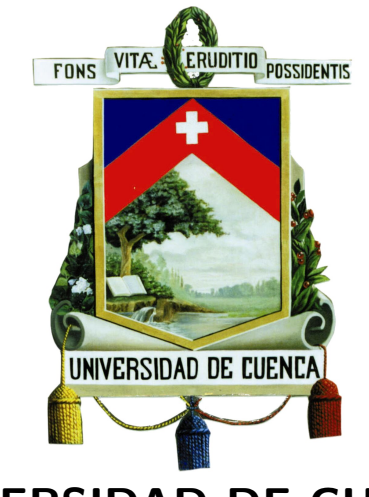

### **UNIVERSIDAD DE CUENCA** Fundada en 1867

Facultad de Ingeniería Escuela de Ingeniería Civil Av. 12 de Abril s/n, Cuenca

## **Título**

## Análisis de sensibilidad de parámetros en el diseño de pavimentos rígidos por los métodos de la AASHTO y **PCA.**

Director: Tesis previa a la Ing. Jaime Asdrúbal Bojorque obtención del título Iñeguez., PhD de Ingeniero Civil C.I:0102857885

Autores: CABRERA ILLESCAS ABEL BERNARDO C.I: 0104089164 URGILES PARRA DIANA DEL ROCIO C.I: 0105759450

Cuenca - Ecuador 28 de Marzo de 2017

 $\copyright$ Universidad de Cuenca – Facultad de Ingeniería Av. 12 de Abril s/n, Cuenca (Ecuador)

Todos los Derechos Reservados.

## <span id="page-2-0"></span>RESUMEN

i

### ANÁLISIS DE SENSIBILIDAD DE PARÁMETROS EN EL DISEÑO DE PAVIMENTOS RÍGIDOS POR LOS MÉTODOS DE LA AASHTO Y PCA

En el presente trabajo de investigación se ha programado los métodos de PCA (Portland Cement Association) y AASHTO (American Association of State Highway and Transportation Officials) para el diseño de pavimentos rígidos en el programa Matlab, con el fin de analizar los parámetros de influencia en cada método, encontrando el espesor que optimice el diseño y entender los parámetros más relevantes en cada método. Se presenta una introducción a los conceptos básicos del diseño de los pavimentos rígidos, así como el análisis estadístico de los resultados obtenidos a partir de la variación de los parámetros.

Una herramienta computacional permite realizar análisis comparativo frente a los diferentes parámetros, como: materiales, tráfico, periodo de diseño, factores de seguridad, entre otros, para que de esta manera, se elija la solución más adecuada con un grado de confiabilidad determinado.

Del análisis estadístico, se implementó el método experimental no lineal, este método identifica las relaciones entre las variables a partir del grupo de datos experimentales, y proporcionó modelos de ecuaciones cuadráticas con coeficientes de correlación mayores a 0.98 para los dos m´etodos, indicando, adicionalmente los par´ametros significativos. Se determinó que el módulo de reacción de la subrasante es el parámetro con mayor influencia y el de menor influencia es la tasa de crecimiento vehicular para el m´etodo de la PCA. En el caso del método de la AASHTO, el parámetro más influyente es el coeficiente de transferencia de carga, mientras el espesor de la subbase es el menos influyente.

Palabras clave: pavimento rígido, herramienta computacional, análisis estadístico, Matlab, PCA, AASHTO.

## ABSTRACT

#### SENSITIVITY ANALYSIS OF PARAMETERS IN THE DESIGN OF RIGID PAVEMENTS BY THE METHODS OF AASHTO AND PCA

In the present work of investigation, it has been programmed the methods of PCA (Portland Cement Association) and AASHTO (American Association of State Highway and Transportation Officials) for the design of rigid pavements in the Matlab Software, in order to analyze the parameters of influence in each method, finding the thickness that optimizes the design and to understand the most relevant parameters in each method.It's presented an introduction to the basic concepts of rigid pavement design, as well as the statistical analysis of the results obtained from the variation of the parameters.

A computational tool permit to perform comparative analysis against the different parameters, such as: materials, traffic, design period, safety factors, and others. In this way, the most appropriate solution is chosen with a certain degree of reliability.

From the statistical analysis, the nonlinear experimental method was implemented, this method identifies the relationships between the variables from the experimental data group, and provided models of quadratic equations with correlation coefficients greater than 0.98 for the two methods, indicating the significant parameters. It was determined that the subgrade reaction modulus is the parameter with the greatest influence and the least influence is the rate of vehicle growth for the PCA method. In the case of the AASHTO method the most influential parameter is the load transfer coefficient, while the thickness of the subbase is the least influential.

Keywords: rigid pavement, computational tool, statistical analysis, Matlab, PCA, AASHTO.

## <span id="page-6-0"></span>CONTENIDO

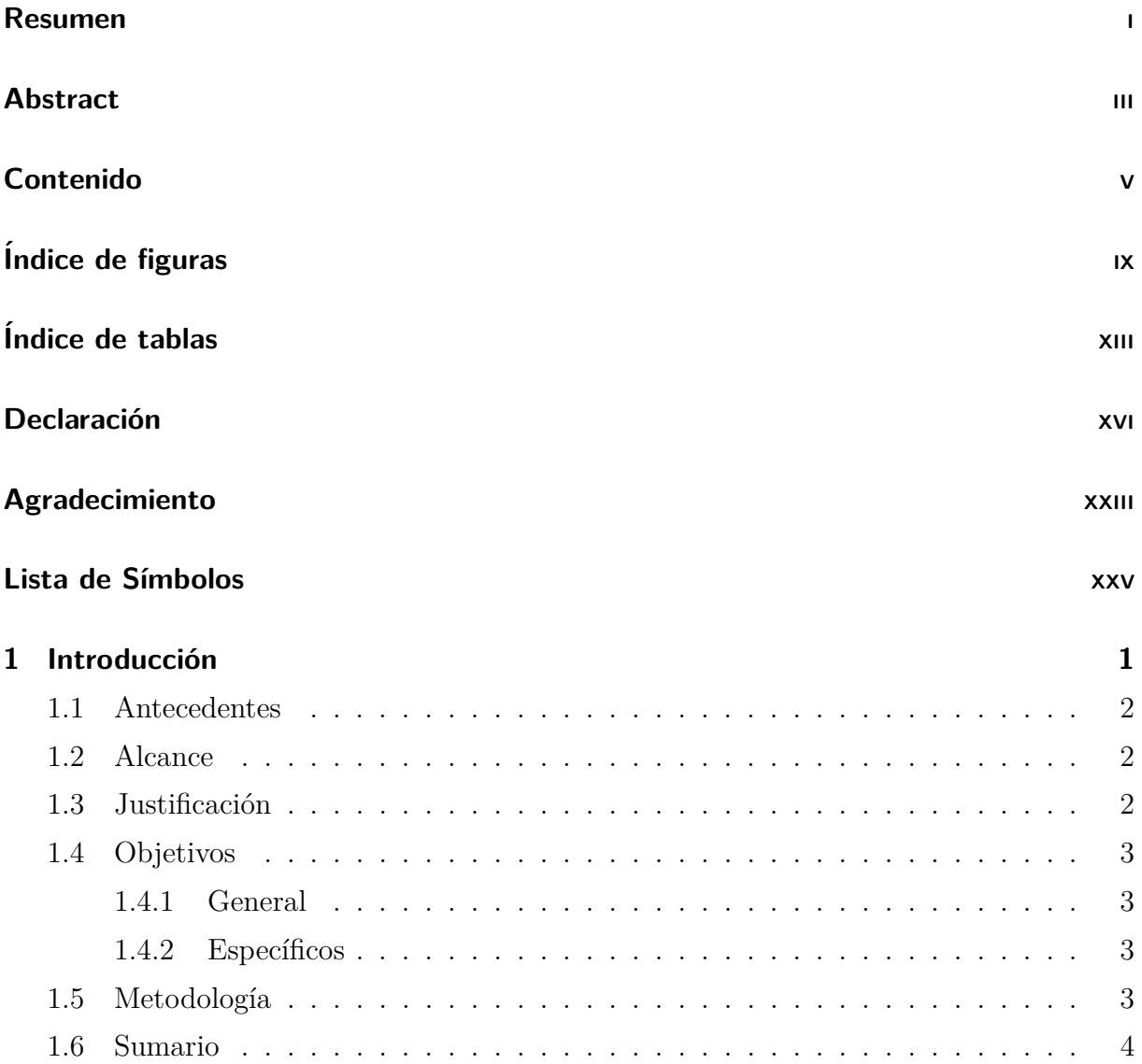

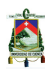

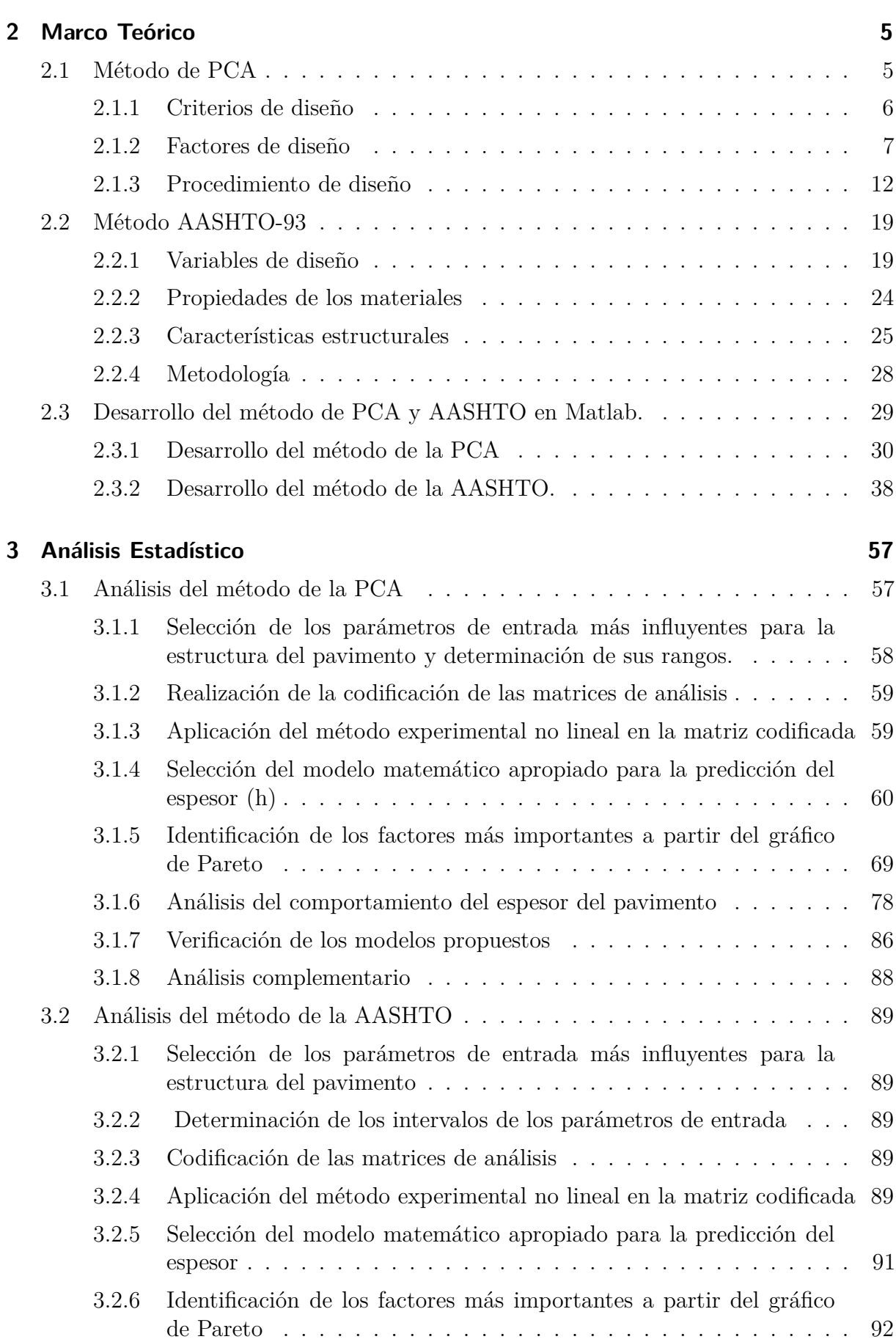

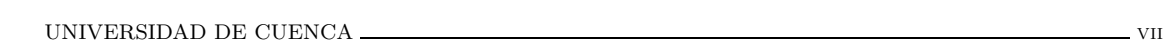

Á

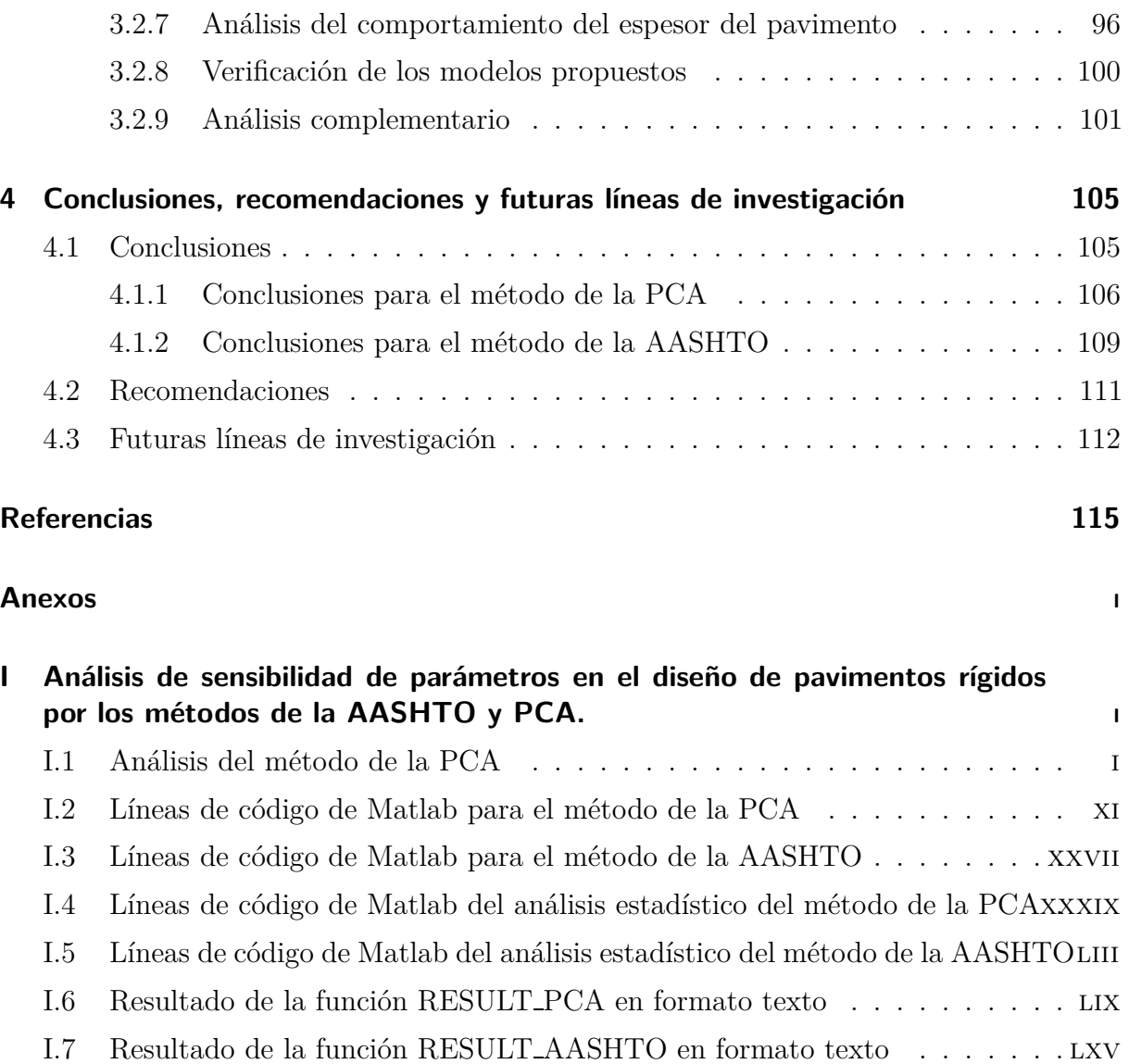

## <span id="page-10-0"></span>´ INDICE DE FIGURAS

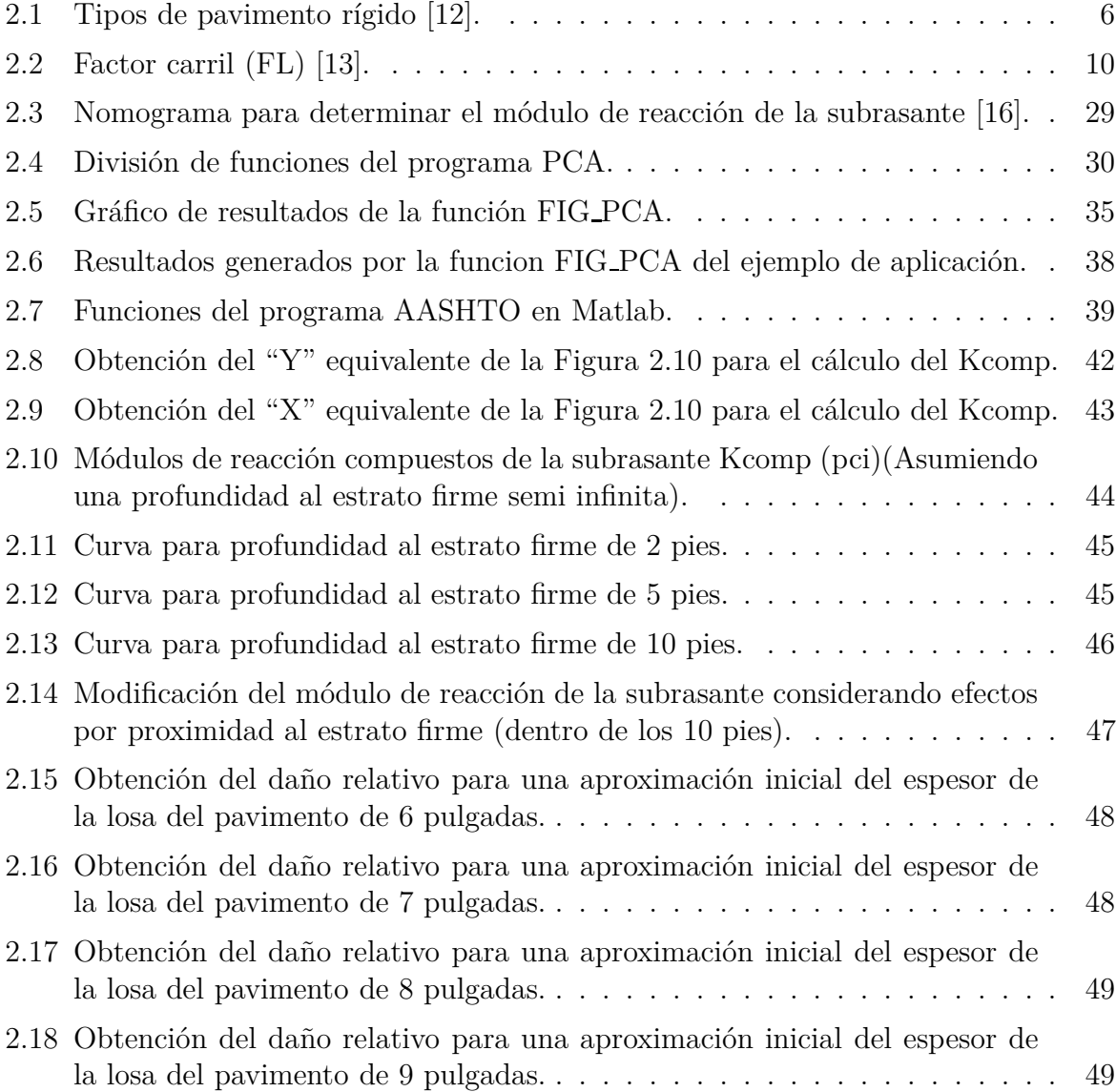

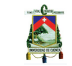

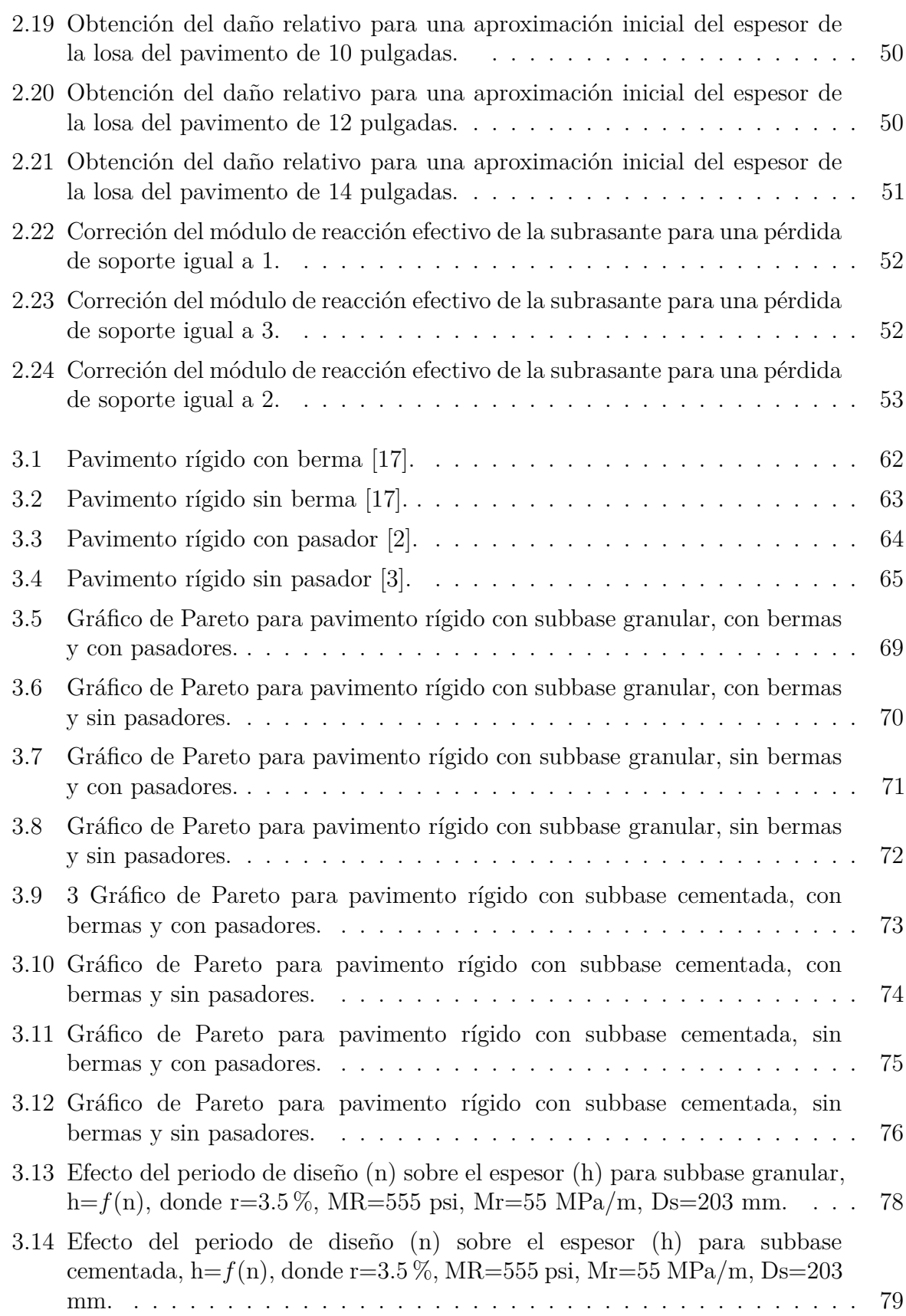

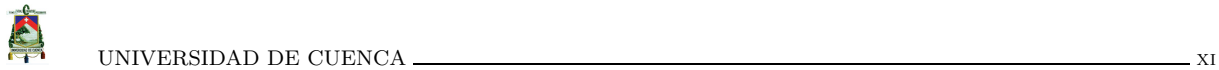

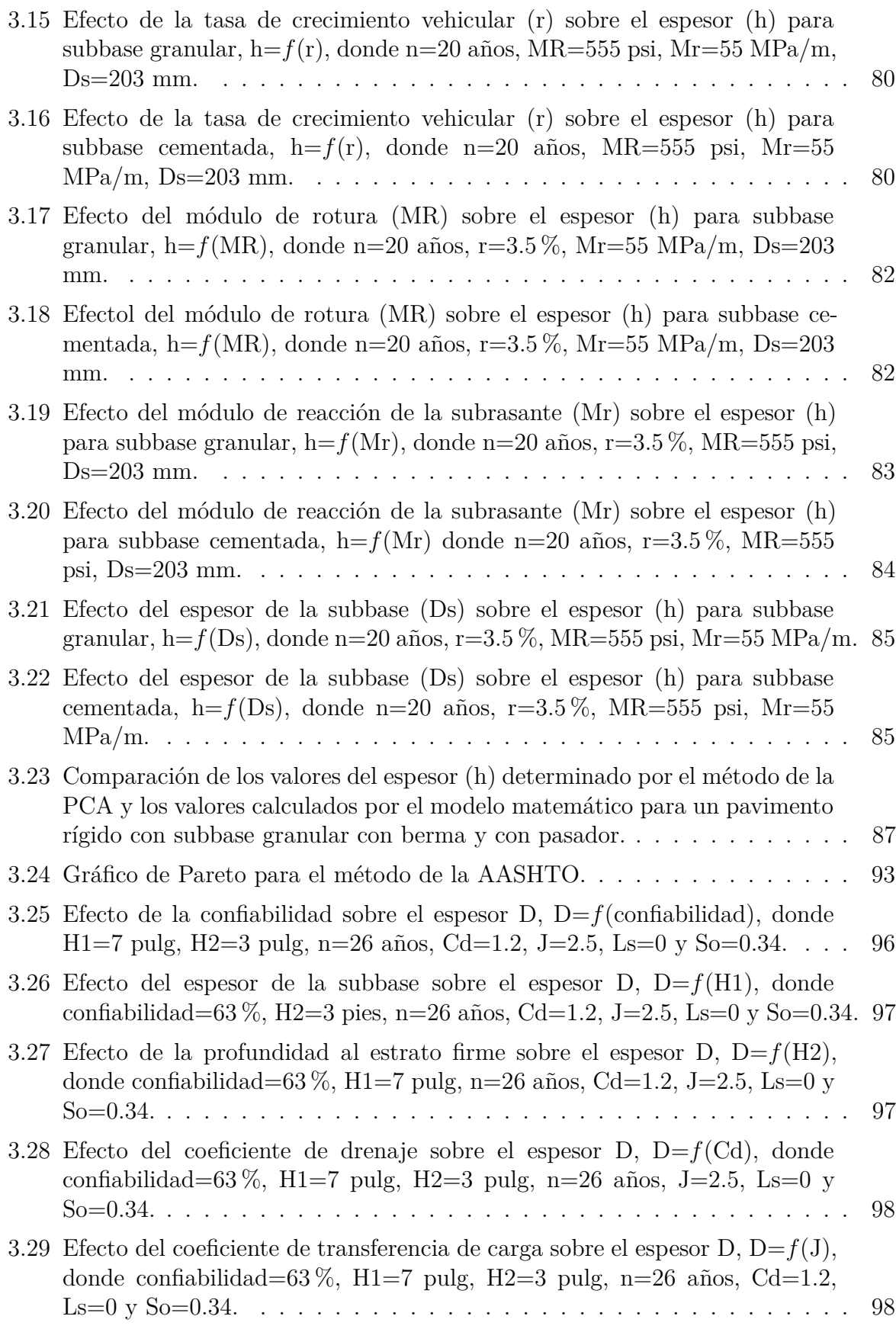

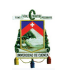

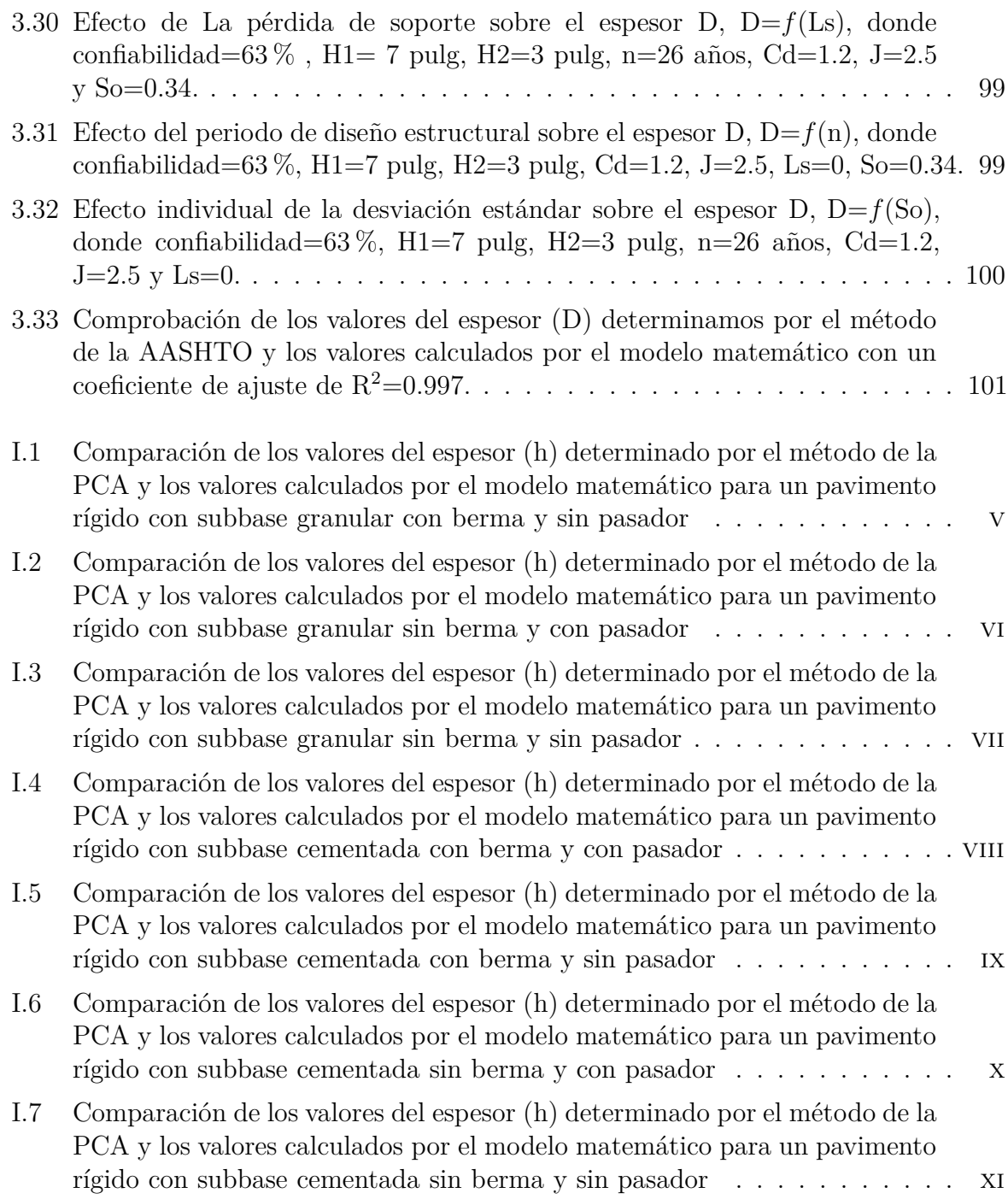

## <span id="page-14-0"></span>´ INDICE DE TABLAS

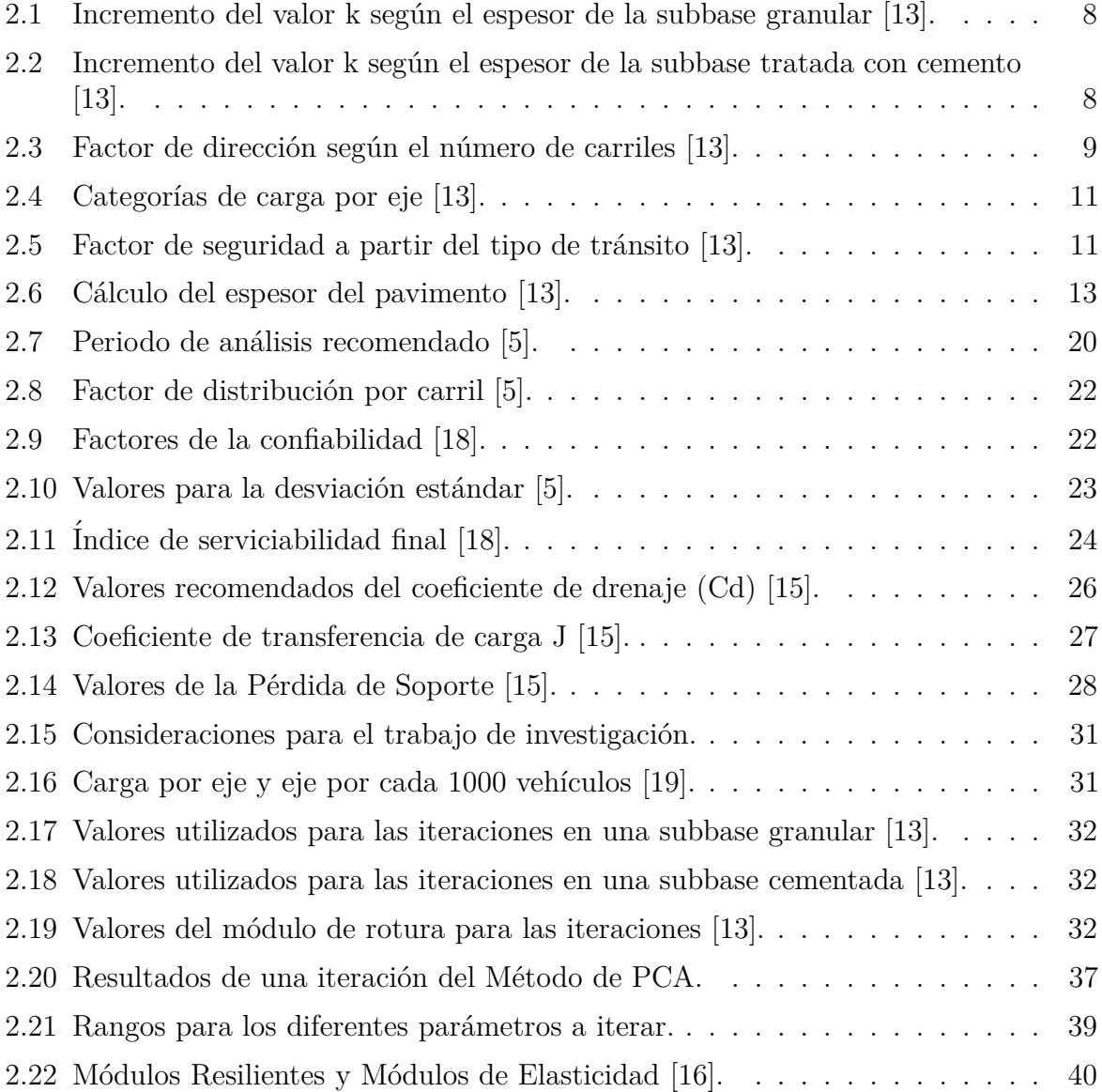

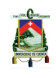

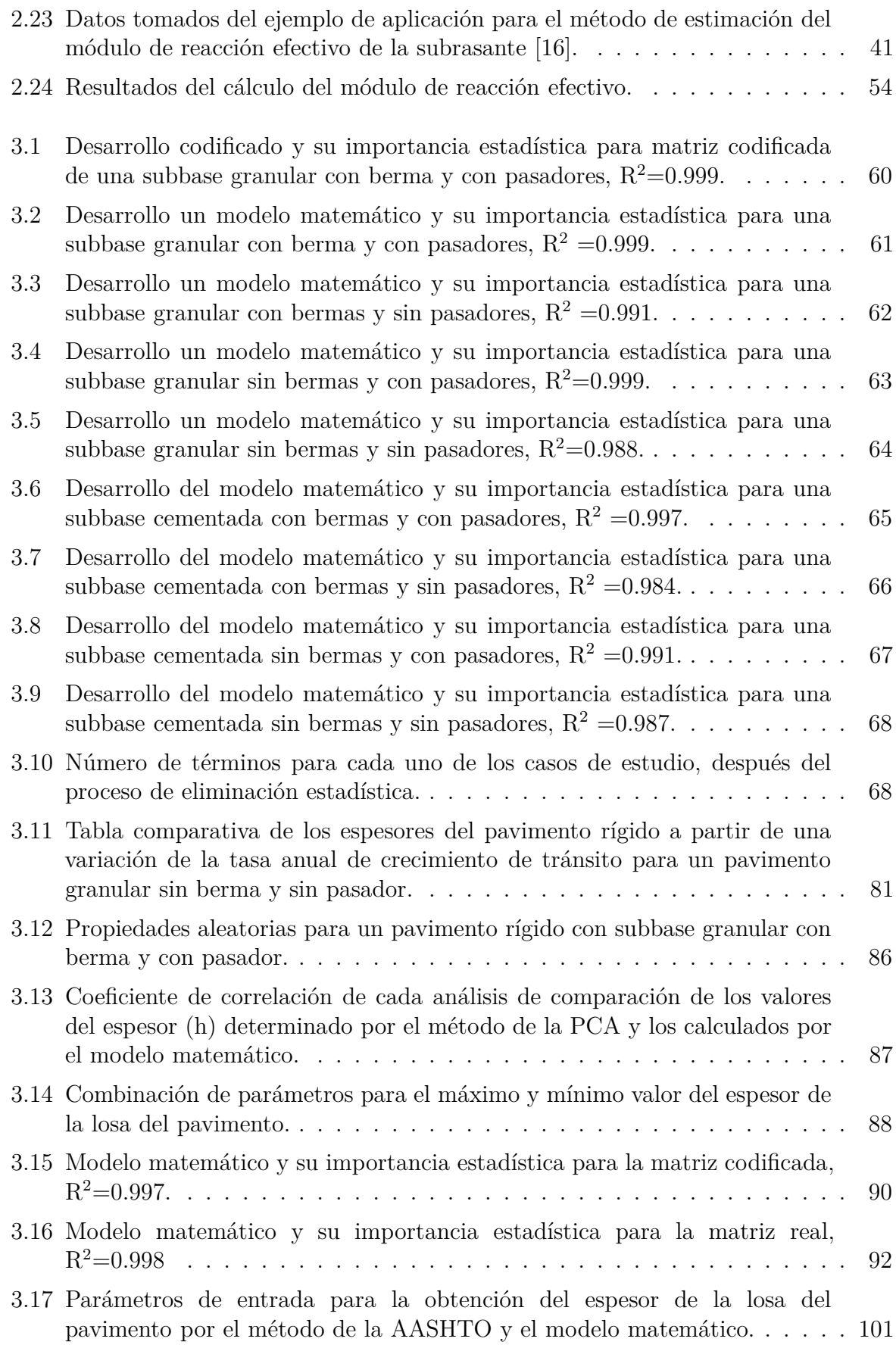

<span id="page-16-0"></span>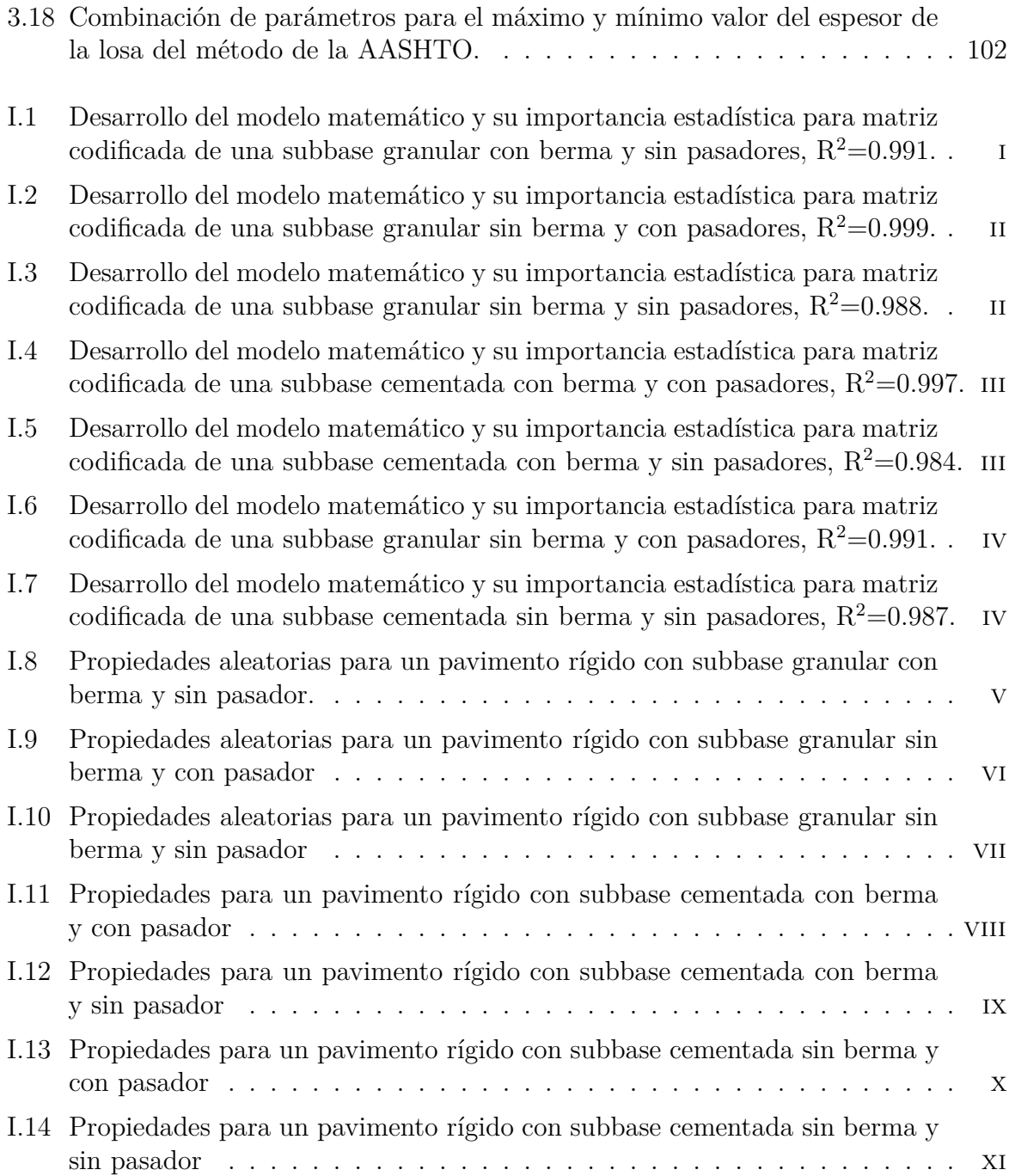

## DECLARACIÓN

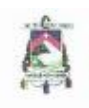

Universidad de Cuenca Cláusula de propiedad intelectual

CABRERA ILLESCAS ABEL BERNARDO, autor del Trabajo de Titulación "Análisis de sensibilidad de parámetros en el diseño de pavimentos rígidos por los métodos de la AASHTO y PCA.", certifico que todas las ideas, opiniones y contenidos expuestos en la presente investigación son de exclusiva responsabilidad de su autor.

Cuenca, 28 de Marzo de 2017

CABRERA ILLESCAS ABEL BERNARDO C.I: 0104089164

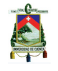

Universidad de Cuenca<br>Cláusula de derechos de autor

CABRERA ILLESCAS ABEL BERNARDO, autor del trabajo de Titulación "Análisis de sensibilidad de parámetros en el diseño de pavimentos rígidos por los métodos de la AASHTO y PCA.", reconoce y acepta el derecho de la Universidad de Cuenca, en base al Art. 5 literal c) de su Reglamento de Propiedad Intelectual, de publicar este trabajo por cualquier medio conocido o por conocer, al ser requisito para la obtención de mi título de Ingeniero Civil. El uso que la Universidad de Cuenca hiciere de este trabajo, no implicará afección alguna de mis derechos morales o patrimoniales como autor.

Cuenca, 28 de Marzo de 2017

CABRERA ILLESCAS ABEL BERNARDO

C.I: 0104089164

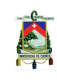

Universidad de Cuenca<br>Cláusula de propiedad intelectual

URGILES PARRA DIANA DEL ROCIO, autora del Trabajo de Titulación "Análisis de sensibilidad de parámetros en el diseño de pavimentos rígidos por los métodos de la AASHTO y PCA.", certifico que todas las ideas, opiniones y contenidos expuestos en la presente investigación son de exclusiva responsabilidad de su autor.

Cuenca, 28 de Marzo de 2017

URGILES PARRA DIANA DEL ROCIO

C.I: 0105759450

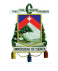

Universidad de Cuenca Cláusula de derechos de autor

URGILES PARRA DIANA DEL ROCIO, autor del trabajo de Titulación "Análisis de sensibilidad de parámetros en el diseño de pavimentos rígidos por los métodos de la AASHTO y PCA.", reconoce y acepta el derecho de la Universidad de Cuenca, en base al Art. 5 literal c) de su Reglamento de Propiedad Intelectual, de publicar este trabajo por cualquier medio conocido o por conocer, al ser requisito para la obtención de mi título de Ingeniero Civil. El uso que la Universidad de Cuenca hiciere de este trabajo, no implicará afección alguna de mis derechos morales o patrimoniales como autor.

Cuenca, 28 de Marzo de 2017

URGILES PARRA DIANA DEL ROCIO

C.I: 0105759450

*"A partir de cierto punto no hay retorno. Ese es el punto que hay que alcanzar.*"

*– Franz Kafka*

## AGRADECIMIENTO

#### Abel.

De manera muy especial, quiero agradecer a Dios y a mi familia, a mis hermanos a los que veo como una referencia y un ejemplo a seguir, a mis padres que siempre me han presionado y han intentado sacar lo mejor de m´ı, pues, si no fuera por ellos no estar´ıa donde estoy, y a todos aquellos que siempre se preocupan y quieren lo mejor para m´ı, a mis abuelitos Gonzalito y Yolita que siempre lo llevo en mi mente y en mi coraz´on. Y claro que también a Diana, a mi corazón, a mi amor, a mi compañera, que siempre será lo mejor que me pudo haber pasado en la vida. Finalmente, quiero dedicarle nuestra tesis a mi querido tío Enrique, que siempre sera para mi un gran ejemplo de trabajo duro, esfuerzo y sacrificio en la vida.

#### Diana.

A todos aquellos que estuvieron presentes a lo largo de este camino, a Dios, a mis padres que siempre han sido incondicionales, olvidando sus propios intereses por ver lo mejor para m´ı, a mi hermana y mi familia que con cada consejo han hecho de mi una persona mejor, y aun m´as a Abel, pues somos un gran equipo, hemos creado un presente, y no dudo que un futuro. Y como olvidar a Poli, los quiero.

De manera especial, queremos agradecer al Ing Jaime Bojorque al ser un guía y mentor en este proceso de aprendizaje, brindandonos sus conocimientos de manera desinteresada.

#### Gracias!

CABRERA ILLESCAS ABEL BERNARDO, URGILES PARRA DIANA DEL ROCIO, Cuenca, 28 de Marzo de 2017

# LISTA DE SÍMBOLOS

En la siguiente lista se proporciona la simbológia utilizada en el presente documento. Símbolos generales, abreviaturas y convenciones en el orden en el que son introducidas.

## Símbolos generales

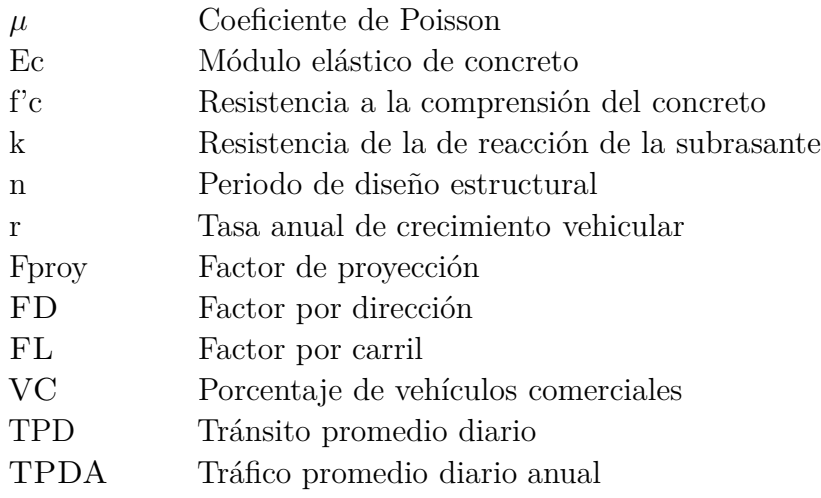

### **Acrónimos**

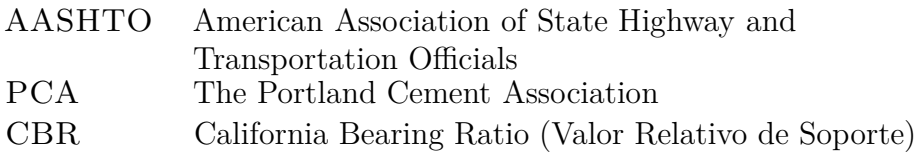

## **Estado del arte**

## **Método PCA**

N Número de repeticiones esperadas para cada eje

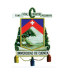

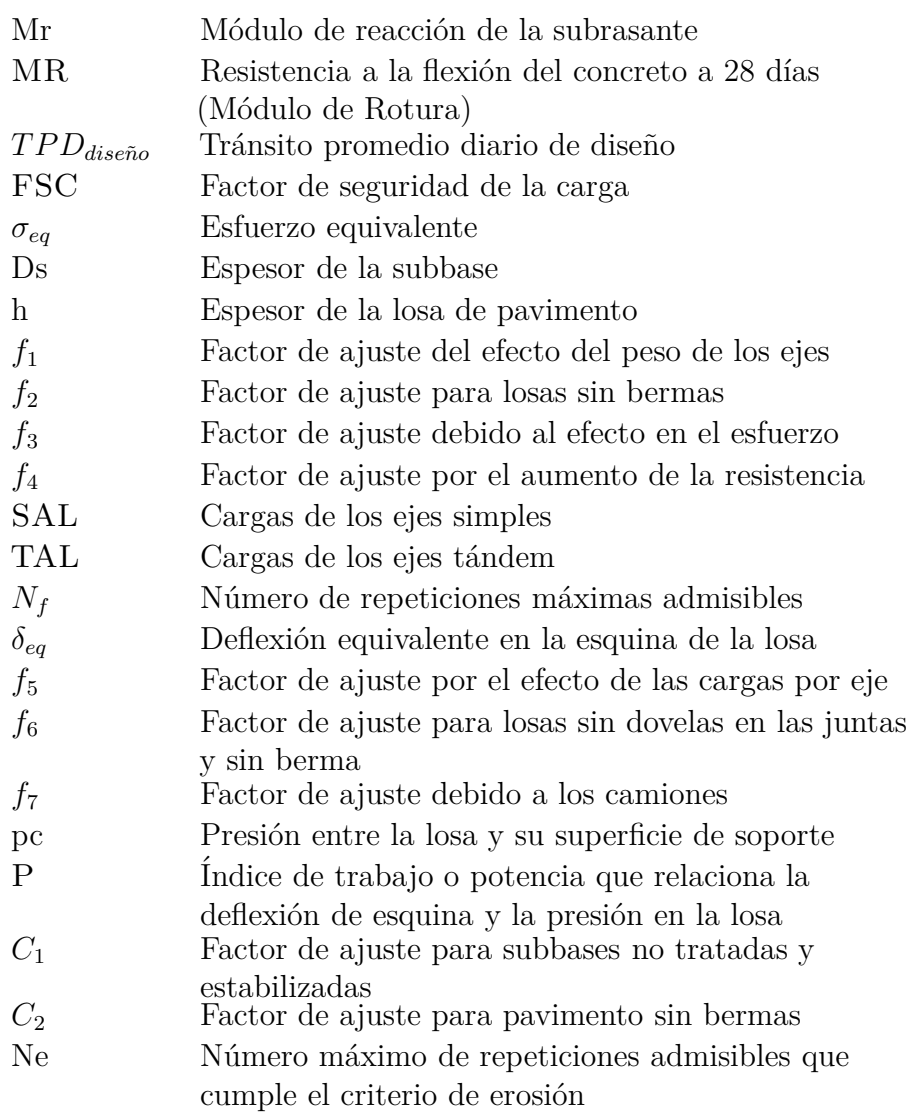

## **M´etodo AASHTO**

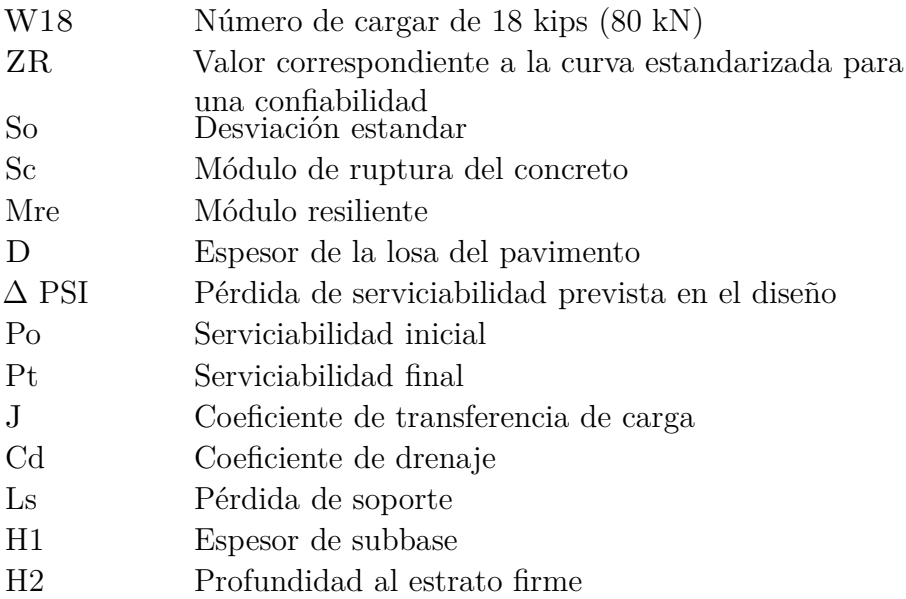

# <span id="page-28-0"></span> $\mathbf{CAPITULO}$ <sub>1</sub>

1

# INTRODUCCIÓN

En la Ingeniería Civil, para el diseño de pavimentos rígidos se cuenta con dos métodos ampliamente empleados en nuestro medio, AASHTO (American Association of State Highway and Transportation Officials)[\[16](#page-143-0)] y PCA (Portland Cement Association) [\[19](#page-143-3)]. Métodos muy utilizados desde mediados del siglo XX, basados en una metodología empírica destacados por su sencillez y confiabilidad en el diseño, donde se busca un espesor ´optimo de la losa de concreto, ambos parten de diversos par´ametros como: materiales disponibles, factores de tránsito y características estructurales del pavimento. El método AASHTO se basa en un modelo matem´atico por fatiga mientras que PCA considera la fatiga y erosión que son los modos de falla empleados. Estos parámetros no han sido analizados considerando los parámetros locales, por lo que los resultados obtenidos no siempre otorgan una opción sustentable, sin olvidar que al elegir una estructura, ésta se verá afectada por las particularidades de los datos de entrada y el medio donde se implementará. Los factores teóricos no son los únicos que influyen, pues muchas veces los presupuestos son limitados, de ahí que poder verificar diseños analizando la variación de varios parámetros. Por consiguiente, en el presente trabajo se investigó los resultados de un análisis estadístico, los mismos que fueron determinados a partir de la implementación de los métodos en el paquete computacional Matlab tanto para PCA como AASHTO. El programa codificado en este estudio cuenta con un proceso iterativo que consiste en la variación de los parámetros de diseño, dando como resultado los espesores del pavimento en función del cambio de parámetros y así encontrar el diseño óptimo. Determinar el espesor adecuado traen consigo las alternativas más eficientes, que generen una mejor gestión sobre: la reducción del deterioro inicial que produciría una disminución de la frecuencia de mantenimiento. Contar con los m´etodos codificados resulta de mucha utilidad para procesos de diseño de proyectos, ya que además de encontrar un diseño eficiente otorga un an´alisis de las variables que es uno de los enfoques principales de la Ingeniería Civil.

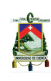

## <span id="page-29-0"></span>**1.1. Antecedentes**

Los seres humanos siempre han buscado la manera de comunicarse con sus semejantes. Con el paso de los años se han presentado varias formas de hacerlo, la más importante la vialidad, siendo una manera de unir pueblos y mover la economía. Se estima que el primer camino fue construido en el a˜no 3000 a.C. por el Imperio Hilita seguidos por los esclavos egipcios y el imperio romano [\[6](#page-142-7)]. A mediados del siglo XVIII se desarrolla el uso de la cal para la construcción de vías en países como Inglaterra, generando cambios hasta llegar al uso del pavimento rígido hace ya más de 100 años en Estados Unidos. Debido a la necesidad de vías transitables para el transporte masivo además del crecimiento demogr´afico experimentado durante el siglo XIX, a partir de 1905 se implementa el concreto como material de construcción para carreteras, este descubrimiento dio inicio a una serie de proyectos de obras públicas cambiando así la historia [\[6\]](#page-142-7).

Hoy en día existen varios métodos para el diseño de pavimento rígido, de los cuales los m´etodos de American Association of State Highway and Transportation Officials (AASHTO) y The Portland Cement Association (PCA) son los más representativos, creados en la d´ecada de los 60 con el fin de hallar los espesores m´ınimos de pavimento que traduzcan en los menores costos anuales cumpliendo con los criterios de fatiga y erosión en caso del segundo método [\[13](#page-142-2)]. Los métodos están basados en ensayos con el fin de desarrollar tablas, gráficos y fórmulas que representen las relaciones deterioro y demanda de las distintas secciones ensayadas. Estos m´etodos se basan en la actualidad del empleo de varios diagramas, ecuaciones, ábacos y tablas. Haciendo el diseño dificultoso de determinas los valores.

## <span id="page-29-1"></span>**1.2. Alcance**

En el presente trabajo investigativo se implementaron los métodos en un programa computacional que analiza cada uno de los parámetros que intervienen en el diseño de pavimento rígido y que forman parte de los métodos de la AASHTO y PCA con la implementación de los métodos programados en el software Matlab, del cual se obtendrá las muestras a analizar estadísticamente con el fin de conocer los parámetros m´as influyentes en el momento de buscar un espesor ´optimo de concreto que refleje un balance entre resistencia y costos de la estructura de un pavimento.

## <span id="page-29-2"></span>1.3. Justificación

Con el pasar de los años la ingeniería en pavimentos se ha desarrollado notablemente, sin embargo, no se ha logrado optimizar ciertos métodos de diseño de pavimento rígido, los métodos de la AASHTO y PCA están basados en ensayos con el fin de desarrollar tablas, gr´aficos y f´ormulas que representen las relaciones deterioro-demanda de las distintas secciones ensayadas lo cual genera error en el momento de elegir el espesor óptimo, generando un mayor e innecesario acrecentamiento de presupuesto, es por ello que un análisis de cada uno de los parámetros de entrada para cada método es necesario y puesto que esto podría solucionar el uso de recursos económicos de manera justificada.

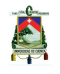

Adicionalmente, la implementación de un programa computacional con los métodos ya antes mencionados genera una menor inversión de tiempo, al entender cada parámetro que se emplea.

## <span id="page-30-0"></span>**1.4. Objetivos**

## <span id="page-30-1"></span>**1.4.1. General**

Investigar el desempeño de los métodos de la AASHTO y PCA para el diseño de pavimentos rígidos evaluando la sensibilidad de los parámetros de entrada más influyentes con el fin de determinar el diseño adecuado.

### <span id="page-30-2"></span>1.4.2. Específicos

- Investigar y analizar los parámetros de entrada en los métodos de la AASHTO y PCA para el diseño de los pavimentos rígidos.
- Elaborar un software en Matlab con el método de la AASHTO y PCA que incluya un proceso iterativo para obtener los espesores del pavimento.
- Realizar un análisis estadístico, a partir de los datos obtenidos, para encontrar los parámetros más influyentes en el diseño de un pavimento rígido.
- Emitir las sugerencias y recomendaciones en el uso de los métodos de diseño implementados.

## <span id="page-30-3"></span>1.5. Metodología

De entre las principales guías para la investigación se encuentran la guía de diseño AASHTO [\[16](#page-143-0)], Pavement Analysis and Design [\[8](#page-142-8)], Diseño de espesores de pavimento de hormigón en carreteras y calles según el Método de la PCA [\[19](#page-143-3)], Ingeniería de Pavimento para Carreteras [\[13](#page-142-2)], PCA cálculo Software libre para el Diseño de Pavimentos de Concreto [\[1](#page-142-9)], las mismas que fueron implementados para el conocimiento de los m´etodos estudiados, además de otras fuentes bibliográficas como libros, artículos, y otros documentos que han complementado el estudio, y se presentan en la sección bibliográfica.

Se procedió al desarrollo del software con ayuda de Matlab [\[14](#page-142-10)], y los conocimientos de los métodos de diseño de pavimento rígido AASHTO Y PCA. Mediante el programa se realiza un análisis exhaustivo de los métodos implementados.

Finalmente, la información obtenida se analiza a partir de estudios estadísticos para conocer cuáles son los parámetros más influyentes en cada uno de los métodos, y así presentar las respectivas conclusiones y recomendaciones.

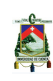

## <span id="page-31-0"></span>**1.6. Sumario**

El presente trabajo de investigación está organizado de la siguiente manera:

### **Capitulo**  $1 - Introduceio$

En el capítulo [1](#page-28-0) se encuentra la introducción al documento acerca de los métodos de diseño de pavimento rígido AASHTO y PCA, posteriormente se exhibe los antecedentes al presente trabajo, su alcance y la justificación que motiva al desarrollo de este trabajo. Además, se presenta los objetivos, general y específicos que se cumplirán a medida que se desarrolle el trabajo de investigación. En la metodología se presenta la información utilizada para finalmente mostrar cada uno de los cap´ıtulos que conforman el cuerpo del presente documento.

### **Cap´ıtulo 2** – *Marco Te´orico* –

En el capítulo [2](#page-32-0) se presentan los conceptos necesarios para abordar el tema de estudio, con un enfoque en los métodos de la AASHTO y PCA con su respectiva introducción, descripción de los métodos, criterios y factores de diseño, criterios de comportamiento, propiedades de los materiales y procedimiento de diseño. Para finalizar con el capítulo, se presenta el uso de Matlab para obtener resultados según los métodos de AASHTO y PCA. Los cuatro subtemas del capítulo son:

- $\blacksquare$  Método de la PCA
- $\blacksquare$  Método de la AASHTO
- Desarrollo del método de la PCA en Matlab
- Desarrollo del método de la AASHTO en Matlab

### **Cap´ıtulo 3** – *An´alisis Estad´ıstico.* –

En el capítulo [3](#page-84-0) se presenta el análisis estadístico de resultados, procedimiento, suposiciones tomadas para el desarrollo del documento investigativo. Además de la presentación de resultados con mayor influencia para cada uno de los métodos.

### **Cap´ıtulo 4** – *Conclusiones y Recomendaciones* –

En el capítulo [4](#page-132-0) se presenta las conclusiones a partir de los resultados obtenidos en el desarrollo de la investigación, así como las recomendaciones para conseguir un diseño de pavimento rígido óptimo, comprendiendo el capítulo en dos subcapítulos:

- Conclusiones y recomendaciones
- $\blacksquare$  Líneas futuras de investigación

# <span id="page-32-0"></span>**CAP ´ ITULO 2**

# MARCO TEÓRICO

En el presente capítulo se revisa de una manera introductoria la información necesaria que debe conocerse previo al estudio del trabajo investigativo. Primero, se investigará el método del PCA, seguido por el método de la AASHTO. Finalmente, se realizará la presentación del desarrollo de la codificación de los métodos en el programa en Matlab. Los cuatro subcapítulos que forman parte de este capítulo introductorio de conceptos son:

- $\blacksquare$  Método de la PCA
- $\blacksquare$  Método de la AASHTO
- Desarrollo del método de la PCA en Matlab
- Desarrollo del método de la AASHTO en Matlab

## <span id="page-32-1"></span>2.1. Método de PCA

El método de diseño de la Portland Cement Association (PCA) para autopistas y carreteras fue publicado inicialmente en 1933, el cual fue actualizado en 1966 y 1984, el mismo que es usado exclusivamente para pavimentos de concreto hidráulico  $[1]$ . El objetivo de este m´etodo es encontrar el espesor m´ınimo de pavimento que produzca menor costo anual tanto en mantenimiento como en construcci´on. Si el espesor es alto representa mayor costo inicial y uno menor en mantenimiento, por el contrario, si es bajo, el costo inicial será bajo con costos de mantenimiento elevados [\[13](#page-142-2)]. Por lo que se busca un balance entre los costos. En 1984 una nueva versión del método incluye aspectos como  $[7]$ :

- $\blacksquare$  Modos de falla por fatiga no tradicionales como erosión del terreno de cimentación del pavimento.
- Concreto sin refuerzo como capa de subbase.
- Pavimentos sin mecanismos de transferencia de cargas en las juntas transversales.

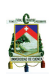

El criterio de la PCA está basado en investigaciones de experiencias, correlación del desempeño de los pavimentos en la prueba AASHO Road Test [\[11](#page-142-12)] y los estudios de falla en diseños de pavimentos generales. El método incluye una serie de nomogramas y tablas de diseño, como se muestra en la publicación de PCA 1984 [\[1](#page-142-9)]. Estos nomogramas y tablas pueden ser remplazados por ecuaciones originales del método de diseño, dichas ecuaciones no fueron publicadas por la PCA en su boletín, pero se conocieron en el software PCAPAV, un software desarrollado para el sistema operativo DOS 2.0.

El método trabaja con diferentes tipos de pavimento rígido: concreto simple, concreto simple con varillas de transferencia de carga o pasadores, de concreto reforzado y con refuerzo continúo donde la selección de un espesor adecuado depende de varios factores como el sistema de juntas o el tipo de bermas, además este método requiere conocer el número, tipo y peso de los ejes de cada vehículo. En la Figura [2.1](#page-33-1) se puede visualizar los tipos de pavimento rígido que considera el método.

<span id="page-33-1"></span>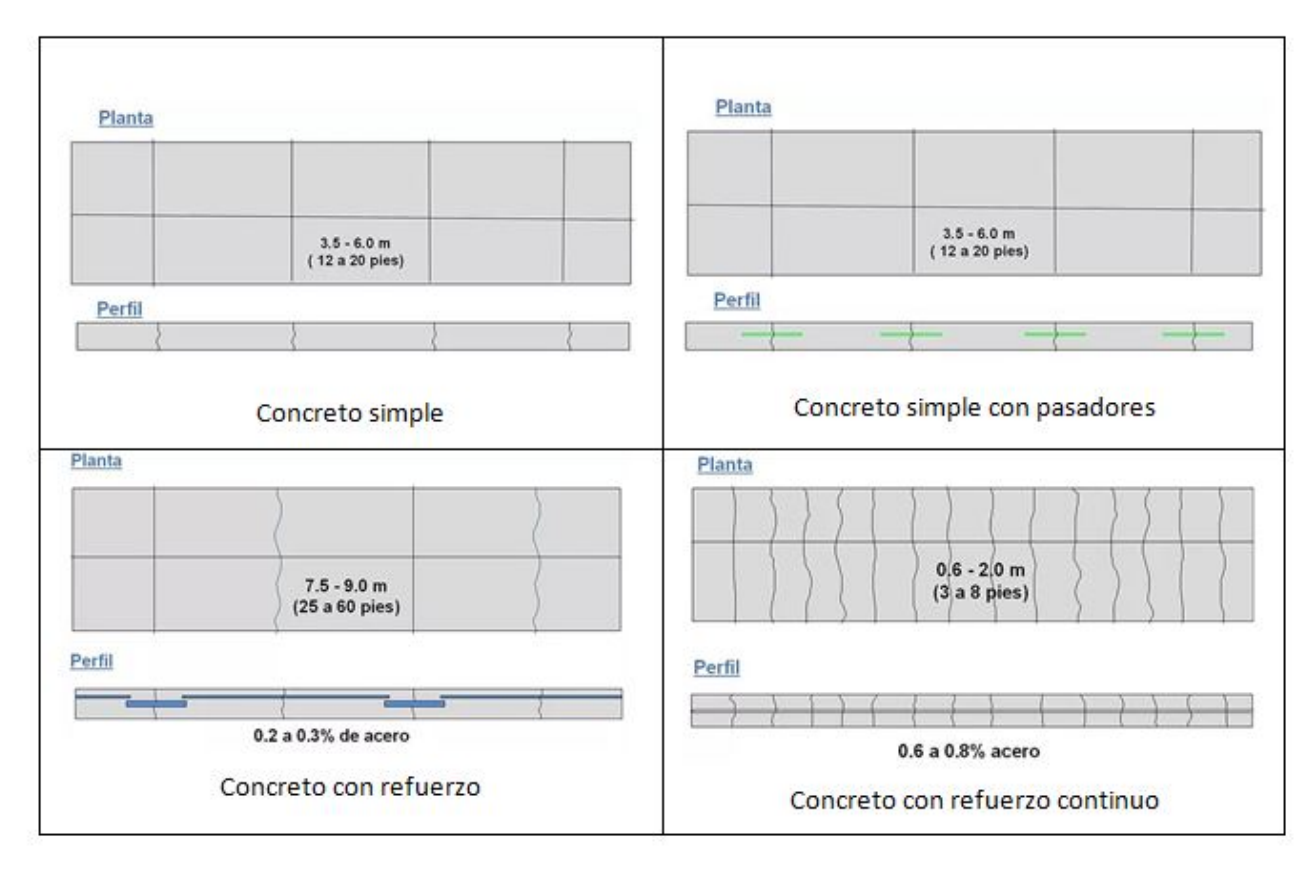

**Figura 2.1: Tipos de pavimento rígido** [\[12](#page-142-1)].

## <span id="page-33-0"></span>**2.1.1. Criterios de dise˜no**

El método de diseño de PCA considera dos criterios de diseño [\[13\]](#page-142-2):

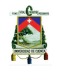

con tráfico mediano con pasadores.

#### **Fatiga**

Con el fin de proteger al pavimento de agrietamiento de los esfuerzos producidos por las excesivas repeticiones de carga. El criterio de fatiga influye especialmente en diseños de

**Erosión** 

Para limitar los efectos de la deflexión del pavimento que se genera en bordes juntas y esquinas de las losas y controlar así la erosión en el momento de su construcción. El criterio de erosión reconoce que el pavimento puede fallar por un excesivo bombeo, erosión del terreno de soporte y diferencias de elevaciones en las juntas. En el análisis por erosión influye principalmente el diseño de pavimentos con tráfico mediano a pesado cuando existe trabazón de agregados y pavimentos de tráfico pesado con pasadores.

pavimentos de tráfico ligero independientemente de la presencia de pasadores y pavimentos

## <span id="page-34-0"></span>**2.1.2. Factores de dise˜no**

Los parámetros de diseño que se considera en la PCA son [\[13\]](#page-142-2):

#### a) Resistencia del concreto a la flexión

Este parámetro es considerado en el diseño por fatiga puesto que las cargas de tránsito producen esfuerzos de compresión y tensión en el pavimento controlando así el agrietamiento del pavimento causado por vehículos pesados. La relación entre los esfuerzos a compresión y la resistencia que presenta el concreto es baja por lo que se considera despreciable mientras que la relación con la tensión es notoria por lo que los factores considerados para el diseño de pavimento son los esfuerzos a flexión.

El método de la PCA recomienda emplear la resistencia a la flexión, medida por ensayos de m´odulo de rotura (MR) sobre vigas de 15 x 15 x 75 cm, cargados en los tercios de la luz, en un periodo de curado de 28 días, o correlacionar con otros ensayos como el de comprensión simple.

#### **b) Soporte de la subrasante y subbase**

La resistencia de la subrasante y subbase se mide en términos del módulo de reacción  $(k)$ , no es necesario conocer el valor exacto de este debido a que la variación de este parámetro se encuentra en un rango pequeño. Las Tablas [2.1](#page-35-0) y [2.2](#page-35-1) muestran los valores del módulo de reacción para una subbase granular y tratada con cemento.

<span id="page-35-0"></span>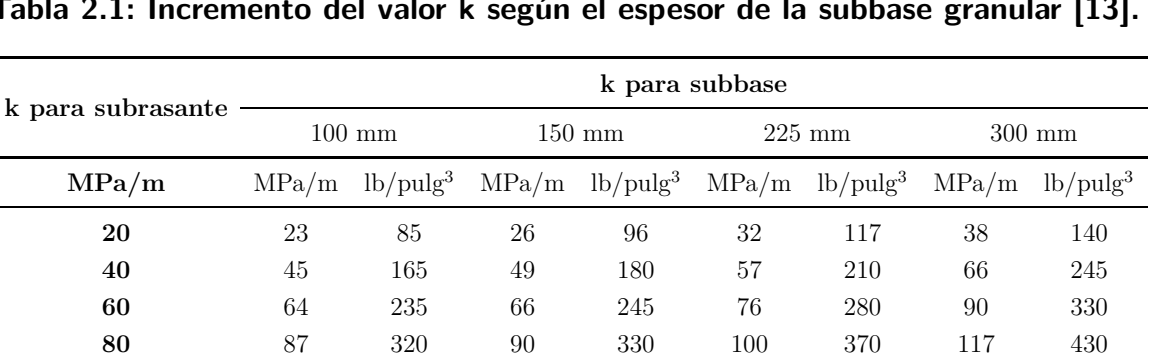

Tabla 2.1: Incremento del valor k según el espesor de la subbase granular [\[13](#page-142-2)].

<span id="page-35-1"></span>**Tabla 2.2: Incremento del valor k según el espesor de la subbase tratada con cemento [\[13](#page-142-2)].**

| k para subrasante | k para subbase   |     |                  |                                                                                                    |                  |     |                  |                 |
|-------------------|------------------|-----|------------------|----------------------------------------------------------------------------------------------------|------------------|-----|------------------|-----------------|
|                   | $100 \text{ mm}$ |     | $150 \text{ mm}$ |                                                                                                    | $225 \text{ mm}$ |     | $250 \text{ mm}$ |                 |
| MPa/m             |                  |     |                  | $MPa/m$ lb/pulg <sup>3</sup> $MPa/m$ lb/pulg <sup>3</sup> $MPa/m$ lb/pulg <sup>3</sup> $MPa/m$ lb/pulg <sup>3</sup> |                  |     |                  |                 |
| 20                | 60               | 220 | 80               | 300                                                                                                    | 105              | 400 | 135              | 500             |
| 40                | 100              | 370 | 130              | 500                                                                                                    | 185              | 680 | 230              | 850             |
| 60                | 140              | 520 | 190              | 700                                                                                                    | 245              | 900 |                  | $\qquad \qquad$ |

#### **c) Periodo de dise˜no estructural**

Es el tiempo para el cual se determinan las características del pavimento, evaluando su comportamiento a largo plazo, con el fin de satisfacer las exigencias del servicio durante dicho periodo, con un costo razonable. Comúnmente, se diseña para los pavimentos rígidos un lapso de 10-20 a˜nos. El periodo de dise˜no (n) afecta el espesor de dise˜no puesto que determina la cantidad de vehículos que servirá la vía.

#### d) Factor de tránsito

Los principales factores de tránsito que inciden en el diseño son el número y la magnitud de las cargas por eje que ocurrirá durante el periodo de diseño. Estos valores se obtienen a partir del estudio de tránsito, a través del tránsito promedio diario en ambas direcciones (TPD), el tránsito promedio diario en vehículos comerciales en ambas direcciones (TPDVC) y las cargas por eje de vehículos comerciales.

#### **e) Tasa de crecimiento anual de tránsito**

Es indispensable para realizar proyecciones a peque˜no, mediano y largo plazo. Este factor indica en que medida el tráfico crece en el tiempo. Su valor se determina a partir de eventos históricos del parque automotor u otros indicadores como el crecimiento poblacional o el consumo de combustible. Comúnmente varía entre el 1% al 6%.
### f) Proyección de tránsito

<span id="page-36-0"></span>Para obtener el factor de proyección se necesita conocer la tasa de crecimiento anual de tránsito y el periodo de diseño. La ecuación [2.1](#page-36-0) presenta la relación entre estos factores empleados en la PCA.

$$
Fproj = \frac{(1+r)^n - 1}{r}
$$
\n
$$
(2.1)
$$

donde:

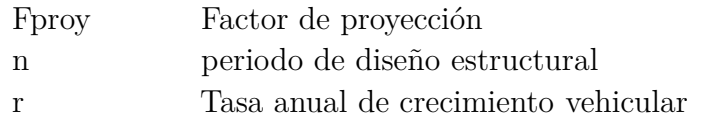

Factores como el tránsito atraído, crecimiento normal del tránsito, tránsito generado y tránsito desarrollado influyen sobre la tasa de crecimiento de tránsito. Estos factores deben ser analizados si se espera una alta contribución.

### **g)** Factor de dirección

<span id="page-36-1"></span>El factor de dirección (FD) se emplea para diferenciar las vías de uno o doble sentido, donde vías de un sentido tienen un factor de uno. En la Tabla [2.3](#page-36-1) se presenta otros valores del factor de dirección en función del número de carriles.

|              | Número de carriles Factor de dirección |
|--------------|----------------------------------------|
| $\mathbf{p}$ | $50\%$                                 |
|              | $45\%$                                 |
|              | $40\%$                                 |

Tabla 2.3: Factor de dirección según el número de carriles [\[13](#page-142-0)].

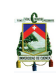

<span id="page-37-0"></span>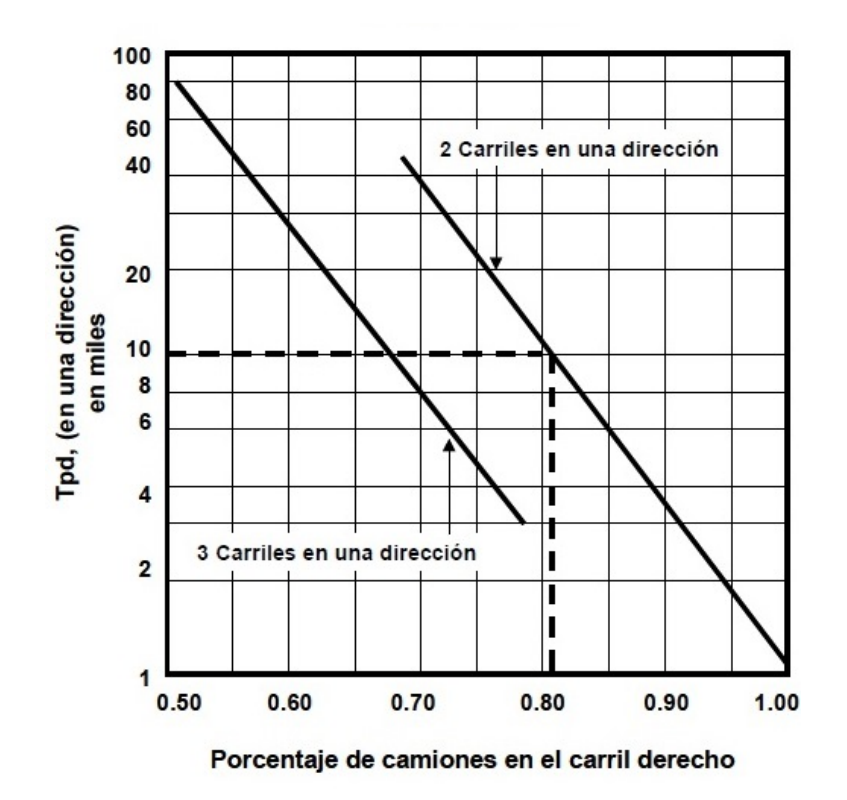

**Figura 2.2: Factor carril (FL) [\[13\]](#page-142-0).**

### **i) Factor carril**

El factor de carril (FL) muestra el porcentaje de vehículos que circulan por el carril con más tráfico (generalmente carril derecho). La PCA usa la Figura [2.2](#page-37-0) en donde el factor depende del número de carriles por sentido y del tránsito promedio diario de diseño. A través de la ecuación [2.2](#page-37-1) se obtiene el tránsito promedio diario de diseño, dato necesario para el uso de la Figura [2.2](#page-37-0) que junto al número de carriles por dirección se obtiene el factor carril.

### **h) Tránsito promedio diario de vehículos comerciales**

<span id="page-37-1"></span>Es el número de vehículos pesados que circulan durante determinado periodo, dividido por el número de días del periodo de diseño, para vías de 4 o más carriles, el porcentaje de vehículos comerciales debe ajustarse mediante el empleo de la Figura [2.2.](#page-37-0)

$$
TPD_{\text{diseño}} = TPD * Fproj * FD \tag{2.2}
$$

donde:

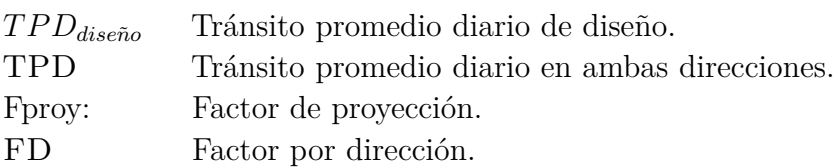

### **j) Factor de seguridad de carga**

El método de diseño exige que se contemple un factor de seguridad (FSC) que se multiplica por las cargas esperadas. En la Tabla [2.4](#page-38-0) se presenta la categor´ıa de carga por eje a partir de su TPD y de las máximas cargas a partir del eje simple y tándem para posteriormente elegir el respectivo factor de seguridad en la Tabla [2.5.](#page-38-1)

<span id="page-38-0"></span>

| Categoría      |                                                                                                    |                                                                                                 | Tránsito    |                 |              | Máximas cargas |  |
|----------------|----------------------------------------------------------------------------------------------------|-------------------------------------------------------------------------------------------------|-------------|-----------------|--------------|----------------|--|
| de carga       | Descripción                                                                                                    | <b>TPD</b>                                                                                      | <b>TPDC</b> |                 | por eje (kN) |                |  |
| por eje        |                                                                                                    |                                                                                                 | $\%$        | Diario          | Eje simple   | Eje tándem     |  |
| $\mathbf{1}$   | Calles residenciales carreteras<br>rurales y secundarias (bajo a medio)                                                                                | 200-800                                                                                         | $5-3$       | hasta 25        | 98           | 160            |  |
| $\overline{2}$ | Calles colectoras, carreteras<br>rurales y secundarias (alto).<br>Calles arterias y carreteras<br>primarias (bajo)                                     | 700-5000                                                                                        | $5 - 18$    | 40-1000         | 115          | 195            |  |
| 3              | Calles arterias y carreteras<br>primarias (alto), vías expresas<br>y autopistas urbanas e                                                              | 3000-1200<br>$(2 \text{ Carriles})$<br>$3000 - 50000 +$                                         | $8 - 30$    | $500 - 5000 +$  | 133          | 230            |  |
| 4              | interestatales (bajo a medio)<br>Calles arterias, carreteras<br>primarias y vías expresas (alto)<br>autopista urbanas e<br>interestatales (medio bajo) | (4 Carriles o más)<br>3000-20000<br>$(2 \text{ Carriles})$<br>3000-150000<br>(4 Carriles o más) | $8 - 30$    | $1500 - 8000 +$ | 151          | 267            |  |

Tabla 2.4: Categorías de carga por eje [\[13](#page-142-0)].

<span id="page-38-1"></span>Tabla 2.5: Factor de seguridad a partir del tipo de tránsito [\[13\]](#page-142-0).

|        | Tránsito Factor de Seguridad |
|--------|------------------------------|
| Pesado | 1.2                          |
| Medio  | 1.1                          |
| Bajo   | 1.0                          |

## **k) M´odulo de elasticidad y coeficiente de Poisson**

Tiene una importante relación con el módulo de rotura. Para este trabajo de investigación se considera un valor típico del módulo de elasticidad del concreto 4'000,000 psi, así como un coeficiente de Poisson de 0.15 de [\[11](#page-142-1)].

## **l) Número de repeticiones esperadas**

Para obtener el número de repeticiones esperadas en el periodo de diseño para cada tipo de eje se necesita conocer el tránsito promedio diario anual y sus respectivo porcentajes

A

<span id="page-39-0"></span>de vehículos comerciales, factor carril, factor de proyección y periodo de diseño. Mediante la ecuación [2.3](#page-39-0) se determina el número de repeticiones esperadas para cada eje.

$$
N = TPD_{\text{diseño}} * VC * FL * n * 365 \tag{2.3}
$$

donde:

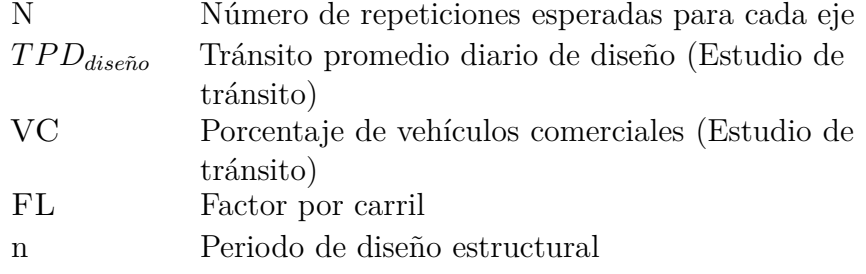

## **2.1.3. Procedimiento de dise˜no**

Para realizar el diseño de pavimento rígido es necesario conocer los factores de diseño como:

- Tipos de juntas y bermas
- Resistencia a la flexión del concreto (MR) a 28 días.
- $\blacksquare$  El valor del módulo de reacción (k) del terreno de apoyo
- Factor de seguridad de la carga (FSC)
- Número de repeticiones esperadas (N) durante el periodo de diseño estructural

En la Tabla [2.6](#page-40-0) se visualiza los datos de entrada necesarios para la construcción del método, otros datos de entrada son la carga por eje y el número de ejes por 1000 vehículos tanto para eje simple como tándem.

La carga por eje se multiplica por los factores de seguridad.

<span id="page-39-1"></span>Mientras que la repetición esperada se calcula a partir de la ecuación [2.4.](#page-39-1)

$$
R_{esperadas} = \frac{N * EjeX}{1000} \tag{2.4}
$$

donde:

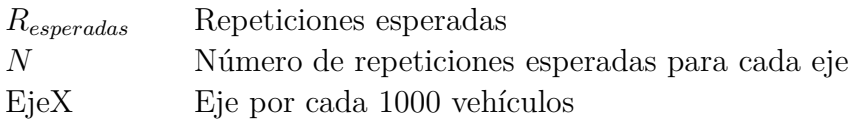

A continuación se presenta el análisis de fatiga y erosión que son los principios fundamentales para el método de la PCA.

<span id="page-40-0"></span>

| Cálculo del Espesor del Pavimento                    |                                                                |                    |                                 |                                                             |             |                     |                  |
|------------------------------------------------------|----------------------------------------------------------------|--------------------|---------------------------------|-------------------------------------------------------------|-------------|---------------------|------------------|
| Espesor de tanteo<br>k combinado<br>Módulo de rotura | $\cdots$<br>$\cdots$<br>$\cdots$                               | mm<br>Mpa/m<br>Mpa |                                 | Junta con pasador<br>Berma de concreto<br>Periodo de diseño |             | si<br>si<br>.       | no<br>no<br>años |
| Factor de seguridad<br>de carga                      | $\cdots$                                                       |                    |                                 |                                                             |             |                     |                  |
| Carga por                                            | Eje x $1000$ veh                                               | $Carga*fsc$        | Repetición                      | Análisis de Fatiga                                          |             | Análisis de Erosión |                  |
| eje KN                                               |                                                                |                    | $\!$ esperada                   | repet. Admisible                                            | $\%$ fatiga | repet. Admisible    | $%$ erosión      |
|                                                      |                                                                |                    |                                 |                                                             |             |                     |                  |
| cic simple                                           |                                                                |                    |                                 |                                                             |             |                     |                  |
|                                                      |                                                                |                    |                                 |                                                             |             |                     |                  |
| Esfuerzo equivalente                                 |                                                                |                    | Factor de relación de esfuerzos | Factor de erosión<br>$\ddotsc$                              |             | .                   |                  |
|                                                      |                                                                |                    |                                 |                                                             |             |                     |                  |
| cise tanders                                         |                                                                |                    |                                 |                                                             |             |                     |                  |
|                                                      |                                                                |                    |                                 |                                                             |             |                     |                  |
|                                                      |                                                                |                    |                                 |                                                             |             |                     |                  |
|                                                      | Esfuerzo equivalente $\,$<br>Factor de erosión<br>$\cdots$<br> |                    |                                 |                                                             |             |                     |                  |
| Factor de relación de esfuerzos<br>$\ldots$          |                                                                |                    |                                 |                                                             |             |                     |                  |

**Tabla 2.6: C´alculo del espesor del pavimento [\[13](#page-142-0)].**

### **An´alisis de fatiga:**

Es necesario recalcar que tanto en el análisis de fatiga como de erosión, las ecuaciones utilizadas se encuentran en unidades del sistema inglés.

Para el análisis de fatiga se presentan las siguientes consideraciones. [\[1\]](#page-142-2)

- El módulo elástico del concreto  $E = 4'000,000$  psi.
- Largo de la losa  $L = 457.2$  cm  $(180 \text{ pulgadas})(15 \text{ pies}).$
- El ancho de la losa  $W = 365.76$  cm  $(144 \text{ pulgadas})(12 \text{ pies}).$
- La carga de los ejes simples de la rueda doble es igual a 18 kips, con 4500 lb en cada una de las ruedas del eje, espacio entre ruedas,  $s = 30.48$  cm  $(12 \text{ pulgadas})(1 \text{ pies})$ , área de contacto de la rueda  $A = 451.612 \text{ cm}^2 \ (70 \text{ pulgadas}^2)(0.486 \text{ pies}^2)$ , distancia entre el centro de las dos ruedas  $D = 182$  cm  $(71.65 \text{ pulgadas})(5.97 \text{ pies}).$
- La carga utilizada para los ejes tándem de ruedas dobles es igual a 36 kips con espaciamiento entre ejes t = 127 cm (50 pulgadas)(4.17 pies).
- Coeficiente de Poisson de la losa  $\mu = 0.15$ .

Es importante mencionar que la PCA emplea nomogramas y tablas para determinar los esfuerzos con la finalidad de desarrollar el programa, por lo que es necesario emplear las siguientes ecuaciones [\[1](#page-142-2)].

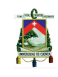

#### **Esfuerzo equivalente**:

<span id="page-41-0"></span>El esfuerzo equivalente se define a partir de la ecuación  $2.5\,$ 

$$
\sigma_{eq} = \frac{6 * Me}{h^2} * f_1 * f_2 * f_3 * f_4 \tag{2.5}
$$

donde:

Sin berma de concreto

Eje simple

$$
Me = -1600 + 2525 * log(l) + 24,42 * l + 0,204 * l^{2}
$$
\n(2.6)

Eje tándem

$$
Me = 3029 - 2966.8 * log(l) + 133.69 * l - 0.0632 * l2
$$
\n(2.7)

Con berma de concreto

Eje simple

$$
Me = (-970.4 + 1202.6 * log(l) + 53.587 * l)(0.8742 + 0.01088 * k^{0.447})
$$
\n(2.8)

Eje tándem

$$
Me = (2005, 4 - 1980, 9 * log(l) + 99,008 * l)(0,8742 + 0,01088 * k^{0,447})
$$
\n(2.9)

$$
l = \frac{E * h^3}{12 * (1 - u^2) * k}
$$
\n(2.10)

Eje simple

$$
f_1 = \left(\frac{24}{SAL}\right)^{0,06} * \left(\frac{SAL}{18}\right) \tag{2.11}
$$

Eje tándem

$$
f_1 = \left(\frac{48}{TAL}\right)^{0,06} * \left(\frac{TAL}{36}\right) \tag{2.12}
$$

 $\blacksquare$  Sin berma de concreto

$$
f_2 = 0.892 + \frac{h}{87.71} - \frac{h^2}{3000}
$$
\n
$$
(2.13)
$$

Con berma de concreto

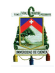

$$
f_2 = 1\tag{2.14}
$$

$$
f_3 = 0.894 \tag{2.15}
$$

Para el 6 % de camiones en el borde de la losa

$$
f_4 = \frac{1}{1,235*(1-CV)}\tag{2.16}
$$

PCA recomienda un CV =  $15\,\%,\,f_4=0.953$ 

$$
\text{Si: } \frac{\sigma_{eq}}{MR} \ge 0,55
$$
\n
$$
\log N_f = 11,737 - 12,077 \times \frac{\sigma_e q}{MR} \tag{2.17}
$$

Si: 
$$
0.45 < \frac{\sigma_{eq}}{MR} < 0.55
$$
  

$$
N_f = \left(\frac{4,2577}{\frac{\sigma_{e}q}{MR} - 0,4325}\right)^{3,268}
$$
(2.18)

Si: 
$$
0.45 > \frac{\sigma_{eq}}{MR}
$$
  
 $N_f = ilimitado$  (2.19)

donde:

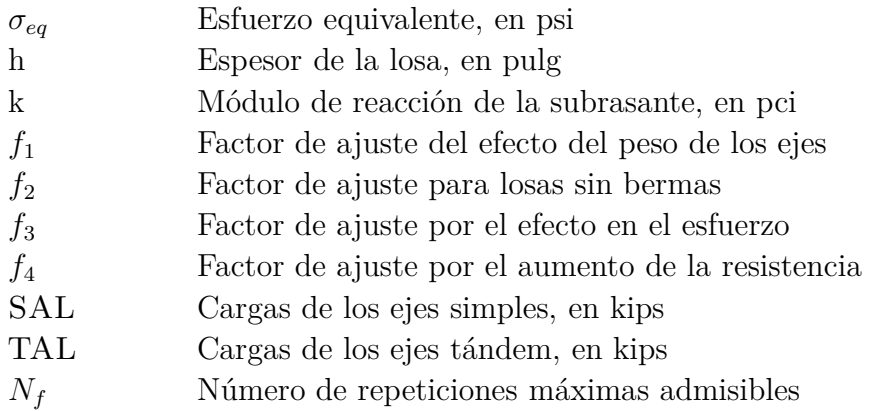

El porcentaje de daño por fatiga se calcula dividiendo el número de repeticiones esperadas por el número de repeticiones máximas admisibles, para que el espesor de la losa cumpla con el criterio de diseño el porcentaje acumulado total de daño por fatiga debe ser igual o inferior a 100 %, de lo contrario se debe evaluar un espesor de losa mayor.

A

#### Análisis de erosión:

#### Deformación equivalente:

<span id="page-43-0"></span>La deformación equivalente se define a partir de la ecuación [2.20](#page-43-0)

$$
\delta_{eq} = \frac{pc}{k} * f_5 * f_6 * f_7 \tag{2.20}
$$

- Sin pasadores
	- Sin berma de concreto

Eje simple

$$
pc = \frac{46,127}{l} + \frac{4372,7}{l^2} + \frac{22886}{l^3}
$$
\n(2.21)

Eje tándem

$$
pc = 1,847 + \frac{213,68}{l} + \frac{1260,8}{l^2} + \frac{22989}{l^3}
$$
\n
$$
(2.22)
$$

• Con berma de concreto

Eje simple

$$
pc = 0,5874 + \frac{65,108}{l} + \frac{1130,9}{l^2} + \frac{5245,8}{l^3}
$$
 (2.23)

Eje tándem

$$
pc = 1,47 + \frac{102,2}{l} + \frac{1072}{l^2} + \frac{14451}{l^3}
$$
\n
$$
(2.24)
$$

- **Con** pasadores
	- Sin berma de concreto

Eje simple

$$
pc = -0,3019 + \frac{128,85}{l} + \frac{1105,8}{l^2} + \frac{3269,1}{l^3}
$$
\n
$$
(2.25)
$$

Eje tándem

$$
pc = 1,258 + \frac{97,491}{l} + \frac{1484,1}{l^2} + \frac{180}{l^3}
$$
\n
$$
(2.26)
$$

• Con berma de concreto

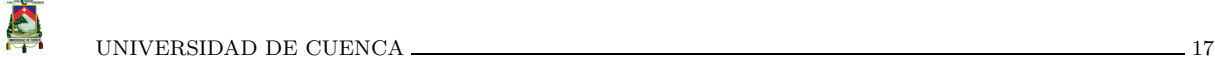

Eje simple

$$
pc = 0.018 + \frac{72.99}{l} + \frac{323.1}{l^2} + \frac{1620}{l^3}
$$
\n(2.27)

Eje tándem

$$
pc = 0,0345 + \frac{146,25}{l} + \frac{2385,6}{l^2} + \frac{23848}{l^3}
$$
\n
$$
(2.28)
$$

Eje simple

$$
f_5 = \frac{SAL}{18} \tag{2.29}
$$

Eje $t$ ándem

$$
f_5 = \frac{TAL}{36} \tag{2.30}
$$

 $\bullet\,$  Sin pasadores

Sin berma

$$
f_6 = 0.95 \tag{2.31}
$$

Con berma de concreto

$$
f_6 = 1,001 - \left(0,266363 - \frac{k}{3034,5}\right)^2\tag{2.32}
$$

 $\blacksquare$  Con pasadores

$$
f_6 = 1\tag{2.33}
$$

Sin berma

$$
f_7 = 0.896 \tag{2.34}
$$

Con berma de concreto

18 UNIVERSIDAD DE CUENCA

S

$$
f_7 = 1 \tag{2.35}
$$

$$
EF = \log\left(\frac{111111 \cdot (0.896 \cdot P)^2 \cdot C1}{h \cdot k^{0.73}}\right) \tag{2.36}
$$

$$
P = 268.7 * \frac{k^{1,27} * (\delta_{eq})^2}{h}
$$
 (2.37)

$$
C_1 = 1 - \left(\frac{k}{2000} * \frac{4}{h}\right)^2 \tag{2.38}
$$

Sin berma

 $C_2 = 0.06$  (2.39)

Con berma

$$
C_2 = 0.94 \tag{2.40}
$$

Si: *C*<sup>1</sup> ∗ *P <* 9

$$
log(N_e) = 14{,}524 - 6{,}777 * (C_1 * P - 9)^{0,103} - log(C_2)
$$
\n(2.41)

<span id="page-45-0"></span>Si: 
$$
C_1 * P \le 9
$$
  
 $N_e = ilimitado$  (2.42)

donde:

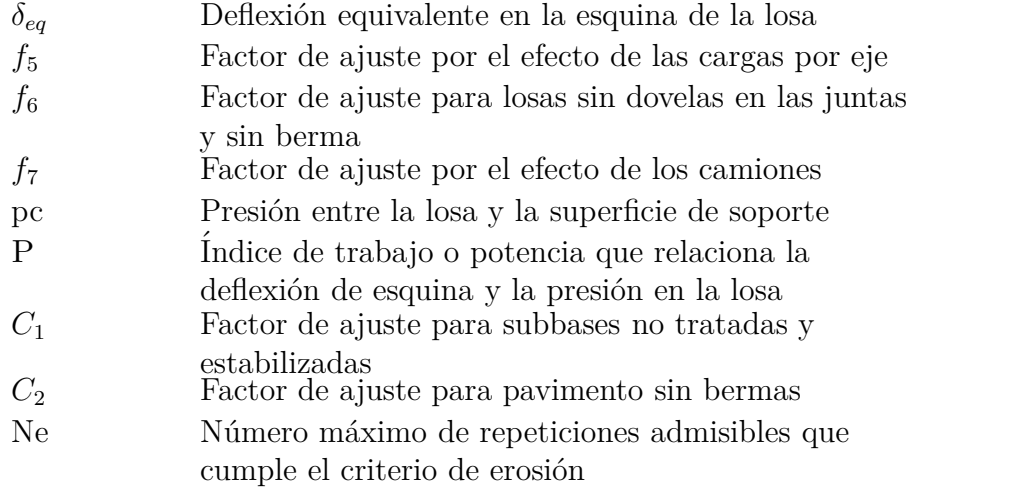

SAL, TAL, k, l tiene las mismas definiciones descritas anteriormente.

El porcentaje de daño por erosión se calcula dividiendo el número repeticiones esperadas de cargas por el número máximo de repeticiones admisibles. Para que el espesor de la losa evaluado cumpla con este criterio, el daño total acumulado por erosión debe ser igual o inferior a 100 %.

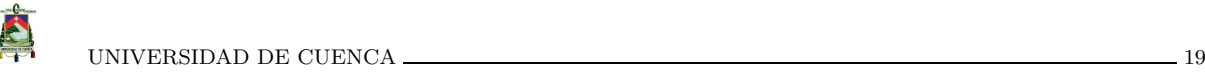

# 2.2. Método AASHTO-93

El método AASHTO fue desarrollado en los Estados Unidos en la década de los 60, basándose en un ensayo a escala real con el fin de desarrollar tablas, gráficos y fórmulas que representen las relaciones deterioro-carga de las distintas secciones ensayadas. A diferencia de otros métodos, este método introduce el concepto de serviciabilidad en el diseño de pavimentos como una medida de su capacidad para brindar una superficie adecuada al usuario [\[5](#page-142-3)].

El cálculo del espesor se realiza mediante la ecuación [2.43,](#page-46-0) de la cual se obtiene la solución a partir de la iteración del espesor hasta que cumpla la igualdad de la ecuación [\[5\]](#page-142-3).

<span id="page-46-0"></span>
$$
log(W18) = Z_R * S_o + 7,35log(D+1) - 0,06 + \frac{log\left(\frac{\Delta PSI}{4,5-1,5}\right)}{\frac{1,624*10^7}{(D+1)^8,46}}
$$

$$
+ (4,22 - 0,32Pt) * log\left[\frac{S_c * C_d(D^{0,75} - 1,132)}{215,63J\left(D^{0,75} - \frac{18,42}{(\frac{Ec}{kefe})^{0,25}}\right)}\right]
$$
(2.43)

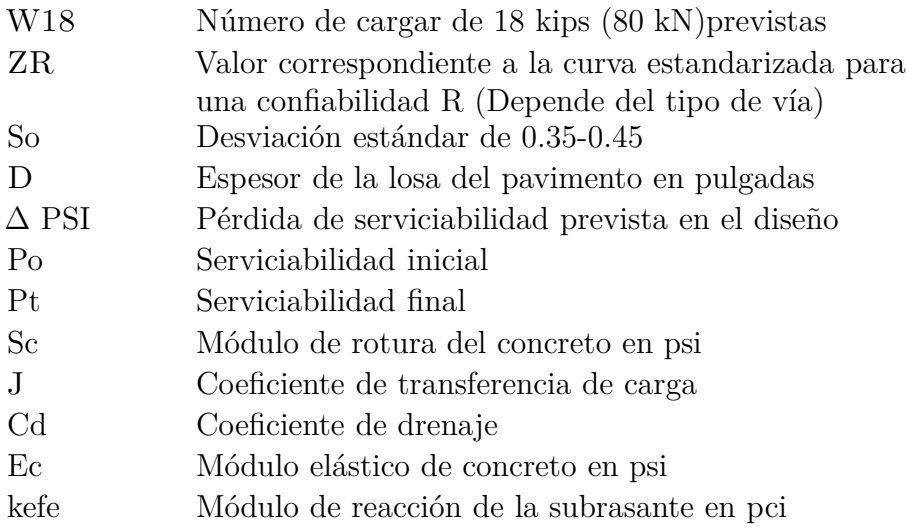

Para este método y diseño de un pavimento rígido se cuenta con variables de diseño, criterios de comportamiento y propiedades de los materiales.

# **2.2.1. Variables de dise˜no**

Las variables de diseño son:

### **a) Espesor de la losa del pavimento**

El espesor del pavimento de concreto es la variable que se pretende determinar al realizar el diseño del pavimento, el resultado del espesor se ve afectado por todas las demás variables que interviene en los cálculos.

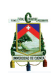

#### **b) Variables de tiempo**

Las variables de tiempo que se emplean sirven para determinar las características del pavimento, evaluando su comportamiento para distintas alternativas a largo plazo, con el fin de satisfacer las exigencias económicas y de servicio durante el periodo de diseño elegido [\[5](#page-142-3)].

Se consideran dos variables: periodo de análisis y vida útil del pavimento. La vida útil se refiere al tiempo transcurrido desde que entra en operación y el momento en que se requiere una rehabilitación [\[18\]](#page-143-0). El periodo de análisis se refiere al periodo de tiempo para el cual va a ser conducido el an´alisis, es decir, el tiempo que puede ser cubierto por cualquier estrategia de diseño. Por lo tanto, para efectos económicos se considera el periodo de vida útil, mientras que el periodo de análisis se utiliza para la comparación de alternativas de diseño, es decir, para el análisis económico del proyecto. Los periodos de análisis recomendados se muestran en la Tabla [2.7.](#page-47-0)

<span id="page-47-0"></span>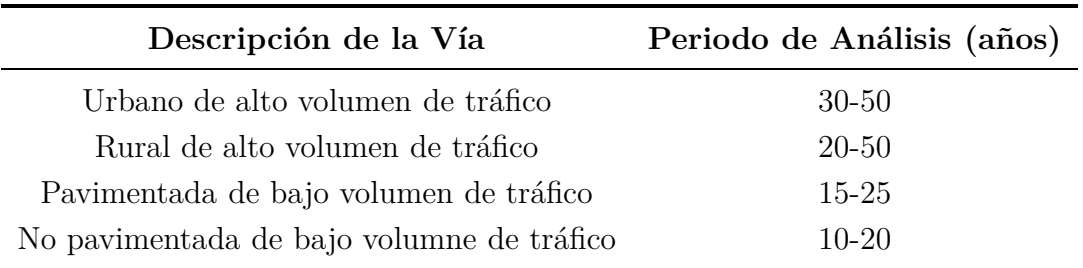

#### **Tabla 2.7: Periodo de an´alisis recomendado [\[5](#page-142-3)].**

#### **c) An´alisis de tr´afico**

El tráfico es uno de los parámetros más importantes para el diseño de pavimentos. Para obtener este dato es necesario determinar el n´umero de repeticiones de cada tipo de eje durante el periodo de diseño. El número y composición de los ejes se determina a partir de la siguiente información  $[5]$ :

- $\blacksquare$  Periodo de diseño
- Distribución de ejes solicitantes en cada rango de cargas
- Tránsito promedio diario anual de todos los vehículos TPDA
- Espesor de la losa del pavimento
- Tasas de crecimiento anuales de cada tipo de vehículo
- $\blacksquare$  Número de sentido de tráfico
- Número de carriles por sentido de tráfico
- Porcentaje del tránsito sobre el carril más solicitado
- $\blacksquare$  Índice de serviciabilidad
- Factores de equivalencia de carga

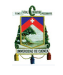

### **d) Tr´ansito medio diario anual**

El TPDA representa el promedio aritmético de los volúmenes diarios de tránsito aforados durante un año, en forma diferenciada para cada tipo de vehículo mediante la siguiente clasificación:

- Automóviles y camionetas.
- Buses.
- Camiones

#### **e) Tasa de crecimiento**

Representa el crecimiento promedio anual del tránsito. Generalmente las tasas de crecimiento son diferentes para cada tipo de vehículo que se determinan en base de revisiones historiales.

### f) Proyección del tránsito

<span id="page-48-0"></span>El tránsito puede proyectarse en el tiempo con un crecimiento constante o exponencial mediante incrementos anuales mediante la siguiente ecuación [2.44.](#page-48-0)

$$
Fproj = \frac{(1+r)^n - 1}{r} \tag{2.44}
$$

donde:

n Periodo de diseño estructural (vida útil)

r Tasa anual de crecimiento vehicular

### **g)** Distribución por dirección

A menos que existan consideraciones especiales, se considera una distribución del 50 % del tránsito para los dos sentidos. Para vías de 2 carriles en cada dirección se tiene 50 %, para vías de 4 carriles en cada dirección se tiene 45 % y de 6 o más se tiene el 40 %.

### **h) Factor de distribución por carril**

En una carretera de dos carriles, uno en cada dirección, el carril de diseño es uno de ellos, por lo tanto el factor de distribución por carril es  $100\%$ . Para autopistas multicarriles el carril de diseño es el carril exterior y el factor de distribución depende del número de carriles en cada dirección que tenga la autopista. En la tabla 2.8 se muestran los valores utilizados por la AASHTO:

A

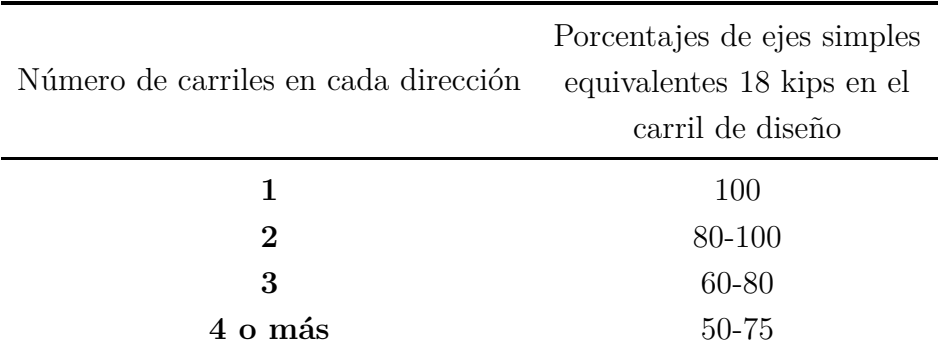

#### Tabla 2.8: Factor de distribución por carril [\[5\]](#page-142-3).

#### **i) Confiabilidad**

La confiabilidad es la probabilidad de que la estructura del pavimento se desenvuelva de una forma satisfactoria durante periodo de diseño, resistiendo el tráfico en ese periodo. Por lo tanto, la confiabilidad está asociada a la aparición de fallas en el pavimento [\[5](#page-142-3)]. Cuando se habla del comportamiento del pavimento se relaciona a la capacidad estructural y funcional de éste, es decir, a la capacidad de soportar las cargas impuestas por el tránsito, y asimismo de brindar seguridad y confort al usuario durante el periodo para el cual fue diseñado.

La confiabilidad y la calidad del diseño dependerá de varios factores durante la construcción como: la variación en las propiedades de los materiales a lo largo del pavimento, produce como resultado una variación en el desarrollo de fallas y rugosidades en ese pavimento, la variación de la ubicación de los pasadores en las juntas y profundidad de colocación de la armadura da como resultado una variación en el desarrollo de fallas, la variación entre los datos de diseño del pavimento y los reales puede significar un aumento o disminución de la vida útil [\[5\]](#page-142-3). Es así que es necesario una variable que acote la incertidumbre de todos estos factores dentro de los límites permisibles, con el fin de asegurar que la estructura del pavimento se comporte adecuadamente durante su periodo de dise˜no. El grado de importancia de la carretera tiene que ver con el uso esperado de la carretera. As´ı, para carreteras principales el nivel de confiabilidad es alto. En la Tabla [2.9](#page-49-0) se dan niveles de confiabilidad aconsejados por la AASHTO.

<span id="page-49-0"></span>

| Confiabilidad | Zr       | Confiabilidad | Zr       |
|---------------|----------|---------------|----------|
| 50            | 0        | 92            | $-1.405$ |
| 60            | $-0.253$ | 94            | $-1.555$ |
| 70            | $-0.524$ | 95            | -1.645   |
| 75            | $-0.674$ | 96            | $-1.751$ |
| 80            | $-0.841$ | 97            | $-1.881$ |
| 85            | $-1.037$ | 98            | $-2.054$ |
| 90            | $-1.282$ | 99            | $-2.327$ |

**Tabla 2.9: Factores de la confiabilidad [\[18\]](#page-143-0).**

## **j)** Desviación estandar

La desviación estándar es la desviación de la población de valores obtenidos que involucra la variabilidad inesperada de los materiales y su proceso constructivo. En la Tabla 2.10 se muestran valores para la desviación estándar.

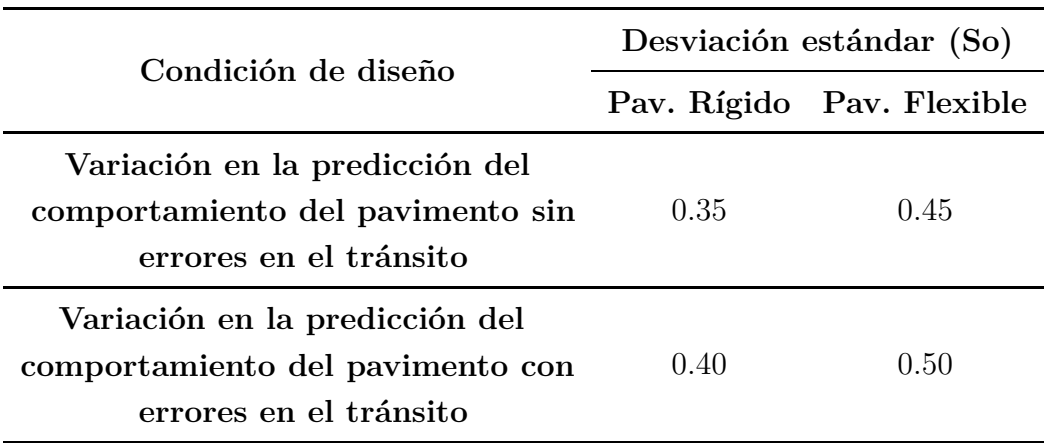

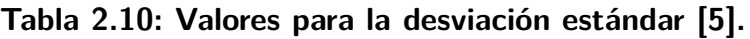

### **k) Serviciabilidad**

La serviciabilidad se usa como una medida del comportamiento del pavimento, la misma que se relaciona con la seguridad y comodidad que puede brindar al usuario (comportamiento funcional), cuando éste circula por la vialidad. También se relaciona con las características físicas que puede presentar el pavimento como grietas, fallas, peladuras, etc., que podr´ıan afectar la capacidad de soporte de la estructura (compor-tamiento estructural)[\[15](#page-142-4)]. El concepto de serviciabilidad está basado en cinco aspectos fundamentales resumidos como sigue:

- Las carreteras están hechas para el confort y conveniencia del público usuario.
- El confort, o calidad de la transitabilidad, es materia de una respuesta subjetiva de la opinión del usuario.
- La serviciabilidad puede ser expresada por medio de la calificación hecha por los usuarios de la carretera y se denomina la calificación de la serviciabilidad.
- Existen características físicas de un pavimento que pueden ser medidas objetivamente y que pueden relacionarse a las evaluaciones subjetivas. Este procedimiento produce un índice de serviciabilidad objetivo.
- El comportamiento puede representarse por la historia de la serviciabilidad del pavimento.

El principal factor asociado a la seguridad y comodidad del usuario es la calidad de rodamiento que depende de la rugosidad superficial del pavimento. La valoración de este par´ametro define el concepto de ´Indice de Serviciabilidad Presente (psi, por sus siglas en inglés, Present Serviceability Index) [\[18](#page-143-0)]. El psi califica a la superficie del pavimento de

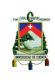

acuerdo a una escala de valores de 0 (nulo) a 5 (bueno). El diseño estructural basado en la serviciabilidad, considera necesario determinar el índice de serviciabilidad inicial (Po) y el índice de serviciabilidad final (Pt), para la vida útil o de diseño del pavimento.

a) El índice de serviciabilidad inicial (Po) se establece como la condición original del pavimento inmediatamente después de su construcción. La AASHTO estableció para pavimentos rígidos un valor inicial deseable de 4.5, si es que no se tiene información disponible para el diseño.

<span id="page-51-0"></span>b) El ´ındice de serviciabilidad final (Pt) ocurre cuando la superficie del pavimento ya no cumple con las expectativas del usuario. Dependiendo de la importancia de la vialidad, pueden considerarse los valores Pt indicados en la Tabla [2.11.](#page-51-0)

| Рt.  | Clasificados                                 |
|------|----------------------------------------------|
| 3.00 | Autopistas                                   |
| 2.50 | Colectores                                   |
| 2.25 | Calles comerciales e industriales            |
|      | 2.00 Calles residenciales y estacionamientos |

**Tabla 2.11: ´Indice de serviciabilidad final [\[18\]](#page-143-0).**

La pérdida de serviciabilidad se define como la diferencia entre el índice de servicio inicial y terminal.  $\Delta \text{PSI} = \text{PO}$  - Pt Los factores que influyen mayormente en la pérdida de serviciabilidad de un pavimento son: el tráfico, el medio ambiente y la edad del pavimento. Los efectos que causan éstos factores en el comportamiento del pavimento han sido considerados en este método [\[15](#page-142-4)].

# **2.2.2. Propiedades de los materiales**

### a) Módulo de reacción de la subrasante (k)

Este factor da un valor de cuánto se asienta la subrasante cuando se le aplica un esfuerzo de compresión. Es igual a la carga en libras por pulgada cuadrada sobre un área de carga, dividido por la deflexión en pulgadas para esa carga. Los valores de k son expresados en libras por pulgada cuadrada por pulgada (pci). Puesto que la prueba de carga sobre placa, requiere tiempo y es costosa, el valor de k generalmente es estimado por correlación con otros ensayos, tal como el valor relativo del soporte (CBR) o las pruebas de valores R [\[5\]](#page-142-3).

### **b) M´odulo de rotura del concreto**

Este parámetro controla el agrietamiento por fatiga del pavimento, originado por las cargas repetitivas. Se le conoce también como resistencia a la tracción del concreto por flexión. El módulo de rotura requerido por el procedimiento de diseño es el valor medio determinado después de 28 días utilizando el ensayo de carga en los tercios [\[15](#page-142-4)]. De esta manera, se obtiene en el tercio medio una zona sometida a un momento flector constante igual a  $PL/3$  y la rotura se producirá en cualquier punto de este tercio medio con la única condición que exista allí una debilidad. Este ensayo es recomendable frente al ensayo de carga en el punto medio, en el cuál la rotura se producirá indefectiblemente en dicho punto (punto de aplicación de la carga) donde el momento flector es máximo [\[5](#page-142-3)]. El módulo de rotura también se puede determinar a través de las siguientes correlaciones:

1. Estimación a través de la resistencia a compresión del concreto.

$$
Sc = k(f'c)^{0,5} \tag{2.45}
$$

 $7 < k < 12$  donde:

f'c Resistencia a la comprensión del concreto en psi.

2. Estimación a través de la resistencia a la tracción indirecta.

$$
Sc = 210 + 1{,}02IT
$$
\ndonde:

\nIT

\nTracción indirecta medida en las problemas en psi.

\n(2.46)

### **c) M´odulo de elasticidad del concreto**

El módulo de Elasticidad indica la rigidez y la capacidad de distribuir cargas que tiene una losa de pavimento. Es la relación entre la tensión y la deformación. Las deflexiones, curvaturas y tensiones están directamente relacionadas con el módulo de elasticidad del concreto [\[18](#page-143-0)]. En los pavimentos de concreto armado continuo, el módulo de elasticidad junto con el coeficiente de expansión térmica y el de contracción del concreto, son los que rigen el estado de tensiones en la armadura. Para concreto de peso normal, el Instituto del Concreto Americano propone:

$$
Ec = 57000(f'c)^{0,5} \tag{2.47}
$$

donde Ec y *f* ′ c estan dados en psi.

# 2.2.3. Características estructurales

### **a) Drenaje**

El drenaje es el proceso mediante el cual el agua de infiltración superficial o agua de filtración subterránea es removida de los suelos por medios naturales o artificiales [\[16](#page-143-1)]. El drenaje es uno de los factores más importantes en el diseño de pavimentos. El agua es el causante principal del deterioro de la estructura del pavimento, originando principalmente

A

la p´erdida de soporte del pavimento. Para minimizar los efectos del agua sobre los pavimentos se debe [\[5\]](#page-142-3):

- Prevenir el ingreso del agua al pavimento (drenaje superficial).
- Proveer de un drenaje para remover el agua rápidamente (drenaje subterráneo).
- Construir un pavimento suficientemente fuerte para resistir el efecto combinado de carga y agua.

Adicionalmente depende de:

- Calidad del drenaje. Viene determinado por el tiempo que tarda el agua infiltrada en ser evacuada de la estructura del pavimento.
- Exposición a la saturación. Porcentaje de tiempo durante el año en que un pavimento está expuesto a niveles de humedad que se aproximan a la saturación. Este valor depende de la precipitación media anual y de las condiciones del drenaje [\[15\]](#page-142-4).

Los efectos del drenaje sobre el comportamiento del pavimento han sido considerados en el m´etodo AASHTO por medio del coeficiente de drenaje (Cd). La Tabla [2.12](#page-53-0) proporciona los valores recomendados por la AASHTO para el coeficiente de drenaje, que depende de la propiedad con que cuentan las capas que constituyen la estructura del pavimento para liberar el agua entre sus granos, en función del tiempo durante el cual la estructura del pavimento está expuesta a niveles de humedad próximos a la saturación [\[15\]](#page-142-4).

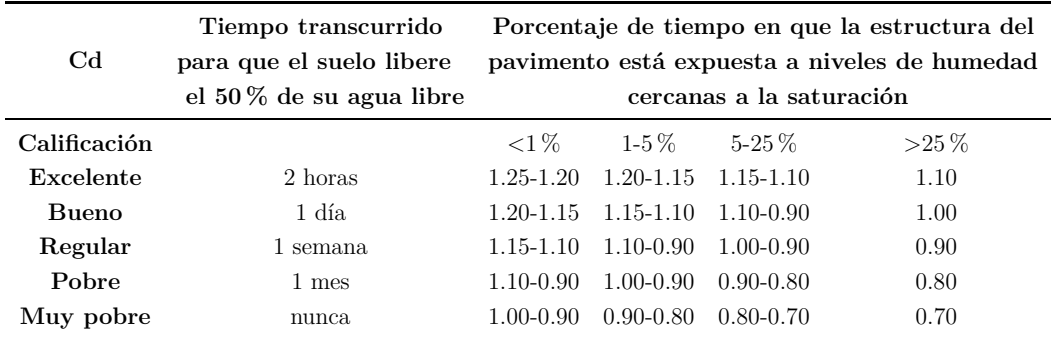

<span id="page-53-0"></span>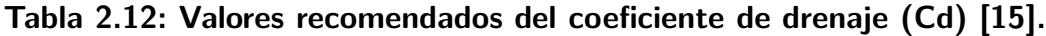

### **b) Transferencia de carga**

La capacidad de una estructura de pavimento de concreto para transferir (distribuir) cargas a través de las juntas o grietas se lo realiza mediante la disposición de transferencia de carga siendo J el coeficiente empleado para analizar este efecto. Los dispositivos de transferencia de carga, trabaz´on de agregados y la presencia de bermas de concreto tienen efecto sobre éste valor, la Tabla [2.13](#page-54-0) establece rangos de los coeficientes de transferencia de carga para diferentes condiciones desarrolladas a partir de la experiencia y del análisis mecanístico de esfuerzos [\[15\]](#page-142-4). Como se puede apreciar en la tabla [2.13](#page-54-0) el valor de J se

incrementa a medida que aumentan las cargas de tráfico, esto se debe a que la transferencia de carga disminuye con las repeticiones de carga.

El uso de bermas de concreto unidas o losas ensanchadas reducen las tensiones y deformaciones en una losa. Es por eso que se usan valores menores de J. La raz´on para tomar J menores en pavimentos con bermas de concreto unida es porque se supone que los vehículos no transitarán por la misma.

<span id="page-54-0"></span>

| Soporte<br>lateral              | Si  | No                                                    | Si  | No                       | Si  | No                                             |                      |
|---------------------------------|-----|-------------------------------------------------------|-----|--------------------------|-----|------------------------------------------------|----------------------|
| <b>ESAL</b> s<br>en<br>millones |     | Con pasadores con o<br>sin refuerzo de<br>temperatura |     | Con refuerzo<br>continuo |     | Sin pasadores<br>(fricción entre<br>agregados) | <b>Tipo</b>          |
| Hasta 0.3                       | 2.7 | 3.2                                                   | 2.8 | 3.2                      |     |                                                | Calles y             |
| $0.3 - 1$                       | 2.7 | 3.2                                                   | 3.0 | 3.4                      |     |                                                | caminos              |
| $1 - 3$                         | 2.7 | 3.2                                                   | 3.1 | 3.6                      |     |                                                | vecinales            |
| $3 - 10$                        | 2.7 | 3.2                                                   | 3.2 | 3.8                      | 2.5 | 2.9                                            | Caminos y autopistas |
| $10 - 30$                       | 2.7 | 3.2                                                   | 3.4 | 4.1                      | 2.6 | 3.0                                            | principales          |
| más de 30                       | 2.7 | 3.2                                                   | 3.6 | 4.3                      | 2.6 | 3.1                                            | autopistas           |

**Tabla 2.13: Coeficiente de transferencia de carga J [\[15](#page-142-4)].**

### c) Pérdida de soporte

Este factor, LS (loss of support  $=$  pérdida de soporte) es incluido en el diseño de pavimentos rígidos para tomar en cuenta la pérdida potencial de soporte proveniente de la erosión de la subbase y/o movimientos diferenciales verticales del suelo. Deberá también considerarse este factor en términos de los movimientos verticales del suelo que pueden resultar de vacíos bajo el pavimento [\[16\]](#page-143-1). Aun cuando se utilice una subbase no erosionable, pueden desarrollarse vacíos, reduciendo la vida del pavimento.

En la Tabla [2.14](#page-55-0) se proporciona algunos rangos sugeridos por las AASHTO para la pérdida de soporte, dependiendo del tipo de material (específicamente su rigidez o módulo elástico).

| Tipo de material                                                                  | Pérdida de soporte |
|-----------------------------------------------------------------------------------|--------------------|
| Base granular tratada con<br>cemento ( $E=1000000$ a<br>$2000000 \,\mathrm{psi})$ | $0.0 - 1.0$        |
| Mezclas de agregados con<br>Cementos ( $E=500000$ a<br>1000000 psi)               | $0.0 - 1.0$        |
| Bases tratadas con<br>Asfalto (E=500000 a 1000000<br>psi)                         | $0.0 - 1.0$        |
| Mezclas bituminosas<br>estabilizadas (E=40000 a<br>300000 psi)                    | $0.0 - 1.0$        |
| Estabilizados con cal<br>$(E=20000 a 70000 psi)$                                  | $1.0 - 3.0$        |
| Materiales granulares sin<br>ligante ( $E=20000$ a $70000$<br>psi)                | $1.0 - 3.0$        |
| Materiales granulares finos<br>o subrasante natural<br>(E=20000 a 70000 psi)      | $2.0 - 3.0$        |

<span id="page-55-0"></span>**Tabla 2.14: Valores de la P´erdida de Soporte [\[15\]](#page-142-4).**

# 2.2.4. Metodología

La metodología para determinar el espesor de la losa del pavimento rígido mediante el m´etodo de la AASHTO se resuelve siguiendo el siguiente proceso. Primero, una vez determinado todos los parámetros de diseño, criterios de comportamiento, propiedades de los materiales y características estructurales, se obtiene el número de ejes equivalentes que corresponderá al número de cargar de 18 kips (80 kN) previstas (W18) de la ecuación [2.43](#page-46-0) determinado este valor en la ecuación, el único paso que queda es el de encontrar el valor del módulo de reacción de la subrasante (k) mediante el nomograma de la Figura [2.3](#page-56-0) en los que ya se han establecido previamente los espesores de la subbase, subrasante natural y una primera aproximación del espesor de la losa. Obtenido este valor se itera el espesor del pavimento hasta que la ecuación [2.43](#page-46-0) se satisfaga, obteniendo finalmente el espesor de la losa del pavimento hidráulico.

<span id="page-56-0"></span>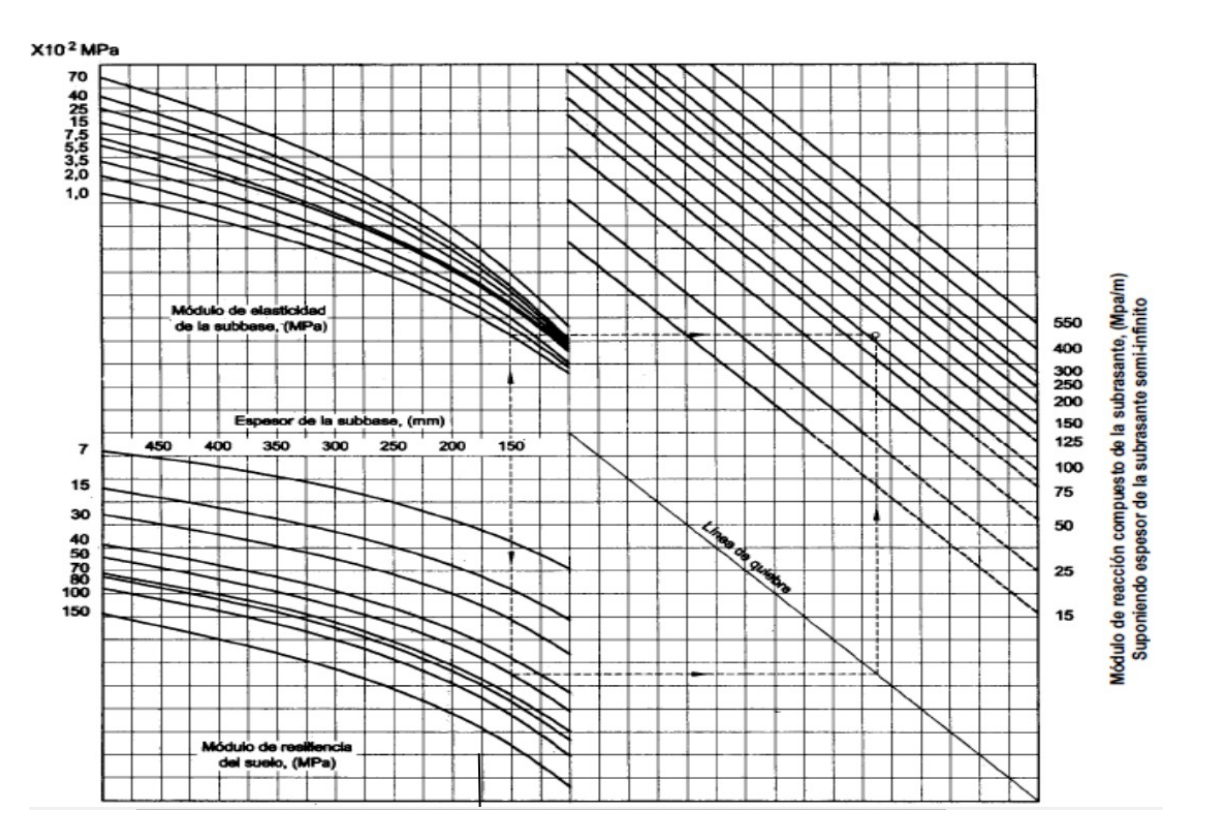

Figura 2.3: Nomograma para determinar el módulo de reacción de la subrasante **[\[16](#page-143-1)].**

# **2.3. Desarrollo del m´etodo de PCA y AASHTO en Matlab.**

La programación de los métodos de la AASHTO y la PCA fue realizada por medio del software Matlab, mediante el uso de subrutinas, iteraciones y condicionales para obtener como resultado el espesor de la losa juntos con todos los parámetros que influyen en su cálculo, los mismos que han sido guardados en formato texto para su posterior análisis. Adicionalmente, se implementó una función que contiene una serie delas iteraciones en donde se establecieron rangos para ciertos parámetros que serán analizados a continuación para cada uno de los m´etodos. Estos rangos han sido tomados de los valores establecidos por la American Association of State Highway and Transportation Officials (AASHTO) y Portland Cement Association (PCA). Se obtendrán matrices cuyas dimensiones son la cantidad de parámetros más los resultados, por el número de iteraciones resultantes a partir de los rangos de los parámetros de entrada, tomando valores máximos, mínimos y medios de cada parámetro, siendo esto suficiente para la obtención de muestras que serán analizadas estadísticamente en el Capítulo [3.](#page-84-0)

A continuación se explicará la estructura y consideraciones tomadas para cada método.

# 2.3.1. Desarrollo del método de la PCA

La programación del método consta de 8 funciones: PCA UC17, CALCU PCA, TRAFI-CO PCA, FSC PCA, SUELO PCA, FAT ERO PCA, RESULT PCA y FIG PCA. Donde PCA UC17 es la subrutina principal. En la Figura [2.4](#page-57-0) se aprecia la subdivisión de funciones que llama el programa principal así como las sub funciones que llaman las funciones secundarias.

<span id="page-57-0"></span>La programación del método de la PCA se puede encontrar en los Anexos, Sección [I.2.](#page-154-0)

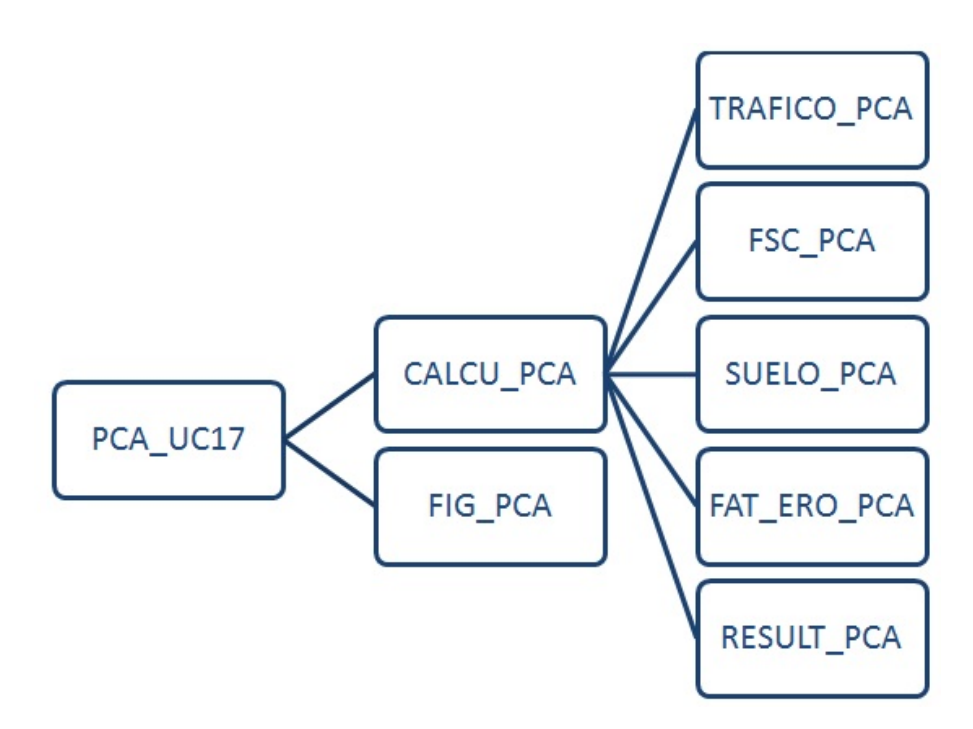

Figura 2.4: División de funciones del programa PCA.

A continuación, se describirán cada una de las subrutinas con el fin de conocer cuál es su función.

## **Función PCA\_UC17**

La función principal es PCA UC17, está encargada de la declaración de datos y a la vez de la llamada de funciones CALCU PCA y FIG PCA. Encargadas de encontrar la solución del método PCA, así como la presentación gráfica de los resultados de fatiga y erosión vs espesor de la losa de concreto. En la Tabla [2.15](#page-58-0) se presenta los valores asumidos para el estudio. Adicionalmente, se tomarán los valores para carga por eje y eje por cada 1000 vehículos de acuerdo a la Tabla [2.16.](#page-58-1)

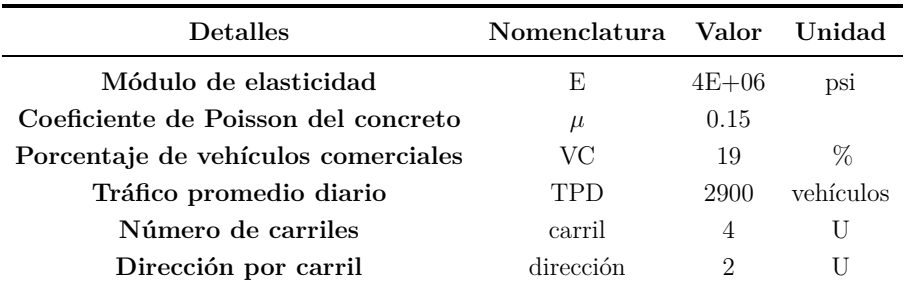

<span id="page-58-0"></span>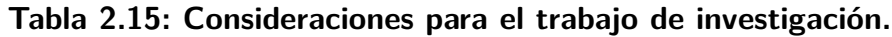

<span id="page-58-1"></span>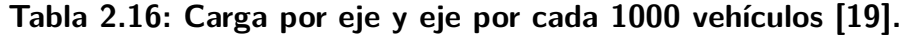

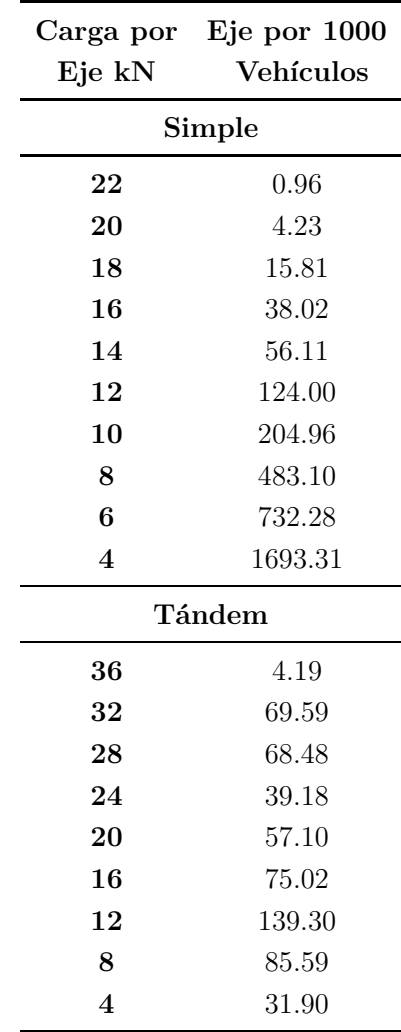

El programa cuenta con una serie de iteraciones de los parámetros que serán analizados estadísticamente, los mismos que son presentados en las Tablas [2.17](#page-59-0) y [2.18](#page-59-1) con sus respectivos rangos e intervalos aplicados para subbase granular y cementada, respectivamente. La Tabla [2.19](#page-59-2) presenta los valores de módulo de rotura usados tanto para subbases granulares y cementadas. Los rangos para módulo de reacción de la subrasante y espesor de la base han sido establecidos a partir de las Tablas [2.1](#page-35-0) y [2.2,](#page-35-1) el periodo

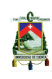

de dise˜no estructural y la tasa de crecimiento vehicular han sido elegidos a partir de los conceptos empleados por A. Montejo Fonseca [\[13\]](#page-142-0).

La función CALCU PCA se encuentra localizada dentro de las iteraciones de la función PCA UC17 con el fin de encontrar el espesor para cada uno de los valores correspondientes a cada iteración, al igual que la función FIG PCA. A estas dos funciones le acompaña una matriz, encargada del almacenamiento de cada una de las iteraciones, necesarias para el análisis estadístico.

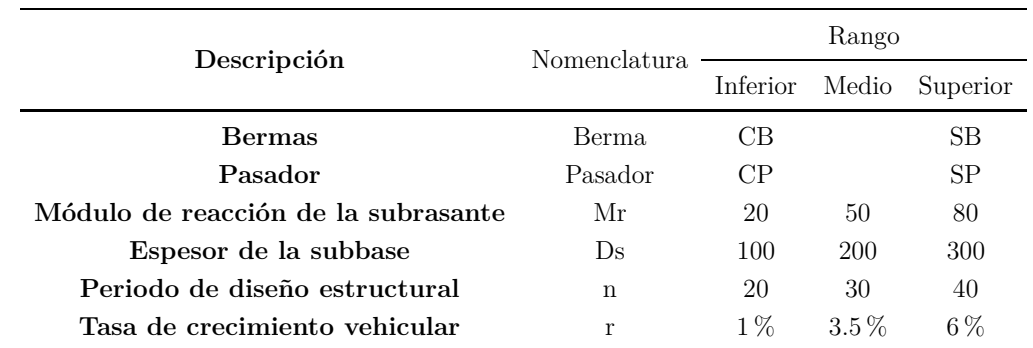

#### <span id="page-59-0"></span>**Tabla 2.17: Valores utilizados para las iteraciones en una subbase granular [\[13\]](#page-142-0).**

CB con berma, SB sin berma, CP con pasador, SP sin pasador

#### <span id="page-59-1"></span>**Tabla 2.18: Valores utilizados para las iteraciones en una subbase cementada [\[13](#page-142-0)].**

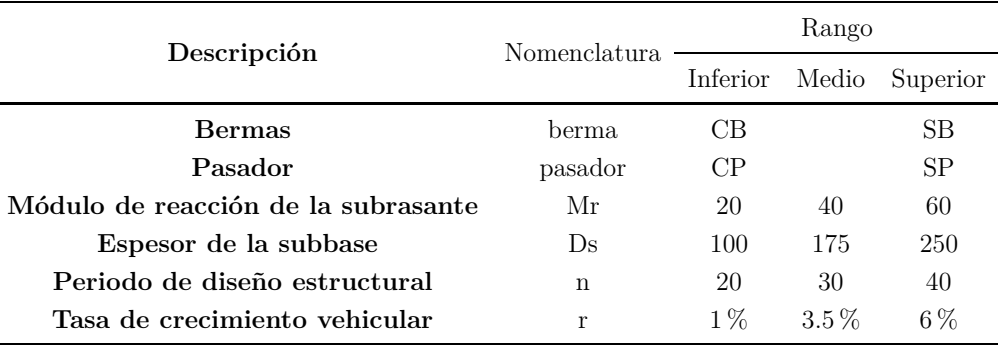

CB con berma, SB sin berma, CP con pasador, SP sin pasador

<span id="page-59-2"></span>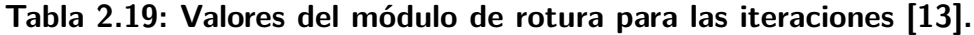

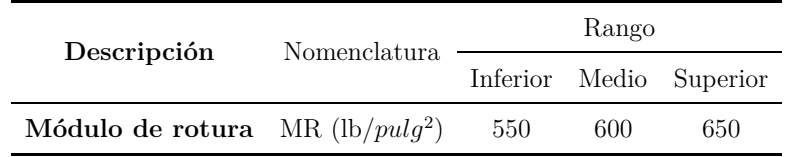

#### **Función CALCU\_PCA**

La subrutina CALCU PCA obtiene la resolución del método PCA, es decir, determina el espesor para las condiciones impuestas. Para la resolución del problema se necesita a su vez llamar a cuatro funciones para la obtención del espesor a saber, TRAFICO PCA, SUELO PCA, FSC PCA y FAT ERO PCA, y una quinta encargada del almacenamiento en formato texto (RESULT\_PCA) descritos a continuación. Para la obtención del espesor se creó dos matrices, Matfatiga y Materosion, las mismas que se encuentran dentro de una iteración donde la variable espesor del pavimento varía desde 100 a 350 mm, las matrices son las encargadas de almacenar cada una de las sumatorias de porcentaje de fatiga y erosión de cada iteración para posteriormente encontrar el porcentaje de fatiga y erosión más cercano a  $100\%$ , encontrando así el espesor de diseño. La función RESULT\_PCA es llamada una vez se obtiene el espesor con sus respectivos datos.

## **Función TRAFICO\_PCA**

Esta función obtiene el número de ejes por vehículo, según el procedimiento descrito en el subcap´ıtulo [2.1](#page-32-0) para este an´alisis se necesita como datos de entrada el porcentaje de vehículos comerciales, tráfico promedio diario, periodo de diseño, tasa anual de crecimiento de tránsito, número de carriles y dirección de los mismos. Calculando así el factor de proyección de tránsito de acuerdo a la ecuación [2.1](#page-36-0) y el factor sentido a partir de la Tabla [2.3.](#page-36-1) Para el factor carril se han implementado un ajuste logarítmico para obtener ecuaciones a partir de la Figura [2.2](#page-37-0) dando como resultado:

$$
direction = 1
$$

$$
FL = 1\tag{2.48}
$$

 $\text{direction} = 2$ 

$$
FL = -0.083 * log(TPD_{dise\tilde{n}o}) + 1.5775
$$
\n(2.49)

 $direction = 3$ 

$$
FL = -0.082 * log(TPD_{dise\tilde{n}o}) + 1.4330
$$
\n
$$
(2.50)
$$

Finalmente, se aplica la ecuación [2.3,](#page-39-0) devolviendo así el número de repeticiones esperadas para cada eje.

## **Función SUELO\_PCA**

Esta función determina el valor de la resistencia de la subrasante (k) para lo cual se necesita como datos de entrada el módulo de reacción de la subrasante, el espesor de la subbase y si esta es granular o cuenta con un tratamiento de cemento. La programación de esta función está enfocada en las Tablas [2.1](#page-35-0) y [2.2](#page-35-1) devolviendo así la resistencia de la subrasante.

### **Función FSC\_PCA**

La función FSC PCA obtiene el factor de seguridad tanto para eje Simple como Tándem. La subrutina necesita como valores de entrada la máxima carga por eje simple y tándem, el TPD y el número de carriles. La función utiliza la Tabla [2.4](#page-38-0) para obtener la categoría de carga por eje y la Tabla [2.5](#page-38-1) para obtener el factor de seguridad.

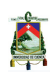

### **Funci´on FAT ERO PCA**

Esta función determina el valor de fatiga y erosión a través del factor de erosión y esfuerzo equivalente para cada carga por eje tanto para eje simple como tándem, además de la sumatoria total de fatiga y erosión. Para que la subrutina inicie se necesita como datos de entrada, la carga por eje simple y tándem, carga por 1000 vehículos, Tabla [2.16](#page-58-1) módulo de rotura, módulo de elasticidad y coeficiente de Poisson, existencia de bermas y pasadores, espesor del pavimento rígido, factor de seguridad y resistencia de la subrasante, las dos ´ultimas obtenidas por funciones FSC PCA y SUELO PCA, respectivamente. En esta subrutina se implementan las ecuaciones [2.4](#page-39-1) a [2.42](#page-45-0) correspondientes al análisis de fatiga y erosión del método PCA.

Es importante indicar que este m´etodo se basa en prueba y error. Se debe imponer un tanteo del espesor del pavimento y determinar los porcentajes de fatiga y erosión hasta obtener el adecuado, es decir, aquel espesor que se aproxime al  $100\%$  de fatiga y/o erosión

### **Función RESULT\_PCA**

La finalidad de esta función es mostrar en una hoja de formato texto los datos más relevantes del análisis y almacenar los mismos, los datos almacenados corresponden a:

#### **Datos de entrada**:

- Porcentaje de vehículos comerciales ( $\%$ )
- $\blacksquare$  Periodo de diseño (n), en años
- $\blacksquare$  Tasa de crecimiento de tránsito (r)
- $\blacksquare$  Número de carriles
- $\blacksquare$  Dirección y sentido de vía
- Material de subbase granular o cementada
- Espesor de subbase
- Diseño con (CB) o sin (SB) berma
- Diseño con (CP) o sin (SP) pasador
- $\blacksquare$  Módulo de rotura de concreto (MR)
- $\blacksquare$  Número de ejes equivalentes  $(N)$
- $\blacksquare$  Espesor del pavimento rígido
- Repeticiones de carga cada  $1000$  vehículos

#### **Fatiga** (para eje simple y tándem):

- Esfuerzo equivalente
- Esfuerzo equivalente/ Módulo de rotura del concreto.
- Repeticiones admisibles
- Porcentaje de fatiga
- Sumatoria de porcentaje de fatiga

## Erosión (para eje simple y tándem):

- $\blacksquare$  Factor de erosión
- Potencia que relaciona la deflexión de esquina de la losa y la presión entre losa y suelo de soporte
- Repeticiones admisibles
- $\blacksquare$  Porcentaje de erosión
- $\blacksquare$  Sumatoria de porcentaje de erosión

En los Anexos, Sección [I.6](#page-202-0) se presenta el archivo de salida (txt).

### **Función FIG\_PCA**

La subrutina FIG\_PCA está programada para generar un gráfico donde se presente los porcentajes de erosión y fatiga vs el espesor de la losa de pavimento rígido, para lo cual se utilizan las matrices Matfatiga y Materosion donde están almacenados cada uno de los porcentajes de fatiga y erosión respectivamente. De esta manera se puede visualizar cual es el porcentaje de fatiga y erosión según el espesor de pavimento rígido calculado. En la Figura [2.5](#page-62-0) se presenta un ejemplo del resultado aleatorio obtenido de la función FIG PCA.

<span id="page-62-0"></span>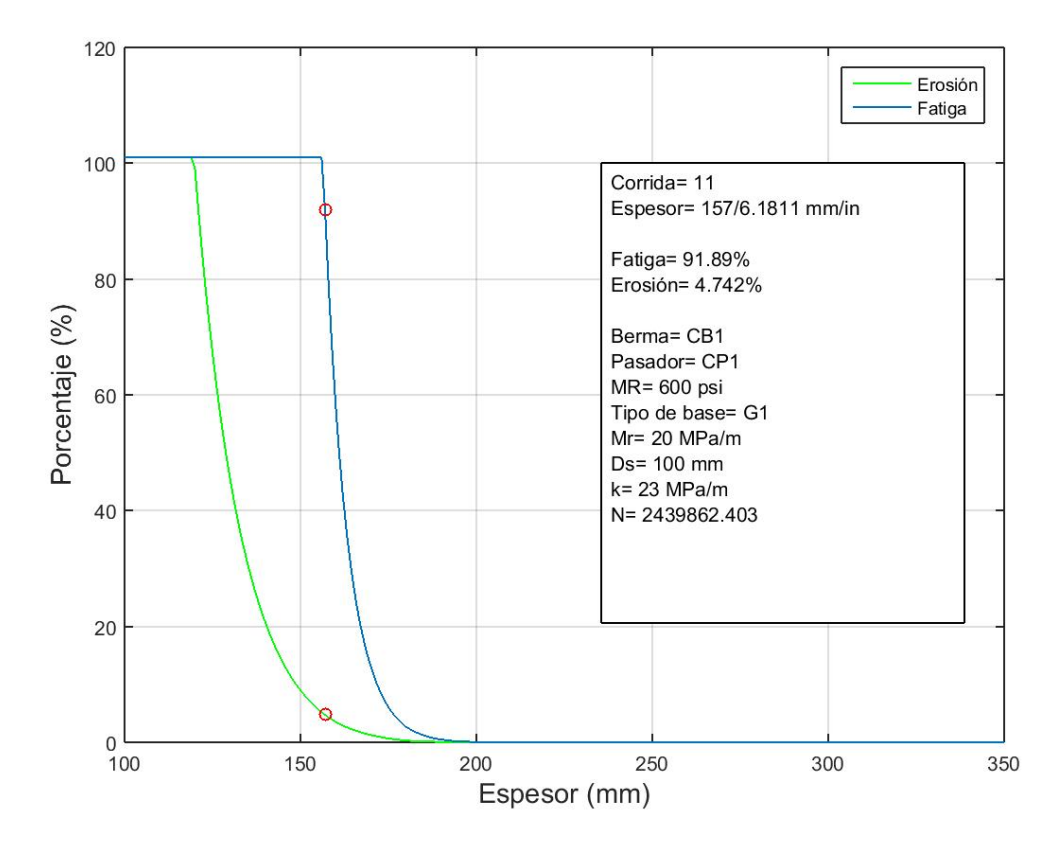

Figura 2.5: Gráfico de resultados de la función FIG\_PCA.

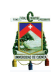

### **Ejemplo de aplicación**

Para una mayor explicación, se presenta un ejemplo correspondiente a la primera iteración del m´etodo de PCA para una subbase cementada donde como datos de entrada se cuenta: con bermas pasadores, un módulo de reacción de la subrasante  $Mr = 20 MPa/m$ , espesor de la subbase  $Ds = 100$  mm, resistencia a la flexión del concreto a 28 días (Módulo de rotura) MR = 550 psi, periodo de diseño estructural  $n = 20$  años, una tasa anual de crecimiento vehicular r =  $1\%$ , porcentaje de vehículos comerciales VC =  $19\%$ , y un número de carril = 4, en dos direcciones, dirección = 2.

En la Tabla [2.20](#page-64-0) se muestra los valores calculados por la función PCA UC17, donde primero se realiza un recuento de los datos de entrada así como también resultados generados por el programa; como k combinado, factor de seguridad de carga, y el n´umero de ejes equivalentes. En las columnas 1 y 2 se visualiza los datos de entrada, carga por ejes y eje por 1000 veh´ıculos respectivamente, los valores obtenidos en CALCU PCA se presentan en la columna 3 hasta la 11. Finalmente, se presenta el factor de esfuerzo equivalente, factor de erosión y factor de relación de esfuerzo tanto para eje simple como tándem y la sumatoria de fatiga y erosión.

<span id="page-64-0"></span>A

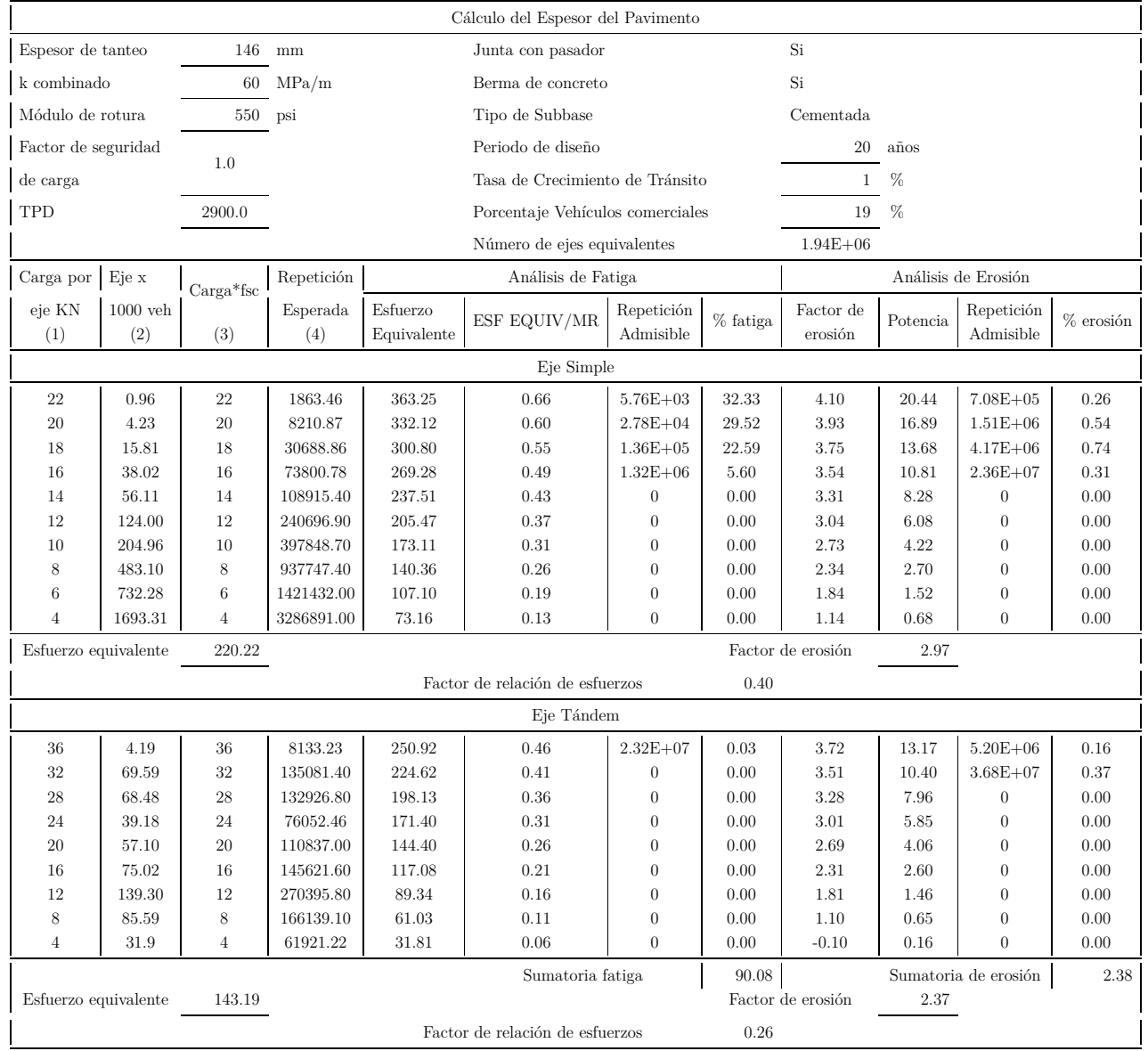

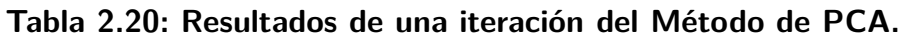

En la Figura [2.6](#page-65-0) se encuentran graficados el porcentaje de fatiga y erosión vs el espesor de la losa de pavimento en mm, dando un porcentaje para cada espesor y señalando con un círculo en el espesor ideal correspondiente a 146 mm. Cabe mencionar que para espesores menores para 150 en fatiga y 115 mm en erosión, los porcentajes son mayores a 100  $\!\%$  por lo que por motivos de presentación de resultados, se decidió restringirlos hasta el 101 %.

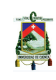

<span id="page-65-0"></span>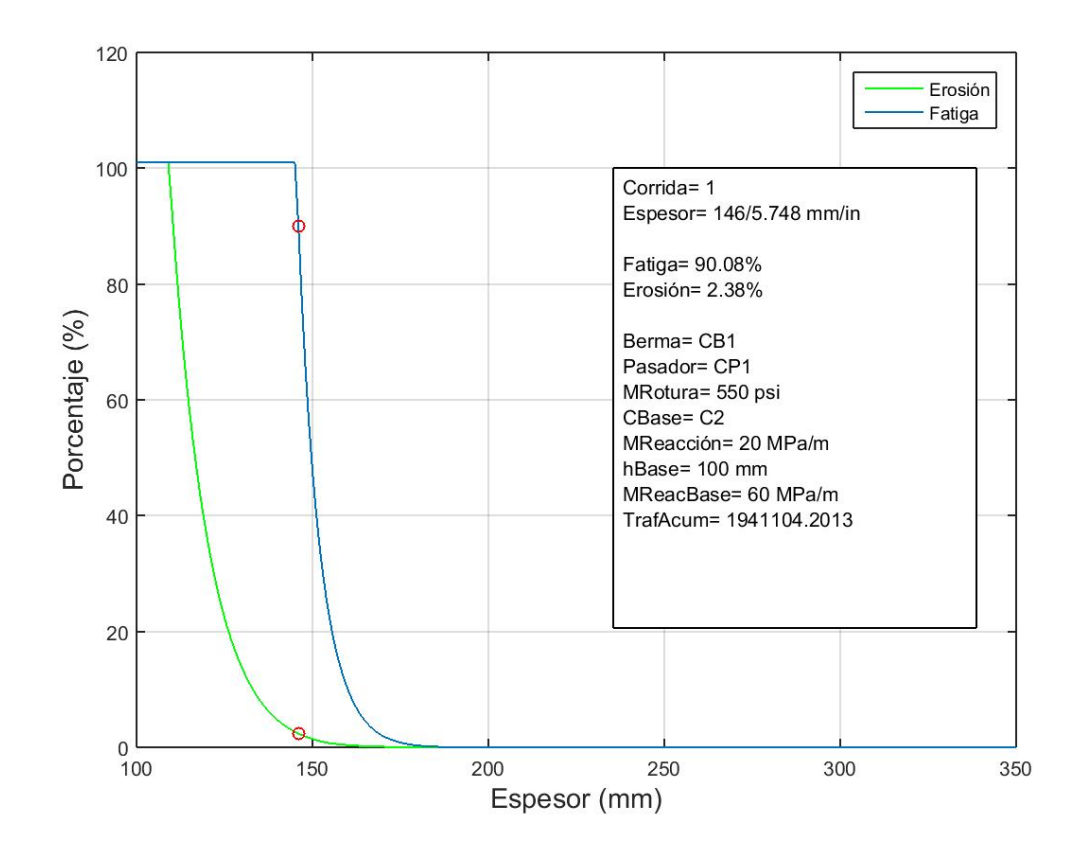

Figura 2.6: Resultados generados por la funcion FIG\_PCA del ejemplo de aplicación.

# **2.3.2. Desarrollo del m´etodo de la AASHTO.**

Para el método de la AASHTO primero se explicará cada una de las funciones que se emplearon, que juntas arman el programa, y como determinan los resultados. El programa consiste en el llamado de funciones o subrutinas que son subdivisiones del método principal. A continuación en la Figura [2.7](#page-66-0) se muestra la subdivisión de las funciones, así como también las subrutinas que llaman las funciones secundarias.

<span id="page-66-0"></span>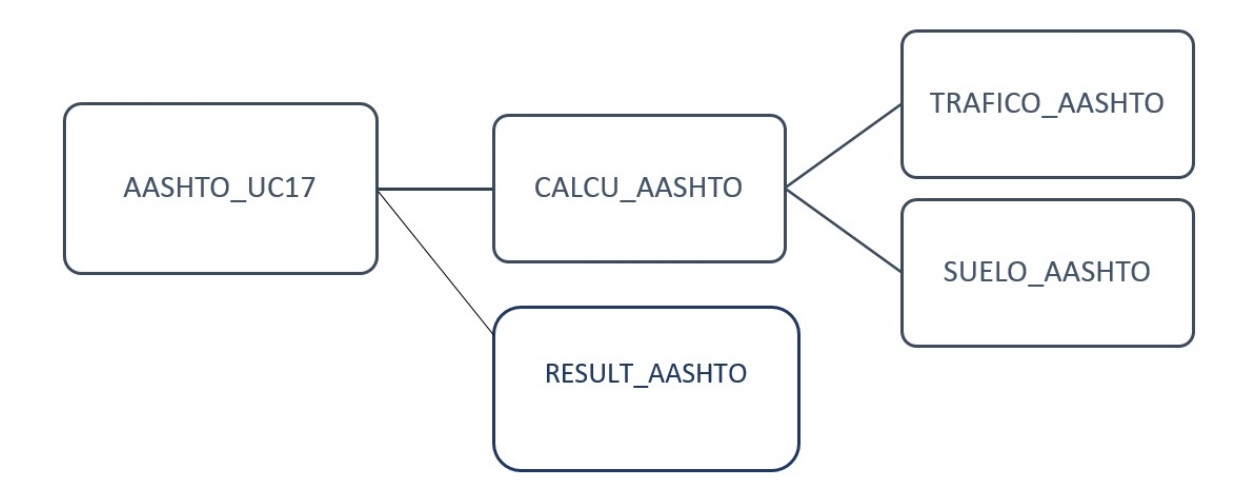

**Figura 2.7: Funciones del programa AASHTO en Matlab.**

## **Función AASHTO\_UC17.**

La función AASHTO UC17, contiene la iteración de los principales parámetros que influyen directamente en el espesor de la losa, parámetros que serán analizados estadísticamente, los mismos que son presentados en la Tabla [2.21](#page-66-1) con sus respectivos rangos máximos, mínimos y medios. Una vez que el programa llama a la función CALCU\_AASHTO, múltiples iteraciones en función de los diferentes parámetros realizan la iteración, llegando un número de permutaciones de 6561, formando una matriz de resultados cuyas dimensiones es el número de iteraciones por los datos que entrega.

<span id="page-66-1"></span>

| Descripción                          | Nomenclatura   | Rango    |       |          |  |
|--------------------------------------|----------------|----------|-------|----------|--|
|                                      |                | inferior | media | superior |  |
| Confiabilidad $(\%)$                 |                | 50.00    | 72.50 | 95.00    |  |
| Periodo de diseño estructural        | n              | 20.00    | 30.00 | 40.00    |  |
| Desviación estándar                  | So             | 0.34     | 0.37  | 0.40     |  |
| Pérdida por soporte                  | $\rm Ls$       | 0.00     | 1.50  | 3.00     |  |
| Coef. de drenaje                     | C <sub>d</sub> | 0.80     | 1.00  | 1.20     |  |
| Coef. de transferencia de carga      | J              | 2.40     | 3.80  | 4.40     |  |
| Espesor de la subbase (pulg)         | H1             | 4.00     | 12.00 | 20.00    |  |
| Profundidad del estrato firme (pulg) | H <sub>2</sub> | 2.00     | 7.00  | 12.00    |  |

Tabla 2.21: Rangos para los diferentes parámetros a iterar.

# **Funci´on RESULT AASHTO.**

Esta función contiene la programación para el almacenamiento de todos los resultados y par´ametros del programa, resumidas en un archivo en formato texto, que presenta de

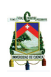

forma ordenada el resultado de las iteraciones como un resumen rápido de la solución del problema. Un ejemplo será presentado en Anexos, Sección [I.7](#page-208-0)

### **Función CALCU\_AASHTO.**

La función CALCU\_AASHTO contiene el cálculo del espesor de la losa del pavimento rígido, a partir de los siguientes parámetros: la confiabilidad, el espesor de la subbase en pulgadas  $(H1)$ , la profundidad al estrato firme en pies  $(H2)$ , el periodo de diseño estructural (n), el coeficiente de drenaje (Cd), el coeficiente de transferencia de carga  $(J)$ , el coeficiente por pérdida de soporte  $(Ls)$  y la desviación estándar (So). Se asumen valores fijos de: la tasa de crecimiento vehicular de 4 % (r), 31000 MPa (3981427 psi) para el módulo elástico del concreto hidráulico (ME2), 5.2 MPa (652 psi) para el módulo de rotura del concreto hidráulico, índice de servicio inicial de 4.8, índice de servicio final de 2.8 y aproximación inicial del espesor de la losa de 6 pulgadas. En la Tabla [2.22](#page-67-0) se muestra los valores de los m´odulos resilientes de la subrasante y los m´odulos de elasticidad de la subbase por mes adoptados [\[16](#page-143-1)], pues se desarrolló una subrutina que determina el módulo efectivo según el método propuesto por AASHTO.

|           | MR_vector (psi) | $ME1$ (psi) |
|-----------|-----------------|-------------|
| Ene       | 20000           | 50000       |
| Feb       | 20000           | 50000       |
| Mar       | 2500            | 15000       |
| Abr       | 4000            | 15000       |
| May       | 4000            | 15000       |
| Jun       | 7000            | 20000       |
| Jul       | 7000            | 20000       |
| Ago       | 7000            | 20000       |
| Sep       | 7000            | 20000       |
| $\rm Oct$ | 7000            | 20000       |
| Nov       | 4000            | 15000       |
| Dic       | 20000           | 15000       |

<span id="page-67-0"></span>**Tabla 2.22: M´odulos Resilientes y M´odulos de Elasticidad [\[16](#page-143-1)].**

Con el propósito de verificación todos los parámetros fijos mencionados, estos son impuestos a partir del ejemplo de aplicación del método de estimación del espesor de la losa del pavimento rígido del libro de AASHTO Guide for Design of Pavement Structures, de la página II-43  $[16]$ .

La función CALCU AASHTO parte primero a partir de la solución de la ecuación [2.43](#page-46-0) mediante la programación de la iteración del espesor de la losa usando una iteración hasta

que esta se iguale con la parte izquierda de esta ecuación ( $log(W18)$ ). Esta subrutina determina el espesor de la losa tanto en pulgadas como en cm, n´umero de ejes equivalente y el módulo de reacción efectivo de la subrasante en psi.

### **Función TRAFICO\_AASHTO.**

La función TRAFICO AASHTO, contiene la programación para el cálculo del número de ejes equivalente a partir de: tráfico promedio diario anual (TPDA), factor camión (Fc), factor para el número de carriles (FD) y de dirección (FL), periodo de diseño estructural (n) y la tasa anual de crecimiento vehicular (r). Asumiendo valores fijos de 6 carriles en total y 3 por dirección, tasa de crecimiento vehicular del 4%, y para los TPDA y factor camión se resume en la Tabla [2.23:](#page-68-0)

<span id="page-68-0"></span>**Tabla 2.23: Datos tomados del ejemplo de aplicación para el método de estimación** del módulo de reacción efectivo de la subrasante [\[16](#page-143-1)].

| Tipo de Vehículos TPDA FC |      |      |
|---------------------------|------|------|
| A                         | 500  | 0.10 |
| R                         | 1600 | 1.00 |
| $\Gamma$                  | 250  | 2.50 |
| Ð                         | 2000 | 0.34 |

La fórmula para el cálculo del número de ejes equivalentes es:

$$
N = TPDA * \%Vc * FD * FL * Fproj * FE * 365
$$
\n
$$
(2.51)
$$

donde:

 $\blacksquare$  El factor equivalente se programa mediante la siguiente ecuación:

$$
FE = \frac{\sum_{1}^{4} T P D A i * F C i}{\sum_{1}^{4} T P D A i}
$$
\n(2.52)

 $\blacksquare$  El factor de proyección para AASHTO es:

$$
Fproj = \frac{(1+r)^n - 1}{r} \tag{2.53}
$$

con r siendo la tasa de crecimiento vehicular ya mencionada de 4 %.

- TPDA total en ambas direcciones de 4350.
- $\blacksquare$  El porcentaje de vehículos comerciales será:

$$
\%Vc = \frac{(TPDA - Livianos)}{TPDA} \tag{2.54}
$$

 $\blacksquare$  FD y FL son los factores por dirección y carriles respectivamente.

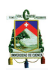

#### **Función SUELO\_AASHTO.**

Esta función contiene el cálculo del módulo de reacción efectivo de la subrasante, esto se logra utilizando las Figuras [2.8](#page-69-0) a la [2.10,](#page-71-0) que realizan su cálculo a partir del espesor de la subbase y la profundidad al estrato firme, la perdida por soporte, los módulos elásticos de la subbase de todo el año y los módulos resilientes de la subrasante de todo el año. Antes de proceder con el algoritmo de esta subrutina para la estimación del valor kefe es necesario tomar en cuenta varios aspectos como el módulo de elasticidad de la subbase analizando que para aquellos tipos de material de subbase que sean insensibles a la estación (por ejemplo, materiales tratados con cemento), puede asignarse un valor constante de módulo de subbase para cada estación (para cada mes). Para aquellos materiales que son sensibles pero no se han probado para condiciones extremas, los valores para los módulos de elasticidad deben estar entre 50.000 y 15.000 psi. Se pueden utilizar para los periodos de congelación y de deshielo, respectivamente. También es importante considerar que si el lecho rocoso se encuentra a menos de 10 pies de la superficie de la subrasante para cualquier longitud significativa a lo largo del proyecto, su efecto sobre el valor kefe y el espesor de la losa de diseño para ese segmento debe ser considerado, caso contrario no se realizaría la corrección del valor del Kcomp basado en la erosión potencial del material de la subbase por perdida de soporte. Todas estas consideraciones son evaluadas en esta subrutina. El modo en el que esta función trabaja, consiste en el uso de modelos matemáticos que representan las tablas y figuras, de los cuales partirá el cálculo del kefe.

<span id="page-69-0"></span>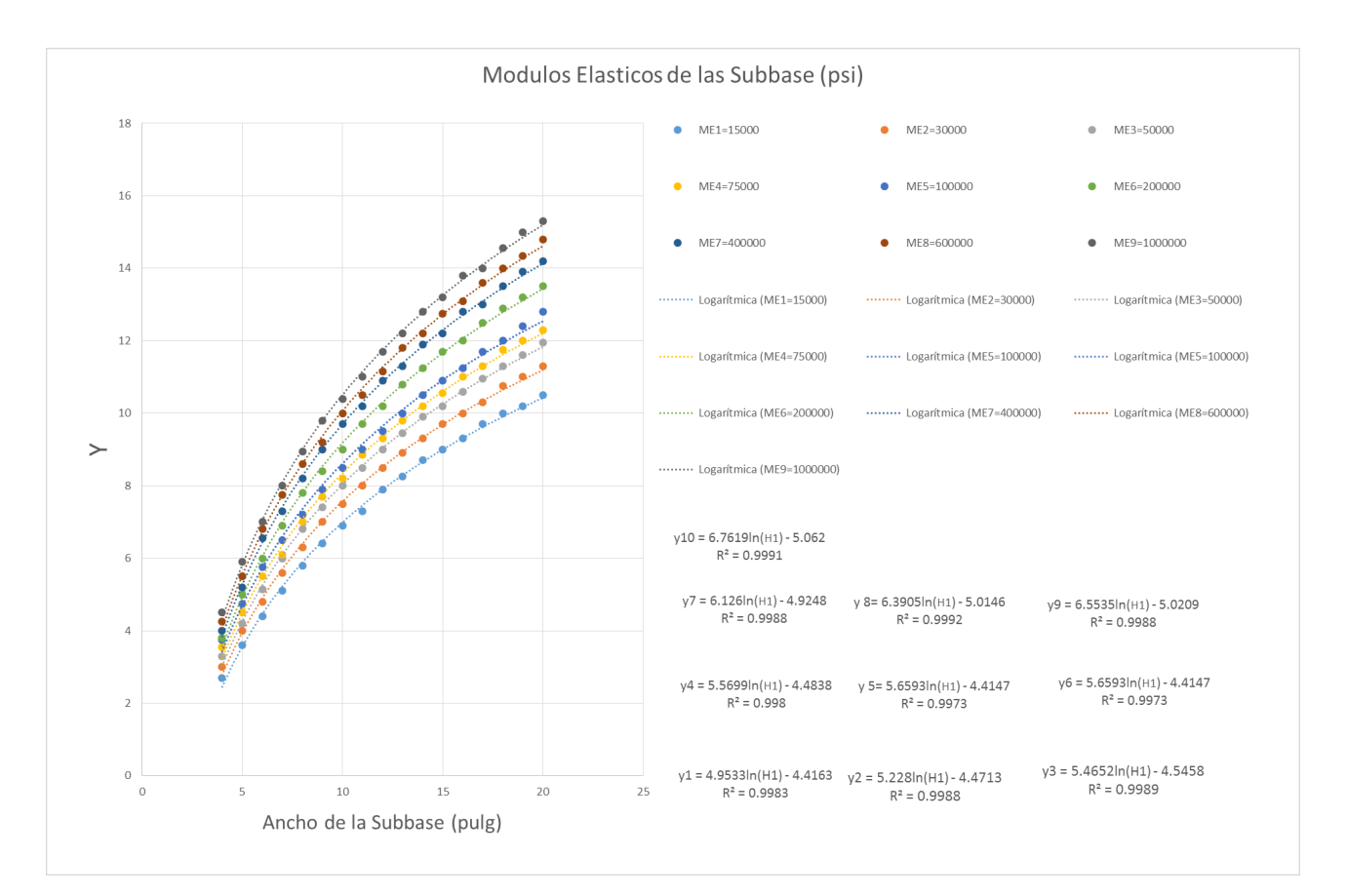

Figura 2.8: Obtención del "Y" equivalente de la Figura [2.10](#page-71-0) para el cálculo del **Kcomp.**

En la Figura [2.8,](#page-69-0) primero se obtiene el valor de "Y" equivalente al de la Figura [2.10](#page-71-0) trabajando de tal forma que los m´odulos de elasticidad que se tienen, representan cada una de las curvas, y con el espesor de la subbase que se tenga se proyecta el valor de "Y".

Con el fin de emplear los nomogramas para el proceso de cálculo, cada una de las curvas representa los ajustes logarítmicos (ya que fue el ajuste que representó un menor error) para los diferentes módulos elásticos con los que el método puede trabajar, por lo que para un espesor de subbase se determina 12 valores de "Y" para los 12 módulos elásticos que se tienen de dato. La forma en que calcula el programa es mediante una interpolación entre curvas para el valor de módulo elástico que se tiene. Este valor de "Y" obtenido representa la proyección del mismo valor de "Y" para la Figura [2.10.](#page-71-0) Por ejemplo si se tuviera de dato de entrada un módulo de elasticidad de 20000 psi y un espesor de subbase de 10 pulgadas se toman las ecuaciones 1 y 2 de la Figura [2.8](#page-69-0) que corresponden a las rectas para módulos de elasticidad de 15000 y 30000 psi respectivamente, por lo que, el resultado vendría a ser la interpolación entre las dos curvas, dando como resultado para el valor de "Y" un valor de 7.181.

<span id="page-70-0"></span>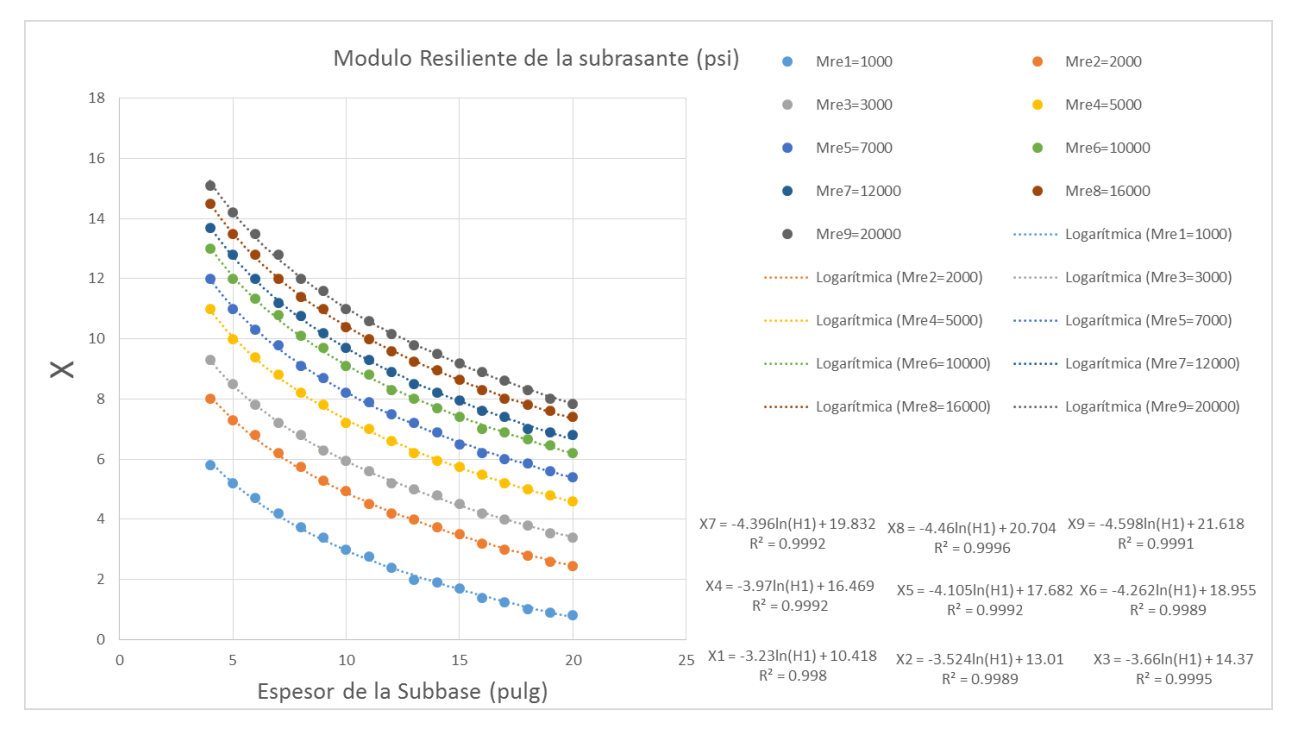

Figura 2.9: Obtención del "X" equivalente de la Figura [2.10](#page-71-0) para el cálculo del **Kcomp.**

El siguiente paso es la obtención de los valores de "X" de la Figura 2.9 que representan la proyección del mismo para la Figura [2.10,](#page-71-0) a partir del mismo valor para la subbase y de los m´odulos resilientes del estrato firme que se tiene para los doce meses del a˜no. Los ajustes de estas curvas se realizaron de igual forma que la Figura [2.8](#page-69-0) mediante un ajuste  $logarithmico. El modo en el que la programación obtiene el valor de "X" es de igual manera,$ mediante una interpolación para el valor del módulo resiliente que se tiene de dato y las curvas en las que se encuentra para el mismo valor del espesor de la subbase. Por ejemplo, continuando con los datos anteriores de espesor de la subbase de 10 pulgadas y módulo

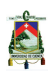

resiliente de la subbase de 9000 psi, se tomarían las curvas 5 y 6 de la Figura [2.9](#page-70-0) para módulos resilientes de 7000 y 10000 psi respectivamente, por lo que la interpolación se realizaría entre estas dos curvas para un espesor de subbase de 10 pulgadas, obteniendo como resultado el valor de "X" de 8.837.

Una vez obtenido los valores de "Y" y "X" en la Figura [2.10](#page-71-0) se determina el valor del módulo de reacción compuesto de la subrasante (Kcomp). La determinación de estos valores se realiza proyectando los valores de "X" usando las rectas de los Kcomp y encontrando varios valores de "Y" que corresponden a cada recta, una vez hecho esto se toma los valores de los "Y" obtenidos en la Figura [2.8,](#page-69-0) y se determina los dos "Y" más pr´oximos a los proyectados por las rectas, tanto menor como mayor, con estos valores se realiza la interpolación y se encuentra el Kcomp. Este proceso se repite para todos los datos obtenidos para los 12 meses del año y se los almacena en un vector. Por ejemplo con "Y" igual 7.182 y "X" igual a 8.837, el valor de "X" se reemplaza en cada una de las rectas de la Figura [2.10](#page-71-0) obteniendo varios resultados de "Y", se encuentra dentro de las proyecciones realizadas para las rectas de Kcomp de 600 y 500 pci, por lo que la interpolación realizada hacia estas dos rectas da como resultado un Kcomp de 531.25 pci.

<span id="page-71-0"></span>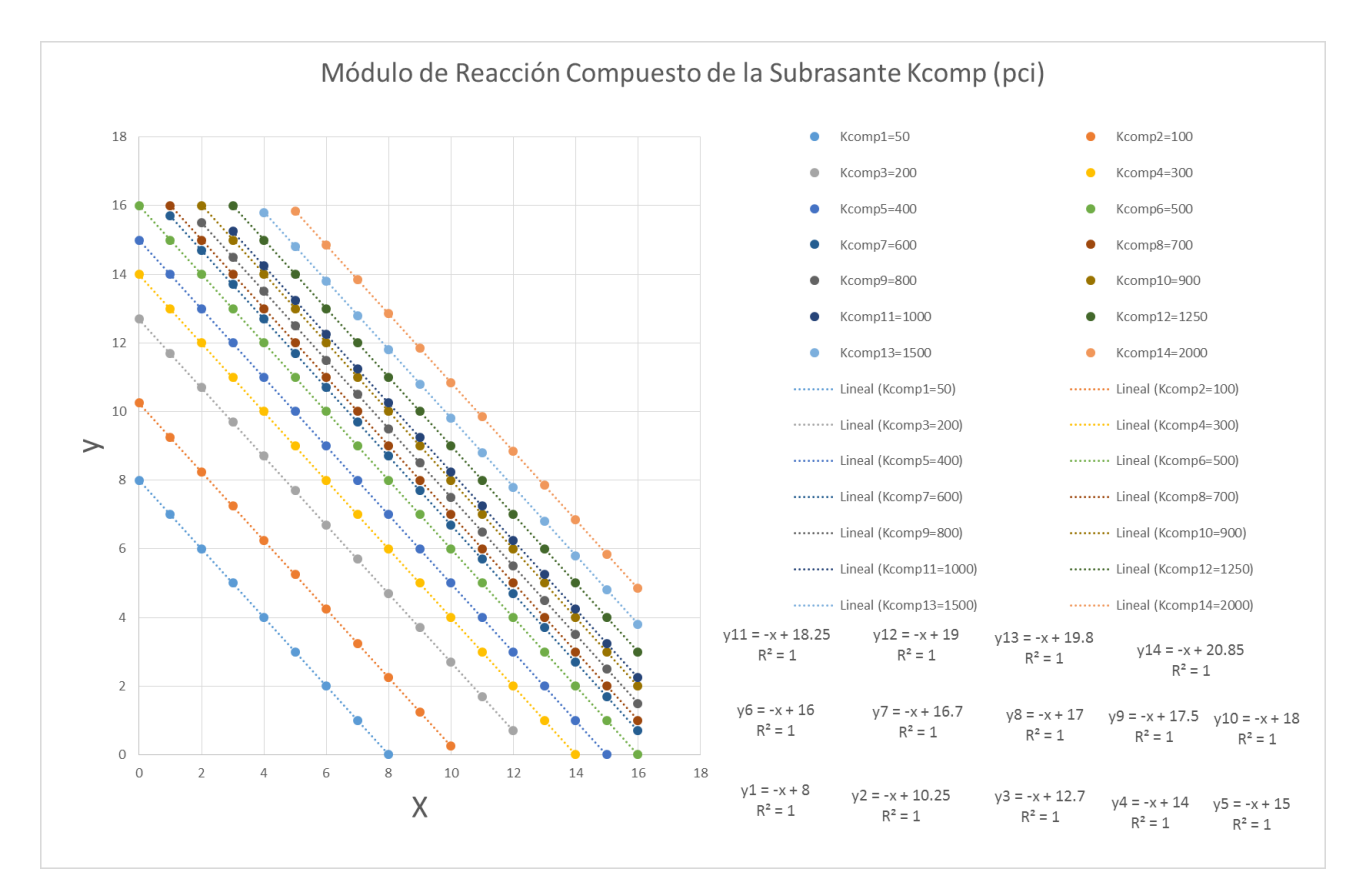

Figura 2.10: Módulos de reacción compuestos de la subrasante Kcomp **(pci)(Asumiendo una profundidad al estrato firme semi infinita).**

Con este valor obtenido, la primera modificación que se le aplicará será debido a los efectos producidos por el estrato firme para una profundidad menor a 10 pies, caso contrario, si la profundidad es mayor el Kcomp obtenido no se lo modificará.
<span id="page-72-0"></span>La programación de la modificació se realiza a partir de la Figura [2.11](#page-72-0) a la [2.13.](#page-73-0)

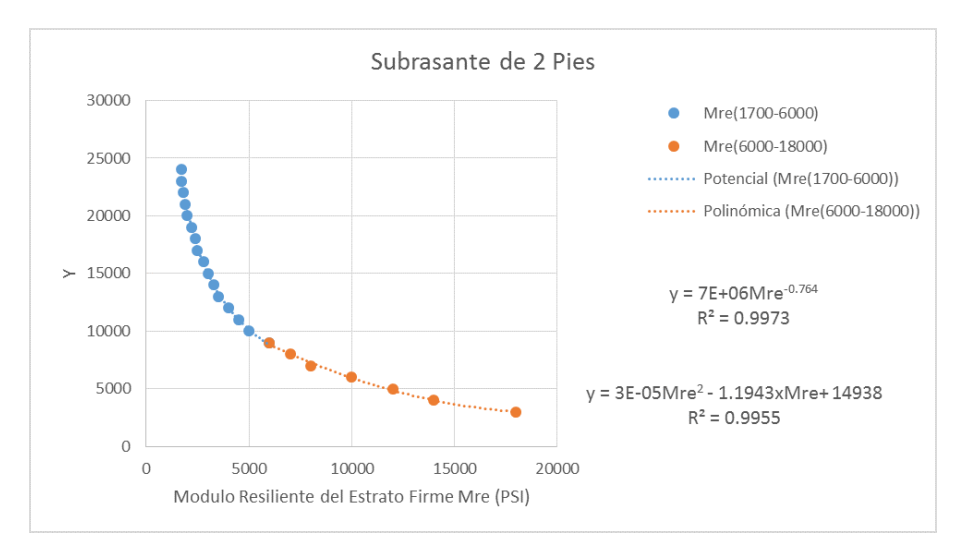

**Figura 2.11: Curva para profundidad al estrato firme de 2 pies.**

<span id="page-72-1"></span>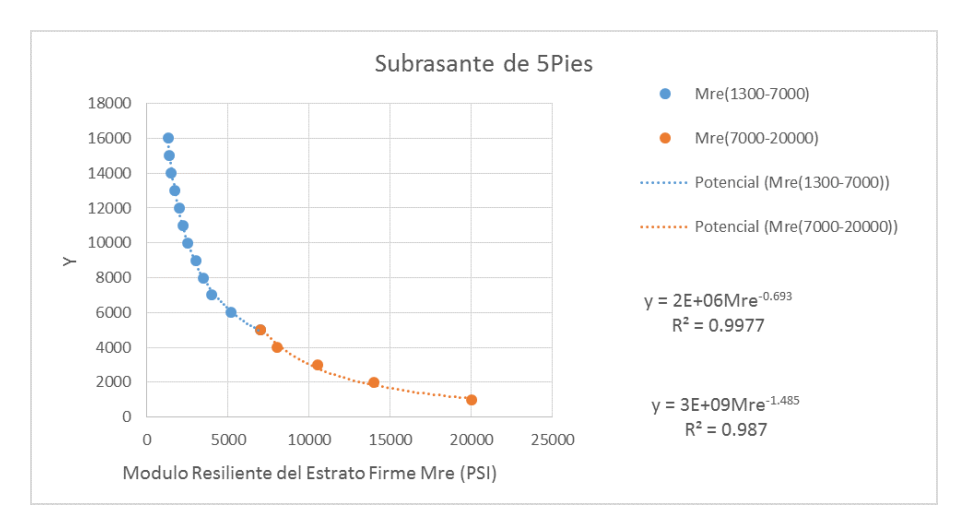

**Figura 2.12: Curva para profundidad al estrato firme de 5 pies.**

<span id="page-73-0"></span>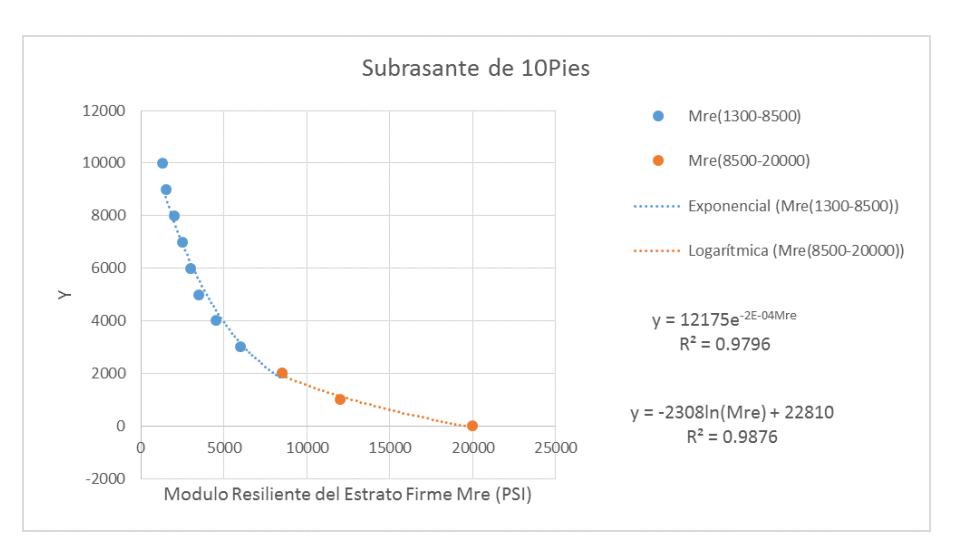

**Figura 2.13: Curva para profundidad al estrato firme de 10 pies.**

En la Figura [2.11](#page-72-0) a la [2.13](#page-73-0) se dividió a cada curva en dos intervalos, realizando dos ajustes para cada una, ya que al realizar una sola el valor del coeficiente de correlación era insatisfactorio, por lo que se optó por esta solución. Cada curva corresponde a cada estrato de 2, 5 y 10 pies para obtener modelos matem´aticos que proporcionen un menor error. Una vez obtenidos estos modelos, la programación consiste en entrar con los valores fijos que se tiene de los m´odulos resilientes del estrato firme y obtener el valor de "Y" correspondiente a cada Figura. Este "Y" representará el mismo valor para la Figura [2.14,](#page-74-0) en caso de que el dato del estrato firme no corresponda exactamente a 2, 5 o 10 pies, la programaci´on contiene una interpolaci´on para cualquier valor diferente a estos. Al final de este paso se tendrá 12 valores de "Y" almacenados en un vector. El siguiente paso es mediante el "Y" calculado por la Figura [2.11](#page-72-0) a la [2.13,](#page-73-0) que corresponde al de la Figura [2.14,](#page-74-0) se obtendrá el valor del módulo de reacción de la subrasante. Por ejemplo, para una profundidad al estrato firme de 8 pies y m´odulo resiliente de 9000 psi, se proyecta este valor para las rectas de 5 y 10 pies de las Figuras [2.12](#page-72-1) y [2.13,](#page-73-0) obteniendo 2 valores del "Y" de 4027.82 y 1795.70 respectivamente, por lo que la interpolación se realizará entre estos dos valores para la profundidad al estrato firme de 8 pies dando como resultado un "Y" de 2688.54.

<span id="page-74-0"></span>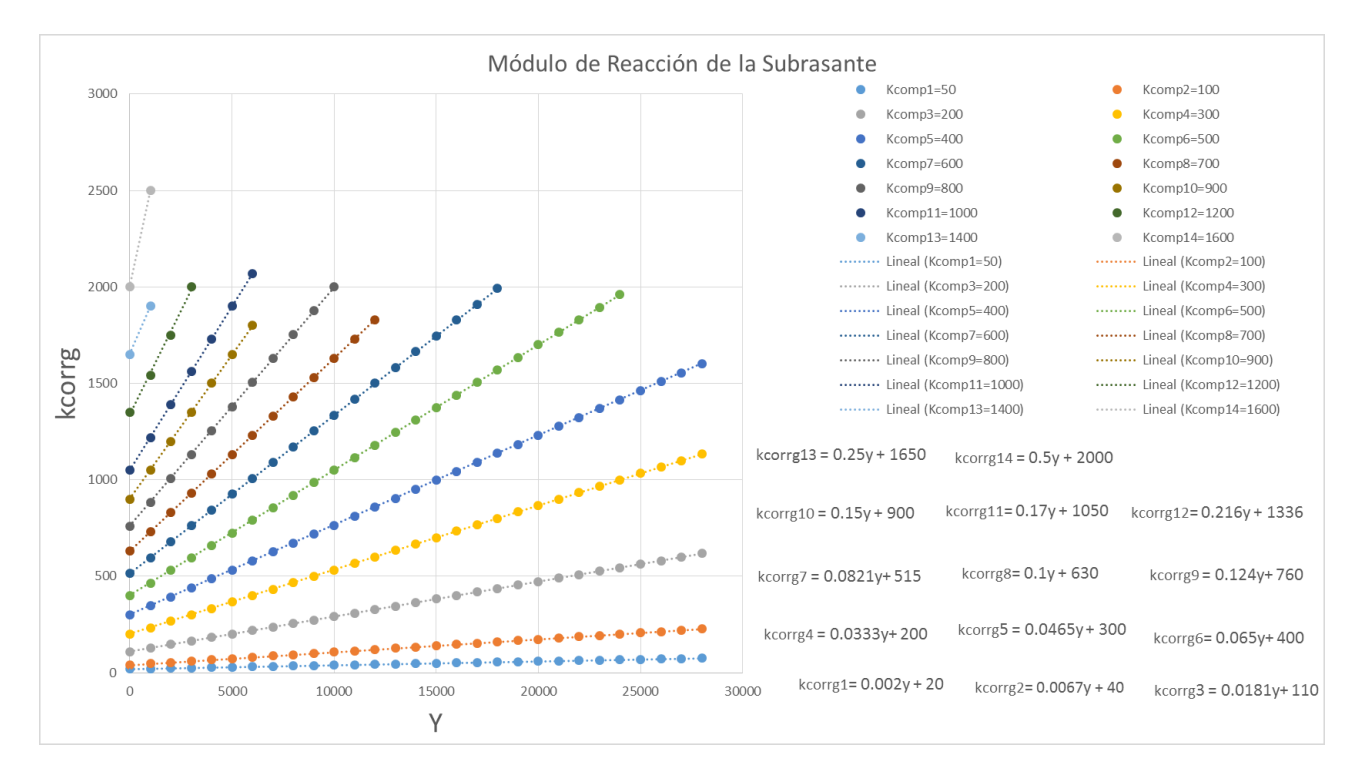

Figura 2.14: Modificación del módulo de reacción de la subrasante considerando **efectos por proximidad al estrato firme (dentro de los 10 pies).**

En la Figura [2.14](#page-74-0) se puede ver cada una de las rectas que representa los diferentes valores de Kcomp para los que el m´etodo funciona, por lo que la forma de determinar los valores para los módulos de reacción corregidos de la subrasante (Kcorrg) en la programación, es realizando una interpolación, en la que se determina entre que rectas se encuentran los valores de Kcomp ya calculados de la Figura [2.10,](#page-71-0) después para el valor de "Y" que se tiene, se proyecta usando estas dos rectas, dando dos resultados de kcorrg, con estos dos resultados se realiza la interpolación para el Kcomp calculado. Determinando al final 12 valores de kcorrg almacenados en un vector. Siguiendo el ejemplo anterior, se tiene el valor de "Y" de la Figura [2.14](#page-74-0) de 2688.54 y como se obtuvo un Kcomp de 531.25 pci, este se encuentra entre las rectas para 500 y 600 pci de la Figura [2.15](#page-75-0) reemplazando el valor de "Y" en las ecuaciones que corresponden a estas rectas, dan valores de 574.75 y 735.72 respectivamente, por lo tanto la interpolación se realizará entre estos dos valores, los de las rectas y el Kcomp, dando como resultado un kcorrg de 625.05 pci.

En el siguiente paso, usando la Figura [2.15](#page-75-0) a la [2.21](#page-78-0) se estimará el daño relativo del pavimento rígido basado en el espesor de la losa y el soporte subyacente.

S

<span id="page-75-0"></span>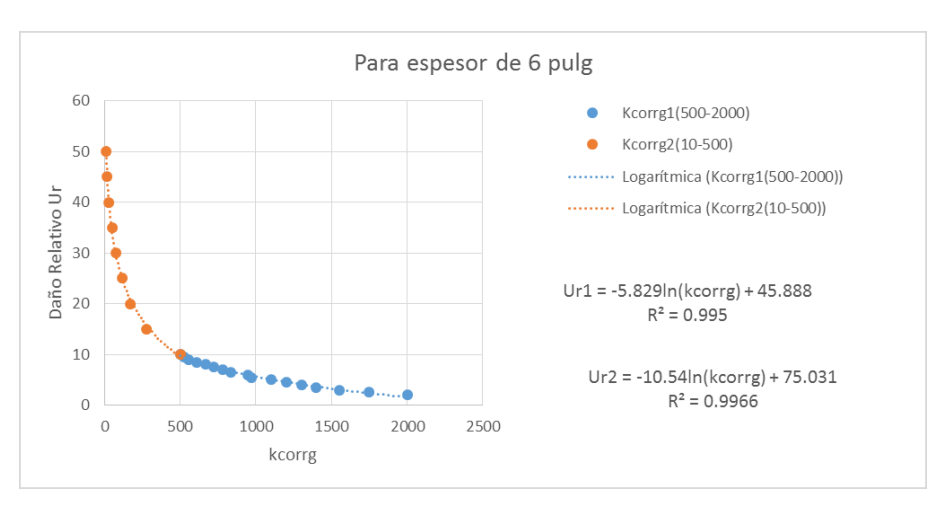

Figura 2.15: Obtención del daño relativo para una aproximación inicial del espesor **de la losa del pavimento de 6 pulgadas.**

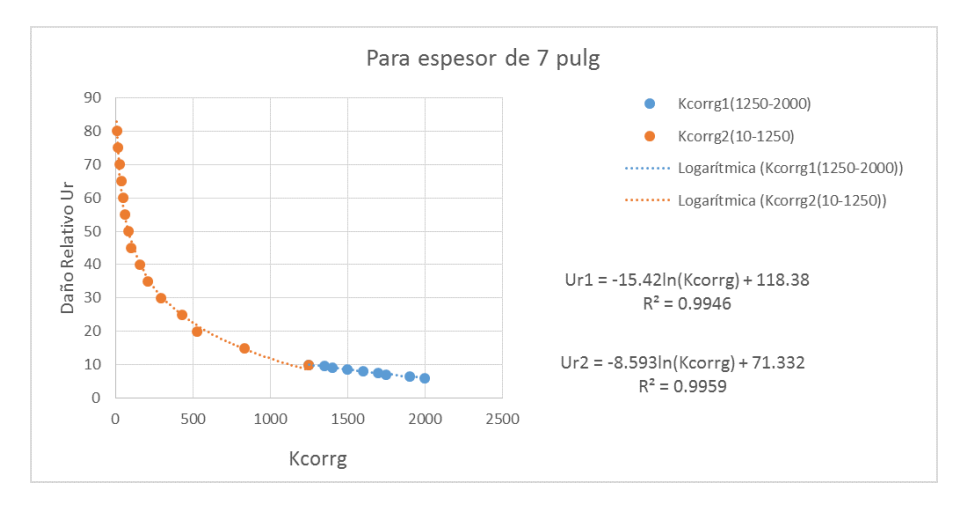

Figura 2.16: Obtención del daño relativo para una aproximación inicial del espesor **de la losa del pavimento de 7 pulgadas.**

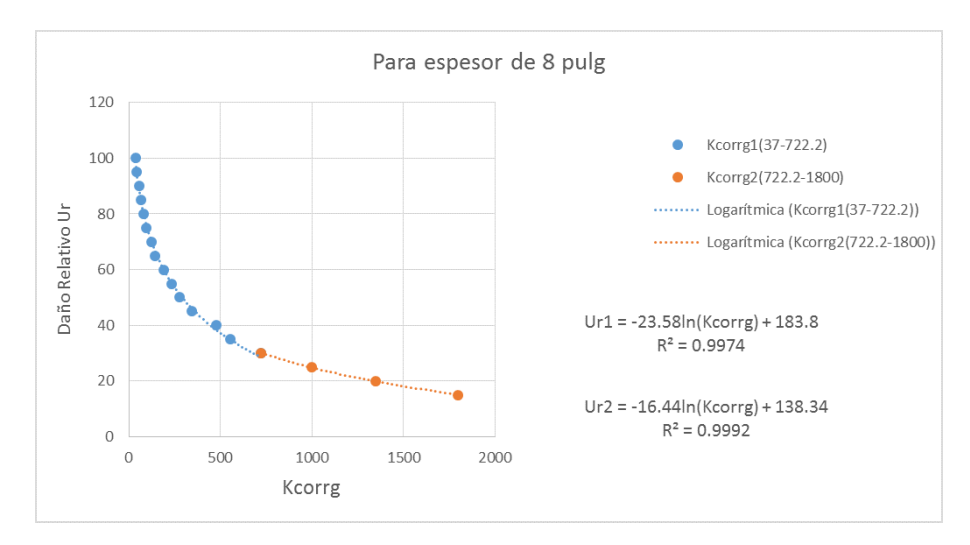

Figura 2.17: Obtención del daño relativo para una aproximación inicial del espesor **de la losa del pavimento de 8 pulgadas.**

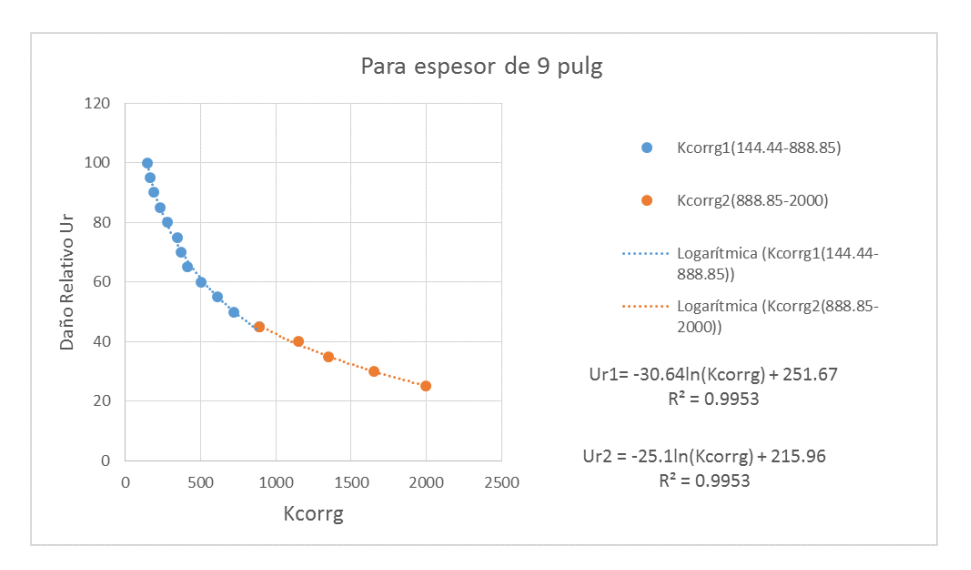

Figura 2.18: Obtención del daño relativo para una aproximación inicial del espesor **de la losa del pavimento de 9 pulgadas.**

A

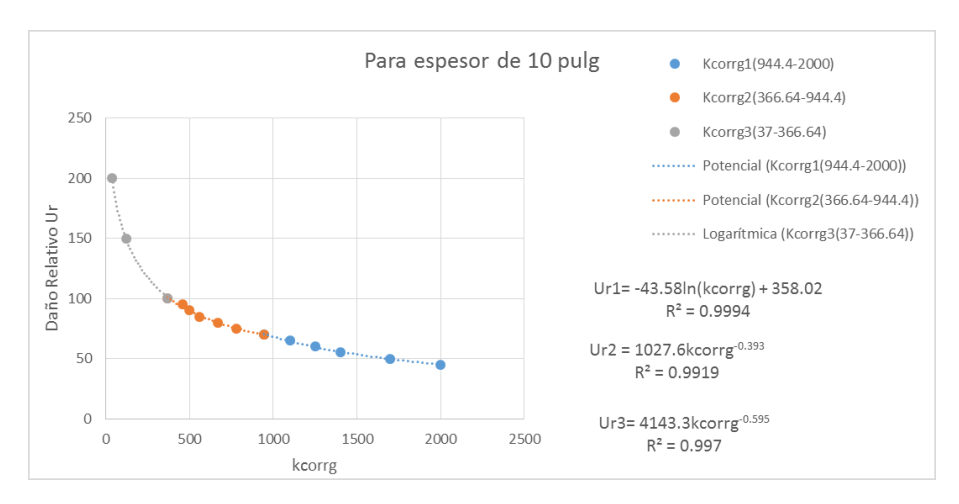

Figura 2.19: Obtención del daño relativo para una aproximación inicial del espesor **de la losa del pavimento de 10 pulgadas.**

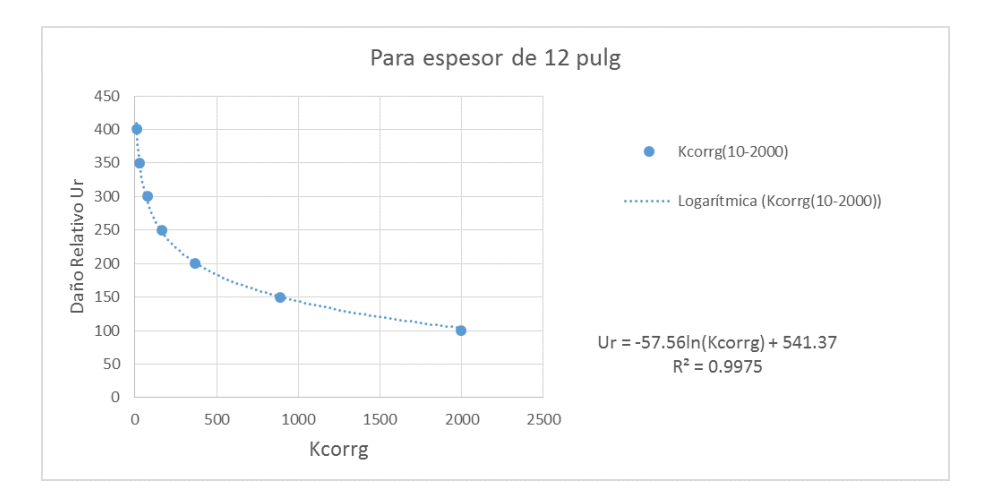

Figura 2.20: Obtención del daño relativo para una aproximación inicial del espesor **de la losa del pavimento de 12 pulgadas.**

<span id="page-78-0"></span>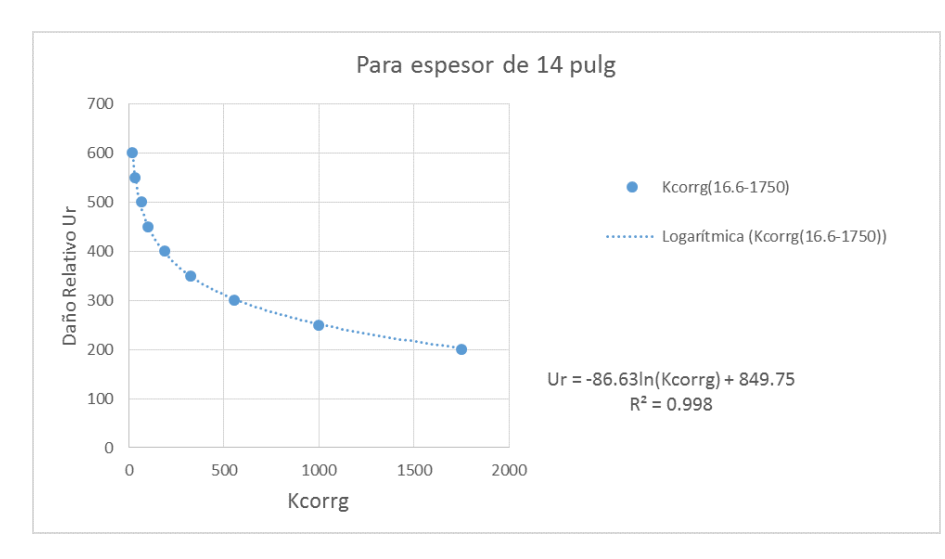

#### Figura 2.21: Obtención del daño relativo para una aproximación inicial del espesor **de la losa del pavimento de 14 pulgadas.**

La programación de este paso se basa en encontrar 12 valores de daño relativo para cada mes del año. Se debe tener una aproximación inicial del espesor de la losa (6 pulgadas) y a partir de esta se determina el daño relativo. Una vez obtenidos los 12 resultados se realiza un promedio de estos, y se repite el mismo proceso, pero de forma inversa, con el daño relativo promedio se determina un solo valor para kcorrg. De igual manera, siguiendo el mismo ejemplo y para la aproximación inicial del espesor de la losa de 6 pulgadas, se usa la Figura [2.15](#page-75-0) para una aproximación inicial del espesor de la losa del pavimento de 6 pulg, por lo que para el kcorrg de 625.05 pci se tiene un da˜no relativo de 8.36. Con este valor, se utiliza las Figuras de la [2.22](#page-79-0) a la [2.24](#page-80-0) para realizar la corrección por posible pérdida de soporte de la subrasante que surge de la erosión de la superficie y obtener el kefe (módulo de reacción efectivo de la subrasante).

<span id="page-79-0"></span>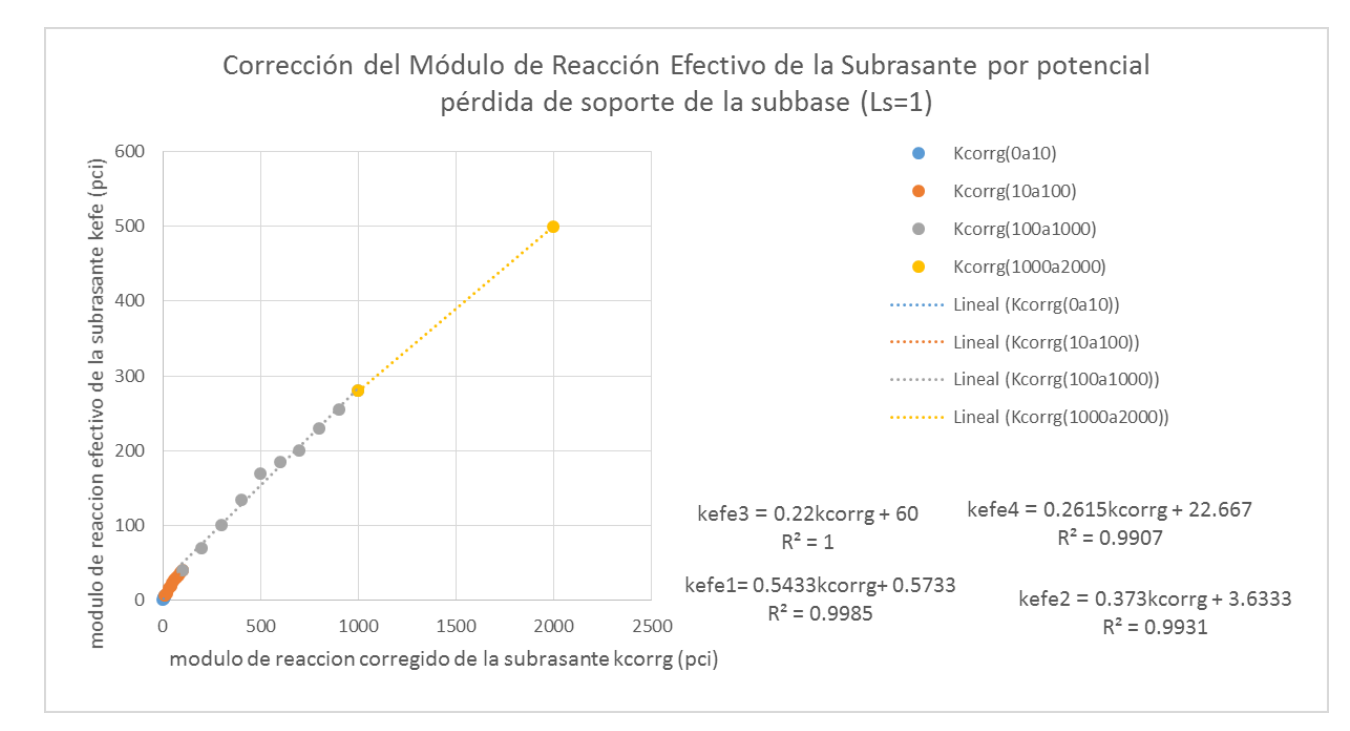

Figura 2.22: Correción del módulo de reacción efectivo de la subrasante para una **p´erdida de soporte igual a 1.**

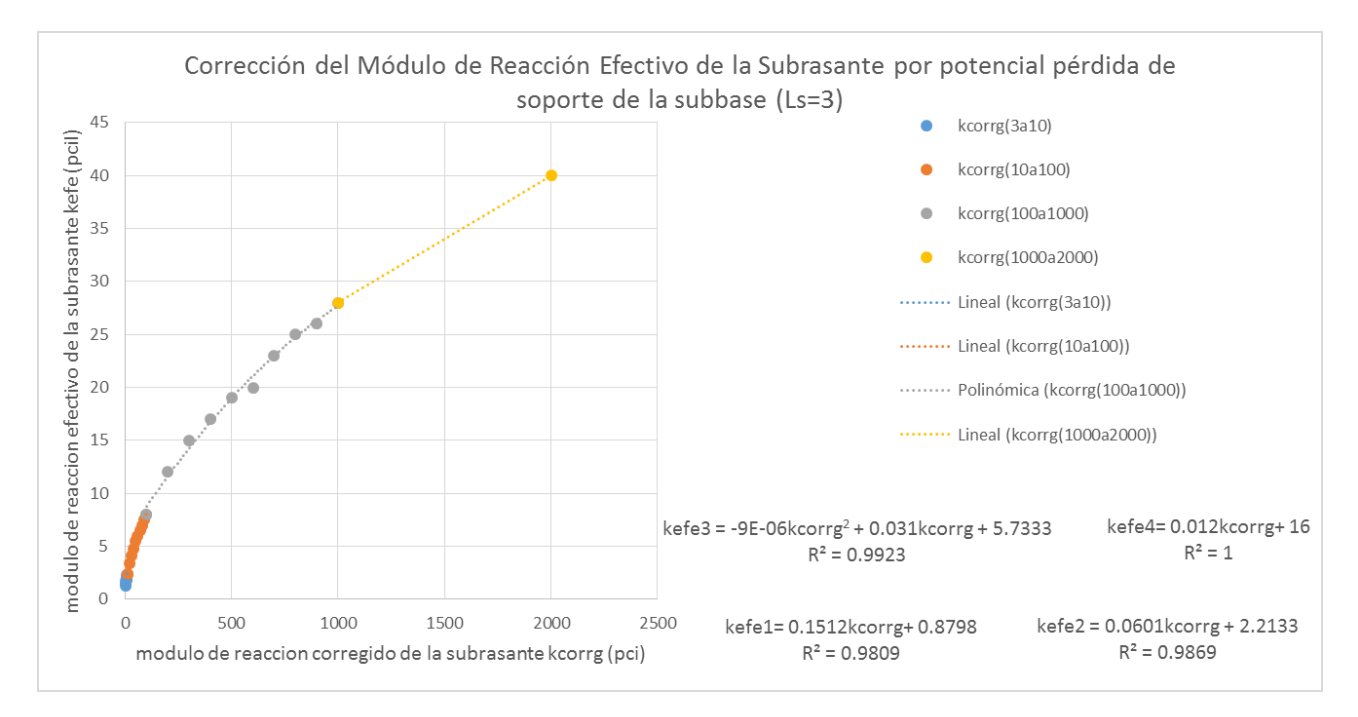

Figura 2.23: Correción del módulo de reacción efectivo de la subrasante para una **p´erdida de soporte igual a 3.**

<span id="page-80-0"></span>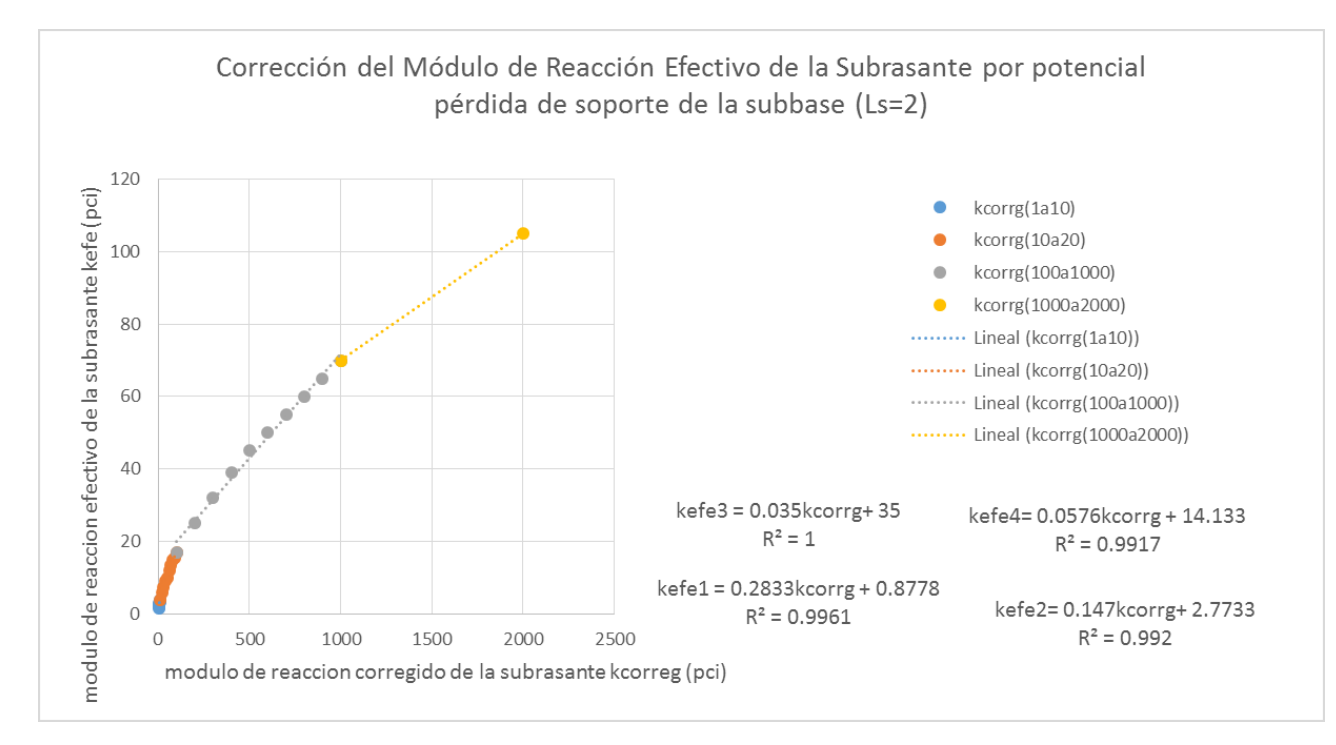

Figura 2.24: Correción del módulo de reacción efectivo de la subrasante para una **p´erdida de soporte igual a 2.**

En la Figura [2.22](#page-79-0) a la [2.24](#page-80-0) se tiene las diferentes pérdidas de soporte en base al tratamiento que reciban los materiales. Cada una de las figuras es dividida en varios intervalos y ecuaciones, para tener un m´ınimo de error al momento de realizar el ajuste. Una vez obtenido el valor de kcorrg del paso anterior y con el valor de Ls que se tenga, se proyecta en el nomograma mediante las ecuaciones y se determina finalmente el valor del módulo de reacción efectivo de la subrasante (kefe), que para el ejemplo y para un Ls igual 1 se proyectará el kcorrg de 625.05 pci mediante la ecuación 3 de la Figura [2.22,](#page-79-0) obteniendo como resultado un kefe de 197.511 pci

La subrutina SUELO\_AASHTO y su programación, siguen todos estos pasos y metodología para entregar únicamente el valor de kefe a la función que es llamada (subrutina) CALCU AASHTO). El código de programación se encuentra en Anexos, Sección [I.3.](#page-170-0)

#### Ejemplo de aplicación.

Para una mayor explicación se presenta un ejemplo de una de las iteraciones del método de la AASHTO para los siguientes datos:

Para el ejemplo se tiene una confiabilidad del 80%, periodo de diseño estructural de 35 años, desviación estándar de 0.4, coeficiente de drenaje de 0.8, coeficiente de transferencia de carga de 4.4, pérdida de soporte de 1, número de carriles de 3 en cada dirección. La tasa anual del crecimiento del tráfico es del 4 %, los datos de TPDA y factores camión son los presentados en la Tabla [2.23.](#page-68-0) Los módulos resilientes de la subrasante y los módulos de elasticidad de la subbase son los de la Tabla [2.22.](#page-67-0) El módulo elástico del concreto

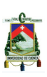

hidráulico es de 31,000 MPa (3'981,427 psi) y un módulo de rotura 5.2 MPa (652.66 psi), el índice de servicio inicial es de 4.5 y el final de 2.8 y aproximación inicial del espesor de la losa del pavimento de 9 pulgadas.

<span id="page-81-0"></span>Para estos datos se presentan los siguientes resultados (Tabla [2.24\)](#page-81-0):

| Tabla para la Estimación del Módulo de Reacción Efectivo de la Subrasante |                                                  |                                             |                                                           |                                                             |                  |
|---------------------------------------------------------------------------|--------------------------------------------------|---------------------------------------------|-----------------------------------------------------------|-------------------------------------------------------------|------------------|
| Datos de Entrada                                                          |                                                  |                                             |                                                           |                                                             |                  |
| Aproximación<br>inicial $(D)$ (pulg)                                      |                                                  | $\boldsymbol{9}$                            | Espesor de la<br>subbase (pulg)                           | 6                                                           |                  |
|                                                                           | Pérdida por<br>soporte, Ls                       | $\mathbf{1}$                                | Profundidad al<br>estrato firme (pies)                    | $\overline{5}$                                              |                  |
| Mes                                                                       | Módulos<br>Resilientes de la<br>subrasante (psi) | Módulos<br>Elasticos de la<br>subbase (psi) | Módulo de Reacción<br>Compuesto de la<br>subrasante (pci) | Módulos de Reacción<br>Corregidos de la<br>subrasante (pci) | Daño<br>Relativo |
| Ene                                                                       | 20000                                            | 50000                                       | 1125.30                                                   | 1473.90                                                     | 32.83            |
| Feb                                                                       | 20000                                            | 50000                                       | 1125.30                                                   | 1473.90                                                     | 32.83            |
| Mar                                                                       | 2500                                             | 15000                                       | 159.70                                                    | 195.70                                                      | 90.00            |
| Abr                                                                       | 4000                                             | 15000                                       | 226.40                                                    | 267.90                                                      | 80.37            |
| May                                                                       | 4000                                             | 15000                                       | 226.40                                                    | 267.90                                                      | 80.37            |
| Jun                                                                       | 7000                                             | 20000                                       | 393.10                                                    | 559.90                                                      | 57.78            |
| Jul                                                                       | 7000                                             | 20000                                       | 393.10                                                    | 559.90                                                      | 57.78            |
| Ago                                                                       | 7000                                             | 20000                                       | 393.10                                                    | 559.90                                                      | 57.78            |
| Sep                                                                       | 7000                                             | 20000                                       | 393.10                                                    | 559.90                                                      | 57.78            |
| Oct                                                                       | 7000                                             | 20000                                       | 393.10                                                    | 559.90                                                      | 57.78            |
| Nov                                                                       | 4000                                             | 15000                                       | 226.40                                                    | 267.90                                                      | 80.37            |
| Dic                                                                       | 20000                                            | 50000                                       | 1125.30                                                   | 1473.90                                                     | 32.83            |
|                                                                           |                                                  |                                             |                                                           | $\Sigma$ ur=                                                | 718.50           |
| promedio                                                                  | $\Sigma$ ur/#meses=                              | 59.88                                       |                                                           |                                                             |                  |
| Módulo de Reacción Corregido (pci)=                                       |                                                  |                                             | 537.51                                                    |                                                             |                  |
| Módulo de Reacción Efectivo $(pci)$ =                                     |                                                  |                                             | 163.22                                                    |                                                             |                  |

Tabla 2.24: Resultados del cálculo del módulo de reacción efectivo.

En la Tabla [2.24](#page-81-0) se presenta de forma ordenada el cálculo del kefe para una aproximación inicial del espesor de la losa del pavimento de 9 pulgadas, pérdida de soporte igual a 1, espesor de la subbase de 6 pulgadas y profundidad al estrato firme de 5 pies, dando como resultado un módulo de reacción efectivo de la subrasante de 163.22 psi.

Con el valor del módulo de reacción efectivo de la subrasante ya calculado, se emplea la ecuación [2.43](#page-46-0) y se despeja el valor del espesor de la losa del pavimento, dando como resultado un espesor de 8.40 pulgadas (21.33 cm) para un número de ejes equivalentes de 7′959,300, coeficiente de drenaje de 0.8, coeficiente de transferencia de carga de 2.4,

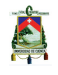

confiabilidad de 70 %, desviación estándar de 0.34 y periodo de diseño estructural de 20 años.

# **CAP ´ ITULO 3**

# ANÁLISIS ESTADÍSTICO

En el presente capítulo se indica el procedimiento y las suposiciones empleadas en el desarrollo de las ecuaciones matemáticas a través de un análisis estadístico de los métodos de la PCA y AASHTO, evitando as´ı el empleo complejo de tablas y nomogramas. Se presenta también los resultados de los parámetros de mayor influencia para cada uno de los métodos de diseño. Para el análisis estadístico se ha implementado el método experimental que busca una ecuación no lineal de mejor ajuste, donde la muestra de estudio ha sido obtenida con la aplicación del método de la PCA y la AASHTO. El método experimental emplea la función en Matlab (LinearModel.fit). Este método controla las relaciones entre las variables a partir de un grupo de datos experimentales, genera conocimientos sobre un proceso, busca combinaciones ´optimas de las variables de entrada y obtiene un conjunto de pruebas sometidas a cambios sistemáticos que serán analizadas estadísticamente con el fin de obtener conclusiones válidas y objetivas [\[22\]](#page-143-0). Para el presente estudio se busca los coeficientes de la ecuación, que relacione las variables dependientes que son las analizadas y las variables independientes que son los datos de entrada. Para la aplicación del método experimental se han considerado dos principios, reproducción y aleatoriedad, es decir, el m´etodo puede realizarse bajo las mismas condiciones y las veces que sean necesarias y puede realizarse con un orden de procesos y valores de variables aleatorias [\[20\]](#page-143-1).

Para el análisis de los métodos de la PCA y la AASHTO se ha determinado un modelo de ecuación cuadrática dando un coeficiente de correlación  $R^2$  semejante a 0.98 en ambos métodos. Es importante mencionar que se han tomado valores máximos, medios y mínimos para cada uno de los parámetros de entrada, generando así una muestra ideal para el método experimental no lineal. Esto se discutirá a medida que se desarrolla el análisis de los dos métodos.

# **3.1. An´alisis del m´etodo de la PCA**

Para el análisis estadístico de la PCA, se aplicó el método experimental no lineal para desarrollar una ecuación que abarca cada uno de los parámetros de entrada y

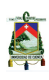

representa una aproximación del espesor de la losa con un resultado semejante al espesor obtenido a trav´es de las ecuaciones y tablas propuestas por la PCA. Adicionalmente, se identificarán los parámetros más influyentes en el diseño de un pavimento rígido y las etapas consideradas para el análisis estadístico [\[10](#page-142-0)].

El proceso empleado en este análisis se presenta a continuación:

# **3.1.1.** Selección de los parámetros de entrada más influyentes para la estructura del pavimento y determinación de sus rangos.

Los rangos de análisis han sido establecidos anteriormente en las Tablas [2.17,](#page-59-0) [2.18](#page-59-1) y [2.19.](#page-59-2) Es importante seleccionar un número razonable de factores, ya que un gran número de parámetros de entrada implica un mayor número de análisis del método. Para el método de la PCA se ha determinado con anterioridad 5 parámetros, empleando el valor máximo, medio y mínimo para cada caso, y codificandolos  $+1$ (máximo), 0 (media) y -1 (mínimo) para el an´alisis respectivo y homogeneidad.

Los párametros considerados son:

- $\blacksquare$  Periodo de diseño estructural (n)
- Tasa anual de crecimiento vehicular (r)
- $\blacksquare$  Módulo de rotura del concreto (MR)
- $\blacksquare$  Módulo de reacción de la subrasante (Mr)
- Espesor de la subbase  $(Ds)$

Los mismos que han sido analizados para ocho casos, a saber:

- subbase granular
	- con berma con pasador
	- con berma sin pasador
	- sin berma con pasador
	- sin berma sin pasador
- subbase tratada con cemento
	- con berma con pasador
	- con berma sin pasador
	- sin berma con pasador
	- sin berma sin pasador

A partir de la subrutina PCA UC17 (Sección [2.3.1\)](#page-57-0) y los rangos ya mencionados, se obtiene un total de 1944 iteraciones guardadas en dos matrices (MDATOSGM y MDATOSCM), para subbase granular y tratada con cemento, respectivamente, las mismas que serán usadas para la aplicación del método experimental.

## **3.1.2. Realización de la codificación de las matrices de análisis**

Los valores de las matrices son reemplazados por los siguientes valores: +1 para el nivel más alto del intervalo, 0 para los valores medios y −1 para el punto mínimo del intervalo. La codificación de los valores de la matriz real es necesaria para realizar la comparación de impacto de cada parámetro de entrada en el espesor de losa de pavimento, independientemente de su unidad de medida [\[10\]](#page-142-0).

# **3.1.3.** Aplicación del método experimental no lineal en la matriz **codificada**

Para lo cual se empleó la función LinearModel.fit en el software Matlab, planteando una ecuación cuadrática del tipo:

$$
y = a + \sum_{i=1}^{n} (b_i x_i) + \sum_{i=1}^{n} \sum_{j=i}^{n} (b_i x_i x_j)
$$
\n(3.1)

Donde n=5, corresponde a los 5 parámetros de entrada.

Obteniendo así 21 coeficientes incluyendo un interceptor, 5 coeficientes de términos lineales,  $10$  coeficientes de interacción de dos factores y 5 coeficientes con términos cuadr´aticos para cada uno de los an´alisis. Al contar con 21 coeficientes, es necesario 21 análisis de estabilidad, siendo aplicados 486 análisis para cada uno de los casos. Además, se obtiene como resultado los coeficientes de estimación codificados, error estándar, la división (tStat) y la probabilidad de haber obtenido el resultado confiable si la hipótesis nula es correcta (pValue) [\[4](#page-142-1)].

En la Tabla [3.1](#page-87-0) se presenta los resultados estadísticos obtenidos de la aplicación del método experimental no lineal sobre la matriz codificada para un pavimento rígido para una subbase granular con berma y con pasadores, correspondiente al primer caso de estudio, los siguientes casos son adjuntados a Anexo [I.1](#page-144-0) comenzando con la Tabla [I.1](#page-144-1) hasta la Tabla [I.7](#page-147-0) que varía desde la subbase granular o cementada como la presencia de bermas y pasadores.

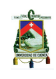

| Términos               | Coef. de estimación Error estándar |       | tStat      | pValue       |
|------------------------|------------------------------------|-------|------------|--------------|
| interceptor            | 140.07                             | 0.095 | 1472.726   | $\theta$     |
| $\mathbf n$            | 3.247                              | 0.035 | 92.448     | 3.26E-179    |
| $\mathbf{r}$           | 2.272                              | 0.035 | 64.679     | 5.05E-146    |
| $\operatorname{MR}$    | $-9.173$                           | 0.035 | $-261.175$ | 2.88E-278    |
| Mr                     | $-11.772$                          | 0.035 | $-335.169$ | 2.95E-302    |
| $\mathbf{D}\mathbf{s}$ | $-3.796$                           | 0.035 | $-108.091$ | 5.88E-194    |
| $n^*r$                 | 0.907                              | 0.043 | 21.095     | $6.05E - 55$ |
| $n*MR$                 | $-0.185$                           | 0.043 | $-4.305$   | 2.50E-05     |
| $n*Mr$                 | $-0.194$                           | 0.043 | $-4.52$    | $1.00E-05$   |
| $n*Ds$                 | $-0.093$                           | 0.043 | $-2.153$   | 3.24E-02     |
| $r^*MR$                | $-0.12$                            | 0.043 | $-2.798$   | 5.59E-03     |
| $r^*Mr$                | $-0.185$                           | 0.043 | $-4.305$   | 2.50E-05     |
| $r^*Ds$                | $-0.065$                           | 0.043 | $-1.507$   | $1.33E-01$   |
| $MR^*Mr$               | 0.528                              | 0.043 | 12.27      | 9.26E-27     |
| $MR^*Ds$               | 0.185                              | 0.043 | 4.305      | 2.50E-05     |
| $Mr^*Ds$               | 1.278                              | 0.043 | 29.706     | 2.72E-79     |
| $\mathbf{n}^2$         | $-0.235$                           | 0.061 | $-3.856$   | 1.51E-04     |
| ${\bf r}^2$            | 0.062                              | 0.061 | 1.015      | 3.11E-01     |
| $\mathbf{MR}^2$        | 0.691                              | 0.061 | 11.365     | 6.85E-24     |
| $\mathbf{Mr}^2$        | 3.673                              | 0.061 | 60.377     | 9.62E-140    |
| $\mathbf{Ds}^2$        | $-0.29$                            | 0.061 | $-4.769$   | 3.35E-06     |

<span id="page-87-0"></span>Tabla 3.1: Desarrollo codificado y su importancia estadística para matriz codificada de una subbase granular con berma y con pasadores,  $R^2=0.999$ .

## **3.1.4.** Selección del modelo matemático apropiado para la predicción **del espesor (h)**

Para la selección del modelo matemático de mejor ajuste, se realiza un análisis estadístico preliminar, donde a partir de los resultados determinados, se descartan aquellos cuyo valor (pValue) sea mayor a 0.05, omitiándose así los parámetros que no influyen en el modelo [\[10](#page-142-0)]. Cabe recalcar que los coeficientes de la estimación real han sido obtenidos de un modelo matemático reducido, donde no incluyen los términos con valores de pValue > 0.05. En las Tablas [3.2](#page-88-0) hasta la Tabla [3.9](#page-95-0) se presentan los valores para el modelo reducido, de los diferentes casos de estudio.

En la Tabla [3.2](#page-88-0) se muestra cada uno de los términos significativos del modelo matemático reducido, para una subbase granular con berma y con pasador, no se encuentran presentes los términos correspondientes a una interacción entre dos factores (r∗Ds) y un factor cuadrático  $(r^2)$  al no ser significativos.

Para el primer caso, subbase granular, con berma y con pasador, el modelo que se determina corresponde a la ecuación [3.2](#page-88-1) con un  $R^2=0.999$ :

<span id="page-88-1"></span>
$$
h = 383,38 + 0,61 * n + 52,099 * r - 0,53 * MR - 1,068 * Mr - 0,07 * Ds + 3,63 * n * r - 0,00037 * n * MR - 0,00065 * n * Mr - 0,000093 * n * Ds - 0,096 * r * MR - 0,25 * r * Mr + 0,00035
$$
  
\n
$$
*MR * Ds + 0,000037 * MR * Ds + 0,00043 * Mr * Ds - 0,0024
$$
  
\n
$$
*n2 + 0,00028 * MR2 + 0,0041 * Mr2 - 0,000029 * Ds2
$$
 (3.2)

<span id="page-88-0"></span>Tabla 3.2: Desarrollo un modelo matemático y su importancia estadística para una subbase granular con berma y con pasadores,  $R^2 = 0.999$ .

| Términos               | Coeficiente de<br>estimación<br>codificado | Coeficiente de<br>estimación<br>real | Error<br>estándar | tStat      | pValue        |
|------------------------|--------------------------------------------|--------------------------------------|-------------------|------------|---------------|
| Interceptor            | 140.07                                     | 383.38                               | 0.095             | 1472.726   | $\Omega$      |
| $\mathbf n$            | 3.247                                      | 0.61                                 | 0.035             | 92.448     | 3.26E-179     |
| $\mathbf{r}$           | 2.272                                      | 52.010                               | 0.035             | 64.679     | 5.05E-146     |
| MR                     | $-9.173$                                   | $-0.53$                              | 0.035             | $-261.175$ | 2.88E-278     |
| Mr                     | $-11.772$                                  | $-1.069$                             | 0.035             | $-335.169$ | 2.95E-302     |
| $\mathbf{D}\mathbf{s}$ | $-3.796$                                   | $-0.067$                             | 0.035             | $-108.091$ | 5.88E-194     |
| $n^*r$                 | 0.907                                      | 3.63                                 | 0.043             | 21.095     | $6.05E-55$    |
| $n*MR$                 | $-0.185$                                   | $-0.00037$                           | 0.043             | $-4.305$   | 2.50E-05      |
| $n*Mr$                 | $-0.194$                                   | $-0.00065$                           | 0.043             | $-4.52$    | 1.00E-05      |
| $n^*Ds$                | $-0.093$                                   | $-0.000093$                          | 0.043             | $-2.153$   | 0.0324        |
| $r^*MR$                | $-0.12$                                    | $-0.096$                             | 0.043             | $-2.798$   | 0.0056        |
| $r^*Mr$                | $-0.185$                                   | $-0.25$                              | 0.043             | $-4.305$   | 2.50E-05      |
| $MR^*Mr$               | 0.528                                      | 0.00035                              | 0.043             | 12.27      | 9.26E-27      |
| $MR^*Ds$               | 0.185                                      | 0.000037                             | 0.043             | 4.305      | 2.50E-05      |
| $Mr^*Ds$               | 1.278                                      | 0.00043                              | 0.043             | 29.706     | 2.72E-79      |
| $\mathbf{n}^2$         | $-0.235$                                   | $-0.0023$                            | 0.061             | $-3.856$   | 0.000151      |
| $\mathbf{MR}^2$        | 0.691                                      | 0.00028                              | 0.061             | 11.365     | 6.85E-24      |
| $\mathbf{Mr}^2$        | 3.673                                      | 0.0041                               | 0.061             | 60.377     | $9.62E - 140$ |
| $\mathbf{Ds}^2$        | $-0.29$                                    | $-0.000029$                          | 0.061             | $-4.769$   | 3.35E-06      |

En la Tabla [3.3](#page-89-0) se muestra cada uno de los términos significativos del modelo matemático, para una subbase granular con berma y sin pasador, no se encuentran presentes los términos correspondientes a cuatro interacciones entre dos factores (n\*Mr, n\*Ds, r\*Mr,  $r^*$ Ds) y tres factores cuadráticos  $(n^2, r^2, Ds^2)$  que no son significativos.

<span id="page-88-2"></span>Para el segundo caso subbase granular con berma y sin pasador, el modelo que se determina corresponde a la ecuación [3.3,](#page-88-2) con un  $R^2 = 0.991$ :

$$
h = 767,60 - 2,084 * n - 739,75 * r - 1,65 * MR - 1,77 * Mr-0,14 * Ds + 7,63 * n * r + 0,0039 * n * MR + 1,11 * r * MR+0,0014 * MR * Mr + 0,00012 * MR * Ds + 0,00058 * Mr*Ds + 0,0011 * MR2 + 0,0046 * Mr2
$$
\n(3.3)

A

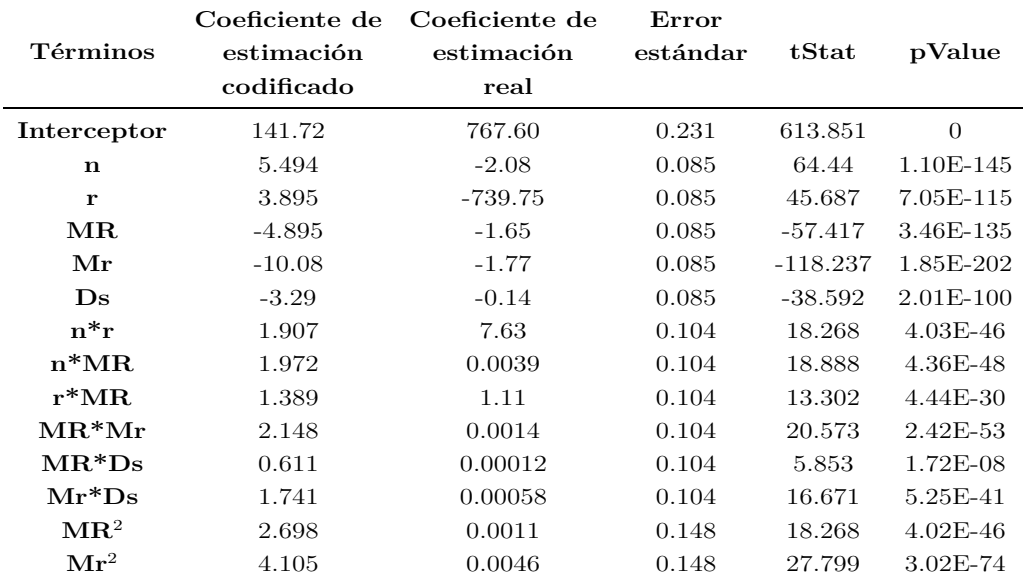

<span id="page-89-0"></span>Tabla 3.3: Desarrollo un modelo matemático y su importancia estadística para una subbase granular con bermas y sin pasadores,  $R^2 = 0.991$ .

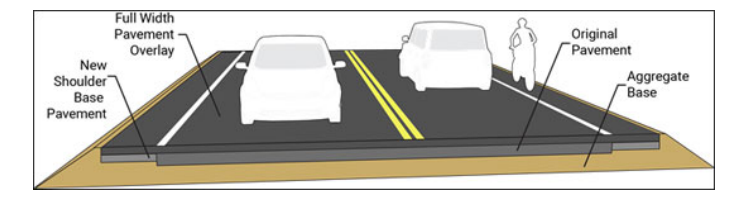

**Figura 3.1: Pavimento rígido con berma [\[17\]](#page-143-2).** 

En la Tabla [3.4](#page-90-0) se muestra cada uno de los términos significativos del modelo matemático para una subbase granular sin berma y con pasador, los términos correspondientes a tres interacciones entre dos factores (n\*Ds, r\*MR, r\*Ds) han sido eliminados al no ser significativos.

<span id="page-89-1"></span>Para el tercer caso subbase granular sin berma y con pasador, el modelo que se determina corresponde a la ecuación [3.4](#page-89-1) con un  $R^2=0.999$ :

$$
h = 436,85 + 0,69 * n - 27,90 * r - 0,58 * MR - 1,24 * Mr - 0,086 * Ds
$$
  
+3,99 \* n \* r - 0,00039 \* n \* MR - 0,00071 \* n \* Mr - 0,15 \* r \* Mr+  
0,00046 \* MR \* Mr + 0,000052 \* MR \* Mr + 0,00046 \* Mr \* Ds - 0,0035  
\*n<sup>2</sup> + 246,91 \* r<sup>2</sup> + 0,0003 \* MR<sup>2</sup> + 0,0045 \* Mr<sup>2</sup> - 0,000027 \* Ds<sup>2</sup>

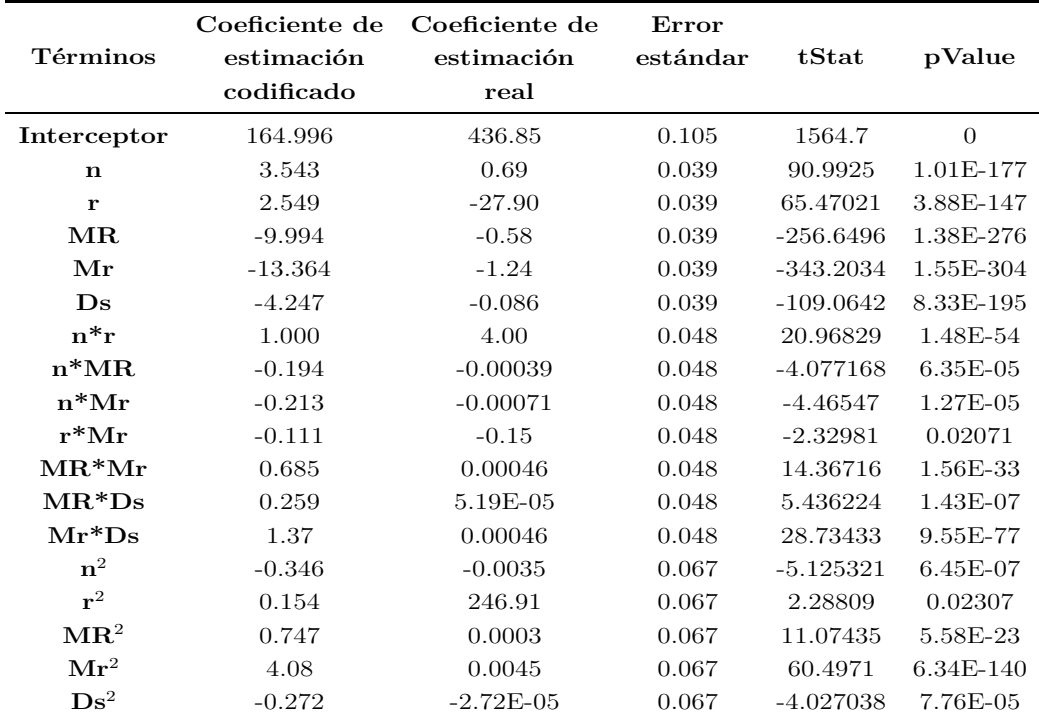

<span id="page-90-0"></span>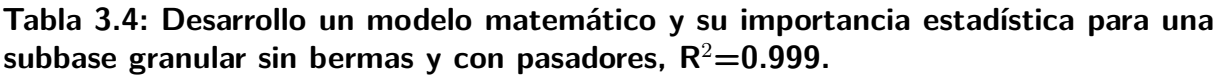

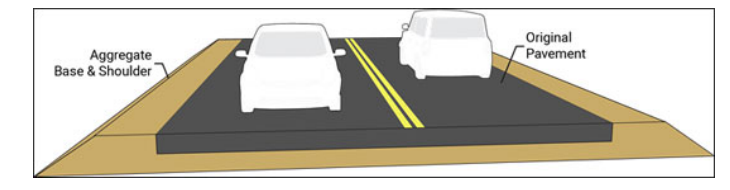

<span id="page-90-1"></span>**Figura 3.2: Pavimento rígido sin berma [\[17\]](#page-143-2).** 

En la Tabla [3.5](#page-91-0) se muestra cada uno de los términos significativos del modelo matemático para una subbase granular sin berma y sin pasador, los términos correspondientes a tres interacciones entre dos factores (n<sup>\*</sup>Ds, r<sup>\*</sup>Mr, r<sup>\*</sup>Ds) y un factor cuadrático (  $Ds<sup>2</sup>$ ) han sido eliminados al tener un pValue *>* 0.05. Para el cuarto caso subbase granular sin berma y sin pasador, el modelo que se determina corresponde a la ecuación [3.5,](#page-90-1) con un  $R^2=0.988$ :

$$
h = 780,25 - 3,44 * n - 1276,17 * r - 1,47 * MR - 1,77 * Mr - 0,13*Ds + 13,074 * n * r + 0,0054 * n * MR + 0,0015 * n * Mr + 1,64*r * MR + 0,0012 * MR * Mr + 0,00011 * MR * Ds + 0,00057 * Mr*Ds + 0,0055 * n2 + 1382,72 * r2 + 0,00086 * MR2 + 0,005 * Mr2
$$
\n(3.5)

| Términos               | Coeficiente de<br>estimación<br>codificado | Coeficiente de<br>estimación<br>real | Error<br>estándar | tStat     | pValue     |
|------------------------|--------------------------------------------|--------------------------------------|-------------------|-----------|------------|
| interceptor            | 165.498                                    | 780.25                               | 0.337             | 490.496   | $\theta$   |
| $\mathbf n$            | 6.438                                      | $-3.44$                              | 0.125             | 51.673    | 9.91E-126  |
| $\mathbf{r}$           | 4.877                                      | $-1276.17$                           | 0.125             | 39.139    | 1.32E-101  |
| $\operatorname{MR}$    | $-6.765$                                   | $-1.47$                              | 0.125             | $-54.299$ | 3.68E-130  |
| Mr                     | $-12.198$                                  | $-1.77$                              | 0.125             | -97.896   | 1.33E-184  |
| $\mathbf{D}\mathbf{s}$ | $-3.895$                                   | $-0.13$                              | 0.125             | $-31.261$ | 2.87E-83   |
| $n^*r$                 | 3.269                                      | 13.074                               | 0.153             | 21.419    | $6.24E-56$ |
| $n*MR$                 | 2.685                                      | 0.0054                               | 0.153             | 17.596    | 5.58E-44   |
| $n^*Mr$                | 0.444                                      | 0.0015                               | 0.153             | 2.912     | 0.00395    |
| $r^*MR$                | 2.046                                      | 1.64                                 | 0.153             | 13.41     | 1.99E-30   |
| $MR^*Mr$               | 1.769                                      | 0.0012                               | 0.153             | 11.589    | 1.35E-24   |
| $MR^*Ds$               | 0.556                                      | 0.00011                              | 0.153             | 3.641     | 0.0003     |
| $Mr^*Ds$               | 1.722                                      | 0.00057                              | 0.153             | 11.286    | 1.21E-23   |
| $n^2$                  | 0.549                                      | 0.0055                               | 0.216             | 2.546     | 0.01158    |
| ${\bf r}^2$            | 0.864                                      | 1382.72                              | 0.216             | 4.004     | 8.48E-05   |
| $\mathbf{MR}^2$        | 2.16                                       | 0.00086                              | 0.216             | 10.011    | 1.04E-19   |
| $\mathbf{Mr}^2$        | 4.494                                      | 0.0050                               | 0.216             | 20.823    | 4.12E-54   |

<span id="page-91-0"></span>Tabla 3.5: Desarrollo un modelo matemático y su importancia estadística para una subbase granular sin bermas y sin pasadores,  $R^2=0.988$ .

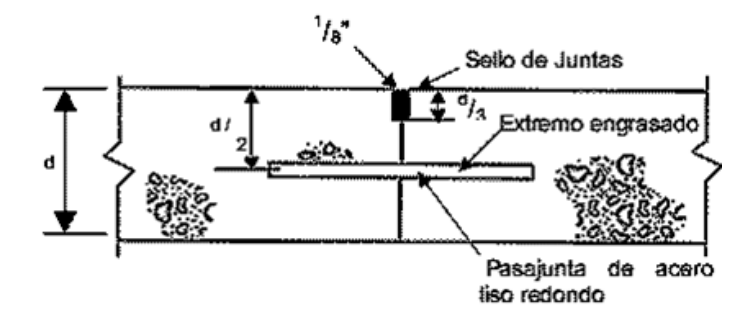

**Figura 3.3: Pavimento rígido con pasador [\[2](#page-142-2)].** 

En la Tabla [3.6](#page-92-0) se muestra cada uno de los términos significativos del modelo matemático para una subbase cementada, con berma y con pasador, no se encuentran presentes los términos correspondientes a seis interacciones entre dos factores (n\*MR, n\*Mr, n\*Ds, r\*MR, r\*Mr, r\*Ds) al no ser significativos con un pValue *>* 0.05.

<span id="page-91-1"></span>Para este caso subbase cementada con berma y con pasador, el modelo que se determina corresponde a la ecuación [3.6](#page-91-1) con un  $R^2$  =0.997:

$$
h = 409,088 + 0,34 * n - 51,98 * r - 0,62 * MR - 1,19 * Mr - 0,26 * Ds + 3,81 * n * r + 0,00042 * MR * Mr + 0,00012 * MR * Ds + 0,0007 * Mr * Ds (3.6) -0,0028 * n2 + 345,68 * r2 + 0,00035 * MR2 + 0,0059 * Mr2 + 0,00021 * Ds2
$$

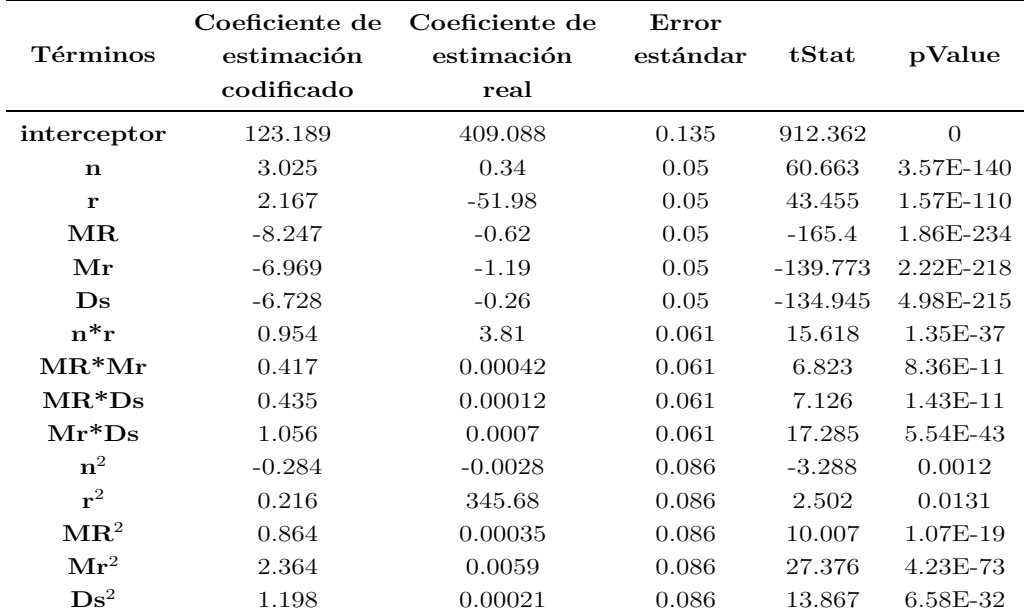

<span id="page-92-0"></span>Tabla 3.6: Desarrollo del modelo matemático y su importancia estadística para una subbase cementada con bermas y con pasadores,  $R^2 = 0.997$ .

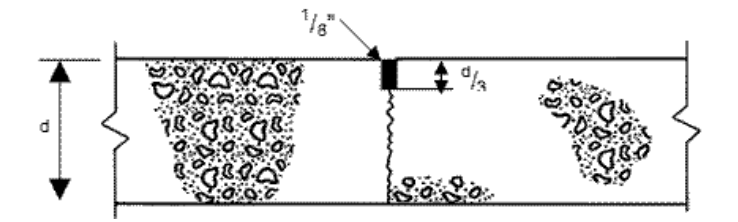

**Figura 3.4: Pavimento rígido sin pasador [\[3](#page-142-3)].** 

En la Tabla [3.7](#page-93-0) se muestra cada uno de los términos significativos del modelo matemático, para una subbase cementada con berma y sin pasador, los términos correspondientes a cinco interacciones entre dos factores (n\*Mr, n\*Ds, r\*Mr, r\*Ds, Mr\*Ds) y un factor cuadrático  $(r^2)$  han sido eliminados al no ser significativos.

<span id="page-92-1"></span>Para el sexto caso subbase cementada con berma y sin pasador, el modelo que se determina corresponde a la ecuación [3.7](#page-92-1) con un  $R^2$  =0.984:

$$
h = 503,032 - 0,97 * n - 449,87 * r - 0,97 * MR - 1,24 * Mr - 0,27
$$
  
\n
$$
*Ds + 7,63 * n * r + 0,0024 * n * MR + 0,644 * r * MR + 0,0011 * MR
$$
  
\n
$$
*Mr + 0,00028 * MR * Ds - 0,0031 * n2 + 0,00061 * MR2 + 0,0034*
$$
  
\n
$$
Mr2 + 0,00007 * Ds2
$$
\n(3.7)

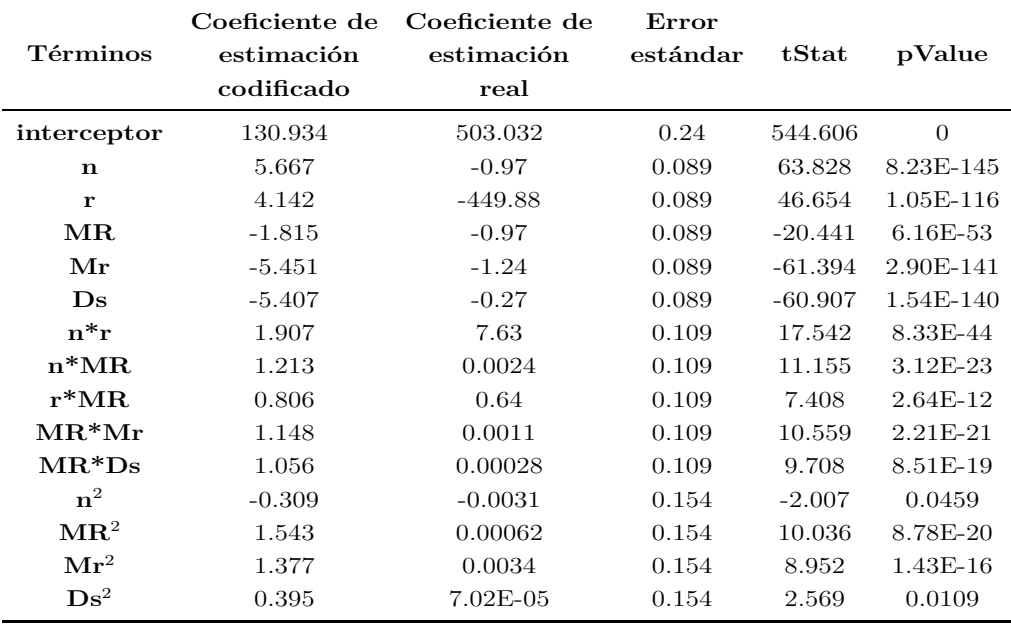

<span id="page-93-0"></span>Tabla 3.7: Desarrollo del modelo matemático y su importancia estadística para una subbase cementada con bermas y sin pasadores,  $R^2 = 0.984$ .

En la Tabla [3.8](#page-94-0) se muestra cada uno de los términos significativos del modelo matemático, para una subbase cementada sin berma y con pasador, los términos correspondientes dos factores cuadráticos  $(n^2, r^2)$  han sido eliminados al no ser significativos.

Para el séptimo caso subbase cementada sin berma y con pasador, el modelo que se determina corresponde a la ecuación [3.8](#page-93-1) con un  $\mathbf{R}^2$  =0.991:

<span id="page-93-1"></span>
$$
h = 536,065 - 0,60 * n - 312,35 * r - 0,83 * MR - 1,67 * Mr -0,36 * Ds + 5,37 * n * r + 0,0011 * n * MR + 0,0019 * n * Mr +0,00038 * n * Ds + 0,36 * r * MR + 0,54 * r * Mr + 0,12 * r* Ds + 0,00088 * MR * Mr + 0,00022 * MR * Ds + 0,00067* Mr * Ds + 0,00045 * MR2 + 0,0068 * Mr2 + 0,00023 * Ds2
$$
\n(3.8)

| Términos               | Coeficiente de<br>estimación | Coeficiente de<br>estimación | Error<br>estándar | tStat     | pValue    |
|------------------------|------------------------------|------------------------------|-------------------|-----------|-----------|
|                        | codificado                   | real                         |                   |           |           |
| interceptor            | 145.255                      | 536.066                      | 0.25              | 580.51    | $\theta$  |
| $\mathbf n$            | 3.759                        | $-0.60$                      | 0.092             | 40.685    | 6.91E-105 |
| ${\bf r}$              | 2.741                        | $-312.35$                    | 0.092             | 29.662    | 3.53E-79  |
| $\operatorname{MR}$    | $-8.481$                     | $-0.83$                      | 0.092             | $-91.791$ | 1.53E-178 |
| Mr                     | $-8.198$                     | $-1.67$                      | 0.092             | $-88.718$ | 2.40E-175 |
| $\mathbf{D}\mathbf{s}$ | $-7.883$                     | $-0.36$                      | 0.092             | $-85.311$ | 1.12E-171 |
| $n^*r$                 | 1.343                        | 5.37                         | 0.113             | 11.864    | 1.82E-25  |
| $n^*MR$                | 0.537                        | 0.0011                       | 0.113             | 4.746     | 3.72E-06  |
| $n*Mr$                 | 0.37                         | 0.0019                       | 0.113             | 3.273     | 0.001235  |
| $n*Ds$                 | 0.287                        | 0.00038                      | 0.113             | 2.536     | 0.011886  |
| $r^*MR$                | 0.454                        | 0.36                         | 0.113             | 4.009     | 8.32E-05  |
| $r^*Mr$                | 0.269                        | 0.54                         | 0.113             | 2.373     | 0.018508  |
| $r^*Ds$                | 0.231                        | 0.12                         | 0.113             | 2.046     | 0.041985  |
| $MR^*Mr$               | 0.88                         | 0.00088                      | 0.113             | 7.773     | 2.83E-13  |
| $MR^*Ds$               | 0.843                        | 0.00022                      | 0.113             | 7.446     | 2.11E-12  |
| $Mr^*Ds$               | $\mathbf{1}$                 | 0.00067                      | 0.113             | 8.837     | 3.06E-16  |
| $\mathbf{MR}^2$        | 1.136                        | 0.00045                      | 0.16              | 7.097     | 1.70E-11  |
| $\mathbf{Mr}^2$        | 2.728                        | 0.0068                       | 0.16              | 17.048    | 3.21E-42  |
| $Ds\hat{2}$            | 1.302                        | 0.00023                      | 0.16              | 8.138     | 2.85E-14  |

<span id="page-94-0"></span>Tabla 3.8: Desarrollo del modelo matemático y su importancia estadística para una subbase cementada sin bermas y con pasadores,  $R^2 = 0.991$ .

Para el último análisis, en la Tabla [3.9](#page-95-0) se muestra cada uno de los términos significativos del modelo matem´atico, para una subbase cementada sin berma y sin pasador, no se encuentra presente el término correspondiente a un factor cuadrático  $(n^2)$  al no ser significativo. Es interesante mencionar que éste es el modelo que menor parámetros se reduce, en este caso uno solo.

Para el octavo caso subbase cementada sin berma y sin pasador, el modelo que se determina corresponde a la ecuación [3.9](#page-94-1) con un  $R^2 = 0.987$ :

<span id="page-94-1"></span>
$$
h = 716,82 - 2,76 * n - 1005,36 * r - 1,37 * MR - 1,93 * Mr -0,44 * Ds + 12,78 * n * r + 0,0047 * n * Mr + 0,0032 * n * Mr + 0,00077 * n * Ds + 1,19 * r * MR + 0,78 * r * Mr + 0,20 * r * Ds +0,0016 * MR * Mr + 0,0004 * MR * Ds + 0,00057 * Mr * Ds +928,40 * r2 + 0,00082 * MR2 + 0,0053 * Mr2 + 0,00017 * Ds2
$$
\n(3.9)

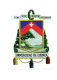

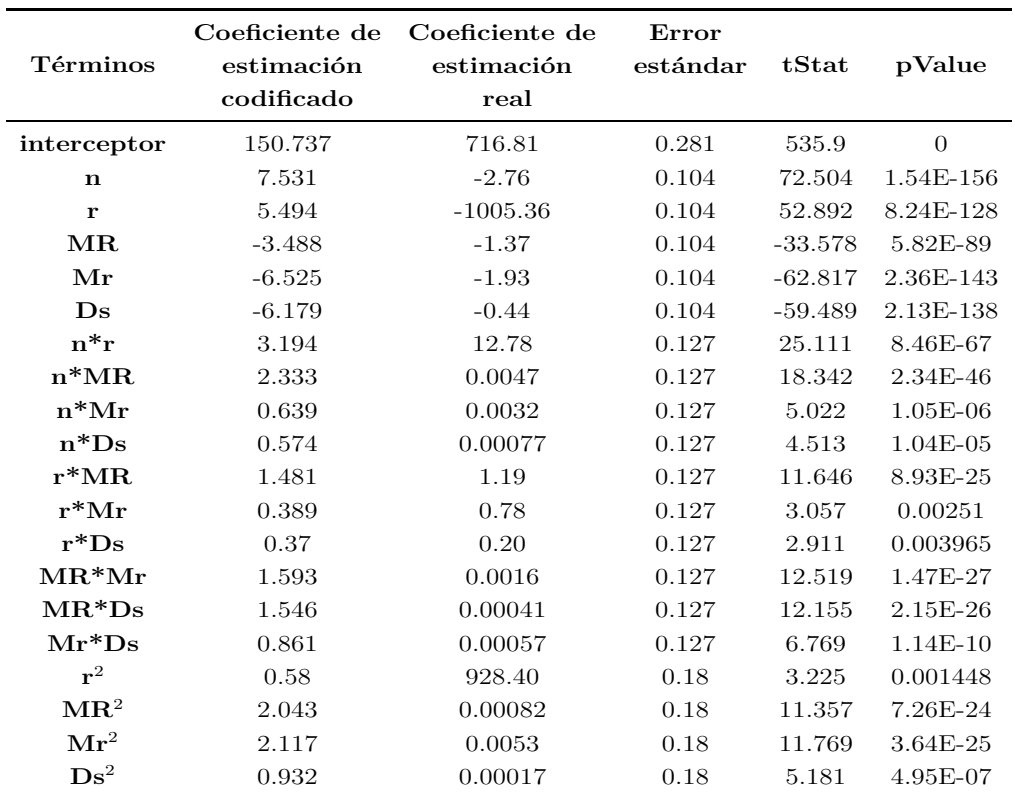

<span id="page-95-0"></span>Tabla 3.9: Desarrollo del modelo matemático y su importancia estadística para una subbase cementada sin bermas y sin pasadores,  $R^2 = 0.987$ .

Después del análisis estadístico se han definido los términos significativos para el modelo matemático simplificado, en la Tabla [3.10](#page-95-1) se presenta un resumen de los términos obtenidos para cada uno de los casos de estudio.

<span id="page-95-1"></span>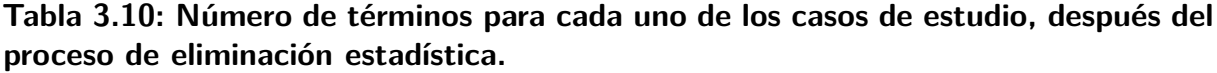

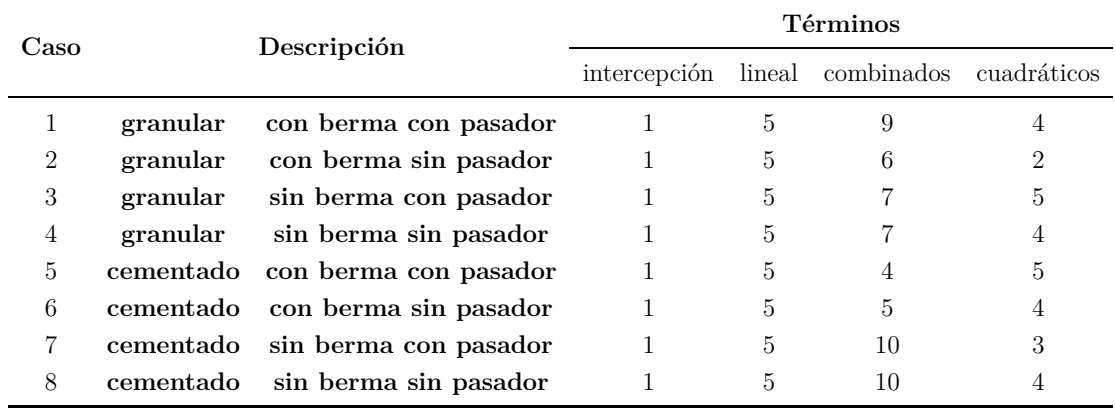

Se puede observar que todos los parámetros influyen de una manera lineal, existiendo una relación entre algunos indicando que la selección de los parámetros es adecuada, lo que se expresa también con el valor de correlación  $R^2 \geq 0.98$ .

# **3.1.5. Identificaci´on de los factores m´as importantes a partir del gr´afico de Pareto**

Dividiendo cada uno de los coeficientes codificados para su respectivo error estándar, se obtiene (tStat). Al graficar estos resultados se obtiene el denominado gráfico de Pareto, con este diagrama se puede detectar los problemas más relevantes mediante la aplicación de Pareto. La gráfica permite identificar visualmente en una sola revisión tales minorías de características vitales a las que es importante prestar atención [\[21\]](#page-143-3). Los valores absolutos de los efectos de coeficiente, indican las magnitudes de impacto de cada parámetro de entrada y su signo sugiere el efecto creciente (+) o decreciente (-) [\[10](#page-142-0)]. En las Figuras [3.5](#page-96-0) hasta [3.12](#page-103-0) se presentan los gráficos de Pareto con su respectivo modelo matemático para cada uno de los casos de estudio.

<span id="page-96-0"></span>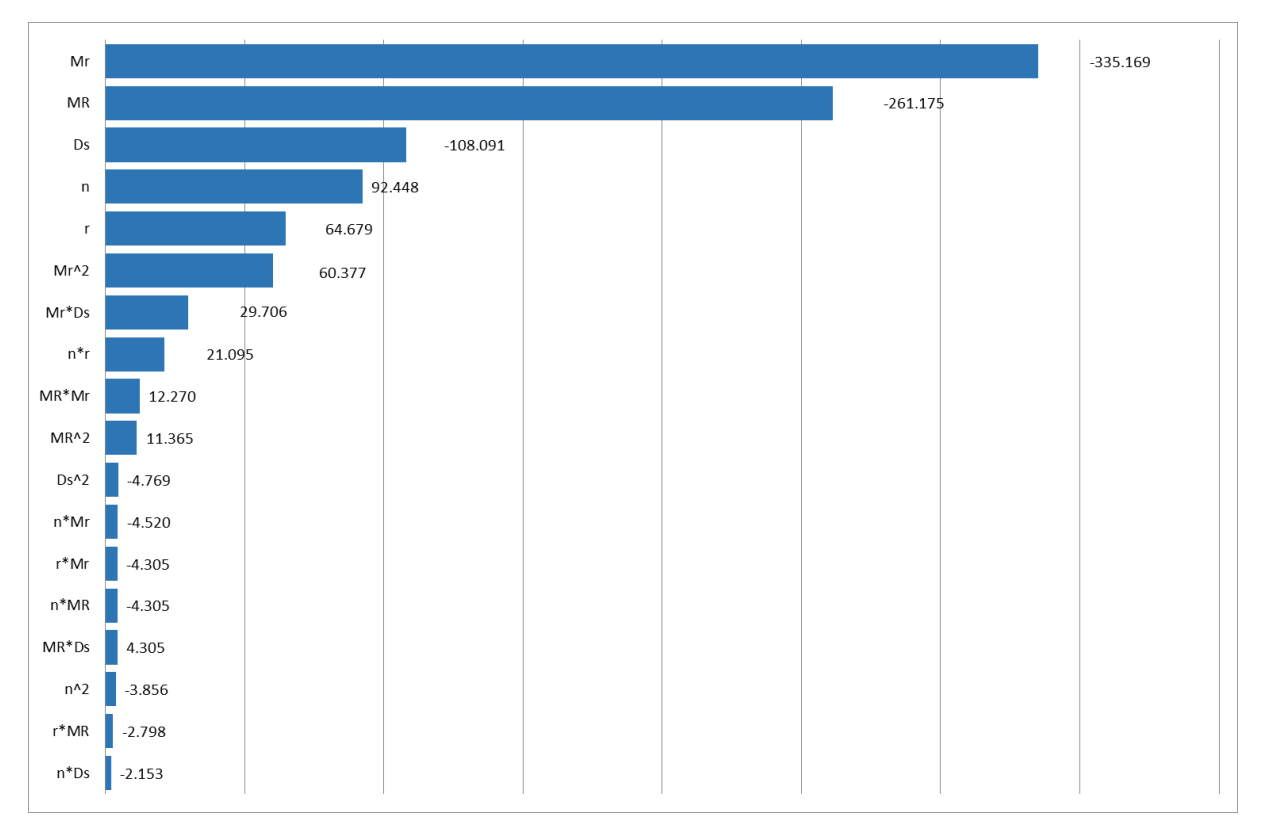

#### Figura 3.5: Gráfico de Pareto para pavimento rígido con subbase granular, con **bermas y con pasadores.**

La Figura [3.5](#page-96-0) muestra que el parámetro de entrada más influyente para el diseño del espesor de la losa del pavimento, para el caso 1, con subbase granular, con berma y con pasador es el módulo de reacción de la subrasante (Mr), seguido por el módulo de rotura del concreto  $(MR)$  y el espesor de la subbase  $(Ds)$ , los mismos que tienen una relación inversamente proporcional con el espesor del pavimento, es decir, mientras más alto sea el valor de estos parámetros, se obtendrá un espesor menor, a diferencia del periodo de diseño estructural (n) y la tasa de crecimiento vehicular (r), que son directamente proporcionales al espesor de la losa. La magnitud de los parámetros mostrados en la Figura 3.1 representa la sensibilidad que tiene cada uno con relación al espesor, lo que significa que entre mayor sea dicha magnitud, la variabilidad que este produzca en el espesor de la losa será mayor.

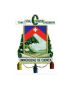

<span id="page-97-0"></span>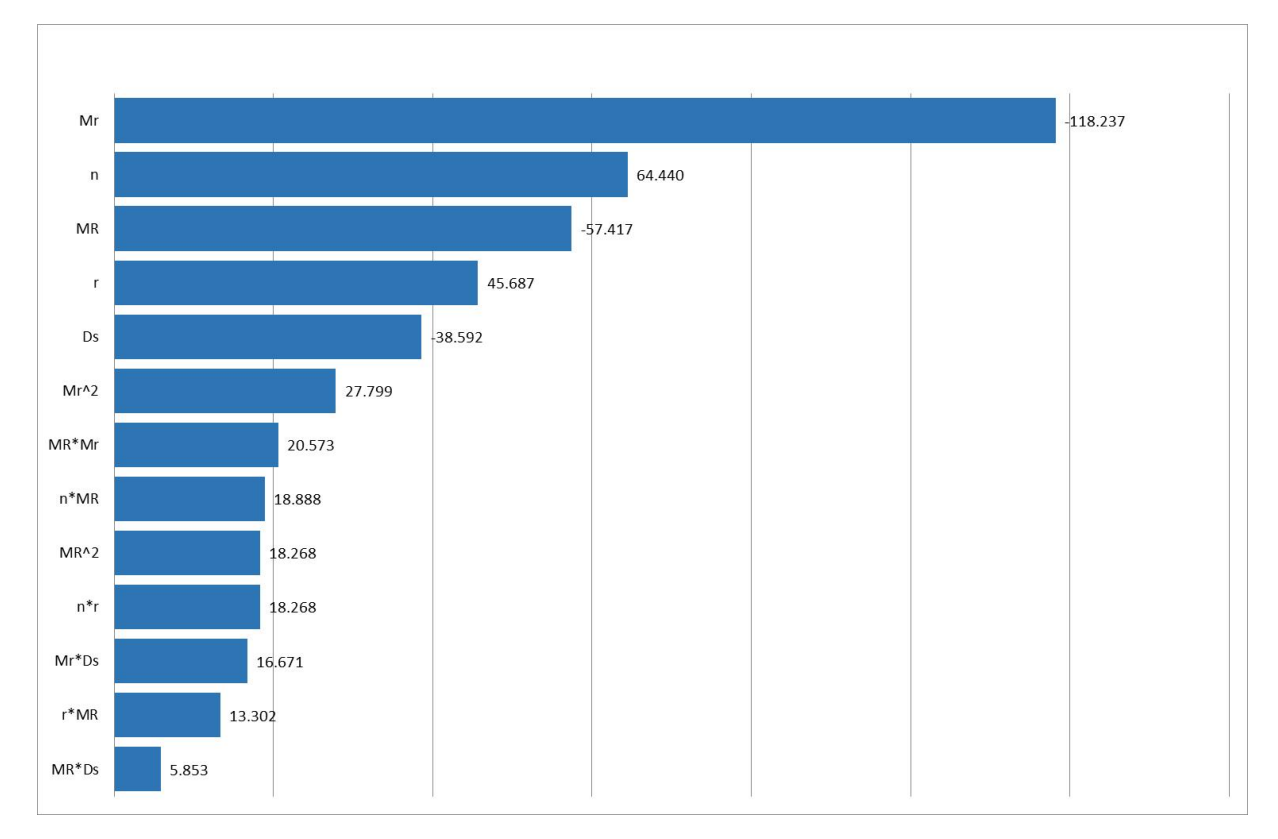

Figura 3.6: Gráfico de Pareto para pavimento rígido con subbase granular, con **bermas y sin pasadores.**

La Figura [3.6](#page-97-0) muestra que el parámetro de entrada más influyente para el diseño del espesor de la losa del pavimento, para el caso 2, con subbase granular, con berma y sin pasador es el módulo de reacción de la subrasante (Mr), seguido por el periodo de diseño estructural (n), el módulo de rotura del concreto (MR), y la tasa de crecimiento vehicular (r). Parámetros como el módulo de reacción de la subrasante y módulo de rotura del concreto cuentan con una relación inversamente proporcional con el espesor del pavimento, mientras que el periodo de diseño estructural, y la tasa de crecimiento vehicular son directamente proporcionales al espesor de la losa. "Mr" es el parámetro con mayor sensibilidad con relación al espesor, lo que significa que entre más varíe dicho parámetro, la variabilidad que este produzca en el espesor de la losa será mayor. Además, "Mr" influye mayormente en el espesor, ya que los demás parámetros presentan la mitad del impacto que causa "Mr" con 118.24, mientras parámetros como "n" o "MR" cuentan con 64.44 y 57.42, respectivamente.

<span id="page-98-0"></span>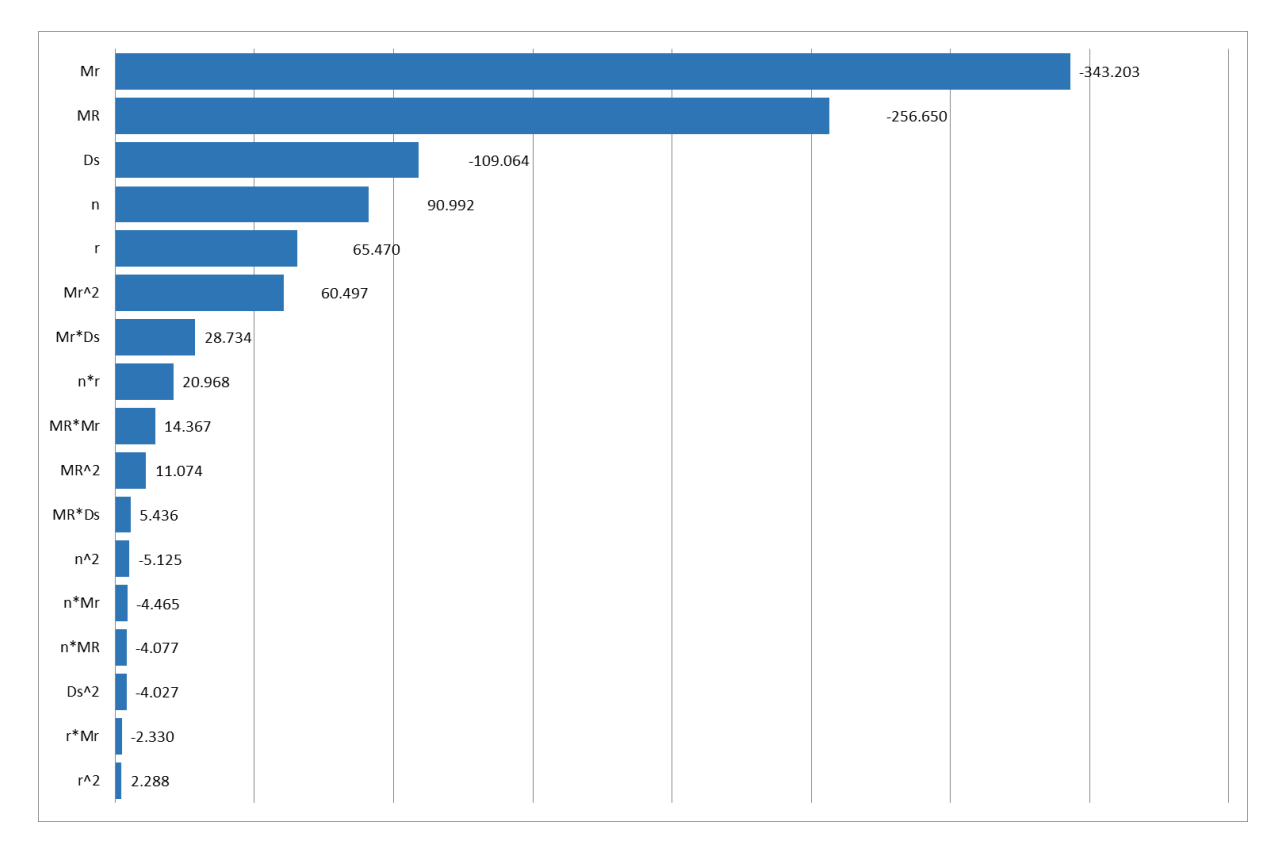

#### Figura 3.7: Gráfico de Pareto para pavimento rígido con subbase granular, sin bermas **y con pasadores.**

Para el caso 3, pavimento rígido con subbase granular, sin berma y con pasador, se observada en la Figura [3.7,](#page-98-0) el parámetro de entrada más influyente es el módulo de reacción de la subrasante (Mr), seguido por el módulo de rotura del concreto (MR) y el espesor de la subbase (Ds), los mismos que tienen una relación inversamente proporcional con el espesor del pavimento, seguido por el periodo de dise˜no estructural (n) y la tasa de crecimiento vehicular (r), que son directamente proporcionales al espesor de la losa. En el presenta caso, "Mr" tiene un impacto de 343.20, "MR" de 256.65 y "Ds" llega a influir con 109.06, por lo que se concluye que el módulo de reacción de la subrasante y el módulo de rotura del concreto cuentan con mayor impacto sobre el espesor de la losa, mientras los demás parámetros influyen en menor medida, por lo que cualquier cambio brusco sobre los dos parámetros más influyentes afectará notoriamente al espesor de la losa.

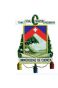

<span id="page-99-0"></span>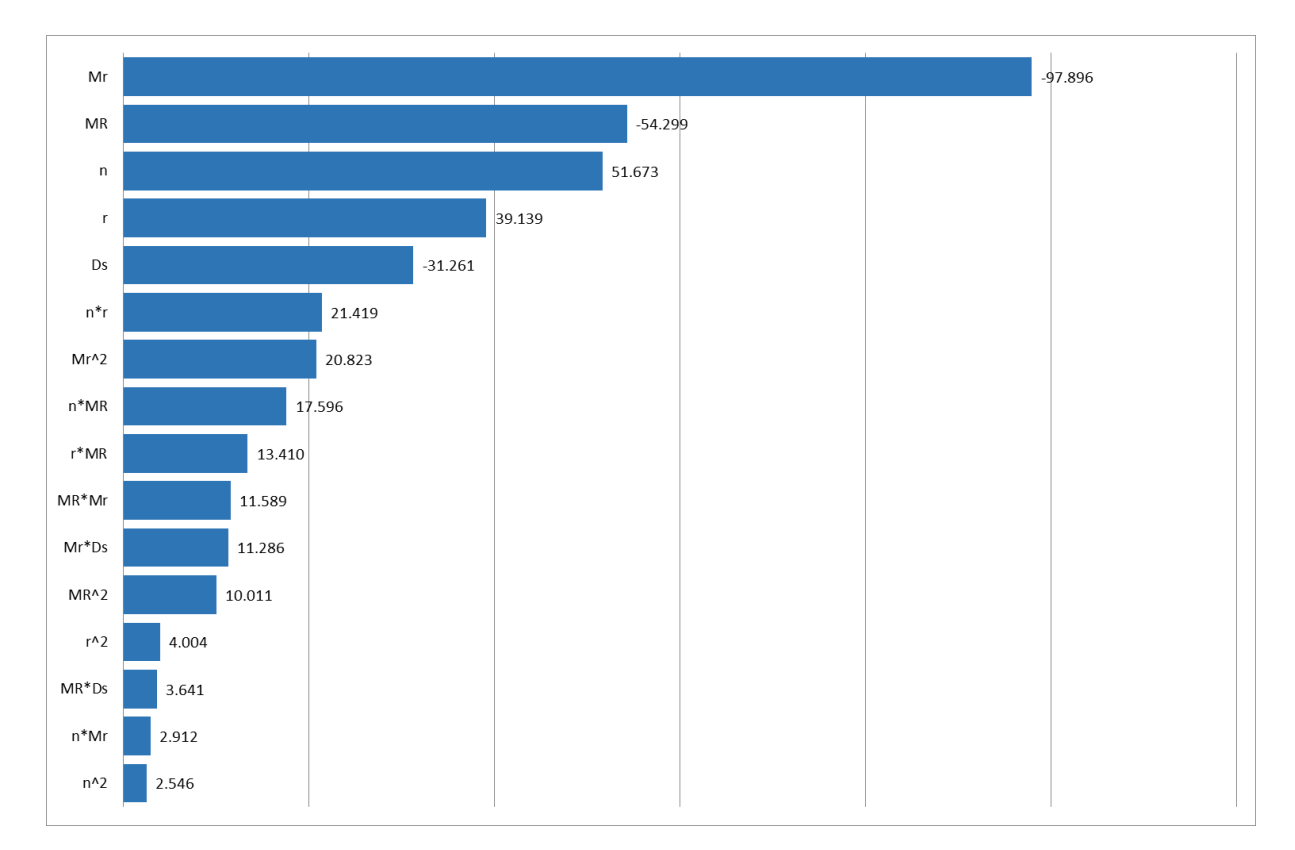

#### Figura 3.8: Gráfico de Pareto para pavimento rígido con subbase granular, sin bermas **y sin pasadores.**

Para un pavimento rígido con subbase granular, sin berma y sin pasador, correspondiente al caso 4, Figura [3.8,](#page-99-0) el parámetro de entrada más influyente es el módulo de reacción de la subrasante (Mr), seguido por el módulo de rotura del concreto (MR), el periodo de diseño estructural  $(n)$  y la tasa de crecimiento vehicular  $(r)$ . El parámetro "Mr" tiene un impacto mayor sobre la losa de pavimento con relación a los demás parámetros, al contar con un valor de 97.89, siendo "MR" el segundo parámetro más influyente con 54.29, cualquier cambio sobre este parámetro se verá reflejado en el espesor de la losa.

<span id="page-100-0"></span>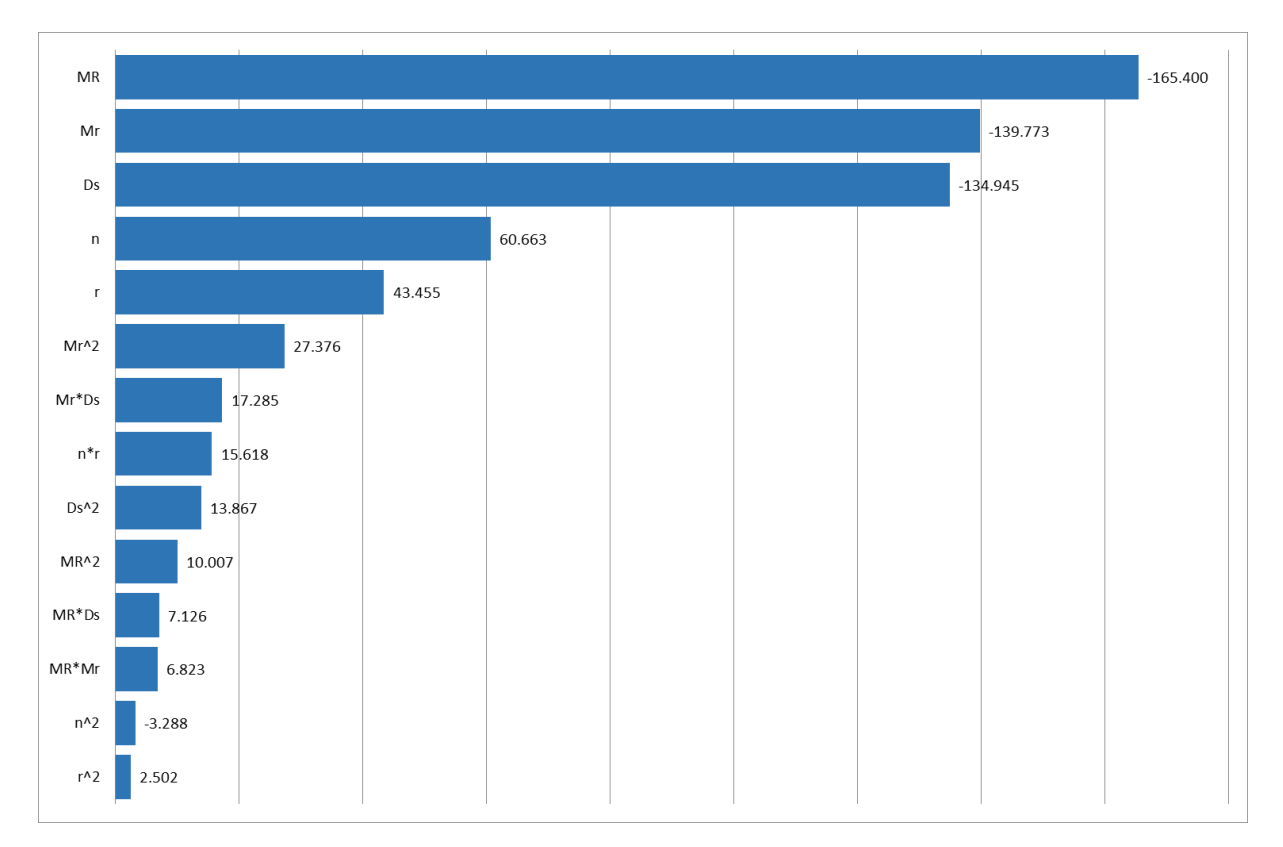

Figura 3.9: 3 Gráfico de Pareto para pavimento rígido con subbase cementada, con **bermas y con pasadores.**

En la Figura [3.9](#page-100-0) se aprecia que el parámetro de entrada más influyente para el diseño del espesor de la losa del pavimento, para el caso 5, con subbase cementada, con berma y con pasador es el módulo de rotura del concreto (MR). Aquí se identifica que para el caso de subbase cementada el parámetro que influye en mayor medida es "MR" a diferencia de los casos anteriores que predominaba "Mr". El módulo de reacción de la subrasante (Mr), y el espesor de la subbase (Ds), como ya se ha mencionado, tienen una relación inversa con el espesor del pavimento. " $MR$ ", " $Mr$ " y " $Ds$ " son los parámetros con mayor impacto sobre el espesor de la losa, mientras que los demás parámetros muestran la mitad de la influencia o menor.

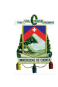

<span id="page-101-0"></span>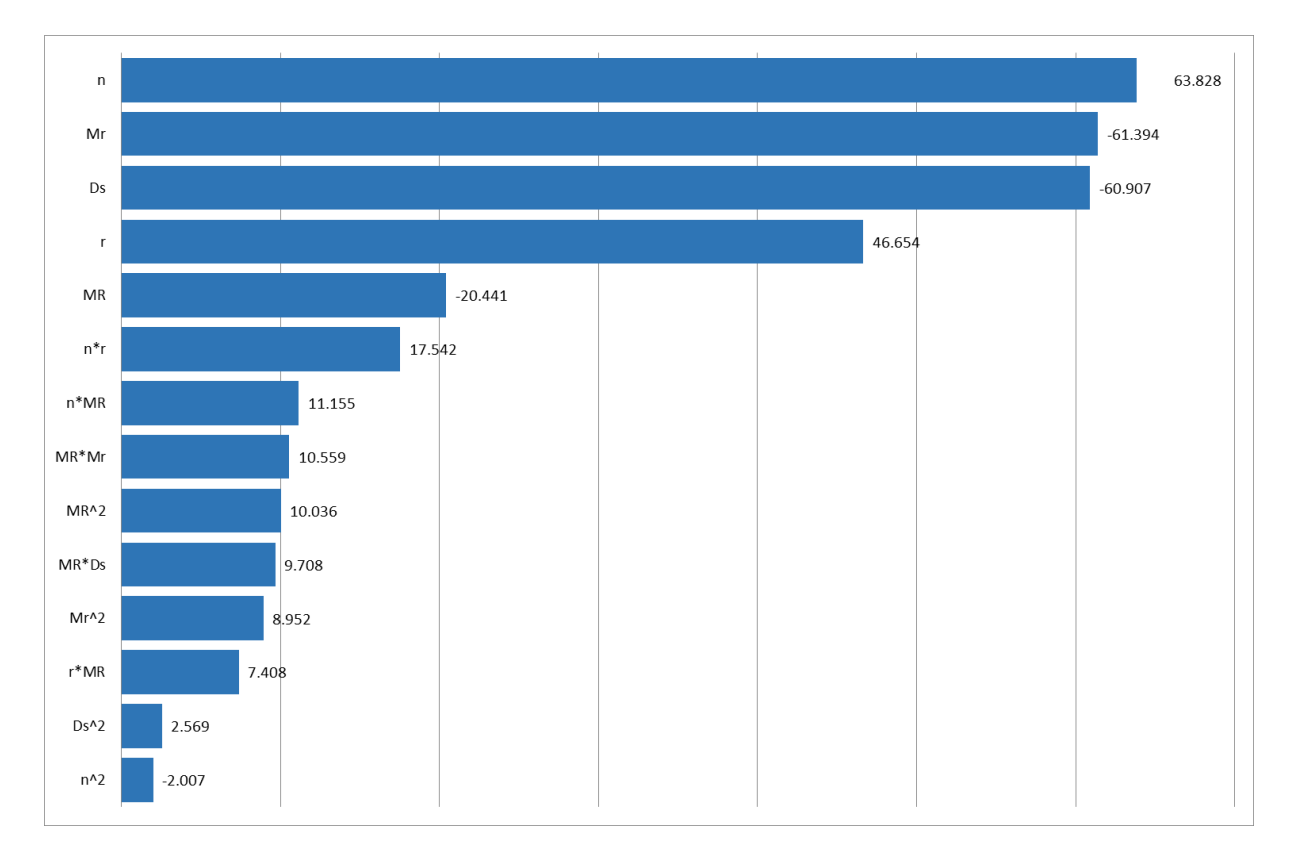

#### Figura 3.10: Gráfico de Pareto para pavimento rígido con subbase cementada, con **bermas y sin pasadores.**

Un cambio significativo en la tendencia se presenta en la Figura [3.10](#page-101-0) donde el parámetro de entrada más influyente para el diseño del espesor, para el caso 6, con subbase cementada, con berma y sin pasador es el periodo de dise˜no estructural (n) en este caso, al igual que el caso 2, donde se tiene bermas y no pasadores el par´amentro "n" juega un papel importante. El módulo de reacción de la subrasante  $(Mr)$ , el espesor de la subbase  $(Ds)$ , y la tasa de crecimiento vehicular (r) son los parámetros que influyen significativamente. Si "n" y "r" aumentan el espesor del pavimento también lo hará, mientras "Mr" y "Ds" tienen una relación inversa con el espesor de concreto. El periodo de diseño estructural es el par´ametro con mayor sensibilidad con 63.83, pero tanto "Mr" como "Ds" cuentan un impacto de  $61.39$  y  $60.91$ , por lo que se concluye que para este caso existen tres parámetros cuya variabilidad influye notoriamente sobre el espesor de la losa.

<span id="page-102-0"></span>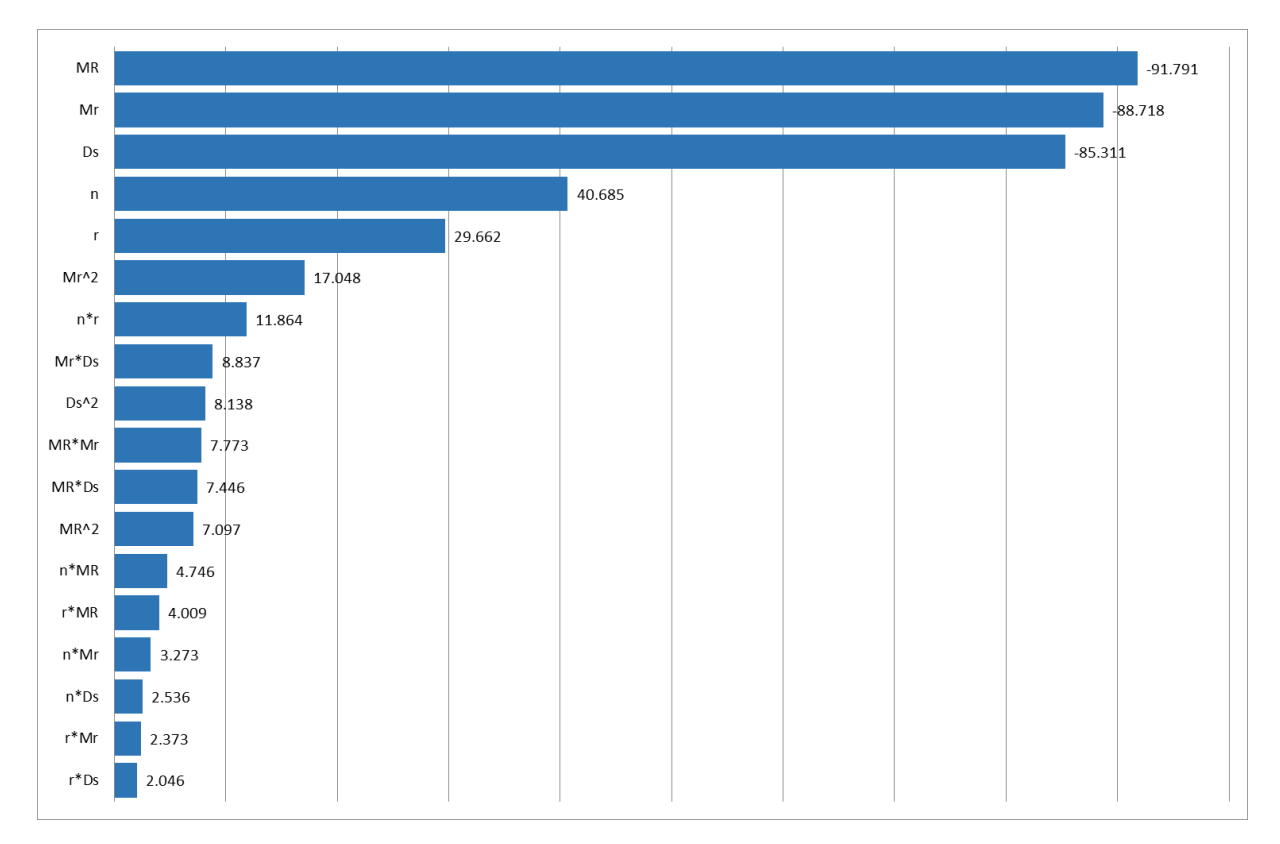

Figura 3.11: Gráfico de Pareto para pavimento rígido con subbase cementada, sin **bermas y con pasadores.**

Para el caso 7, pavimento rígido con subbase cementada, sin berma y con pasador, se observada en la Figura [3.11,](#page-102-0) que el parámetro de entrada más influyente es el módulo de rotura del concreto  $(MR)$ , seguido por el módulo de reacción de la subrasante  $(Mr)$ , y el espesor de la subbase (Ds), seguido por el periodo de diseño estructural (n) y la tasa de crecimiento vehicular (r). Tendencia similar se observó en el caso 5, pudiendo indicar que con la presencia de pasadores, la secuencia "MR", "Mr", "Ds", "n", y "r" se mantienen. Finalmente, "MR", "Mr" y "Ds" cuentan con un impacto de 91.79, 88.72 y 85.31, respectivamente, produciendo estos tres par´ametros mayor impacto sobre la losa de pavimento rígido, los demás parámetros influyen en menor medida, por lo que cualquier cambio sobre los tres parámetros más influyentes afectará notoriamente el diseño.

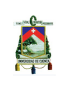

<span id="page-103-0"></span>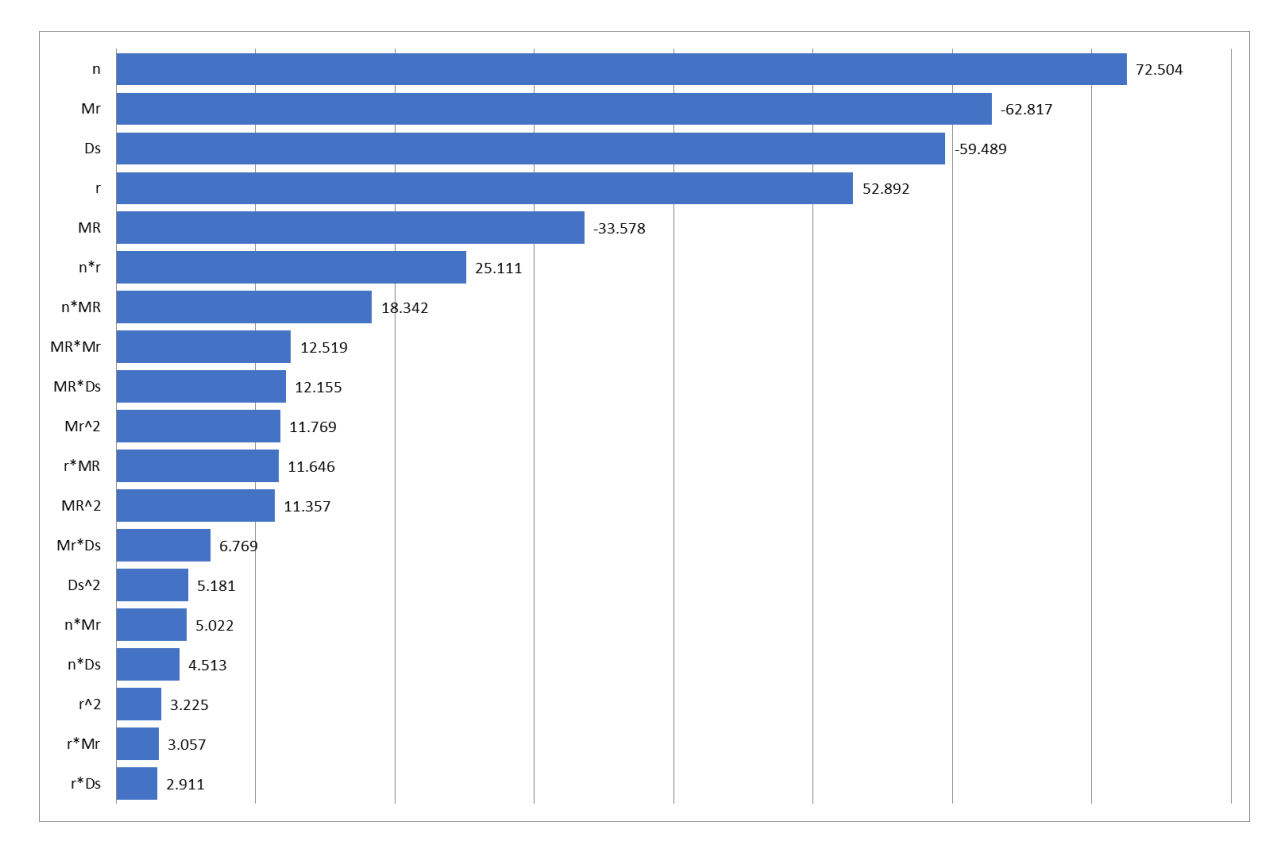

Figura 3.12: Gráfico de Pareto para pavimento rígido con subbase cementada, sin **bermas y sin pasadores.**

El último caso, para un pavimento rígido con subbase cementada, sin berma y sin pasador, correspondiente al caso 8, Figura [3.12](#page-103-0) el parámetro de entrada más influyente es el periodo de diseño estructural (n), similar al caso 6. El módulo de reacción de la subrasante  $(Mr)$ , el espesor de la subbase (Ds), y la tasa de crecimiento vehicular (r) son los siguientes parámetros en influencia. El parámetro predominante "n" cuenta con un impacto de 72.50, mientras "Mr", "Ds", y "r" cuentan con un impacto de 62.82, 59.49 y 52.89, respectivamente siendo también factores importantes en el momento del diseño la losa de pavimento rígido.

La combinación de los diferentes parámetros, cuando existe interacción entre dos factores, indica que existe un efecto no lineal en todos los parámetros. Esto era de esperarse debido a la estructura del respectivo proceso que plantea el m´etodo de la PCA. De igual manera es similar en el efecto para los términos cuadráticos, además de que su influencia en la variabilidad del espesor de la losa del pavimento es insignificante en relación con la más influyente. A continuación, se presentan los parámetros involucrados en el análisis:

**a) Módulo de reacción de la subrasante (Mr).** Es el parámetro con mayor influencia para los 4 primeros casos, correspondientes a subbase granular, independientemente de la presencia o no de bermas y/o pasadores. Además, de ser el segundo parámetro más influyente para los demás casos de estudio, correspondientes a subbase cementada, de igual manera, independientemente de la presencia o no de bermas  $y/o$  pasadores. El módulo de reacción de la subrasante se emplea para la obtención de la resistencia compuesta de subrasante-subbase (Tabla [2.1\)](#page-35-0) y (Tabla [2.2\)](#page-35-1). Donde los módulos de reacción de la subrasante para una subbase granular generan un espesor mayor que un pavimento con una subbase cementada.

**b**) Módulo de rotura del concreto o resistencia del concreto a flexión (MR). Es el parámetro más significativo para los casos 5 y 7, correspondientes a un pavimento rígido con subbase cementada, con berma-con pasador y sin berma-con pasador así como el segundo para los casos 1, 3 y 4 correspondientes a subbase granular, con berma-con pasador, sin berma-con pasador y sin berma-sin pasador, respectivamente. Este par´ametro representa la resistencia a flexión que presenta la losa de pavimento rígido, mientras más resistente sea la losa, menor será el espesor necesario de esta. Para los casos 2 y 6, es el tercer y cuarto parámetro más influyente respectivamente.

**c) Periodo de diseño (n).** Es el parámetros que influye en mayor medida para el pavimento de los casos 6, 8 y segundo para el caso 2 correspondientes a pavimento con subbase cementada con berma-sin pasador, cementada sin berma-sin pasador y subbase granular con berma-sin pasador, respectivamente. Como es de esperarse, este par´ametro siempre se presenta de manera positiva, lo que implica que mientras es creciente, el espesor de la losa de pavimento también lo será, puesto que determina la cantidad de vehículos que servirá el pavimento. Al diseñar para un tiempo corto indica que el pavimento tiene que resistir una cantidad de vehículos menor que si se diseña para un periodo alto. Para el caso 4, "n" representa el tercer parámetro más influyente. Para los demás casos, el periodo de diseño es el cuarto parámetro influyente.

**d)** Espesor de la subbase (Ds). Este parámetro afecta de manera importante en todos los casos, siendo el tercer parámetro más influyente para los casos del 5 al 8 correspondientes a un pavimento con subbase cementada independientemente de la presencia o no de bermas y/o pasadores, y para los casos 1 y 3, correspondientes a pavimentos con subbase granular con berma-con pasador y sin berma-con pasador. Este par´ametro resulta ser inversamente proporcional con el espesor de la losa de concreto, mientras mayor sea este valor, el espesor de la losa será menor. El espesor de la subbase es utilizado para determinar de la resistencia de la subrasante y subbase, (Tabla [2.1\)](#page-35-0) y (Tabla [2.2\)](#page-35-1), donde para un pavimento con subbase cementada el espesor obtenido es menor que para un pavimento con subbase granular.

**e) Tasa de crecimiento vehicular (r).** Es el parámetro que menos afecta de forma lineal en el diseño, siendo el cuarto parámetro más significativa para pavimentos sin pasadores independientemente de la presencia o no de bermas, o si la subbase es granular o cementada, y quinto para pavimentos con pasadores independientemente de la presencia o no de bermas, o si la subbase es granular o cementada. Cuando mayor es la tasa de crecimiento vehicular, mayor será el espesor de la losa de pavimento rígido, puesto que determina el número de vehículos acumulados.

# A

### **3.1.6. An´alisis del comportamiento del espesor del pavimento**

En esta sección se presenta, el comportamiento del espesor de pavimento en relación de los par´ametros considerados individualmente. Para poder entender el comportamiento del espesor en relación a las variables se utiliza cada uno de los modelos matemáticos presentados en las ecuaciones [3.2](#page-88-1) hasta [3.9,](#page-94-1) donde un parámetro varía desde su valor mínimo hasta el máximo de su rango, mientras los demás parámetros permanecen constantes. De esta manera se puede visualizar con mayor facilidad el efecto que causa un par´ametro sobre el espesor de pavimento, complementando as´ı los resultados obtenidos a partir de los gráficos de Pareto. Las Figuras [3.13](#page-105-0) y [3.14](#page-106-0) corresponden a la variación del periodo de diseño, las Figuras [3.15](#page-107-0) y [3.16](#page-107-1) muestran la variación de la tasa de crecimiento vehicular, las Figuras [3.17](#page-109-0) y [3.18](#page-109-1) para módulo de rotura, la [3.19](#page-110-0) y [3.20](#page-111-0) del módulo de reacción de la subrasante, [3.21](#page-112-0) y [3.22](#page-112-1) para el espesor de la subbase, correspondiente a la subbase granular y cementada, respectivamente. En cada figura, se ha graficado cuatro funciones, correspondiente a un parámetro con berma-con pasador, con berma-sin pasador, sin berma-con pasador, y sin berma-sin pasador.

<span id="page-105-0"></span>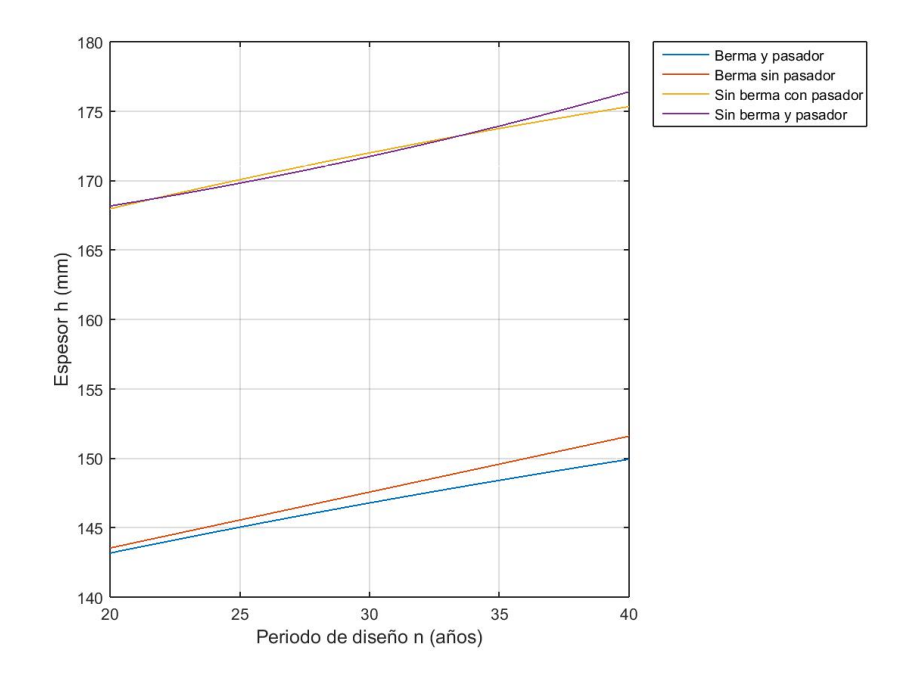

Figura 3.13: Efecto del periodo de diseño (n) sobre el espesor (h) para subbase **granular, h=***f***(n), donde r=3.5 %, MR=555 psi, Mr=55 MPa/m, Ds=203 mm.**

<span id="page-106-0"></span>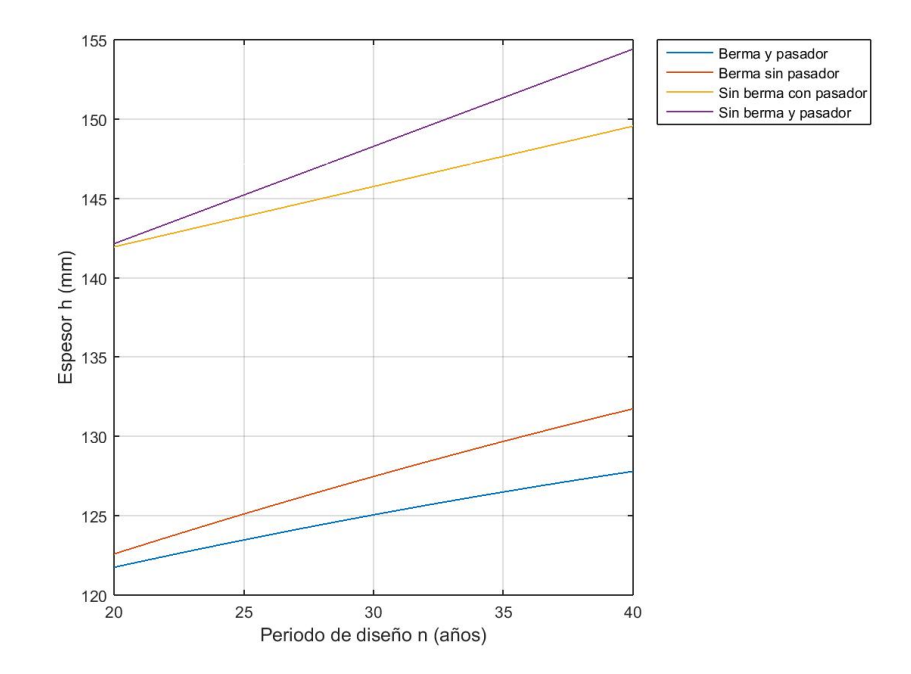

**Figura 3.14: Efecto del periodo de dise˜no (n) sobre el espesor (h) para subbase cementada, h=***f***(n), donde r=3.5 %, MR=555 psi, Mr=55 MPa/m, Ds=203 mm.**

En las Figuras [3.13](#page-105-0) y [3.14](#page-106-0) se ve claramente la variación lineal creciente del parámetro periodo de dise˜no estructural (n), para los casos de estudio pertenecientes a un pavimento con una subbase granular y cementada, respectivamente. Adem´as, muestra una confirmación de lo que ya se mencionó en los gráficos de Pareto, al realizar un análisis individual del periodo de diseño, donde se muestra que la relación entre este y el espesor de la losa del pavimento es creciente, lo que quiere decir que a medida que el periodo de dise˜no aumente, el espesor de la losa del pavimento aumentar´a. Para ambos casos, el diseño de un pavimento rígido sin bermas produce un mayor espesor de la losa de pavimento, por lo que se puede decir que el uso de bermas puede mejorar el confinamiento del pavimento, así como la transferencia de carga. No existe una mayor variación del espesor ante la presencia de pasadores para un pavimento con subbase granular, pero si para una subbase cementada, en especial cuando se considera un periodo de diseño a largo plazo. Pero es claro que, siempre que exista pasadores se presentar´a un espesor menor que sin la presencia de los mismos. Este resultado muestra que la presencia de pasadores distribuye de una mejor manera las cargas en el pavimento y por lo tanto, el espesor es m´as delgado. Finalmente, se puede observar que para un mismo periodo de diseño el pavimento con una subbase granular presenta un mayor espesor de la losa de concreto, con una diferencia de al menos 20 mm con relación a un pavimento con una subbase cementada lo que significa que usar subbases tratadas con cemento produce una mayor eficiencia del espesor del pavimento a diferencia de usar simplemente subbases con materiales granulares. Sin embargo, se debe verificar los costos de cada material para determinar el de mejor relación costo-beneficio.

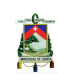

<span id="page-107-0"></span>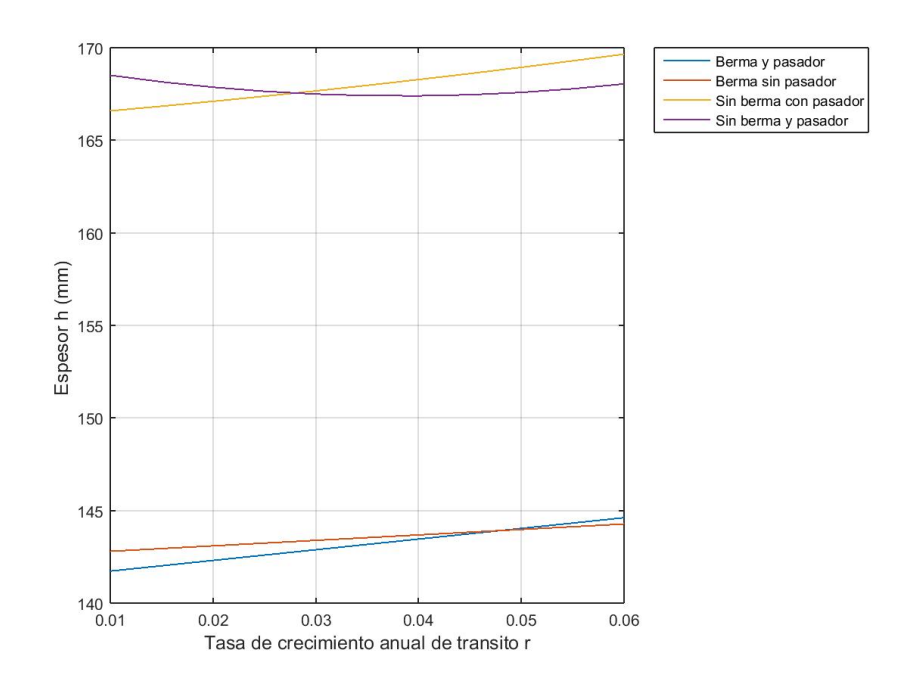

<span id="page-107-1"></span>**Figura 3.15: Efecto de la tasa de crecimiento vehicular (r) sobre el espesor (h) para subbase granular, h=***f***(r), donde n=20 a˜nos, MR=555 psi, Mr=55 MPa/m, Ds=203 mm.**

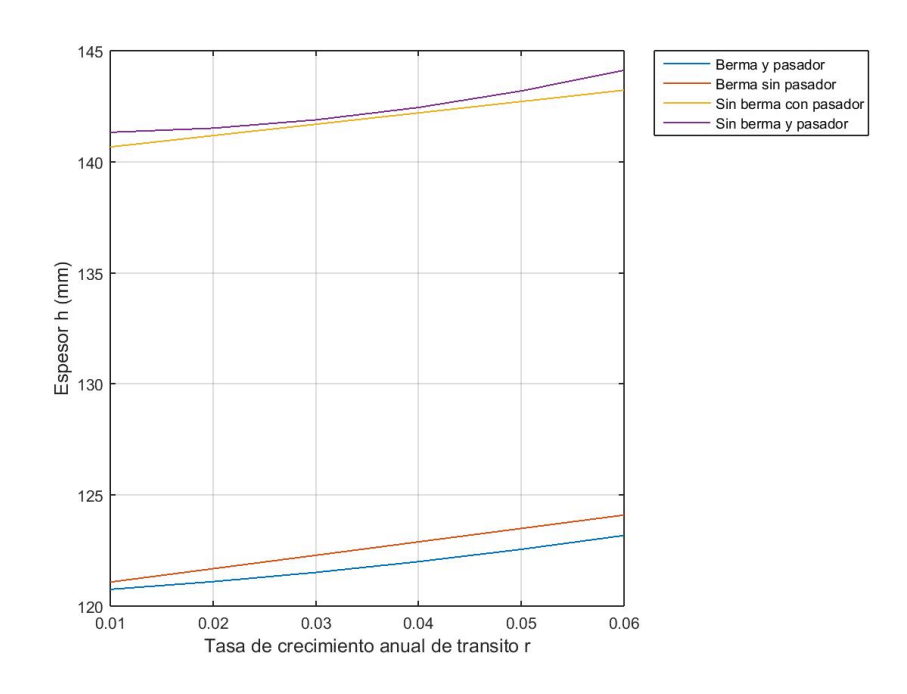

**Figura 3.16: Efecto de la tasa de crecimiento vehicular (r) sobre el espesor (h) para subbase cementada, h=***f***(r), donde n=20 a˜nos, MR=555 psi, Mr=55 MPa/m, Ds=203 mm.**

En las Figuras [3.15](#page-107-0) y [3.16](#page-107-1) se presenta una variación lineal creciente del parámetro tasa de crecimiento vehicular (r) pertenecientes a un pavimento con una subbase granular
y cementada, respectivamente donde cada figura cuenta con cuatro casos de estudio y muestra una confirmación de lo que ya se mencionó en los gráficos de Pareto. Al realizar un análisis individual de la tasa anual de crecimiento de tránsito, donde para ambos casos, el dise˜no sin bermas produce un mayor espesor de la losa de pavimento, por lo que se puede decir que el uso de bermas puede mejorar el confinamiento del pavimento, as´ı como la transferencia de carga. No existe una mayor variación del espesor ante la presencia de pasadores tanto para una subbase granular, como para una subbase cementada, siendo siempre un espesor mayor para diseños sin pasadores. Este resultado muestra que la presencia de pasadores distribuye de una mejor manera las cargas en el pavimento y por lo tanto, el espesor es más delgado. Para un mismo periodo de diseño el pavimento con una subbase granular presenta un mayor espesor de la losa de concreto, con una diferencia de al menos 20 mm con relación a un pavimento con una subbase cementada lo que significa que usar subbases tratadas con cemento produce una mayor eficiencia del espesor del pavimento a diferencia de usar simplemente subbases con materiales granulares, pero se debe considerar los costos. Finalmente, se puede concluir que al ser el parámetro de menor influencia en el diseño, su relación tiende a una variación lineal creciente casi horizontal a diferencia del caso de sin berma (Figura [3.15\)](#page-107-0) y pasador donde tiende a una curva parabólica, al ser obtenida a partir de una ecuación cuadrática, con valores decrecientes del espesor de la losa desde el inicio de la parábola hasta el vértice ubicado a 0.035 de la tasa de crecimiento y crecientes desde 0.035 hasta 0.06, donde la máxima variación decreciente es 1.11 mm y creciente 0.64 mm, que resultan ser valores despreciables, esto se debe al error presente en la ecuación que cuenta con un ajuste correspondiente a  $R^2 = 0.988$ . Para comprobar lo indicado se presenta la Tabla [3.11](#page-108-0) donde se observa la diferencia entre la aplicación del modelo matemático y el método de la PCA, demostrando así que el error relativo no sobrepasa el 2 %.

| r     | modelo<br>matemático<br>h(mm) | método<br>de PCA<br>h(mm) | error<br>relativo<br>$\%$ |  |  |
|-------|-------------------------------|---------------------------|---------------------------|--|--|
| 0.010 | 168.51                        | 167                       | 0.90                      |  |  |
| 0.015 | 168.15                        | 168                       | 0.09                      |  |  |
| 0.020 | 167.86                        | 168                       | 0.08                      |  |  |
| 0.025 | 167.64                        | 168                       | 0.21                      |  |  |
| 0.030 | 167.49                        | 169                       | 0.89                      |  |  |
| 0.035 | 167.41                        | 169                       | 0.94                      |  |  |
| 0.040 | 167.40                        | 169                       | 0.95                      |  |  |
| 0.045 | 167.46                        | 170                       | 1.49                      |  |  |
| 0.050 | 167.58                        | 170                       | 1.42                      |  |  |
| 0.055 | 167.78                        | 170                       | 1.31                      |  |  |
| 0.060 | 168.04                        | 171                       | 1.73                      |  |  |

<span id="page-108-0"></span>**Tabla 3.11: Tabla comparativa de los espesores del pavimento rígido a partir de una variaci´on de la tasa anual de crecimiento de tr´ansito para un pavimento granular sin berma y sin pasador.**

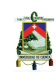

<span id="page-109-0"></span>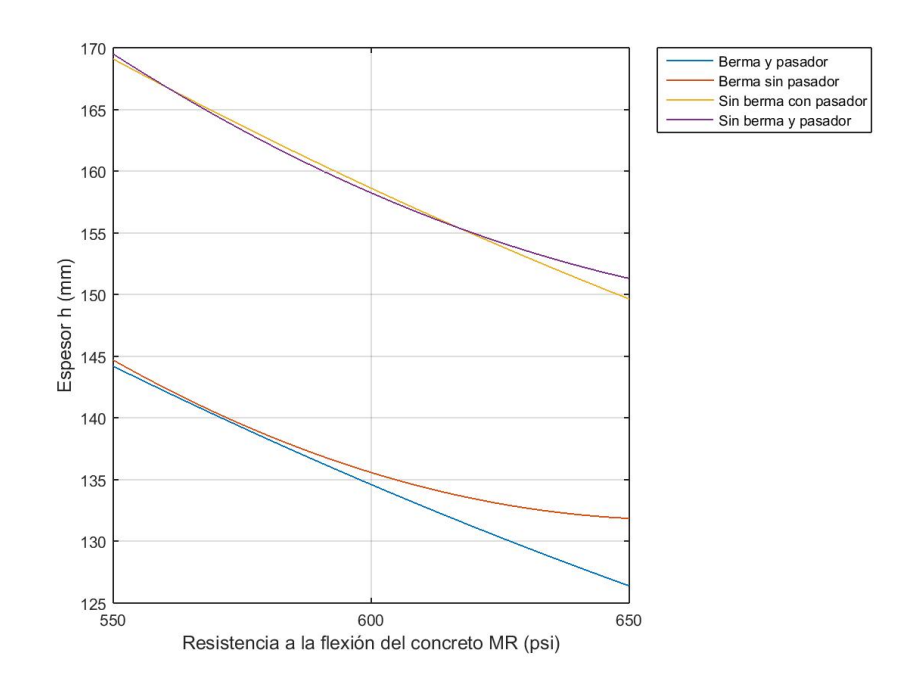

<span id="page-109-1"></span>**Figura 3.17: Efecto del m´odulo de rotura (MR) sobre el espesor (h) para subbase granular, h=***f***(MR), donde n=20 a˜nos, r=3.5 %, Mr=55 MPa/m, Ds=203 mm.**

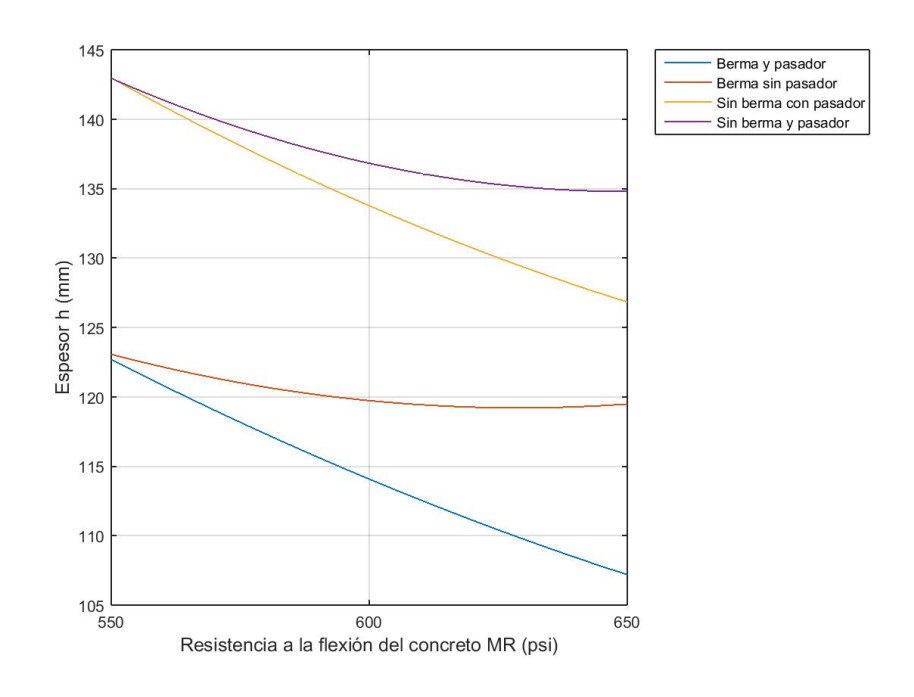

**Figura 3.18: Efectol del m´odulo de rotura (MR) sobre el espesor (h) para subbase cementada, h=***f***(MR), donde n=20 a˜nos, r=3.5 %, Mr=55 MPa/m, Ds=203 mm.**

En las Figuras  $3.17$  y  $3.18$  se presenta el efecto que produce el módulo de rotura (MR) tanto para subbases granulares como cementadas, respectivamente. Donde la variación tiende a ser cuadrática, cada gráfica tiene cuatro casos de estudio. Estas figuras son

un complemento de las gráficas de Pareto donde se concluía que este parámetro es inversamente proporcional a la losa del pavimento rígido, lo que quiere decir que a medida que el módulo de rotura aumenta, el espesor de la losa del pavimento disminuirá. Para ambas gráficas, el diseño de un pavimento rígido sin bermas produce un mayor espesor de la losa de pavimento, al mejorar el confinamiento del pavimento, así como la transferencia de carga. Existe una variación del espesor de la losa ante la presencia de pasadores, variando entre 2 a 7 mm en el caso de la existencia de subbases granulares y entre 7 y 12 mm para subbases cementadas, en especial cuando se considera un periodo de diseño a largo plazo, por lo cual se prevé que, siempre que exista pasadores se presentara un espesor menor que sin la presencia de los mismos. Este resultado muestra que la presencia de pasadores distribuye de una mejor manera las cargas en el pavimento y por lo tanto, el espesor es más delgado. Finalmente, se puede observar que para un módulo de rotura para un pavimento con una subbase granular se presenta un mayor espesor de la losa de concreto, con una diferencia de al menos 23 mm con relación a un pavimento con una subbase cementada lo que significa que usar subbases tratadas con cemento produce una mayor eficiencia del espesor del pavimento a diferencia de usar simplemente subbases con materiales granulares. Sin embargo, como se ha indicado se debe analizar los costos de ambas alternativas.

<span id="page-110-0"></span>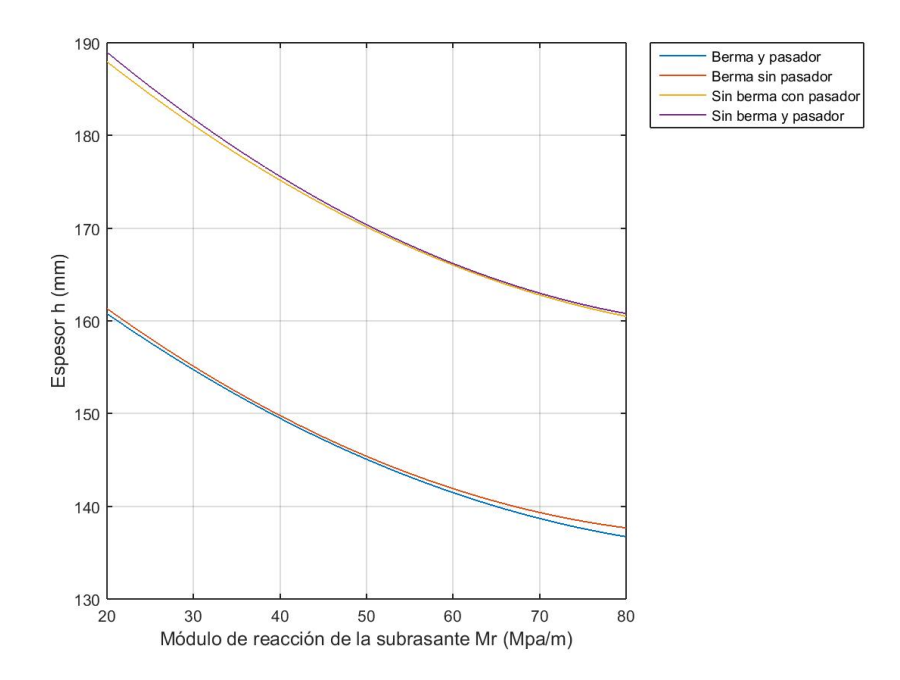

Figura 3.19: Efecto del módulo de reacción de la subrasante (Mr) sobre el espesor **(h) para subbase granular, h=***f***(Mr), donde n=20 a˜nos, r=3.5 %, MR=555 psi, Ds=203 mm.**

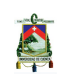

<span id="page-111-0"></span>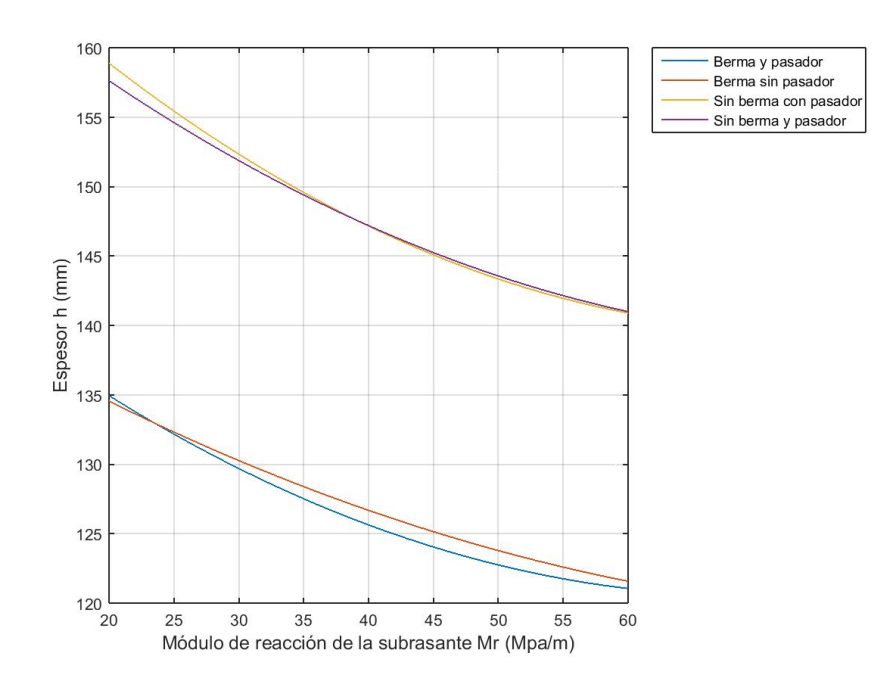

Figura 3.20: Efecto del módulo de reacción de la subrasante (Mr) sobre el espesor **(h) para subbase cementada, h=***f***(Mr) donde n=20 a˜nos, r=3.5 %, MR=555 psi, Ds=203 mm.**

En las Figuras [3.19](#page-110-0) y [3.20](#page-111-0) se presenta el efecto que produce el módulo de reacción de la  $subrasante$  (Mr) para subbases granulares y cementadas, respectivamente. La variación tiende a ser cuadrática, cada gráfica tiene cuatro casos de estudio, por la presencia o no de bermas y/o pasadores. Este parámetro es inversamente proporcional a la losa del pavimento, lo que quiere decir que a medida que el módulo de reacción de la subrasante aumenta, el espesor de la losa del pavimento disminuye. Para ambas gráficas, el diseño de un pavimento r´ıgido sin bermas produce un mayor espesor de la losa de pavimento. La presencia de pasadores distribuye de una mejor manera las cargas en el pavimento, por lo que, el espesor debe ser menor, pero en este caso, para un mismo módulo de reacción de la subrasante se obtiene un espesor similar independientemente de la presencia o no de pasadores. Finalmente, se puede observar que para un m´odulo de rotura para un pavimento con una subbase granular se presenta un mayor espesor de la losa de concreto, con una diferencia de al menos 25 mm con relación a un pavimento con una subbase cementada.

<span id="page-112-0"></span>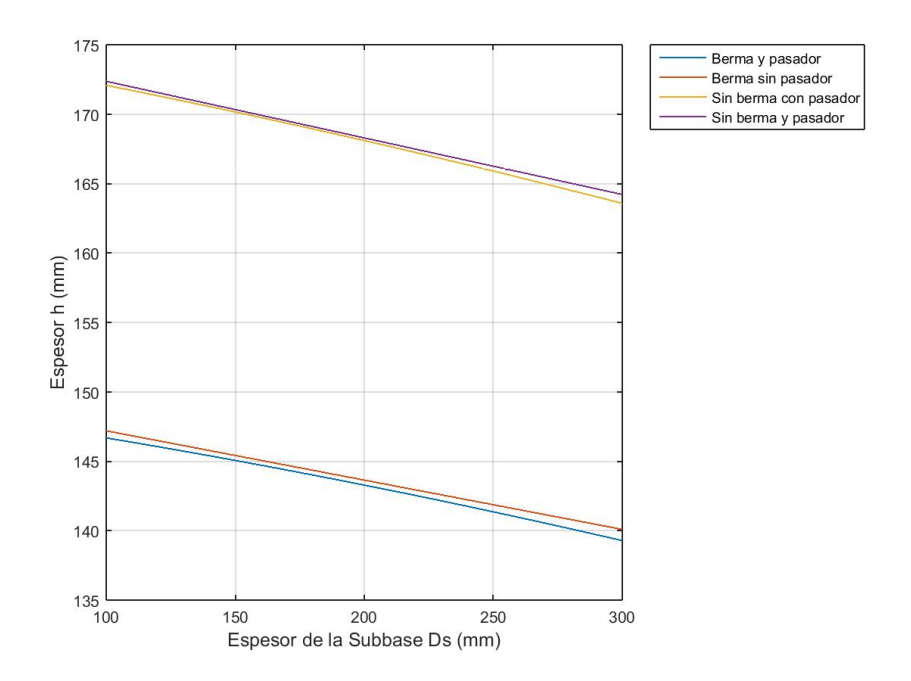

<span id="page-112-1"></span>**Figura 3.21: Efecto del espesor de la subbase (Ds) sobre el espesor (h) para subbase granular, h=***f***(Ds), donde n=20 a˜nos, r=3.5 %, MR=555 psi, Mr=55 MPa/m.**

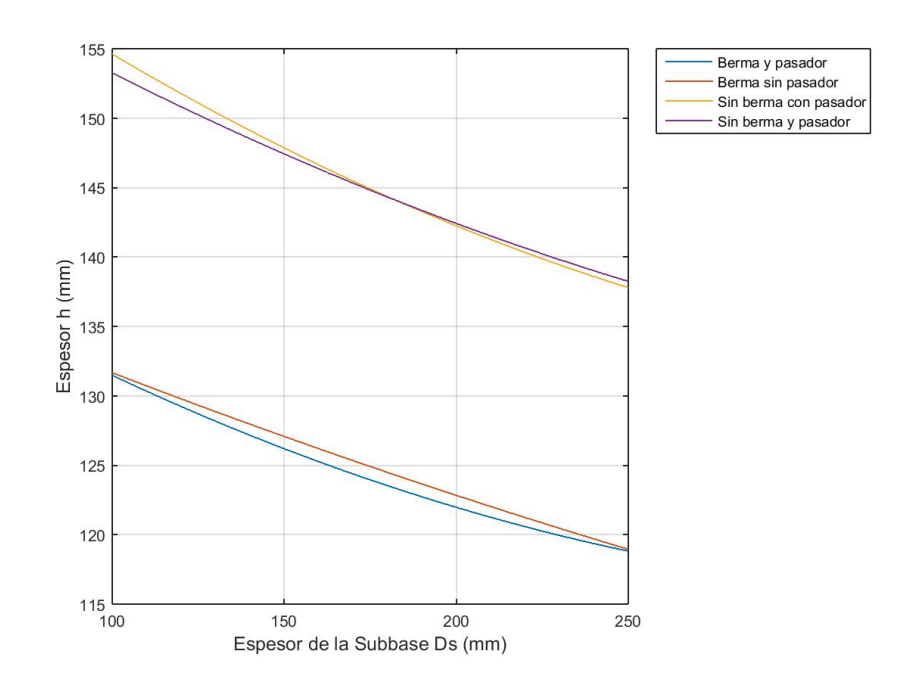

**Figura 3.22: Efecto del espesor de la subbase (Ds) sobre el espesor (h) para subbase cementada, h=***f***(Ds), donde n=20 a˜nos, r=3.5 %, MR=555 psi, Mr=55 MPa/m.**

En las Figuras [3.21](#page-112-0) y [3.22](#page-112-1) se presenta el efecto que produce el espesor de la subbase, tanto para subbases granulares y cementadas, respectivamente. La variación tiende a ser lineal, afirmando así los resultados obtenidos en las figuras de Pareto, donde se observaba que

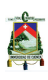

este parámetro es inversamente proporcional a la losa del pavimento rígido, a medida que el espesor de la subbase aumenta, el espesor de la losa del pavimento disminuirá. Para ambas gráficas, el diseño de un pavimento rígido sin bermas produce un mayor espesor de la losa de pavimento. Tanto para la Figura [3.21](#page-112-0) como para la Figura [3.22](#page-112-1) se observa que la presencia de pasadores genera un menor espesor de la losa, puesto que estos distribuyen de una mejor manera las cargas en el pavimento, por lo que, el espesor debe ser menor, pero, para un mismo espesor de la base se obtiene un espesor similar independientemente de la presencia o no de pasadores. Se puede observar que para un pavimento con una subbase granular se presenta un mayor espesor de la losa de concreto, con una diferencia de al menos 15 mm con relación a un pavimento con una subbase cementada.

#### **3.1.7.** Verificación de los modelos propuestos

Para validar complementariamente los modelos propuestos se ha tomado aleatoriamente 10 ejemplos diferentes de los utilizados para construir el modelo matem´atico, para lo cual se ha corrido el programa de la PCA y se ha empleado en el respectivo modelo matemático obteniendo as´ı dos valores del espesor del pavimento para ser comparados. En las Tablas [3.12](#page-113-0) se presenta un ejemplo con datos de entrada aleatorios, as´ı como el espesor obtenido por medio del m´etodo de la PCA, y el obtenido por su respectivo modelo matem´atico. Además se indica el error relativo existente entre los dos espesores, siendo el error máximo de  $1.05\%$  validando el modelo. Esto se verifica también con el coeficiente de correlación  $R^2$ . La Figura [3.23](#page-114-0) corresponde al gráfico de comparación del espesor de la losa para cada uno de los valores rand´omicos obtenidos tanto por el m´etodo de la PCA como por el modelo matemático, siendo este caso para un pavimento rígido con subbase con berma y con pasador. Las tablas y las figuras correspondientes a las verificaciones de los 7 casos restantes se encuentran en el Anexo [I.1](#page-144-0) en las Tablas [I.8](#page-148-0) hasta [I.14,](#page-154-0) donde se detecta que el modelo matemático para cada uno de los casos de estudio es válido.

| n<br>(años) | r<br>$( \% )$ | MR.<br>(psi) | Mr<br>(psi) | $\mathbf{Ds}$<br>(mm) | h PCA.<br>(mm) | h fórmula<br>(mm) | error<br>$(\% )$ |
|-------------|---------------|--------------|-------------|-----------------------|----------------|-------------------|------------------|
| 40          | 0.05          | 551          | 70          | 250                   | 147            | 146.6             | 0.29             |
| 20          | 0.06          | 551          | 80          | 175                   | 140            | 139.7             | 0.23             |
| 20          | 0.01          | 551          | 20          | 300                   | 155            | 154.9             | 0.08             |
| 35          | 0.01          | 595          | 80          | 175                   | 133            | 132.5             | 0.36             |
| 30          | 0.04          | 650          | 60          | 175                   | 131            | 129.6             | 1.05             |
| 30          | 0.02          | 551          | 20          | 250                   | 161            | 161.6             | 0.38             |
| 35          | 0.02          | 595          | 30          | 300                   | 145            | 145.6             | 0.42             |
| 25          | 0.05          | 595          | 50          | 275                   | 138            | 137.6             | 0.31             |
| 40          | 0.05          | 551          | 80          | 250                   | 145            | 144.6             | 0.27             |
| 25          | 0.04          | 650          | 80          | 250                   | 122            | 121.8             | 0.20             |

<span id="page-113-0"></span>Tabla 3.12: Propiedades aleatorias para un pavimento rígido con subbase granular **con berma y con pasador.**

<span id="page-114-0"></span>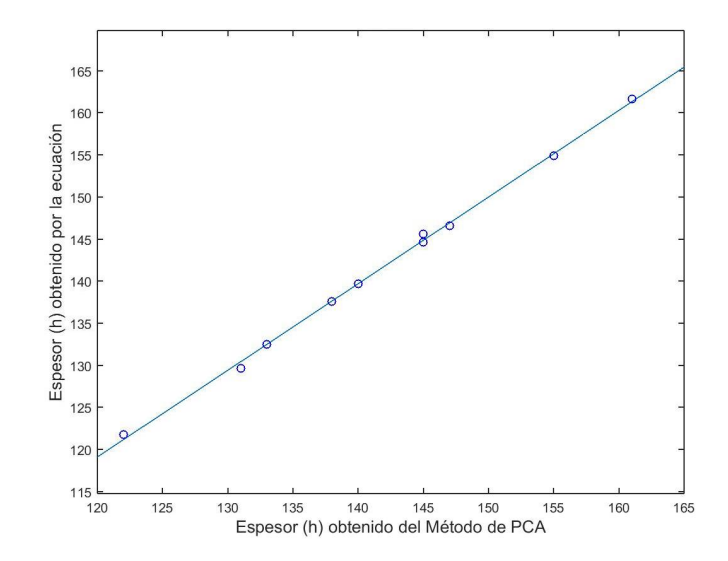

#### **Figura 3.23: Comparación de los valores del espesor (h) determinado por el método de la PCA y los valores calculados por el modelo matem´atico para un pavimento** rígido con subbase granular con berma y con pasador.

La Figura [3.23](#page-114-0) muestra la comparación de los valores del espesor de la losa del pavimento obtenida mediante el m´etodo de la PCA y los valores determinados mediante el método experimental no lineal, indicando así, el nivel de confianza predictivo del modelo matemática desarrollado por el ajuste que se aplicó, con un  $R^2=0.998$ . Con esto se puede concluir que el modelo que se desarrolló es validó. Adicionalmente, en la Tabla [3.13](#page-114-1) se presenta el coeficiente de correlación de cada análisis de comparación de los valores del espesor (h) determinado por el método de la PCA y los valores calculados por el modelo matemático, determinándose que el modelo matemático tiene un  $R^2 \geq 0.95$  de ajuste, lo que da una confianza adecuada para el empleo de las ecuaciones.

| ുദവ |           | ${\bf R}^2$                                                            |       |
|-----|-----------|------------------------------------------------------------------------|-------|
| 1   | granular  | $\mathbf{con}\ \mathbf{bern}\ \mathbf{con}\ \mathbf{pasador}\ \ 0.998$ |       |
| 2   | granular  | con berma sin pasador                                                  | 0.991 |
| 3   | granular  | sin berma con pasador                                                  | 0.998 |
| 4   | granular  | sin berma sin pasador                                                  | 0.988 |
| 5   |           | cementado con berma con pasador                                        | 0.996 |
| 6   |           | cementado con berma sin pasador                                        | 0.990 |
|     | cementado | sin berma con pasador                                                  | 0.992 |
| 8   | cementado | sin berma sin pasador                                                  | 0.959 |

<span id="page-114-1"></span>Tabla 3.13: Coeficiente de correlación de cada análisis de comparación de los valores **del espesor (h) determinado por el m´etodo de la PCA y los calculados por el modelo matem´atico.**

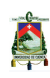

#### **3.1.8. An´alisis complementario**

Uno de los resultados obtenidos fue la determinación de la combinación de parámetros que produce el m´aximo y el m´ınimo valor para el espesor de la losa del pavimento de toda la iteración de los parámetros de entrada. En la Tabla [3.14](#page-115-0) se presenta los espesores máximos y mínimos para con su respectiva combinación.

<span id="page-115-0"></span>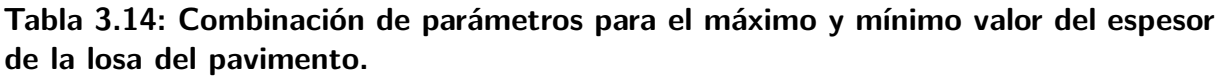

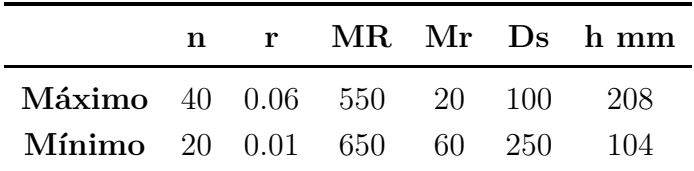

Para la combinación que produce el mayor espesor de la losa de pavimento (208 mm) se tiene un periodo de diseño estructural de 40 años, correspondiente al límite superior de este parámetro, lo que significa que el volumen de tráfico será el mayor esperado; al igual que la tasa anual de crecimiento de 0.06, siendo también el límite superior indicando que el diseño se realizará con un crecimiento anual alto. En cuanto a la resistencia a la flexión del concreto de 550 psi, el módulo de reacción de la subrasante de 20 MPa/m y el espesor de la subbase de 100 mm, correspondientes a los l´ımites inferiores de cada uno de los parámetros mencionados, indicando así que, el concreto tiene la resistencia a la flexión mínima con características del subrasante bajas, y un espesor de subbase pequeño, que genera un aumento significativo en el espesor de la losa de pavimento rígido para que pueda soportar las cargas para el periodo de diseño y la tasa de crecimiento impuestas. Adem´as, estas condiciones se desarrollan para un pavimento con subbase granular, sin berma independientemente de la presencia de pasador, confirmando así las condiciones más críticas que dan como resultado el máximo espesor de todo el análisis.

Por el contrario, para la combinación que produce el menor espesor de la losa de pavimento  $(104 \text{ mm})$  se tiene un periodo de diseño estructural de 20 años, correspondiente al límite inferior, lo que significa que el volumen de tráfico será el menor esperado; al igual que la tasa anual de crecimiento de 0.01, siendo también el límite inferior indicando que el diseño se realizará con un crecimiento anual mínimo. En cuanto a la resistencia a la flexión del concreto de 650 psi, el módulo de reacción de la subrasante de 60 MPa/m y el espesor de la subbase de 250 mm, correspondientes a los límites superiores de cada uno de los par´ametros mencionados, indicando as´ı que, el concreto tiene una resistencia a la flexión alta con características del subrasante excelentes, y un espesor de subbase grande, que dan como resultado un espesor de la losa de pavimento rígido mínimo. Además, estas condiciones se desarrollan para un pavimento con subbase cementada, con berma y con pasador, confirmando as´ı las condiciones m´as favorables que dan como resultado un mínimo espesor de todo el análisis.

La programación realizada para el análisis estadístico del método de la PCA se puede encontrar en los Anexos, Sección [I.4.](#page-182-0)

## **3.2. An´alisis del m´etodo de la AASHTO**

Para el análisis estadístico de la AASHTO, al igual que el de la PCA, se aplicó el método experimental no lineal para desarrollar un modelo de predicción de los parámetros más influyentes en el espesor de la losa del pavimento rígido. Basado en los rangos de factores de entrada, utilizando los valores del máximo  $(+1)$ , medio  $(0)$  y mínimo  $(-1)$  de estos rangos, se generaron combinaciones de entrada, los cuales están uniformemente distribuidos a través del espacio de los parámetros escogido. Para la aplicación del método, se siguieron las siguientes etapas:

## **3.2.1.** Selección de los parámetros de entrada más influyentes para **la estructura del pavimento**

Los parámetros de entrada han sido establecidos en las Tablas [2.21.](#page-66-0) Cabe señalar que, en esta etapa, es necesario seleccionar un n´umero razonable de factores, ya que un gran número de parámetros de entrada requeriría un mayor número de análisis del método, pues la iteración de estas variables de entrada para el método de la AASHTO explicadas en la sección [2.3.2,](#page-65-0) llegan a un número de permutaciones de 6561 con 8 parámetros de entrada.

### **3.2.2. Determinaci´on de los intervalos de los par´ametros de entrada**

Se emplean valores de máximo, medio y mínimo, que refleja lo que se espera normalmente para estos par´ametros, generando la matriz de an´alisis, de tal forma que se almacenan los diferentes parámetros de entrada y el espesor resultante.

#### **3.2.3. Codificación de las matrices de análisis**

El siguiente paso es codificar la matriz resultante de la iteración del máximo, medio y mínimo de los parámetros de entrada obteniendo una matriz codificada, para la cual se creó la subrutina método lineal, en la cual se realizó el reemplazo de los siguientes valores:  $+1$  para los valores máximos, 0 para los medios y -1 para los mínimos. Esto con el fin de homogenizar todas las variables hacia una misma medida de valores, ya que hay diferentes par´ametros que se encuentran con valores muy distanciados entre ellos, lo que podría llevar a una mala interpretación de los factores más influyentes, debido a que ese distanciamiento puede generar distorsiones en el análisis.

## **3.2.4.** Aplicación del método experimental no lineal en la matriz **codificada**

Usando la función por defecto en Matlab del método experimental, el ajuste cuadrático a la matriz codificada, para el resultado del espesor, da como resultado una ecuación

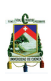

<span id="page-117-0"></span>cuadrática (ecuación [3.1\)](#page-86-0), donde  $n=8$ , correspondiente a los 8 parámetros con los siguiente coeficientes codificados que se presentan en la Tabla [3.15.](#page-117-0)

|                          | Coeficiente de        | Error              |             | pValue           |  |
|--------------------------|-----------------------|--------------------|-------------|------------------|--|
| Términos                 | Estimación Codificado | $est\acute{a}ndar$ | tStat       |                  |  |
| intercep                 | 25.8077               | 0.0156             | 1,655.20    | $\overline{0}$   |  |
| confiabilidad            | 2.9632                | 0.0046             | 639.8128    | $\overline{0}$   |  |
| H1                       | $-0.2285$             | 0.0046             | $-49.3422$  | $\overline{0}$   |  |
| H2                       | 0.4929                | 0.0046             | 106.4205    | $\overline{0}$   |  |
| $\bf n$                  | 2.4316                | 0.0046             | 525.0209    | $\overline{0}$   |  |
| C <sub>d</sub>           | $-2.8365$             | 0.0046             | $-612.4482$ | $\overline{0}$   |  |
| $\bf J$                  | 4.1969                | 0.0046             | 906.1871    | $\overline{0}$   |  |
| $\mathbf{L}\mathbf{s}$   | 1.9667                | 0.0046             | 424.6487    | $\overline{0}$   |  |
| So                       | 0.2299                | 0.0046             | 49.6377     | $\overline{0}$   |  |
| confiabilidad*H1         | 0.0184                | 0.0057             | 3.252       | 1.20E-03         |  |
| confiabilidad*H2         | $-0.0409$             | 0.0057             | $-7.2129$   | 6.10E-13         |  |
| confiabilidad*n          | 0.1914                | 0.0057             | 33.7387     | 3.93E-230        |  |
| confiabilidad*Cd         | $-0.2216$             | 0.0057             | $-39.0694$  | 3.60E-300        |  |
| confiabilidad*J          | 0.3209                | 0.0057             | 56.5707     | $\boldsymbol{0}$ |  |
| confiabilidad*Ls         | $-0.0999$             | 0.0057             | $-17.604$   | 8.36E-68         |  |
| confiabilidad*So         | 0.2599                | 0.0057             | 45.8238     | $\boldsymbol{0}$ |  |
| $H1*H2$                  | 0.0646                | 0.0057             | 11.3949     | 8.47E-30         |  |
| $H1*n$                   | 0.0156                | 0.0057             | 2.7465      | $6.00E-03$       |  |
| $H1*Cd$                  | $-0.0179$             | 0.0057             | $-3.1634$   | 1.60E-03         |  |
| $H1*J$                   | 0.0284                | 0.0057             | 5.0036      | 5.77E-07         |  |
| $H1*Ls$                  | 0.1945                | 0.0057             | 34.2946     | 4.12E-237        |  |
| $H2^*n$                  | $-0.0322$             | 0.0057             | $-5.682$    | 1.39E-08         |  |
| $H2*Cd$                  | 0.0395                | 0.0057             | 6.964       | 3.63E-12         |  |
| $H2*J$                   | $-0.0645$             | 0.0057             | $-11.3722$  | 1.09E-29         |  |
| $H2*Ls$                  | $-0.4297$             | 0.0057             | $-75.7489$  | $\overline{0}$   |  |
| $n*Cd$                   | $-0.1831$             | 0.0057             | $-32.2822$  | 3.16E-212        |  |
| $n*J$                    | 0.2628                | 0.0057             | 46.3315     | $\overline{0}$   |  |
| $n*Ls$                   | $-0.0846$             | 0.0057             | $-14.9171$  | 1.66E-49         |  |
| $n*So$                   | 0.0155                | 0.0057             | 2.7408      | $6.10E-03$       |  |
| $Cd*J$                   | $-0.3055$             | 0.0057             | $-53.8511$  | $0.00E + 00$     |  |
| $Cd*Ls$                  | 0.0982                | 0.0057             | 17.3075     | 1.19E-65         |  |
| $Cd*So$                  | $-0.0182$             | 0.0057             | $-3.2087$   | 1.30E-03         |  |
| $J^*Ls$                  | $-0.1529$             | 0.0057             | $-26.9476$  | 9.79E-152        |  |
| $J*$ So                  | 0.0268                | 0.0057             | 4.7329      | 2.26E-06         |  |
| $\rm confiabilidad^2$    | 0.9151                | 0.008              | 114.0744    | $\overline{0}$   |  |
| H1 <sup>2</sup>          | 0.4714                | 0.008              | 58.7626     | $\boldsymbol{0}$ |  |
| $H2^2$                   | $-0.0267$             | 0.008              | $-3.3321$   | 8.67E-04         |  |
| $\mathbf{n}^2$           | $-0.1423$             | 0.008              | $-17.7361$  | 8.95E-69         |  |
| $\mathbf{Cd}^2$          | 0.3908                | 0.008              | 48.7204     | $\boldsymbol{0}$ |  |
| ${\bf J}^2$              | $-0.4023$             | 0.008              | $-50.1457$  | $\boldsymbol{0}$ |  |
| $\mathbf{L}\mathbf{s}^2$ | $-0.6387$             | 0.008              | $-79.223$   | $\boldsymbol{0}$ |  |

Tabla 3.15: Modelo matemático y su importancia estadística para la matriz **codificada, R**<sup>2</sup>**=0.997.**

El ajuste determinó 44 coeficientes, incluyendo una intercepción, 8 coeficientes de términos lineales, 28 coeficientes de interacción de dos factores y 8 coeficientes de términos cuadráticos.

A

## **3.2.5.** Selección del modelo matemático apropiado para la predicción **del espesor**

Cabe recalcar que los coeficientes de la estimación real han sido obtenidos de un modelo matemático reducido, donde no incluyen los términos con valores de pValue  $> 0.05$ , ya que estos valores no son significativos, así se elimina 3 coeficientes de interacción de dos factores (H1\*So, H2\*So y Ls\*So) y un coeficiente de términos cuadráticos (So<sup>2</sup>).

<span id="page-118-0"></span>Dentro de la subrutina metodo lineal, se aplica nuevamente el método experimental, con la matriz no codificada para la obtención de los coeficientes de estimación reales, pero con un ajuste hacia un modelo matemático específico donde no incluyen los términos eliminados, obteniendo los resultados presentes en la Tabla [3.16.](#page-119-0)

$$
D_{comp} = 23,87 - 29,25 * confiabilidad - 0,16 * H1 +0,22 * H2 + 0,26 * n - 21,65 * Cd + 6,48 * J + 2,66*LS - 21,82 * So + 0,16 * confiabilidad * H1 - 0,036*confiabilidad * H2 + 0,0025 * H1 * H2 + 0,085 * n*confiabilidad + 0,00027 * H1 * n - 0,00064 * H2 * n-4,92 * confiabilidad * Cd - 0,017 * H1 * Cd + 0,04*H2 * Cd - 0,092 * n * Cd + 1,43 * confiabilidad * J+0,0056 * H1 * J - 0,013 * H2 * J + 0,026 * n * J-1,53 * Cd * J - 0,30 * confiabilidad * Ls + 0,025*H1 * Ls - 0,057 * H2 * Ls - 0,0056 * n * Ls + 0,33*Cd * Ls - 0,10 * J * Ls + 38,51 * confiabilidad * So+0,052 * n * So - 3,033 * Cd * So * +0,89 * J * So+18,0756 * confiabilidad2 + 0,00167 * H12-0,0011 * H22 - 0,0014 * n2 + 9,77 * Cd2 - 0,40*J2 - 0,28 * Ls2
$$

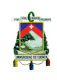

| Terminos                 | Coeficiente de<br>Estimación Real | Error<br>estandar | tStat      | pValue           |
|--------------------------|-----------------------------------|-------------------|------------|------------------|
| intercep                 | 23.865                            | 0.513             | 46.519     | $\Omega$         |
| confiabilidad            | $-29.255$                         | 0.355             | $-82.331$  | $\theta$         |
| H1                       | $-0.162$                          | 0.005             | $-31.08$   | 6.90E-198        |
| H <sub>2</sub>           | 0.219                             | 0.008             | 26.694     | 4.53E-149        |
| $\mathbf n$              | 0.26                              | 0.008             | $33.026\,$ | 2.58E-221        |
| C <sub>d</sub>           | $-21.652$                         | 0.466             | $-46.496$  | $\overline{0}$   |
| $\mathbf{J}$             | 6.481                             | 0.081             | 79.928     | $\overline{0}$   |
| $\mathbf{L}\mathbf{s}$   | 2.661                             | 0.026             | 101.875    | $\overline{0}$   |
| So                       | $-21.818$                         | 1.184             | $-18.422$  | 6.45E-74         |
| confiabilidad*H1         | 0.016                             | 0.003             | 6.03       | 1.73E-09         |
| confiabilidad*H2         | $-0.036$                          | 0.004             | $-8.664$   | 5.70E-18         |
| confiabilidad*n          | 0.085                             | 0.002             | $40.524\,$ | 1.995E-320       |
| confiabilidad*Cd         | $-4.925$                          | 0.105             | $-46.927$  | $\boldsymbol{0}$ |
| confiabilidad*J          | 1.426                             | 0.021             | 67.948     | $\overline{0}$   |
| confiabilidad*Ls         | $-0.296$                          | 0.014             | $-21.144$  | 4.91E-96         |
| confiabilidad*So         | 38.507                            | 0.7               | 55.039     | $\overline{0}$   |
| $H1*H2$                  | 0.003                             | $\boldsymbol{0}$  | 21.47      | 7.44E-99         |
| $H1*n$                   | 0.00028                           | $\boldsymbol{0}$  | 4.674      | 3.01E-06         |
| $H1*Cd$                  | $-0.017$                          | 0.003             | $-5.843$   | 5.39E-09         |
| $H1*J$                   | 0.006                             | 0.001             | 9.561      | 1.61E-21         |
| $H1*Ls$                  | 0.025                             | $\overline{0}$    | 64.792     | $\boldsymbol{0}$ |
| $H2^*n$                  | $-0.001$                          | $\overline{0}$    | $-6.825$   | 9.60E-12         |
| $H2*Cd$                  | 0.04                              | 0.005             | 8.365      | 7.31E-17         |
| $H2*J$                   | $-0.013$                          | 0.001             | $-13.659$  | 6.68E-42         |
| $H2*Ls$                  | $-0.057$                          | 0.001             | $-90.983$  | $\boldsymbol{0}$ |
| $n*Cd$                   | $-0.092$                          | 0.002             | $-38.774$  | 3.86E-296        |
| $n*J$                    | 0.026                             | $\overline{0}$    | 55.649     | $\overline{0}$   |
| $n*Ls$                   | $-0.006$                          | 0                 | $-17.917$  | 4.08E-70         |
| $n*So$                   | 0.052                             | 0.016             | 3.292      | $1.00E-04$       |
| $Cd*J$                   | $-1.527$                          | 0.024             | $-64.681$  | $\overline{0}$   |
| $Cd*Ls$                  | 0.327                             | 0.016             | 20.788     | 5.44E-93         |
| $Cd*So$                  | $-3.033$                          | 0.787             | $-3.854$   | 1.17E-04         |
| $J^*Ls$                  | $-0.102$                          | 0.003             | $-32.367$  | 2.90E-213        |
| $J*$ So                  | 0.895                             | 0.157             | 5.685      | 1.37E-08         |
| $\rm confiabilidad^2$    | 18.076                            | 0.132             | 137.016    | $\boldsymbol{0}$ |
| H1 <sup>2</sup>          | 0.002                             | $\boldsymbol{0}$  | 16.035     | 8.75E-57         |
| $\mathbf{H2}^2$          | $-0.001$                          | $\overline{0}$    | $-4.002$   | 6.35E-05         |
| $\mathbf{n}^2$           | $-0.001$                          | $\overline{0}$    | $-21.303$  | 2.09E-97         |
| $\mathbf{Cd}^2$          | 9.771                             | 0.167             | 58.519     | 0                |
| $\mathbf{J}^2$           | $-0.402$                          | 0.007             | $-60.231$  | $\overline{0}$   |
| $\mathbf{L}\mathbf{s}^2$ | $-0.284$                          | 0.003             | $-95.635$  | 0                |

<span id="page-119-0"></span>Tabla 3.16: Modelo matemático y su importancia estadística para la matriz real, **R** <sup>2</sup>**=0.998**

## **3.2.6. Identificaci´on de los factores m´as importantes a partir del gr´afico de Pareto**

Con la finalidad de determinar los factores más relevantes se dividió cada uno de los coeficientes codificados para su respectivo error estándar (SE), obteniendo así (tStat), el valor absoluto es el efecto que provoca cada parámetro en el resultado. El signo positivo o

negativo indica el efecto creciente o decreciente, respectivamente [\[10](#page-142-0)]. En la Figura 3.24 se muestra el gráfico de Pareto, mediante el modelo matemático representado en la ecuación 3.10.

<span id="page-120-0"></span>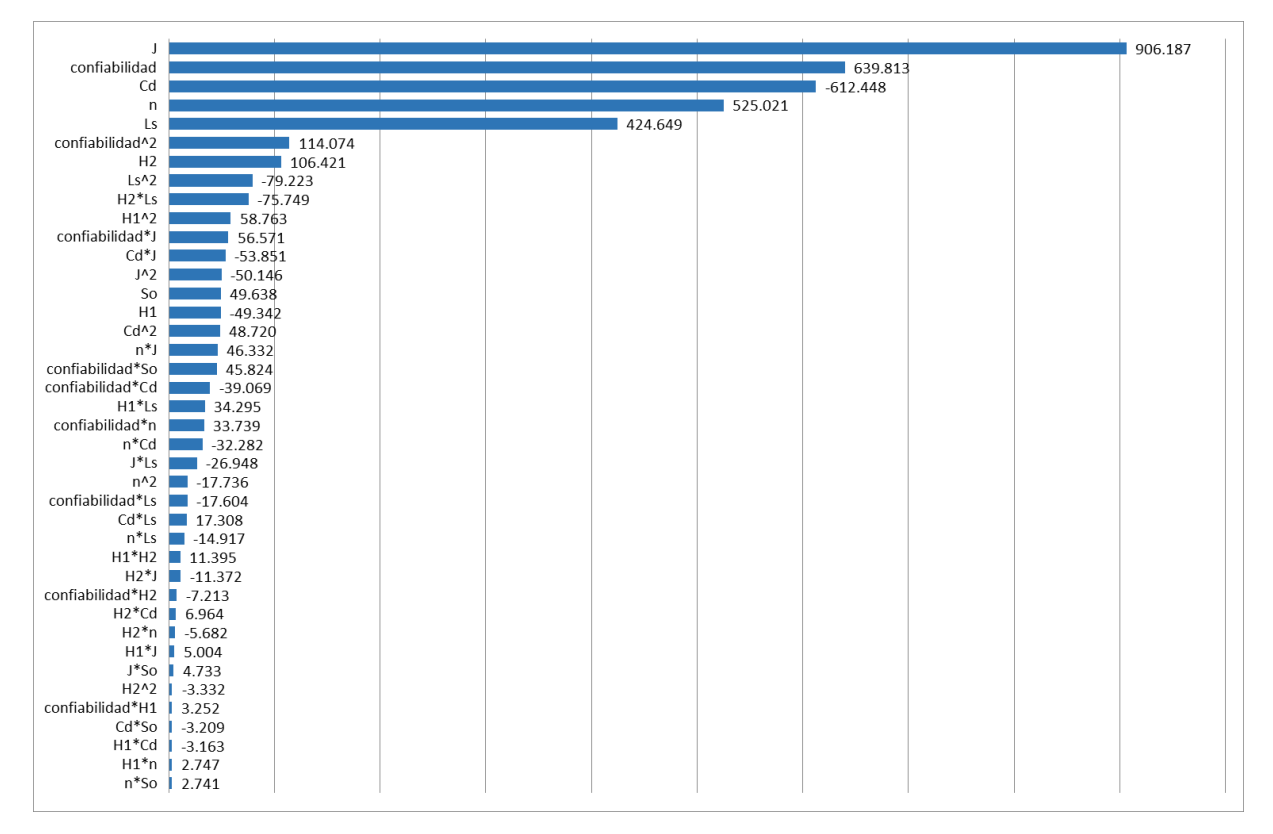

Figura 3.24: Gráfico de Pareto para el método de la AASHTO.

La combinación de los diferentes parámetros cuando existe interacción entre dos factores, indica que existe un efecto no lineal. Esto era de esperarse debido a la estructura de la ecuación que plantea el método de la AASHTO, de igual manera es similar en el efecto para los términos cuadráticos.

A continuación se presenta el efecto en cada uno de los parámetros de diseño.

**a) Coeficiente de Transferencia de Carga (J).** La Figura [3.24](#page-120-0) muestra que el par´ametro de entrada m´as influyente para el m´etodo de la AASHTO es el coeficiente de transferencia de carga, ya que entre más alto sea este valor, mayor será el valor del espesor de la losa. Este parámetro tiene un coeficiente de 906.187 siendo este el más sensible de los parámetros de entrada, el mínimo cambio en él provoca una alta variabilidad en el espesor de la losa. Esta variable, al estar en función de las cargas del tráfico, aumenta su valor a medida que se incrementa las cargas debido a los diferentes propósitos que tendrá el pavimento (calles vecinales y caminos principales y autopistas), mientras que sus rangos son definidos por la presencia o no de diferentes mecanismos de transferencia de carga (como pasadores, refuerzo de temperatura, refuerzo continuo, fricción entre agregados y el uso de bermas).

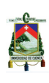

Por ejemplo, mediante la Tabla [2.13](#page-54-0) se puede ver que para el caso de que se use pasadores como elementos de transferencia de carga, el valor que toma "J" será un valor de 2.7, y este será el mismo para cualquier carga de tráfico, por lo tanto se puede concluir que el pasador es el mecanismo que genera una mayor eficiencia en el espesor del pavimento, lo que produce un espesor más delgado para cargas de tráfico elevadas, mientras que para el caso de que se use refuerzo continuo como elemento de transferencia de carga, da un valor del coeficiente de transferencia de carga desde 2.8 para una carga de 300,000 veh/a˜no, y hasta 3.6 para  $30'000,000$  veh/año, por lo que se puede deducir que el refuerzo continuo como mecanismo de transferencia de carga no es tan eficiente como el pasador, ya que mientras aumenta la carga de tráfico este mecanismo aumentará el valor de "J", y por ende el espesor de la losa del pavimento.

**b) Confiabilidad.** El siguiente parámetro más influyente es la confiabilidad, ya que el incremento de este valor produce un incremento en el valor final del espesor de la losa, pero de una forma menos sensible que el coeficiente de transferencia de carga, con un impacto del 639.81. Este par´ametro representa la probabilidad de que la estructura del pavimento se desempeñe de una forma satisfactoria durante el periodo de diseño, por lo que el an´alisis muestra que, entre m´as se espere un mejor comportamiento del pavimento, como respuesta este incrementará su espesor.

**c)** Coeficiente de drenaje (Cd). El tercer puesto de influencia está el coeficiente de drenaje, pero a diferencia de los que ya se mencionaron, este influye de forma inversa, lo que significa que a medida que aumente el valor de este parámetro el espesor de la losa disminuye. El "Cd" representa los efectos del drenaje sobre el comportamiento del pavimento, que depende de las propiedades con las que cuentan las capas que constituyen la estructura del pavimento para liberar el agua entre sus granos en función del tiempo durante el cual la estructura del pavimento está expuesta a niveles húmedos próximos a la saturación [\[15\]](#page-142-1). Tiene con un impacto de 612.45. Por ejemplo, a partir de la Tabla [2.12](#page-53-0) se puede observar que mientras más corto sea el tiempo para que el suelo libere el  $50\%$  de su agua libre (condición más favorable) mayor será el valor de "Cd ", por lo que el análisis muestra que este parámetro ayuda a mejorar el espesor del pavimento, produciendo menores espesores para las mimas condiciones de carga, al aumentar el valor de "Cd ".

**d) Periodo de diseño estructural (n).** La siguiente variable es el periodo de diseño estructural, este parámetro de entrada influye en la determinación del espesor de la losa del pavimento de tal forma que al aumentar su valor, aumenta el espesor de la losa, pero con un impacto de 525.02. El periodo de dise˜no estructural es el periodo de tiempo que constituye la vida útil del servicio de la estructura antes de que requiera una rehabilitación [\[18\]](#page-143-0). En la Tabla [2.7](#page-47-0) se puede apreciar que mientras m´as importante sea el tipo del proyecto y el volumen de tráfico mayor será el periodo de diseño, por lo que se puede concluir que entre más importancia y volumen de tráfico tenga el proyecto, mayor será el espesor de la losa del pavimento.

**e) Pérdida de soporte (Ls).** El siguiente parámetro en orden de influencia es la pérdida de soporte, este par´ametro al igual que el anterior aumenta el valor del espesor de la losa del pavimento a medida que "Ls" aumenta, pero con una sensibilidad que representa 424.65. Este parámetro representa la pérdida de soporte potencial proveniente de la erosión de la subbase y/o movimientos diferenciales del suelo [\[16\]](#page-143-1). Como se puede ver en la Tabla [2.14,](#page-55-0) dependiendo del tipo de rigidez que posea la subbase o del módulo de elasticidad, se le dar´a un valor a "Ls" entre 0 y 3, por lo que para un mejor tratamiento que reciba la subbase menor será el valor de "Ls", por lo que se puede llegar a la conclusión de que al no implementar tratamientos en el material de la subbase, provoca que se tenga que realizar una compensación y aumentar el espesor de la losa, a diferencia de que si se la trata con algún tipo de método (agregados con cemento, tratadas con asfalto, mezclas bituminosas estabilizadas, etc.) y se mejora la eficiencia reduciendo el espesor de la losa del pavimento. Pero siempre es importante verificar los costos de los tratamientos.

f) Profundidad del estrato firme (H2). El siguiente parámetro en orden de importancia es la profundidad del estrato firme, este parámetro aumenta el valor del espesor de la losa del pavimento a medida que éste aumenta, pero con una sensibilidad que representa el 106.42. La subrasante es definida como el suelo preparado y compactado para soportar la estructura del pavimento, donde el módulo de reacción es el valor de la capacidad soporte del suelo, la cual depende del m´odulo resiliente de la subrasante [\[9\]](#page-142-2), así como del módulo de elasticidad de la subbase, por lo que el análisis muestra que entre mayor sea la profundidad del estrato firme menor será el valor de dicho módulo de reacción que a su vez compensar´a en un mayor valor del espesor de la losa del pavimento.

**g)** Desviación Estándar (So). El siguiente parámetro es la desviación estándar, éste incrementa el valor del espesor de la losa a medida que "So" aumenta, pero con una sensibilidad que representa un 49.63. La desviación estándar es la discrepancia de la poblaci´on de valores obtenidos que involucra la variabilidad de los materiales, su proceso constructivo y comparación entre datos del diseño del pavimento y los datos reales, todo esto pueden significar un aumento o disminución de la vida útil del parámetro [\[5\]](#page-142-3). De acuerdo con la Tabla [2.10](#page-50-0) para pavimento rígido se tiene dos condiciones para establecer el rango de "So", la primera para una variación en la predicción del comportamiento del pavimento sin errores en el tránsito, donde "So" tomará un valor de 0.34, mientras que para una variación en la predicción del comportamiento del pavimento con errores en el tránsito da un valor a "So" de 0.38. Por lo que se puede concluir que el análisis indica que cuando se realicen predicciones m´as aproximadas a un comportamiento real el valor de "So" será menor, por lo tanto en valor del espesor del pavimento disminuirá ya que este no tendr´ıa que realizar compensaciones en su espesor, mientras que para aproximaciones menos exactas con mayor n´umero de errores da valores para "So" mayores, lo que implica el aumento del espesor de la losa del pavimento ya que tendría que realizar compensaciones debido a esta imprecisiones.

**h) Espesor de la Subbase (H1).** El último parámetro en orden de importancia es el espesor de la subbase, pero a diferencia de los que ya se mencionaron, este influye de forma inversa, lo que significa que a medida que aumente el valor de este parámetro el espesor de la losa disminuye con una sensibilidad de 49.34. La subbase es la capa de la estructura del pavimento destinada fundamentalmente a soportar, transmitir y distribuir con uniformidad las cargas aplicadas a la superficie de rodadura del pavimento, de tal manera que la capa de subrasante la pueda soportar absorbiendo las variaciones inherentes

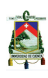

a dicho suelo que puedan afectar la subbase [\[9](#page-142-2)]. Por lo que el an´alisis indica que se debe encontrar el equilibrio de eficiencia entre el espesor de la subbase y el espesor de la losa del pavimento. Entre mayor sea el espesor de la subbase, se producirá una mejor recepción de las cargas aplicadas y una mejor distribución de los esfuerzo transmitidos, a su vez que se reduce el espesor de la losa del pavimento.

### **3.2.7. An´alisis del comportamiento del espesor del pavimento**

En esta sección se presenta el análisis del comportamiento del espesor  $(D)$  a partir de la variación de los parámetros de entrada del modelo matemático (ecuación [3.10\)](#page-118-0). Para este análisis se considera que los parámetros varían desde su rango inferior hasta el superior, mientras los demás valores se mantienen constantes con un valor aleatorio dentro de su respectivo rango. Se puede visualizar el comportamiento del espesor (D) a partir de la variación de la confiabilidad, espesor de la subbase, profundidad del estrato firme, periodo de dise˜no, coeficiente de drenaje, coeficiente de transferencia de carga, perdida de soporte, y desviación estándar. A partir de las Figuras [3.25](#page-123-0) hasta la Figura [3.32](#page-127-0) se dan los gráficos determinados que se discuten a continuación.

<span id="page-123-0"></span>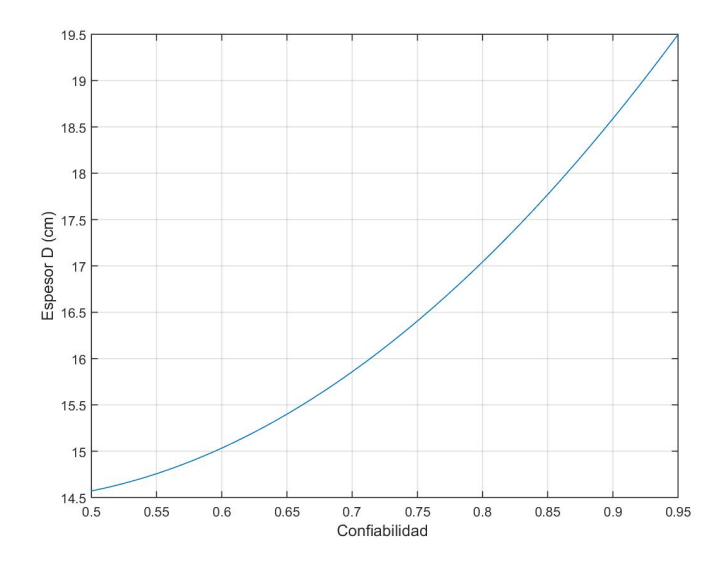

#### **Figura 3.25: Efecto de la confiabilidad sobre el espesor D, D=***f***(confiabilidad), donde H1=7 pulg, H2=3 pulg, n=26 a˜nos, Cd=1.2, J=2.5, Ls=0 y So=0.34.**

La Figura [3.25](#page-123-0) presenta una confirmación de lo que ya se mencionó en la Figura 3.20, donde se realiza un análisis individual de la confiabilidad, obteniéndose la relación entre esta y el espesor de la losa. Esta relación es creciente con una tendencia a una curva potencial, lo que quiere decir que a medida que la confiabilidad aumente el espesor de la losa del pavimento incrementa. Siendo mayor el incremento en cuanto mayor sea la confiabilidad.

<span id="page-124-0"></span>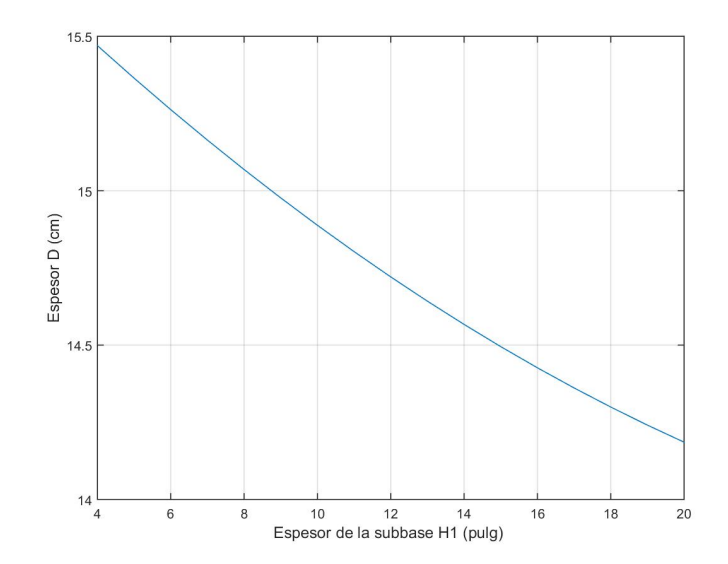

#### **Figura 3.26: Efecto del espesor de la subbase sobre el espesor D, D=***f***(H1), donde confiabilidad=63 %, H2=3 pies, n=26 a˜nos, Cd=1.2, J=2.5, Ls=0 y So=0.34.**

<span id="page-124-1"></span>La Figura [3.26](#page-124-0) muestra el comportamiento del espesor de la subbase, donde se observa que la relación entre este y el espesor de la losa es decreciente, lo que quiere decir que a medida que el espesor de la subbase aumente, el espesor de la losa del pavimento disminuirá. Es importante mencionar que el espesor de la losa varia 1.6 cm a lo largo del rango del espesor de la subbase (4 a 20 pulgadas).

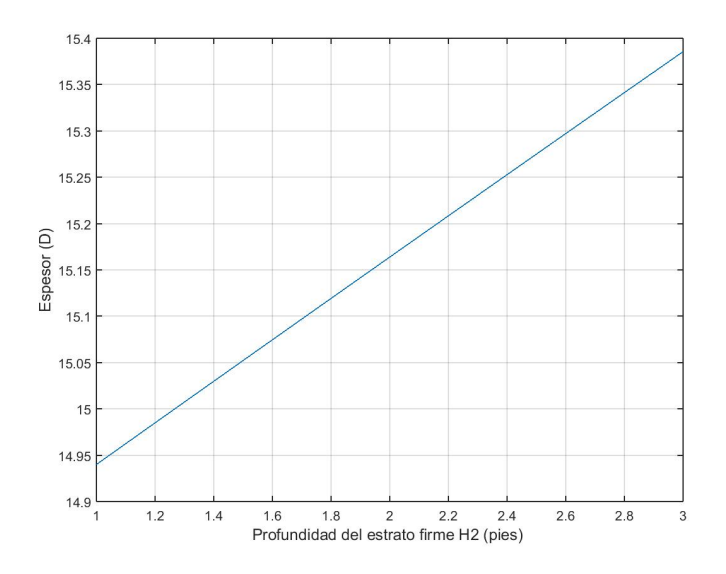

**Figura 3.27: Efecto de la profundidad al estrato firme sobre el espesor D, D=***f***(H2), donde confiabilidad=63 %, H1=7 pulg, n=26 a˜nos, Cd=1.2, J=2.5, Ls=0 y So=0.34.**

La Figura [3.27](#page-124-1) presenta el efecto de la profundidad al estrato firme sobre el espesor de la losa. La relación es creciente con una tendencia lineal, es decir, a medida que este

A

<span id="page-125-0"></span>par´ametro aumente el espesor de la losa del pavimento incrementa. Esto se debe a que entre m´as profundidad haya al estrato rocoso, el efecto en la resistencia de la subrasante será menor.

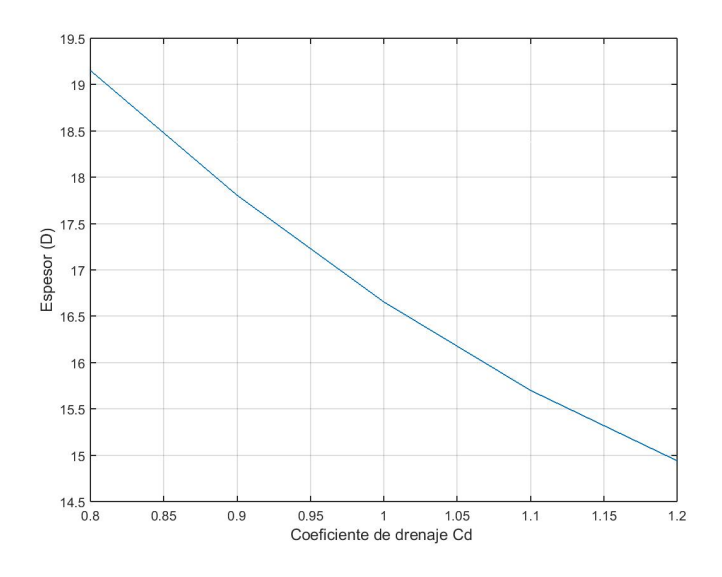

**Figura 3.28: Efecto del coeficiente de drenaje sobre el espesor D, D=***f***(Cd), donde confiabilidad=63 %, H1=7 pulg, H2=3 pulg, n=26 a˜nos, J=2.5, Ls=0 y So=0.34.**

<span id="page-125-1"></span>La Figura [3.28](#page-125-0) muestra el comportamiento del coeficiente de drenaje Cd, donde se observa que la relación entre este y el espesor de la losa del pavimento es decreciente con una tendencia a una curva exponencial, lo que quiere decir que a medida que "Cd" aumente el espesor de la losa disminuirá.

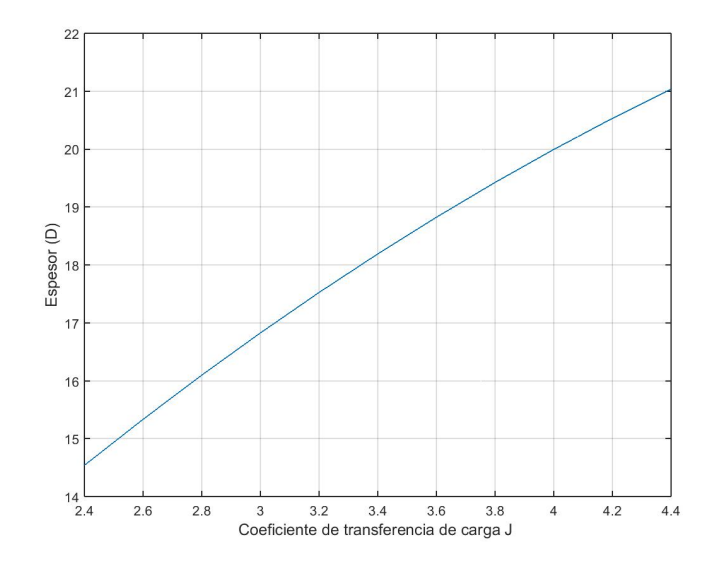

**Figura 3.29: Efecto del coeficiente de transferencia de carga sobre el espesor D, D=***f***(J), donde confiabilidad=63 %, H1=7 pulg, H2=3 pulg, n=26 a˜nos, Cd=1.2, Ls=0 y So=0.34.**

<span id="page-126-0"></span>En la Figura [3.29](#page-125-1) se presenta el an´alisis del coeficiente de trasferencia de carga (J). Al ser su relación creciente con una tendencia exponencial, muestra que a medida que "J" aumente el espesor de la losa del pavimento aumenta, con la mayor sensibilidad entre los par´ametros de entrada, haciendo que los diferentes mecanismos de transferencia que se usen, mejoren la eficiencia del diseño.

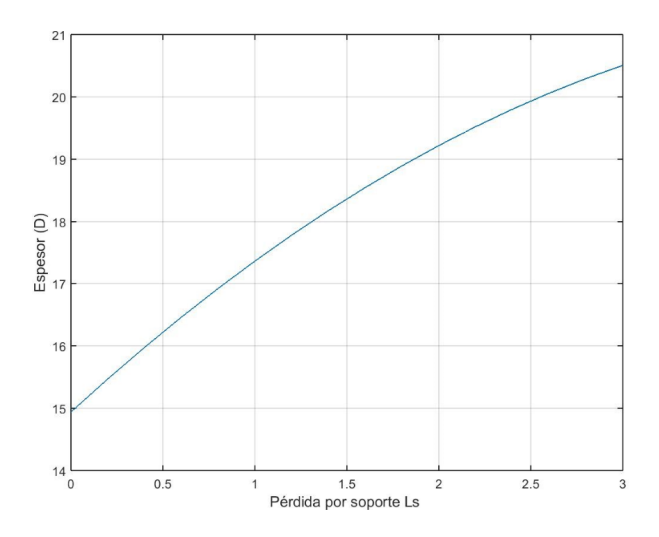

**Figura 3.30: Efecto de La pérdida de soporte sobre el espesor D, D=** $f$ **(Ls), donde confiabilidad=63 % , H1= 7 pulg, H2=3 pulg, n=26 a˜nos, Cd=1.2, J=2.5 y So=0.34.**

<span id="page-126-1"></span>En la Figura [3.30](#page-126-0) se presenta el análisis individual de la pérdida por soporte Ls, donde se muestra que la relación entre este y el espesor de la losa es creciente con una tendencia potencial. Este par´ametro depende principalmente del tratamiento especializado que reciba la subbase haciendo que disminuya el valor de "Ls" reduciendo el espesor de la losa.

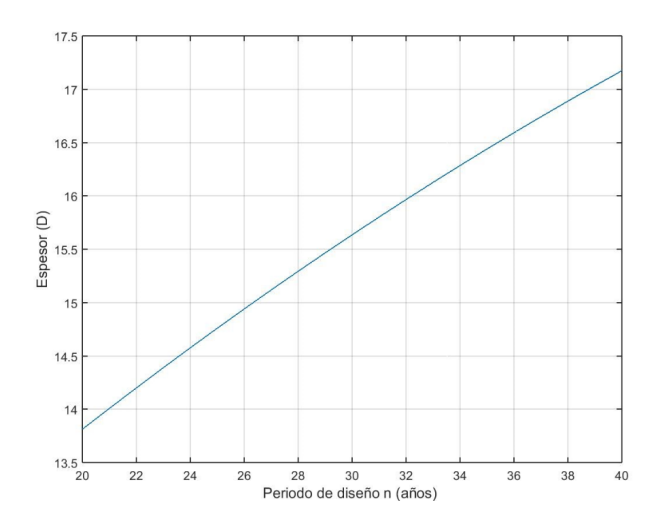

Figura 3.31: Efecto del periodo de diseño estructural sobre el espesor D, **D=***f***(n), donde confiabilidad=63 %, H1=7 pulg, H2=3 pulg, Cd=1.2, J=2.5, Ls=0, So=0.34.**

A

<span id="page-127-0"></span>La Figura [3.31](#page-126-1) muestra que la relación entre "n" y el espesor de la losa del pavimento es creciente con una tendencia lineal, lo que quiere decir que a medida que el periodo de diseño aumente el espesor de la losa del pavimento aumentara.

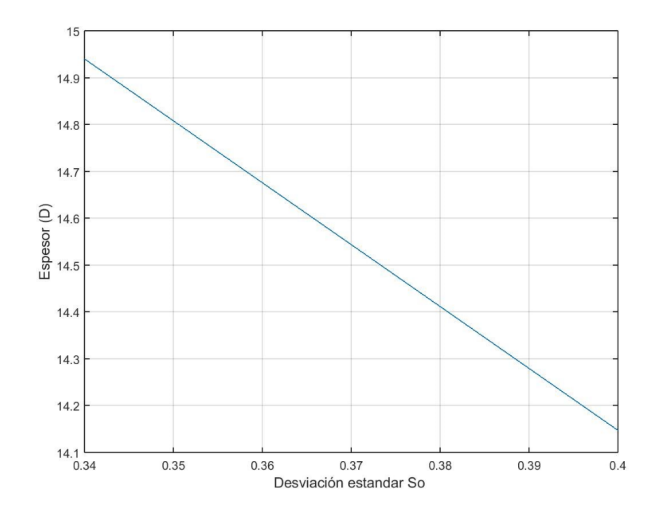

**Figura 3.32: Efecto individual de la desviación estándar sobre el espesor D, D=** $f(So)$ **, donde confiabilidad=63 %, H1=7 pulg, H2=3 pulg, n=26 a˜nos, Cd=1.2, J=2.5 y Ls=0.**

Finalmente, en la Figura [3.32](#page-127-0) se indica el análisis de la desviación estándar (So), donde se muestra que la relación entre este y el espesor de la losa del pavimento es decreciente con una tendencia lineal, lo que quiere decir que a medida que "So" aumente el espesor de la losa del pavimento disminuye con una pendiente de 12.5 %. La diferencia en el espesor del rango de "So" es únicamente 0.8 cm.

#### **3.2.8.** Verificación de los modelos propuestos

Se ha tomado aleatoriamente 10 ejemplos diferentes para obtener un los resultado de espesor del método de la AASHTO así como también en el respectivo modelo matemático, para comparar estos dos procesos. En la Tabla [3.17](#page-128-0) se muestran los ejemplos aleatorios así como los espesores obtenidos por medio del método de la AASHTO y los del modelo matemático determinado en este capítulo. En la Figura [3.33](#page-128-1) se puede visualizar esta comparación. La mayor diferencia alcanzada es de 9.99% para el caso de la AASHTO de 19 cm y el modelo matemático de 21 cm. El coeficiente de correlación para este análisis es de 0.997, indicando el buen ajuste.

| confiabilidad<br>$\mathcal{C}(\mathcal{V})$ | H1<br>(pulg) | H <sub>2</sub><br>(pies) | $\mathbf n$<br>$(a\tilde{n}os)$ | C <sub>d</sub> | $\mathbf J$ | $\mathbf{L}\mathbf{s}$ | So   | D AASHTO<br>$\rm (cm)$ | D fórmula<br>(c <sub>m</sub> ) | error<br>$(\%)$ |
|---------------------------------------------|--------------|--------------------------|---------------------------------|----------------|-------------|------------------------|------|------------------------|--------------------------------|-----------------|
| 95                                          | 16           | 12                       | 25                              | 1.2            | 2.40        | $\Omega$               | 0.36 | 19                     | 21                             | 9.99            |
| 95                                          | 8            | 10                       | 35                              | 1.2            | 3.60        | 1                      | 0.34 | 28                     | 30                             | 4.55            |
| 50                                          | 12           | 5                        | 30                              | 1.0            | 4.40        | $\Omega$               | 0.38 | 25                     | 25                             | 2.47            |
| 95                                          | 4            | $\overline{2}$           | 35                              | 0.8            | 4.40        | $\Omega$               | 0.36 | 37                     | 37                             | 1.13            |
| 80                                          | 8            | 12                       | 30                              | 1.0            | 2.40        | 2                      | 0.38 | 24                     | 25                             | 4.29            |
| 50                                          | 20           | 5                        | 25                              | 0.8            | 3.60        | 3                      | 0.40 | 28                     | 29                             | 5.47            |
| 65                                          | 4            | 12                       | 20                              | 0.8            | 3.20        | 1                      | 0.38 | 25                     | 26                             | 1.36            |
| 80                                          | 4            | $\overline{2}$           | 20                              | 0.8            | 2.40        | 3                      | 0.40 | 24                     | 25                             | 3.35            |
| 95                                          | 4            | 12                       | 40                              | 1.0            | 2.80        | 2                      | 0.34 | 30                     | 31                             | 2.00            |
| 95                                          | 16           | 10                       | 40                              | 1.2            | 2.80        | $\Omega$               | 0.36 | 24                     | 26                             | 9.08            |

<span id="page-128-0"></span>Tabla 3.17: Parámetros de entrada para la obtención del espesor de la losa del pavimento por el método de la AASHTO y el modelo matemático.

<span id="page-128-1"></span>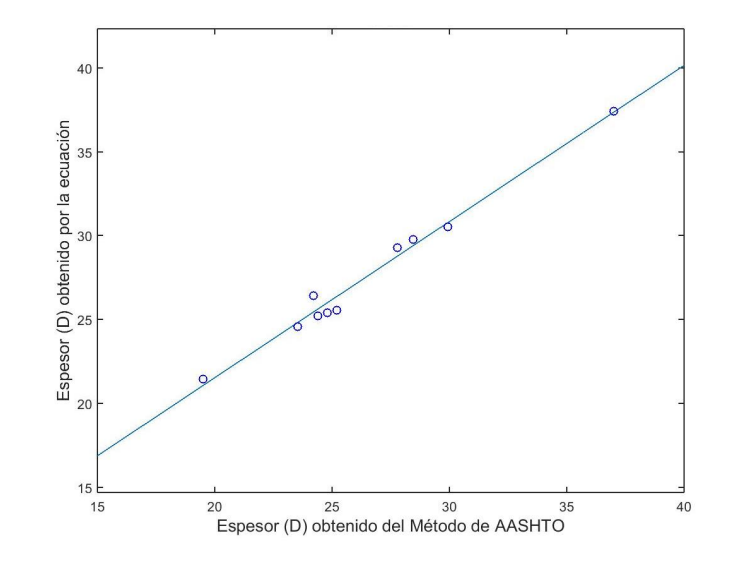

Figura 3.33: Comprobación de los valores del espesor (D) determinamos por el **m´etodo de la AASHTO y los valores calculados por el modelo matem´atico con un** coeficiente de ajuste de  $R^2=0.997$ .

#### **3.2.9. An´alisis complementario**

Uno de los resultados obtenidos fue la determinación de la combinación que produce el mayor y el menor valor para el espesor de la losa del pavimento de toda la iteración de los parámetros de entrada, expresados en la Tabla [3.18.](#page-129-0)

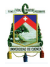

|        | confiabilidad H1 H2 n Cd J Ls So $D(mm)$ |              |  |  |                       |       |
|--------|------------------------------------------|--------------|--|--|-----------------------|-------|
| Máximo | 0.95                                     |              |  |  | 4 12 40 0.8 4.4 3 0.4 | 432.1 |
| Mínimo | 0.50                                     | $12 \quad 5$ |  |  | 20 12 2.4 0 0.36      | 102.0 |

<span id="page-129-0"></span>Tabla 3.18: Combinación de parámetros para el máximo y mínimo valor del espesor **de la losa del m´etodo de la AASHTO.**

Para la combinación que produce el mayor espesor de la losa (43.21 cm) se tiene primero una confiabilidad del  $95\%$  lo que significa que se espera la máxima probabilidad de que el pavimento se desenvuelva de forma satisfactoria, el valor de "H1" de 4 pulgadas, siendo el mínimo valor para este parámetro lo que provoca que se tenga que compensar aumentando el espesor de la losa, para la profundidad del estrato firme  $(H2)$  de 12 pies es el máximo valor para este parámetro lo que significa que el módulo de reacción será menor, lo que producir´a un aumento en el espesor de la losa. El valor del periodo de dise˜no de 40 a˜nos, al ser el mayor valor del rango de este par´ametro significa que la importancia y volumen de tráfico será el mayor esperado, por lo que se traduce en el aumento del espesor de la losa del pavimento. El valor del coeficiente de drenaje (Cd) de 0.8 significa que la capacidad de drenaje de las capas de la estructura del pavimento es muy pobre y que estas estarán sometidas a altos tiempos de exposición a niveles de humedad cercanas a la saturación, por lo que se compensar´a en el aumento del espesor de la losa. El valor del coeficiente de transferencia de carga (J) de 4.4 implica que no se usa ningún elemento de transferencia de carga en la estructura del pavimento para cargas de tráfico. El valor de "Ls" de 3 representar´ıa a tipos de bases no tratadas con materiales granulares finos o subrasante natural, lo que implica mayores espesores de la losa del pavimento, y por último el valor de "So" de 0.4 que representa aproximaciones menos exactas con mayores números de errores.

Mientras que para la combinación de parámetros que producen el espesor más pequeño de 10.20 cm, lleva a los parámetros a su total opuesto en cada uno de sus rangos. Primero, una confiabilidad del 50 % lo que significa que se espera la mínima probabilidad de que el pavimento se desenvuelva de la forma más satisfactoria, el valor de H1 de 12 pulgadas, siendo el máximo valor para este parámetro. Para la profundidad de estrato firme (H2) de 5 pies es el mínimo valor para este parámetro lo que significa que el módulo de reacción será mayor, lo que producirá una disminución en el espesor de la losa. El valor del periodo de diseño de 20 años, al ser el menor valor del rango de este parámetro significa que la importancia y volumen de tráfico será la menor esperada, por lo que se traduce en la disminución del espesor de la losa del pavimento. El valor del coeficiente de drenaje (Cd) de 1.2 significa que la capacidad de drenaje de las capas de la estructura del pavimento es excelente y que estas estarán sometidas a cortos tiempos de exposición a niveles de humedad cercanas a la saturación, por lo que se compensará en la disminución del espesor de la losa. El valor del coeficiente de transferencia de carga (J) de 2.4 implica que se puede estar usando pasadores con o sin refuerzo para cualquier carga de tráfico. El valor de  $(L<sub>s</sub>)$ de 0 representar´ıa a tipos de bases tratadas con cemento o asfalto. El valor de "So" de 0.36 que representa aproximaciones más confiables del desempeño del diseño.

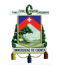

La programación realizada para el análisis estadístico del método de la AASHTO se puede encontrar en los Anexos, Sección [I.5.](#page-196-0)

# **CAP ´ ITULO 4**

## CONCLUSIONES, RECOMENDACIONES Y FUTURAS LÍNEAS DE INVESTIGACIÓN

En el presente capítulo, en base al estudio realizado, se concluye sobre la información obtenida, alcanzando el resultado de la investigación. Se realizan una serie de recomendaciones sobre varios componentes y de los resultados obtenidos. Finalmente, se proponen futuras líneas de investigación encaminadas a ampliar el conocimento sobre el tema abordado. Los tres subcapítulos que forman parte de este capítulo final son:

- Conclusiones
- Recomendaciones
- $\blacksquare$  Futuras líneas de investigación

## **4.1. Conclusiones**

En este trabajo investigativo se programó los métodos de la PCA y la AASHTO para el diseño de pavimentos rígidos, empleando el software Matlab, con el fin de optimizar los métodos, así como evaluar la sensibilidad de los parámetros de entrada, para lo cual se desarrolló modelos de predicción del espesor de la losa de pavimento utilizando el método experimental no lineal. A partir de la variación de los parámetros principales que establece cada método, se determino la influencia de estos parámetros, para la AASHTO corresponden la: confiabilidad, profundidad al estrato firme (H2), espesor de la subbase  $(H1)$ , desviación estándar (So), periodo de diseño  $(n)$ , coeficiente de transferencia de carga (J), coeficiente de drenaje (Cd) y la p´erdida de soporte (Ls). Mientras que para la PCA son: el periodo de diseño estructural  $(n)$ , la tasa anual de crecimiento vehicular  $(r)$ , la resistencia a la flexión del concreto (MR), el módulo de reacción de la subrasante (Mr) y el espesor de la subbase (Ds). Del an´alisis de los modelos se puede indicar que:

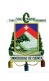

En este trabajo investigativo se establecieron algunas constantes para ambos m´etodos. Para el método de la PCA se mantuvieron constantes: el módulo de elasticidad de 4'000,000 psi, el coeficiente de Poisson del concreto de 0.15, el porcentaje de vehículos comerciales de 19 $\%$ , el tráfico promedio diario de 2900 vehículos, número de carriles igual a 4 y dirección por carril igual a 2. Mientras que para el método de la AASHTO fueron: la tasa anual de crecimiento vehicular de  $4\%$ , el módulo elástico del concreto hidráulico de 31,000 MPa, el módulo de rotura del concreto hidráulico de 5.2 MPa, el índice de servicio inicial de 4.8, el índice de servicio final de 2.8, aproximación inicial del espesor de la losa de 6 pulg, número de carriles igual a 6, dirección por carril igual a 3, los módulos resilientes de la subrasante y módulos de la elasticidad de la subbase presentados en la Tabla [2.22,](#page-67-0) y los TPDA y el factor camión de la Tabla [2.23.](#page-68-0) Estas consideraciones deben tenerse en cuenta cuando se requiera realizar estudios con otros valores diferentes a los establecidos como constantes.

## **4.1.1. Conclusiones para el m´etodo de la PCA**

El coeficiente de correlación  $(R<sup>2</sup>)$  promedio entre los casos de estudio correspondientes al método de la PCA es 0.992, próximo a 1, esto indica que el nivel de confianza predictivo de la expresión matemática desarrollada por el ajuste que se aplicó es altamente satisfactorio. Además, el coeficiente de correlación promedio para la comprobación del método donde se compar´o el modelo matem´atico y el m´etodo programado es de 0.988, por lo que se puede indicar que la comprobación que se realiza es válida para todos los modelos desarrollados.

El desarrollo del método de la PCA a partir de las ecuaciones obtenidas por el Software Libre para el Diseño de Pavimentos de Concreto (PCAcálculo), permite la sistematización de los cálculos y la eliminación de las lecturas de los nomogramas del método PCA 1984, lo que resulta beneficioso al disminuir imprecisiones en el momento de la lectura de nomogramas, convirtiéndose en un procedimiento rápido y más fiable.

Es importante mencionar que la programación del método de la PCA con el uso de la herramienta computacional Matlab brinda menor errores así como mayor rapidez en el momento de la obtención de una muestra de gran tamaño, a partir de 8 funciones: PCA UC17, CALCU PCA, TRAFICO PCA, FSC PCA, SUELO PCA, FAT ERO PCA, RESULT\_PCA y FIG\_PCA. Empleando el programa PCA\_UC17 se generó la matriz para el análisis estadístico con 1944 iteraciones, así como al contar con la función LinearModel.fit correspondiente al método experimental no lineal, facilitó la ejecución del análisis estadístico, encontrando los parámetros con mayor impacto sobre el pavimento rígido. Se utilizó una muestra real y una codificada, la primera implementada para la obtención del modelo matemático y la segunda para la eliminación de términos no significativos.

En los modelos matemáticos propuestos, del análisis realizado se determinó el impacto que tienen los diferentes parámetros en el diseño, ya que la influencia de un parámetro radica en el aumento del espesor de la losa del pavimento con el incremento de: n y r, mientras que el espesor de la losa del pavimento disminuye con el aumento de: MR, Mr,

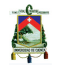

#### Ds, y Cd.

Se determinó que el parámetro con mayor influencia para los casos, correspondientes al diseño de pavimento rígido con subbase granular, independientemente de la presencia de bermas y pasadores es el módulo de reacción de la subrasante (Mr). Además, de ser el segundo parámetro más influyente para los pavimentos con subbase cementada, independientemente de la presencia o no de bermas y pasadores, ya que la influencia de este parámetro radica en la disminución del espesor de la losa al aumentar el mismo. El impacto del parámetro Mr sobre el espesor de la losa es el más significativo pues, manteniendo el resto de parámetros constantes en sus valores medios y variando éste  $\pi$ únicamente de 20 a 80 MPa/m, genera una disminución del espesor de la losa de 16 cm a 13.7 cm para pavimentos con subbase granular con berma, independientemente de la presencia de pasadores, y de 18.9 cm hasta 16 cm para pavimentos con subbase granular sin berma, independientemente de la presencia de pasadores. En cuanto a pavimentos con subbase cementadas se encuentra una variación de Mr de 20 a 60 MPa, generando una disminución del espesor de la losa de 13.5 cm a 12.2 cm para pavimentos con subbase cementada con berma, independientemente de la presencia de pasadores, y de 15.7 cm hasta 14.1 cm para pavimentos con subbase cementada sin berma, independientemente de la presencia de pasadores. Se observó que la variación individual del resto de parámetros da como resultado menores rangos de espesores en la losa en comparación al que se obtuvo con Mr, por lo que se concluye que para el m´etodo de la PCA, el espesor depende ampliamente de la resistencia de la subrasante.

El módulo de rotura del concreto o resistencia del concreto a flexión (MR) es el segundo parámetro de entrada más influyente para el método de la PCA, siendo el segundo para los caso correspondientes a un pavimento rígido con subbase cementada, con berma-con pasador y sin berma-con pasador as´ı como el segundo para los casos de pavimentos con subbase granular, con berma-con pasador, sin berma-con pasador y sin berma-sin pasador. Como su nombre lo indica, este parámetro representa la resistencia a flexión que presenta la losa de pavimento rígido, mientras más resistencia presenta la losa, menor será el espesor de la losa requerida.

El periodo de diseño (n) es el tercer parámetros con mayor influencia para el método de la PCA, siendo el primero para el pavimento para los casos 6, 8 y segundo para el caso 2 correspondientes a pavimento con subbase cementada con berma-sin pasador, subbase cementada sin berma-sin pasador y subbase granular con berma-sin pasador, respectivamente. Para el caso 4, pavimento con subbase granular, sin berma-sin pasador "n"' representa el tercer parámetro más influyente. Para los demás casos, el periodo de diseño es el cuarto parámetro influyente.

El espesor de la subbase (Ds) es el siguiente parámetro influyente en todo el estudio, siendo el tercer parámetro más influyente para los casos del 5 al 8 correspondientes a un pavimento con subbase cementada independientemente de la presencia de berma o pasador, y para los casos 1 y 3, correspondientes a pavimentos con subbase granular con berma-con pasador y sin berma-con pasador.

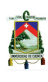

El parámetro menos influvente es la tasa anual de crecimiento vehicular (r), siendo el cuarto par´ametro m´as significativo para pavimentos sin pasadores independientemente de la presencia de bermas, o si la subbase es granular o cementada, y quinto para pavimentos con pasadores independientemente de la presencia o no de bermas, o si la subbase es granular o cementada. Para un ejemplo, manteniendo el resto de parámetros constantes en sus valores medios y variando únicamente "r" en un rango entre 1 al 6%, se genera un aumento m´ınimo del espesor que es despreciable, de una losa de 14.2 cm a 14.4 cm para pavimentos con subbase granular con berma, independientemente de la presencia de pasadores, y entre 16.6 cm hasta 17 cm para pavimentos con subbase granular sin bermacon pasador. En cuanto a pavimentos con subbase cementadas con "r" en el mismo rango que en el caso anterior, genera un aumento del espesor de la losa de 12.1 cm a 12.4 cm para pavimentos con berma, independientemente de la presencia de pasadores, y entre 14.1 cm hasta 14.4 cm para pavimentos con subbase cementada sin berma, independientemente de la presencia de pasadores.

El máximo espesor obtenido en el análisis es 20.8 cm con la siguiente combinación: periodo de dise˜no estructural (n) de 40 a˜nos, una tasa anual de crecimiento poblacional (r) de 0.06, siendo los límites superiores de ambos parámetros. Resistencia a la flexión del concreto (MR) de 550 psi, módulo de reacción de la subrasante (Mr) de 20 MPa/m y espesor de la subbase (Ds) de 100 mm, correspondientes a los límites inferiores de cada uno de los parámetros mencionados, indicando así que, el concreto tiene la resistencia a la flexión mínima con características del subrasante bajas, y un espesor de subbase pequeño, que implica un incremento en el espesor de la losa de pavimento rígido para que pueda soportar las cargas establecidas. Adem´as, estas condiciones se desarrollan para un pavimento con subbase granular, sin berma independientemente de la presencia de pasador, confirmando así las condiciones más críticas que dan como resultado el máximo espesor de todo el análisis. Por el contrario, el mínimo espesor obtenido es 10.4 cm con una combinación de: periodo de diseño estructural (n) de 20 años, tasa anual de crecimiento poblacional  $(r)$  de 0.01, resistencia a la flexión del concreto (MR) de 650 psi, módulo de reacción de la subrasante (Mr) de 60 MPa/m y espesor de la subbase (Ds)de 250 mm, indicando así que, el concreto tiene una resistencia a la flexión alta con características del subrasante excelentes, y un espesor de subbase grande, que dan como resultado un espesor de la losa de pavimento rígido mínimo y al tener que soportar unas cargas de diseño bajas a causa de las condiciones impuestas. Adem´as, estas condiciones se desarrollan para un pavimento con subbase cementada, con berma y con pasador, dando así las condiciones más favorables que dan como resultado un mínimo espesor de todo el análisis.

Para el diseño de un pavimento rígido por el método de la PCA no solo se debe diseñar a partir de los espesores de las capas, sino tomar en cuenta las características de cada una de estas capas, el material del que están compuestas, así como la resistencia que presentan cada una de ellas, puesto que los par´ametros con mayor influencia son el m´odulo de reacción de la subrasante y la resistencia a flexión del concreto. Es importante mencionar que los resultados han mostrado que una de las variaciones m´as influyentes en el espesor de la losa, es el material del que está compuesta la subbase, pues se debe considerar que un pavimento con una subbase granular presenta un mayor espesor de la losa de concreto, con relación a un pavimento con una subbase cementada, lo que significa que usar subbases tratadas con cemento produce una mayor eficiencia del espesor del pavimento a diferencia de usar simplemente subbases con materiales granulares, sin embargo, se debe verificar los costos y materiales disponibles. De igual manera, la presencia de bermas genera un menor espesor en la losa que cuando estas no están presentes, puesto que al contar con estas, el pavimento tiene un mejor confinamiento además de una mejor distribución de cargas. La presencia de pasadores es uno de los factores que influye levemente, puesto que la variación del espesor de concreto es pequeña con la existencia o no de los mismos.

La resistencia a flexión de concreto es el único parámetro que presenta una variación notable en el momento de diseñar con o sin pasadores en donde el rango es semejante a 0.7 a 1.2 cm. Es importante mencionar que los pasadores son mecanismos adecuados para transferir las cargas y garantizar una adecuada vida del pavimento.

## **4.1.2. Conclusiones para el m´etodo de la AASHTO**

Se puede indicar que el modelo matem´atico propuesto para encontrar el espesor de la losa por el método de la AASHTO es adecuado, ya que el coeficiente de correlación  $(R^2)$ es alrededor de 0.997, próximo a 1, esto indica que el nivel de confianza de la expresión matem´atica desarrollada es altamente satisfactoria.

Del análisis realizado se determinó el impacto que tienen los diferentes parámetros en el diseño, ya que la influencia radica en el aumento del espesor de la losa del pavimento con el incremento de: J, confiabilidad, n, Ls, H2 y So, mientras que el espesor de la losa disminuye con el aumento de: H1 y Cd.

El impacto del uso de elementos de transferencia de carga en el espesor de la losa del pavimento es el m´as significativo ya que manteniendo el resto de par´ametros constantes en sus valores medios y variando únicamente "J" de 2.4 a 4.4 da un aumento del espesor de la losa de 21.7 cm a 29.7 cm. Mientras que para la variación individual del resto de parámetros da como resultado menores rangos de espesores de la losa en comparación al que se obtuvo con "J", por lo que se puede decir que para el método de la AASHTO, el uso de elementos de transferencia de carga es la forma m´as eficiente de reducir el espesor de la losa para las mismas condiciones de carga de tráfico.

Otro parámetro que puede llegar a ser representativo y con el que se puede mejorar la eficiencia del diseño del pavimento es la confiabilidad, ya que el incremento de este valor produce un incremento en el valor final del espesor de la losa, pero de una forma menos sensible que el coeficiente de transferencia de carga. Entre más se espere un mejor comportamiento del pavimento, como respuesta, éste incrementará su espesor.

El coeficiente de drenaje (Cd) es el siguiente parámetro más influyente después de la confiabilidad, con un impacto significativo en el espesor de la losa, pero la diferencia es que este influye de forma inversa, lo que significa que a medida que aumente el valor de este par´ametro el espesor de la losa disminuye, por lo que ayuda a mejorar el espesor del pavimento, produciendo menores espesores para las mismas condiciones de carga, al aumentar el valor de Cd.

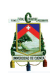

El periodo de diseño estructural (n) tiene una influencia positiva significativa, pese a que sea menos al del coeficiente de drenaje. Al aumentar su valor, aumenta el espesor de la losa, ya que entre más importancia y volumen de tráfico tenga el proyecto, mayor será el espesor esperado de la losa del pavimento.

La pérdida de soporte potencial proveniente de la erosión de la subbase  $y/\sigma$  movimientos diferenciales del suelo, el cual es representado por el parámetro Ls. Este tiene aproximadamente la mitad de influencia del parámetro (J), pese a eso es un parámetro muy importante pues se puede mejorar la eficiencia del diseño al tener materiales de la estructura del pavimento tratados con diferentes métodos, por lo que entre mejor sea el método de tratamiento menor será el valor de Ls y en consecuencia el espesor de la losa del pavimento disminuirá. Sin embargo, cualquier tipo de tratamiento representa costos, lo que debe ser analizado.

La profundidad al estrato firme  $(H2)$ , indica que si la estructura del pavimento está más cerca a este estrato se compensa con un menor espesor de la losa, pese a eso tiene una baja influencia sobre este, siendo su medida poco significativa, pero debido a lo que se menciona en los parámetros anteriores, son las características físicas de este estrato las que influyen en el diseño ya que depende del tratamiento que este reciba y los valores de los módulos resilientes a lo largo del año que esta posea, los que dan como resultado el módulo efectivo de reacción de la subrasante, valor representativo en el diseño del pavimento.

La desviación estándar (So) al ser la representación del error debido a la variabilidad de los materiales, su proceso constructivo y comparación entre datos del diseño del pavimento y los datos reales, tiene una baja influencia en el espesor de la losa del pavimento, debido a que estas imprecisiones no tiene un gran impacto en el diseño.

 $E$ l parámetro menos influyente es el espesor de la subbase  $(H1)$ , que muestra una relación decreciente con relación al espesor de la losa de pavimento rígido, por ejemplo, el espesor de la subbase cuenta con un rango de 4 a 20 pulgadas generando un cambio en el espesor de la losa de 15.7 cm a 14.4 cm, lo que representa una variación mínima de 1.3 cm.

El espesor máximo obtenido por el método de la AASHTO en este análisis es 43.21 cm, con la siguiente combinación: confiabilidad del  $95\%$ , H1 de 4 pulgadas, profundidad de estrato firme H2 de 12 pies, periodo de diseño de 40 años, coeficiente de drenaje Cd de 0.8, coeficiente de transferencia de carga J de 4.4, Ls de 3 y So de 0.4. Mientras que para la combinación de parámetros que producen el espesor mínimo de 10.20 cm, se tiene: confiabilidad del 50 %, H1 de 12 pulgadas, profundidad de estrato firme H2 de 5 pies, periodo de dise˜no de 20 a˜nos, coeficiente de drenaje Cd de 1.2, coeficiente de transferencia de carga J de 2.4, Ls de 0 y So de 0.36.

Como una conclusión general, se puede decir que el diseño de un pavimento rígido por el método de la AASHTO no se basa únicamente en diseñar a partir de los espesores de la subbase y de la profundidad al estrato firme, que al ser las capas de la estructura del pavimento donde la losa se apoya, se podr´ıa pensar que su espesor depende directamente

de ellos, cuando en realidad el análisis muestra que el espesor de la losa del pavimento es mucho más dependiente de los parámetros y características físicas de estas dos capas, ya que el estudio muestra que H2 y H1 son el sexto y octavo parámetros más influyentes en el espesor de la losa, por lo que la aplicación del método de la AASHTO en un proyecto es recomendable establecer valores medios de los rangos de H1 y H2, y concentrar más el diseño en la determinación de los módulos resilientes de la subbase y subrasante, módulo de reacción efectivo de la subrasante, la confiabilidad, las capacidades físicas que tendrían las capas para drenar el agua saturada, el periodo de tiempo para el que se piensa diseñar el proyecto y el tipo de tratamiento que podría recibir la subbase para compensar la pérdida por soporte, y como el análisis muestra, hacer especial énfasis en el mecanismo de transferencia de carga que se decida usar, ya que con este se puede mejorar ampliamente la eficiencia del diseño.

## **4.2. Recomendaciones**

Debido a los altos costos de la infraestructura vial, una herramienta que brinde un diseño de pavimento rígido, donde se conoce cuáles son los parámetros que influyen mayormente, y poder manejarlos, puede economizar notoriamente la construcción, de forma que se pueda alcanzar una armonía entre los diversos intereses que intervienen, sin reducir, de ninguna manera, la confiabilidad y la seguridad.

Siempre que se desée realizar un análisis por el método de la PCA es necesario identificar en cuál de los 8 casos de estudio está el análisis; subbase granular: (1) con berma - con pasador, (2) con berma - sin pasador, (3) sin berma - con pasador, (4) sin berma - sin pasador; subbase tratada con cemento: (5) con berma - con pasador, (6) con berma sin pasador, (7) sin berma - con pasador, (8) sin berma - sin pasador. De esta manera se podrá observar con mayor facilidad cuales son las diferencias entre cada uno de los casos. Además, para el análisis estadístico es necesario plantear tres valores por parámetro, correspondientes a máximo, media y mínimo, lo que significa que si se realiza un solo caso de estudio, no se podrá cubrir con estos tres valores necesarios para obtener una muestra satisfactoria ya que las condiciones como con berma, con pasador o subbase granular o cementada cuentan apenas con 2 valores correspondientes a la presencia o ausencia de los mismos, y sin un valor medio.

Para la comprobación de los métodos de la PCA y la AASHTO es necesario que los valores aleatorios de los parámetros no pertenezcan a ninguno de los valores empleados para la construcción del modelo, para que dicha comprobación sea válida.

Cuando se partió con el desarrollo de los nomogramas obtenidos en la AASHTO Guide for Design of Pavement Structures, en la sección 3.2 Design of a Rigid Pavement, lo que se realiz´o fue tomar estos nomogramas mediante lectura manual y pasarlos a Excel para poder obtener un modelo real de la representación de los nomogramas así como de sus datos de entrada y de salida. En la subrutina SUELO AASHTO los diferentes ajustes que se realizaron a los nomogramas para desarrollar los modelos matem´aticos fueron ajustes logarítmicos, lineales, polinomiales, exponenciales y potenciales, tomando en cuenta que

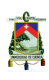

sus coeficientes de correlación sean lo más próximos a 1, para tener ajustes que representen una aproximación real y satisfactoria del comportamiento de los nomogramas, mientras que en varios se realizó más de un ajuste a la misma curva ya que si estos quedaban con uno solo, el valor de  $\mathbf{R}^2$  se alejaba demasiado del valor ideal de 1.

Cuando se determina el rango para el análisis del parámetro profundidad de la superficie hasta llegar a estrato firme H2, para el método de la AASHTO es importante conocer que a partir de un espesor mayor a 10 pies no existe ningún tipo de corrección, por lo que al realizar una análisis con espesores mayores a este valor, se obtendrán los mismos valores que los obtenidos con el valor de 10 pies, por lo que se recomienda implementar un rango de 1 a 10 pies, y así evitar la obtención de muestras con espesores no representativos.

Es importante que para un análisis estadístico confiable, y la obtención de los modelos matemáticos con errores mínimos, se utilice una muestra lo suficientemente grande para que se realice un mejor ajuste.

## **4.3. Futuras líneas de investigación**

Diariamente el mundo está sometido a nuevos conocimientos, siendo la investigación la mejor herramienta para generar ciencia. Una vez concluido este documento, se abren las puertas para la realización de varias investigaciones similares a las del presente documento que pueden aportar información valiosa a la ingeniería de pavimentos. Este mismo análisis puede ser ampliado para la evaluación de pavimentos flexibles, de esta manera se podrá conocer los parámetros en este tipo de pavimento y se podrá diseñar diversos tipos de pavimento con mayor eficiencia. Así como se optimizó el proceso para ambos métodos, con la eliminación de nomogramas y la implementación de ecuaciones, se puede realizar un cambio para los métodos enfocados a pavimentos flexibles. La optimización de los métodos para el diseño de pavimentos puede economizar los costos de la estructura.

Se puede plantear como una futura línea de investigación, el análisis de la presencia de pasadores más a fondo, al presentarse en esta investigación, la importancia de ellos para el método de la AASHTO y el efecto no claro que presenta en la mayoría de casos de estudio del m´etodo de la PCA, con el fin de conocer el comportamiento del pavimento ante la presencia de estos elementos.

La implementación de materiales tratados con cemento en el uso de la subbase, se debe investigar ya que desempeña un mejor papel a diferencia de los materiales granulares. Una opci´on para investigaciones futuras, es la implementaci´on de subbases con tratamientos diferentes al cementado, por ejemplo, con betún o cal. Con el fin de encontrar nuevos resultados que podrían ser comparados de la misma manera que se presentó en este trabajo de investigación.

Un tema importante es el análisis económico de las diferentes alternativas teniendo en consideración que cualquier cambio en el diseño repercute en los costos.

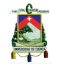

La investigación abre el camino para obtener nuevos conocimientos, superar las limitaciones, poner a trabajar la mente y buscar nuevos conocimientos que siempre serán ´utiles en el ejercicio de la vida profesional.

## **BIBLIOGRAFÍA**

- [1] Jefferson Castro and Armando Orobio. PCAcálculo: Software libre para diseño de pavimentos de concreto. 2015.
- [2] Constructor Civil. Canastas pasajuntas en juntas transversales de contracción. Disponible en: http://www.elconstructorcivil.com/2011/04/croquis-no-2-corte-y-selladode-junta 24.html, 2011.
- [3] Constructor Civil. Formación de juntas de construcción. Disponible en: http://www.elconstructorcivil.com/2011/04/2-junta-transversal-deconstruccion.html, 2011.
- [4] Elena F. de Carrera, Liliana E. Contini, and Stella M. Vaira. Algo de la estadística de todos los días: el valor p o p-value.  $3(1):163-166$ , 2005.
- <span id="page-142-3"></span>[5] Universidad de Piura. Método AASHTO 93 para el diseño de pavimentosrígidos. pages 4–28, 2002.
- [6] Equipo de redacción de Arkiplus. Historia del pavimento. Disponible en: http://www.arkiplus.com/, 2013.
- [7] Verónica Echeverry. Blog 360 grados en concreto, diseño de pavimentos de concreto, m´etodo PCA. Disponible en: http://blog.360gradosenconcreto.com/.
- [8] Yang Hsien Huang. *Pavement analysis and design*. Pearson Education. Inc., 1993.
- <span id="page-142-2"></span>[9] Jorge Coronado Iturbide. Manual centroamericano para diseño de pavimentos. *SIECA. Guatemala*, 2002.
- <span id="page-142-0"></span>[10] Srdan Kostić, Nebojša Vasović, and Duško Sunarić. Slope stability analysis based on experimental design. *International Journal of Geomechanics*, 16(5), 2016.
- [11] Ying-Haur Lee and Samuel H Carpenter. PCAWIN program for jointed concrete pavement design. 4(4):293–300, 2001.
- [12] Gisselle Miitre. Pavimentos rígidos. Disponible en: http://docslide.com.br/documents/pavimentos-rigidos-5783395beb2ae.html, 2016.
- [13] Alfonso Montejo Fonseca. *Ingenier´ıa de pavimentos para carreteras*. Agora Editoriales, 1998.
- [14] Holly Moore. *MATLAB para ingenieros*. Pearson, 2007.
- <span id="page-142-1"></span>[15] Samuel Mora. Pavimentos de concreto hidr´aulico. *Ministerio de transportes*

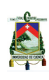

*y comunicaciones, Direcci´on general de caminos y ferrocarriles, III Seminario Nacional de Gesti´on y Normatividad vial, FIC–UNI, ASOCEM. Disponible en: http://www. mtc. gob. pe/portal/transportes/caminos ferro/Seminario2006/3. % 20P avimento Concreto % 20Ing Mora. pdf*, 2006.

- <span id="page-143-1"></span>[16] American Association of State Highway and Transportation Officials. *AASHTO Guide for Design of Pavement Structures, 1993*, volume 1. AASHTO, 1993.
- [17] US Department of Transportation. Incorporating on road bicycle networks into resurfacing projects. Disponible en: https://www.fhwa.dot.gov/environment/bicycle pedestrian/publications/resurfacing /page04.cfm, 2016.
- <span id="page-143-0"></span>[18] José Fredy Ortuño Flores, Segundo David Pila Caiza, Diego Xavier Viteri Nicolalde, and Edison Francisco Yagchirema Arboleda. Diseño vial definitivo de la avenida Escal´on 2. *Aparece en las colecciones: Ingenier´ıa Civil SUR - Tesis de Pregrado*, pages 291–317, Junio 2011.
- [19] Robert G Packard. Thickness design for concrete highway and street pavements. 1984.
- [20] Primitivo. Reyes Aguilar. Introducción al diseño de experimento. Disponible en: http://studylib.es/doc/234306/introducci %c3 %b3n-al-dise %c3 %b1o-deexperimentos-dr.-primitivo-reye..., 2001.
- [21] Matías Sales. Diagrama de pareto. 15, 2006.
- [22] Enrique Yacuzzi, Fernando Martín, Hugo Marcelo Quiñones, and Matías Julián Popovsky. El diseño experimental y los métodos de Taguchi: Conceptos y aplicaciones en la industria farmacéutica. Technical report, Serie Documentos de Trabajo, Universidad del CEMA, 2004.
# **ANEXO I**

 $\mathbf{I}$ 

# ANÁLISIS DE SENSIBILIDAD DE PARÁMETROS EN EL DISEÑO DE PAVIMENTOS RÍGIDOS POR LOS MÉTODOS DE LA AASHTO Y PCA.

#### Análisis del método de la PCA  $1.1<sub>1</sub>$

Tabla I.1: Desarrollo del modelo matemático y su importancia estadística para matriz codificada de una subbase granular con berma y sin pasadores,  $R^2$ =0.991.

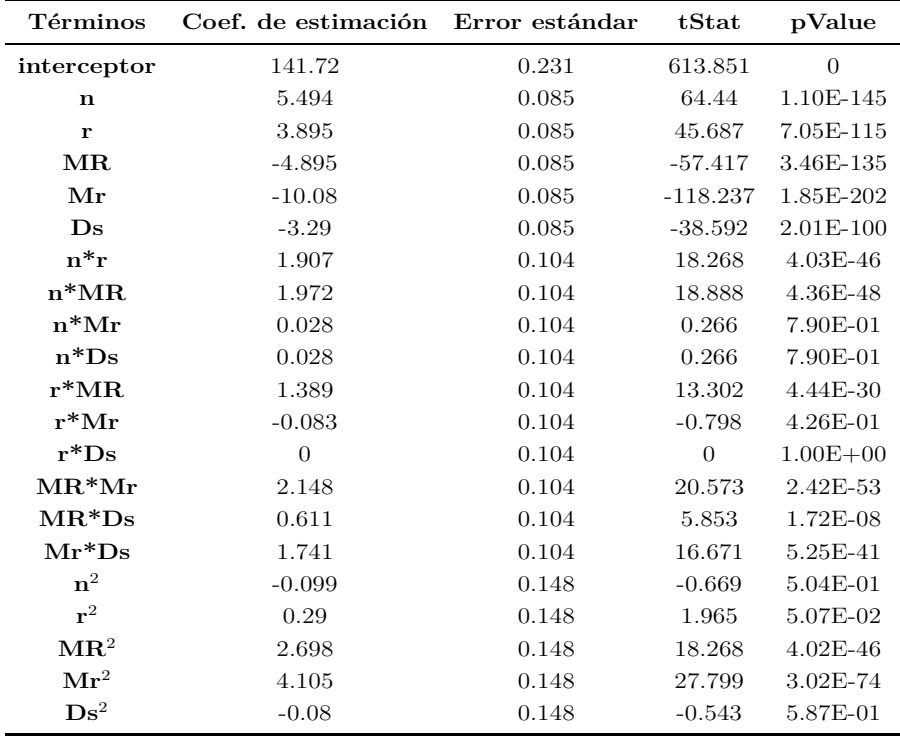

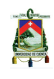

| Términos               | Coef. de estimación Error estándar |       | tStat      | pValue    |
|------------------------|------------------------------------|-------|------------|-----------|
| interceptor            | 164.996                            | 0.105 | 1564.7     | $\theta$  |
| $\mathbf n$            | 3.543                              | 0.039 | 90.992     | 1.01E-177 |
| ${\bf r}$              | 2.549                              | 0.039 | 65.47      | 3.88E-147 |
| MR                     | $-9.994$                           | 0.039 | $-256.65$  | 1.38E-276 |
| Mr                     | $-13.364$                          | 0.039 | $-343.203$ | 1.55E-304 |
| $\mathbf{D}\mathbf{s}$ | $-4.247$                           | 0.039 | $-109.064$ | 8.33E-195 |
| $n^*r$                 | $\mathbf{1}$                       | 0.048 | 20.968     | 1.48E-54  |
| $n*MR$                 | $-0.194$                           | 0.048 | $-4.077$   | 6.35E-05  |
| $n^*Mr$                | $-0.213$                           | 0.048 | $-4.465$   | 1.27E-05  |
| $n*Ds$                 | $-0.083$                           | 0.048 | $-1.747$   | 8.20E-02  |
| $r^*MR$                | $-0.093$                           | 0.048 | $-1.942$   | 5.35E-02  |
| $r^*Mr$                | $-0.111$                           | 0.048 | $-2.33$    | 2.07E-02  |
| $r^*Ds$                | $-0.074$                           | 0.048 | $-1.553$   | 1.22E-01  |
| $MR^*Mr$               | 0.685                              | 0.048 | 14.367     | 1.56E-33  |
| $MR^*Ds$               | 0.259                              | 0.048 | 5.436      | 1.43E-07  |
| $Mr^*Ds$               | 1.37                               | 0.048 | 28.734     | 9.55E-77  |
| $n^2$                  | $-0.346$                           | 0.067 | $-5.125$   | 6.45E-07  |
| $\mathbf{r}^2$         | 0.154                              | 0.067 | 2.288      | 2.31E-02  |
| $\mathbf{MR}^2$        | 0.747                              | 0.067 | 11.074     | 5.58E-23  |
| $\mathbf{Mr}^2$        | 4.08                               | 0.067 | 60.497     | 6.34E-140 |
| $\mathbf{Ds}^2$        | $-0.272$                           | 0.067 | $-4.027$   | 7.76E-05  |

Tabla I.2: Desarrollo del modelo matemático y su importancia estadística para matriz **codificada de una subbase granular sin berma y con pasadores, R** <sup>2</sup>**=0.999.**

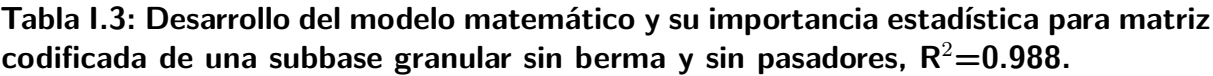

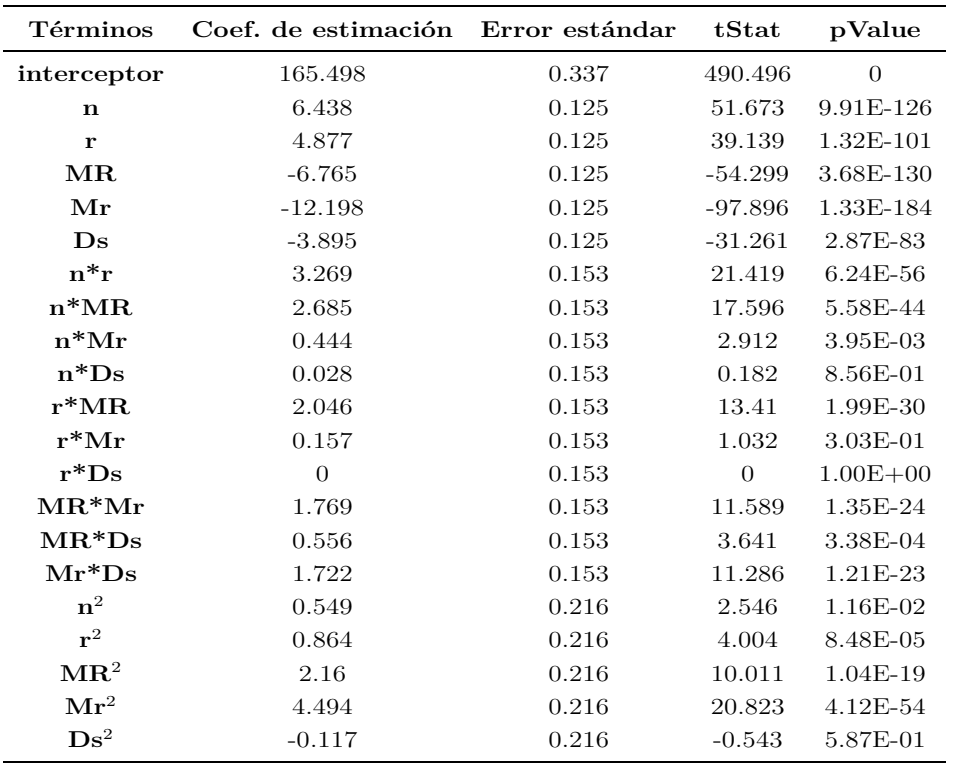

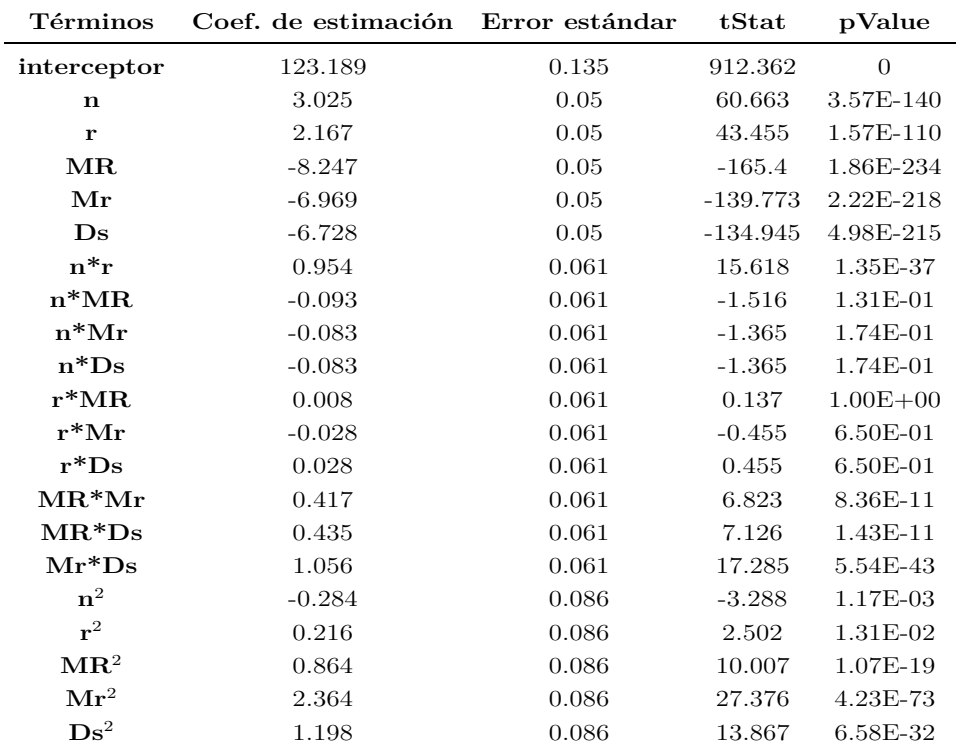

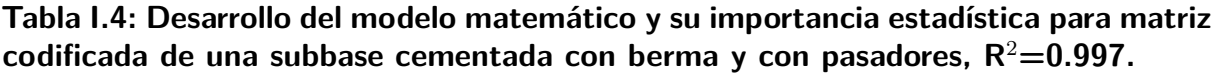

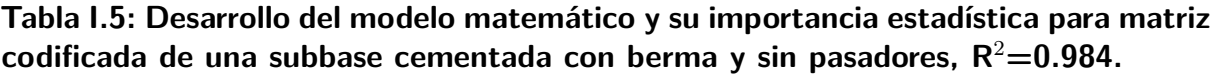

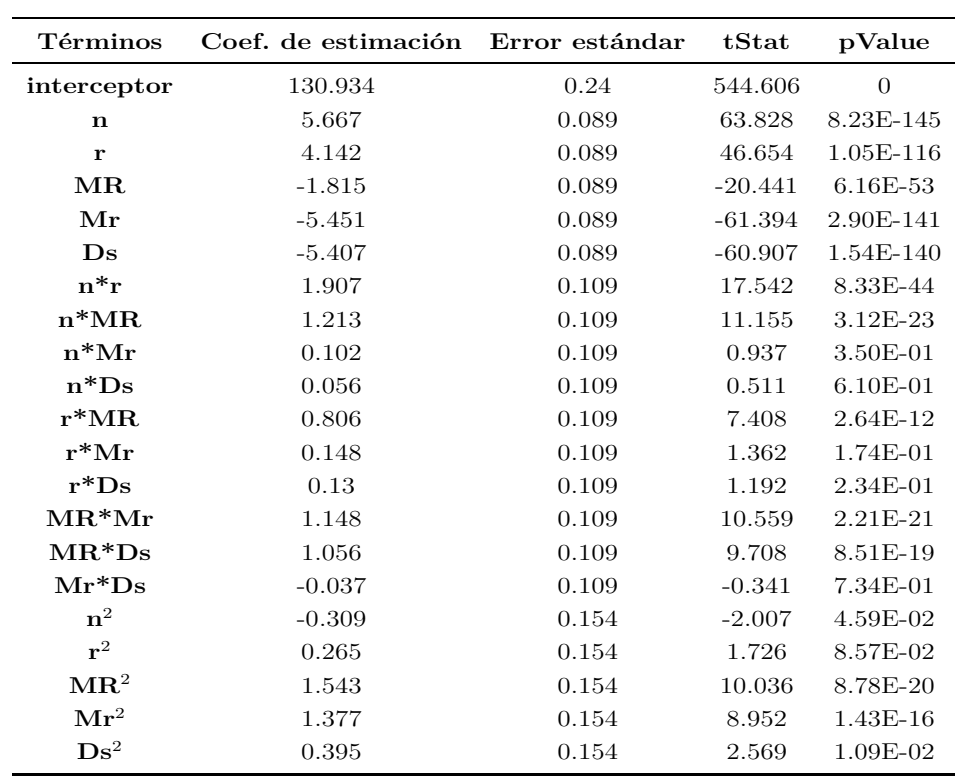

 $\mathbb{R}$ 

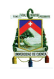

| Términos               | Coef. de estimación | Error estándar | tStat     | pValue     |
|------------------------|---------------------|----------------|-----------|------------|
| interceptor            | 145.255             | 0.25           | 580.51    | $\theta$   |
| $\mathbf n$            | 3.759               | 0.092          | 40.685    | 6.91E-105  |
| r                      | 2.741               | 0.092          | 29.662    | 3.53E-79   |
| $\operatorname{MR}$    | $-8.481$            | 0.092          | $-91.791$ | 1.53E-178  |
| Mr                     | $-8.198$            | 0.092          | $-88.718$ | 2.40E-175  |
| $\mathbf{D}\mathbf{s}$ | $-7.883$            | 0.092          | $-85.311$ | 1.12E-171  |
| $n^*r$                 | 1.343               | 0.113          | 11.864    | 1.82E-25   |
| $n^*MR$                | 0.537               | 0.113          | 4.746     | 3.72E-06   |
| $n*Mr$                 | 0.37                | 0.113          | 3.273     | 1.23E-03   |
| $n*Ds$                 | 0.287               | 0.113          | 2.536     | 1.19E-02   |
| $r^*MR$                | 0.454               | 0.113          | 4.009     | 8.32E-05   |
| $r^*Mr$                | 0.269               | 0.113          | 2.373     | 1.85E-02   |
| $r^*Ds$                | 0.231               | 0.113          | 2.046     | 4.20E-02   |
| $MR^*Mr$               | 0.88                | 0.113          | 7.773     | 2.83E-13   |
| $MR^*Ds$               | 0.843               | 0.113          | 7.446     | 2.11E-12   |
| $Mr^*Ds$               | $\mathbf{1}$        | 0.113          | 8.837     | $3.06E-16$ |
| $\mathbf{n}^2$         | $-0.142$            | 0.16           | $-0.887$  | 3.76E-01   |
| $r^2$                  | 0.284               | 0.16           | 1.774     | 7.74E-02   |
| $\mathbf{MR}^2$        | 1.136               | 0.16           | 7.097     | 1.70E-11   |
| $\mathbf{Mr}^2$        | 2.728               | 0.16           | 17.048    | 3.21E-42   |
| $\mathbf{Ds}^2$        | 1.302               | 0.16           | 8.138     | 2.85E-14   |

Tabla I.6: Desarrollo del modelo matemático y su importancia estadística para matriz **codificada de una subbase granular sin berma y con pasadores, R** <sup>2</sup>**=0.991.**

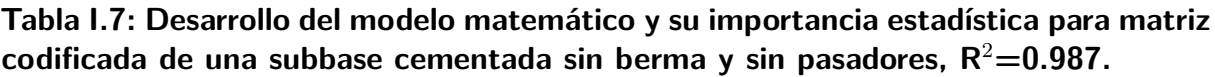

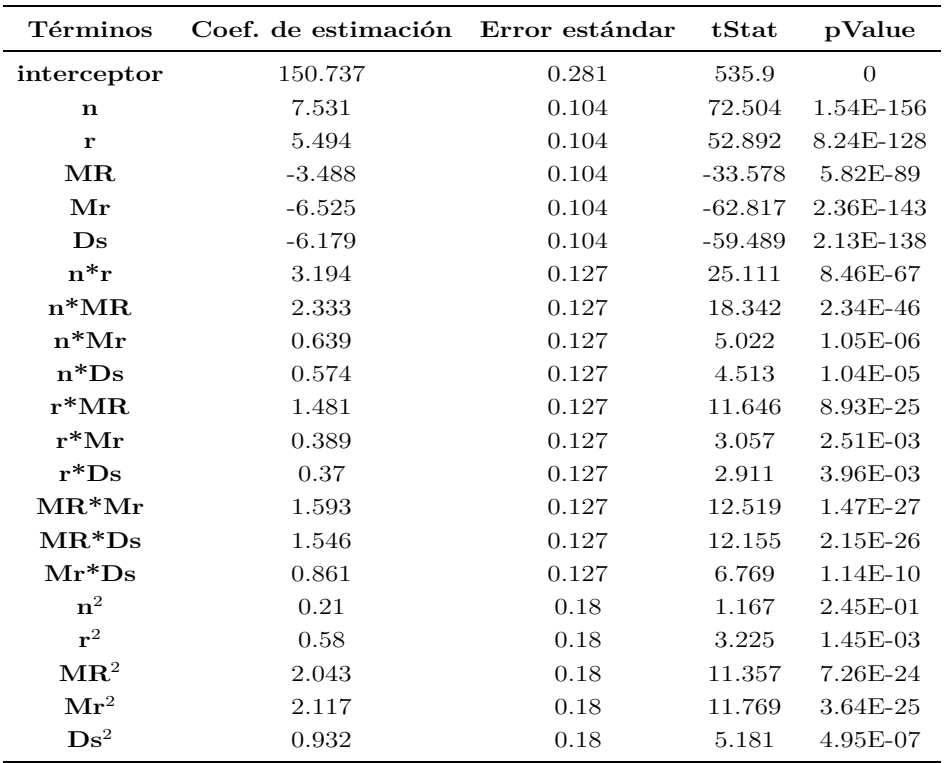

| $\mathbf n$ | r      | MR.   | Mr    | $\mathbf{D}\mathbf{s}$ | h PCA | h fórmula | error  |
|-------------|--------|-------|-------|------------------------|-------|-----------|--------|
| (años)      | $(\%)$ | (psi) | (psi) | (mm)                   | (mm)  | (mm)      | $(\%)$ |
| 35          | 0.06   | 650   | 30    | 100                    | 160   | 160.2     | 0.14   |
| 30          | 0.02   | 551   | 80    | 275                    | 137   | 137.5     | 0.33   |
| 40          | 0.04   | 551   | 80    | 250                    | 143   | 144.0     | 0.68   |
| 35          | 0.05   | 595   | 50    | 175                    | 148   | 148.2     | 0.16   |
| 25          | 0.02   | 595   | 70    | 225                    | 132   | 131.9     | 0.05   |
| 40          | 0.01   | 650   | 20    | 300                    | 146   | 146.9     | 0.62   |
| 35          | 0.04   | 595   | 40    | 300                    | 144   | 145.3     | 0.91   |
| 20          | 0.03   | 650   | 80    | 175                    | 128   | 127.4     | 0.44   |
| 35          | 0.04   | 650   | 70    | 200                    | 142   | 140.6     | 0.97   |
| 25          | 0.05   | 595   | 80    | 250                    | 135   | 133.8     | 0.86   |

Tabla I.8: Propiedades aleatorias para un pavimento rígido con subbase granular con **berma y sin pasador.**

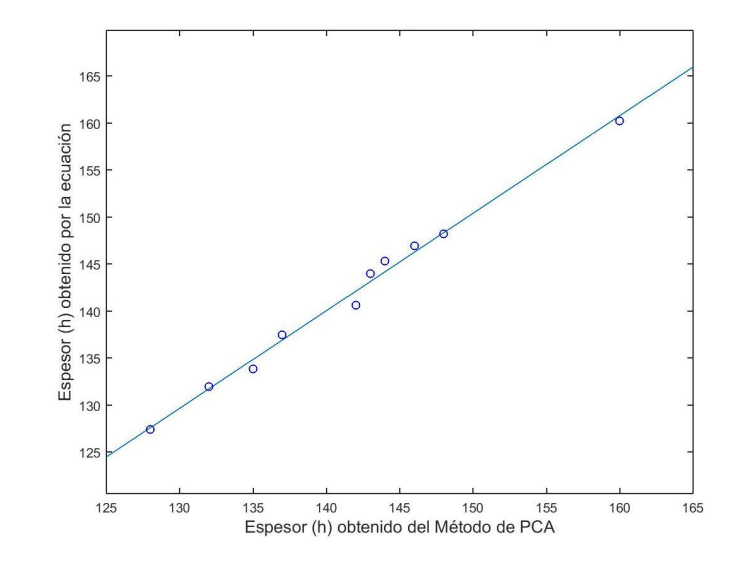

Figura I.1: Comparación de los valores del espesor (h) determinado por el método **de la PCA y los valores calculados por el modelo matem´atico para un pavimento** rígido con subbase granular con berma y sin pasador

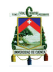

| n      | r      | MR.   | Mr    | Ds         | h PCA | h fórmula | error  |
|--------|--------|-------|-------|------------|-------|-----------|--------|
| (años) | $(\%)$ | (psi) | (psi) | (mm)       | (mm)  | (mm)      | $(\%)$ |
| 40     | 0.05   | 551   | 60    | 225        | 177   | 176       | 0.81   |
| 35     | 0.05   | 551   | 20    | 150        | 201   | 200       | 0.43   |
| 30     | 0.03   | 595   | 70    | 300        | 155   | 155       | 0.28   |
| 30     | 0.04   | 650   | 80    | <b>200</b> | 148   | 147       | 0.41   |
| 25     | 0.03   | 650   | 60    | 250        | 149   | 148       | 0.82   |
| 25     | 0.01   | 650   | 70    | 150        | 148   | 147       | 0.81   |
| 30     | 0.02   | 650   | 70    | 125        | 151   | 150       | 0.96   |
| 20     | 0.04   | 650   | 40    | 250        | 154   | 154       | 0.29   |
| 40     | 0.03   | 551   | 60    | 225        | 174   | 173       | 0.74   |
| 25     | 0.05   | 650   | 30    | 125        | 168   | 169       | 0.45   |

Tabla I.9: Propiedades aleatorias para un pavimento rígido con subbase granular sin **berma y con pasador**

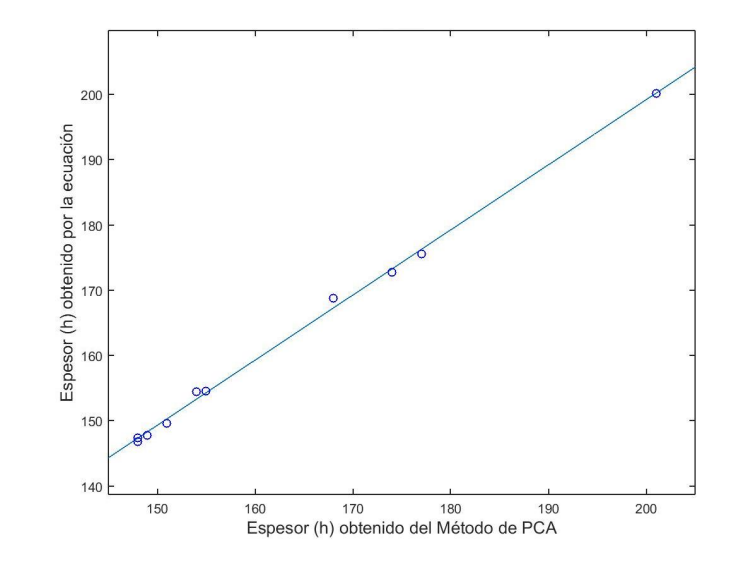

Figura I.2: Comparación de los valores del espesor (h) determinado por el método **de la PCA y los valores calculados por el modelo matem´atico para un pavimento** rígido con subbase granular sin berma y con pasador

| n      | r    | MR    | Mr    | $\mathbf{D}\mathbf{s}$ | h PCA | h fórmula | error  |  |
|--------|------|-------|-------|------------------------|-------|-----------|--------|--|
| (años) | ( %) | (psi) | (psi) | (mm)                   | (mm)  | (mm)      | $(\%)$ |  |
| 30     | 0.02 | 595   | 60    | 300                    | 157   | 155       | 1.31   |  |
| 20     | 0.01 | 551   | 20    | 150                    | 191   | 193       | 0.90   |  |
| 25     | 0.05 | 595   | 30    | 300                    | 170   | 169       | 0.63   |  |
| 35     | 0.04 | 650   | 20    | 150                    | 185   | 183       | 1.29   |  |
| 25     | 0.05 | 551   | 20    | 250                    | 190   | 188       | 1.28   |  |
| 35     | 0.02 | 650   | 70    | 250                    | 156   | 153       | 2.03   |  |
| 25     | 0.04 | 650   | 60    | 275                    | 154   | 150       | 2.34   |  |
| 40     | 0.04 | 650   | 40    | 125                    | 178   | 177       | 0.30   |  |
| 30     | 0.06 | 650   | 80    | 225                    | 163   | 160       | 1.64   |  |
| 30     | 0.04 | 551   | 20    | 150                    | 197   | 195       | 1.07   |  |

Tabla I.10: Propiedades aleatorias para un pavimento rígido con subbase granular **sin berma y sin pasador**

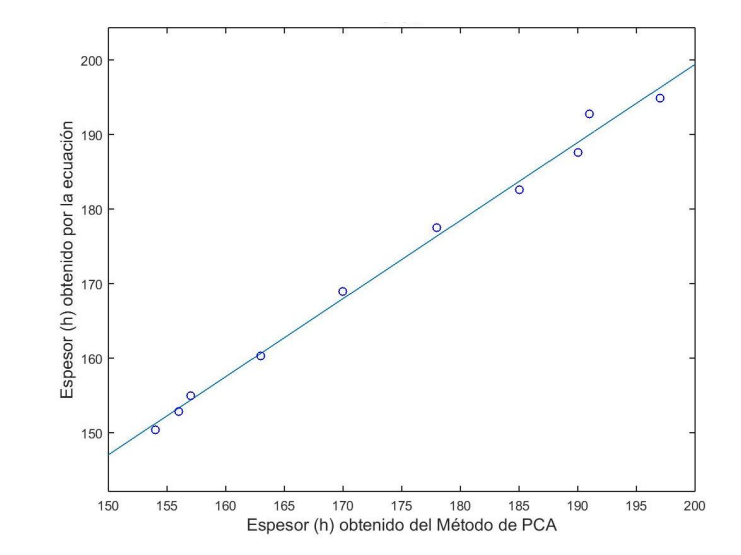

Figura I.3: Comparación de los valores del espesor (h) determinado por el método **de la PCA y los valores calculados por el modelo matem´atico para un pavimento** rígido con subbase granular sin berma y sin pasador

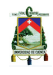

| n      | r      | MR    | Mr    | $\mathbf{D}\mathbf{s}$ | h PCA | h fórmula | error   |
|--------|--------|-------|-------|------------------------|-------|-----------|---------|
| (años) | $(\%)$ | (psi) | (psi) | (mm)                   | (mm)  | (mm)      | $(\% )$ |
| 20     | 0.03   | 595   | 40    | 125                    | 127   | 125.7     | 1.05    |
| 20     | 0.03   | 595   | 30    | 250                    | 118   | 118.6     | 0.51    |
| 25     | 0.06   | 650   | 50    | 225                    | 110   | 110.3     | 0.27    |
| 30     | 0.04   | 650   | 50    | 250                    | 109   | 109.2     | 0.14    |
| 35     | 0.02   | 595   | 20    | 250                    | 127   | 126.8     | 0.13    |
| 30     | 0.02   | 551   | 40    | 175                    | 131   | 131.0     | 0.00    |
| 40     | 0.01   | 595   | 40    | 125                    | 130   | 129.0     | 0.74    |
| 40     | 0.03   | 595   | 50    | 125                    | 129   | 128.1     | 0.72    |
| 30     | 0.03   | 650   | 50    | 175                    | 112   | 112.9     | 0.77    |
| 25     | 0.02   | 595   | 50    | 225                    | 115   | 115.1     | 0.08    |

Tabla I.11: Propiedades para un pavimento rígido con subbase cementada con berma **y con pasador**

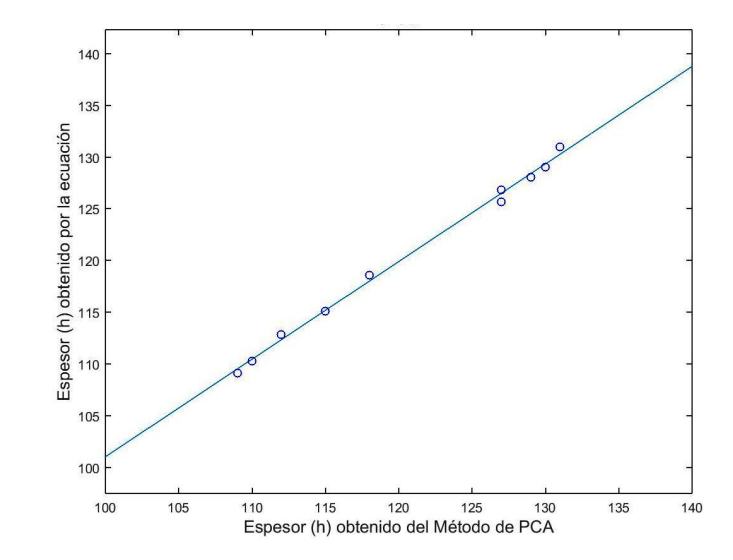

Figura I.4: Comparación de los valores del espesor (h) determinado por el método **de la PCA y los valores calculados por el modelo matem´atico para un pavimento** rígido con subbase cementada con berma y con pasador

| $\mathbf n$ | r    | MR.   | Mr    | $\mathbf{D}\mathbf{s}$ | h PCA | h fórmula | error  |
|-------------|------|-------|-------|------------------------|-------|-----------|--------|
| (años)      | ( %) | (psi) | (psi) | (mm)                   | (mm)  | (mm)      | $(\%)$ |
| 40          | 0.06 | 595   | 30    | 150                    | 149   | 147.4     | 1.08   |
| 25          | 0.06 | 650   | 50    | 150                    | 132   | 130.9     | 0.87   |
| 35          | 0.06 | 650   | 50    | 125                    | 142   | 141.2     | 0.55   |
| 20          | 0.03 | 650   | 20    | 225                    | 127   | 125.8     | 0.91   |
| 30          | 0.03 | 551   | 20    | 200                    | 139   | 139.4     | 0.32   |
| 25          | 0.04 | 595   | 40    | 175                    | 129   | 129.0     | 0.04   |
| 35          | 0.06 | 595   | 60    | 225                    | 133   | 131.2     | 1.35   |
| 35          | 0.05 | 650   | 30    | 200                    | 139   | 138.7     | 0.23   |
| 30          | 0.02 | 595   | 40    | 250                    | 124   | 123.6     | 0.30   |
| 30          | 0.04 | 650   | 30    | 100                    | 139   | 138.9     | 0.06   |

Tabla I.12: Propiedades para un pavimento rígido con subbase cementada con berma **y sin pasador**

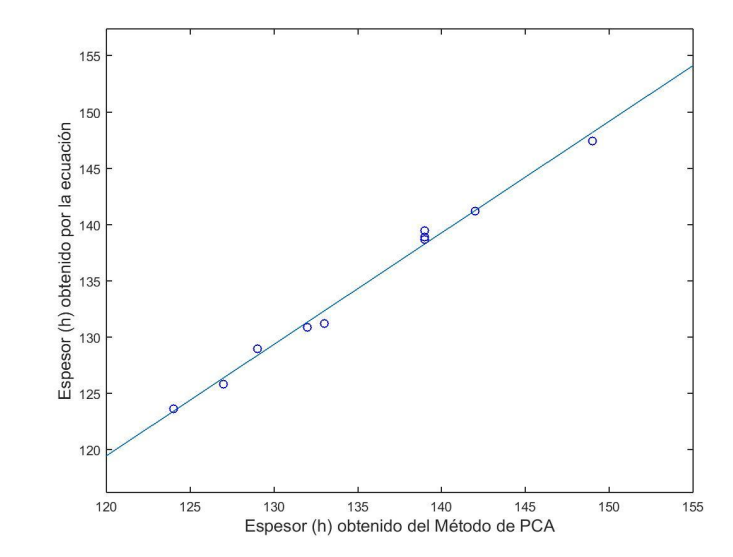

Figura I.5: Comparación de los valores del espesor (h) determinado por el método **de la PCA y los valores calculados por el modelo matem´atico para un pavimento** rígido con subbase cementada con berma y sin pasador

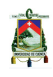

| n      | r       | MR.   | Mr        | $\mathbf{D}\mathbf{s}$ | h PCA | h fórmula | error    |
|--------|---------|-------|-----------|------------------------|-------|-----------|----------|
| (años) | $(\% )$ | (psi) | (psi)     | (mm)                   | (mm)  | (mm)      | $( \% )$ |
| 40     | 0.03    | 551   | 50        | 225                    | 149   | 148.7     | 0.18     |
| 35     | 0.06    | 650   | 30        | 125                    | 153   | 153.7     | 0.43     |
| 20     | 0.04    | 650   | 40        | 175                    | 134   | 133.8     | 0.14     |
| 30     | 0.01    | 595   | 50        | 175                    | 141   | 139.8     | 0.84     |
| 30     | 0.05    | 551   | 60        | 175                    | 149   | 149.9     | 0.58     |
| 35     | 0.04    | 595   | 60        | 225                    | 138   | 139.3     | 0.93     |
| 30     | 0.02    | 551   | 40        | 225                    | 148   | 147.8     | 0.13     |
| 30     | 0.05    | 650   | <b>20</b> | 200                    | 147   | 147.1     | 0.09     |
| 35     | 0.03    | 551   | 20        | 225                    | 162   | 161.4     | 0.35     |
| 20     | 0.02    | 551   | 30        | 150                    | 160   | 159.6     | 0.23     |

Tabla I.13: Propiedades para un pavimento rígido con subbase cementada sin berma **y con pasador**

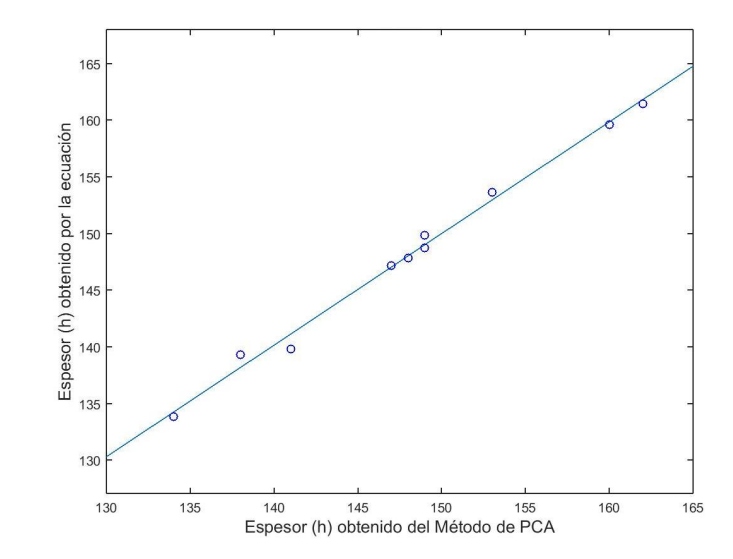

Figura I.6: Comparación de los valores del espesor (h) determinado por el método **de la PCA y los valores calculados por el modelo matem´atico para un pavimento** rígido con subbase cementada sin berma y con pasador

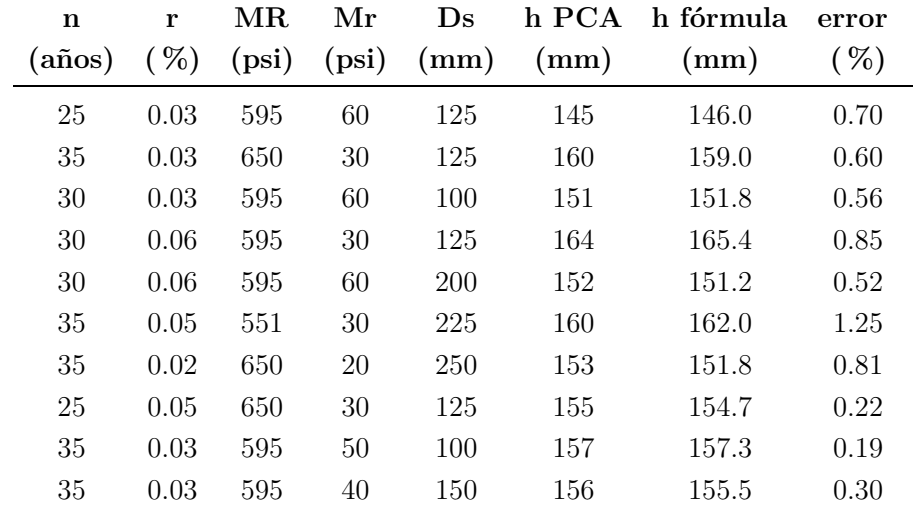

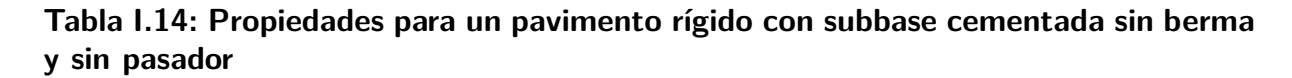

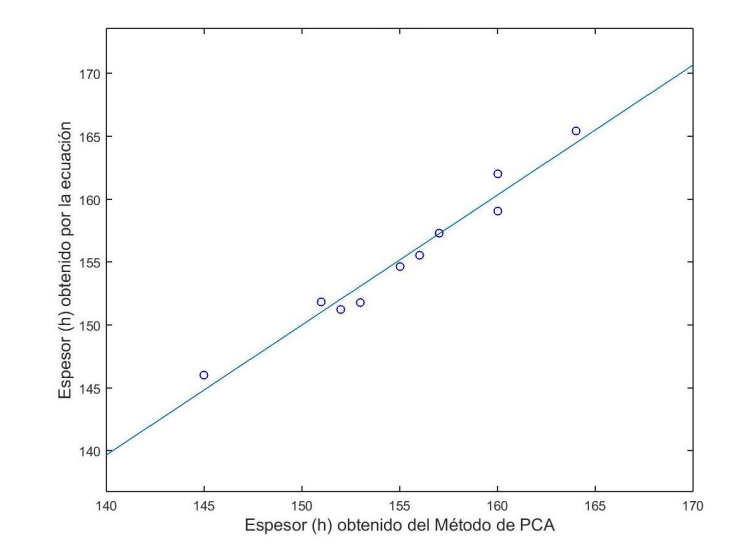

Figura I.7: Comparación de los valores del espesor (h) determinado por el método **de la PCA y los valores calculados por el modelo matem´atico para un pavimento** rígido con subbase cementada sin berma y sin pasador

### **I.2.** Líneas de código de Matlab para el método de la **PCA**

#### **Listing I.1: Función PCA\_UC17**

```
1 close all % cierra todas las viariables
2 clear all % cierra todas las figuras
3 % se introduce las cargas consideradas para el analisis para ejes
4\% simple y tandem
```

```
xii UNIVERSIDAD DE CUENCA
```
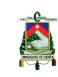

```
5 \text{ Simple} = [22 \qquad 20 \qquad 18 \qquad 16 \qquad 14 \qquad 12 \qquad 10 \qquad 8 \quad 6 \quad 4];6 Tandem= \begin{bmatrix} 36 & 32 & 28 & 24 & 20 & 16 & 12 & 8 & 4 \end{bmatrix};
7
8 % se asigna el porcentaje de vehiculos comerciales por cada carga
9 E jexVSimple = [0.96 \t 4.23 \t 15.81 \t 38.02 \t 56.11 \t 124.00 \t 204.96 \t 483.10732.28 1693.31];
10 EjexVTandem=[4.19 69.59 68.48 39.18 57.10 75.02 139.30 85.59
       31.90 ;
11
12\% berma=2 % variable para elegir si es con (1) o sin berma de cemento
     (2)13 % pasador = 2 % pasadores de cemento (1) sin paradores de cemento (2)14 % MR=650 %b/pulg2 modulo de rotura
15
16
17 % se imponen los factores que no cambian
18 E=4000000; % Psi modulo de elasticidad
19 u = 0.15; % adimensional coeficiente de Poisson
20 VC=0.19; \% por centaje de vehiculos comerciales
21 TPD=2900; % vehiculos trafico promedio diario
22 carril=4: \% numero de carriles
23 direccion=2; \% numero de direcciones
24 \text{ i } i = 025 % SI ES GRANULAR
26 % inicializo las matrices para guardar las respuestas de cada iteración
27 MDATOSG=[];
28 MDATOSGM=[];
29 KGoC='G'; % granular (1) cementada(2)30
31 for berma =[1, 2]32 for pasador = [1,2]
33 for Mr=[20,50,80]34 for Ks=100:300
135 for MR=[550, 600, 650]
\text{for } n = [20, 30, 40]\text{for } \mathbf{r} = [0.01, 0.035, 0.06]i = i + 1; % Contador de corridas importante
39 % llamado del programa para el metodo de la PCA
40 [MTOTFATIGAS, MTOTFATIGAT, MTOTEROSIONS,
                              MTOTEROSIONT, f, k, N, sumafatiga, sumaerosion,
                              Matfatiga, Materosion = CALCU_PCA(ii, berma,
                               pasador ,MR,KGoC, Simple , Tandem , E jexVSimple ,
                              EjexVTandem, E, u, VC, TPD, n, r, carril, direction,Mr, Ks )
41 % LLAMADO PARA GRAFICACION DE FIGURA
42 [DATOS]=FIG_PCA(N, ii, n, r, carril, direccion
                               , f, MR, Mr, Ks, k, sumafatiga, sumaerosion,
                              Matfatiga, Materosion, berma, pasador, KGoC);
43 c l o s e a l l
MDATOSGM(ii, : ) = DATOS;45
46 end
47 end
48 end
49 end
50 end
```
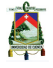

```
51 end
52 end
53
54\% inicializo las matrices para guardar las respuestas de cada iteración
55 MDATOSCM= [ ] ;
56 MDATOSC=[\;];
57 % Si es cementada
58 KGoC='C'; % granular (1) cementada (2)
59 for berma =[1, 2]60 for pasador = [1,2]
61 for Mr=[20, 40, 60]62 for Ks=[100, 175, 250]63 for MR = [550, 600, 650]64 for n = [20, 30, 40]65 for r = [0.01, 0.035, 0.06]\begin{array}{r}\n 66 \quad \text{if } i = 1i + 1; \quad \text{\% Contador de } \text{corridas } \text{importante}\n \end{array}67 67 % llamado del programa para el metodo de la PCA
68 [MTOTFATIGAS, MTOTFATIGAT, MTOTEROSIONS,
                             MTOTEROSIONT, f, k, N, sumafatiga, sumaerosion,Matfatiga, Materosion = CALCU PCA(ii, berma,
                             pasador ,MR,KGoC, Simple , Tandem , E jexVSimple ,
                             EjexVTandem, E, u, VC, TPD, n, r, carril, direction,Mr, Ks)69 %LLAMADO PARA GRAFICACION DE FIGURA
70 [DATOS]=FIG_PCA(N, ii, n, r, carril, direccion
                              , f, MR, Mr, Ks, k, sumafatiga, sumaerosion,
                             Matfatiga, Materosion, berma, pasador, KGoC);
\frac{1}{21} close all
MDATOSCM(i; ; ) = DATOS;73 end
74 end
75 end
76 end
77 end
78 end
79 end
80
81
82 %% % % % ITERACION COMPLETA % % % % % % % % % % % %
83
84 \text{ ii} = 0;85 % SI ES GRANULAR
86 % inicializo las matrices para guardar las respuestas de cada iteración
87 MDATOSG=[];
88 KGoC='G' ; \% granular (1) cementada (2)
89 for berma =[1, 2]90 for pasador = [1,2]91 for Mr=20:10:8092 for Ks = 100:25:30093 for MR=[551, 595, 650]
^{94} for n=20:5:4095 for r = 0.01:0.01:0.06\begin{array}{c}\n 1 \rightarrow \text{N} \\
 1 \rightarrow \text{N} \\
 2 \rightarrow \text{N}\n \end{array}97 % llamado del programa para el metodo de la PCA
98 [MTOTFATIGAS, MTOTFATIGAT, MTOTEROSIONS,
                             MTOTEROSIONT, f, k, N, sumafatiga, sumaerosion,
```
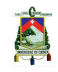

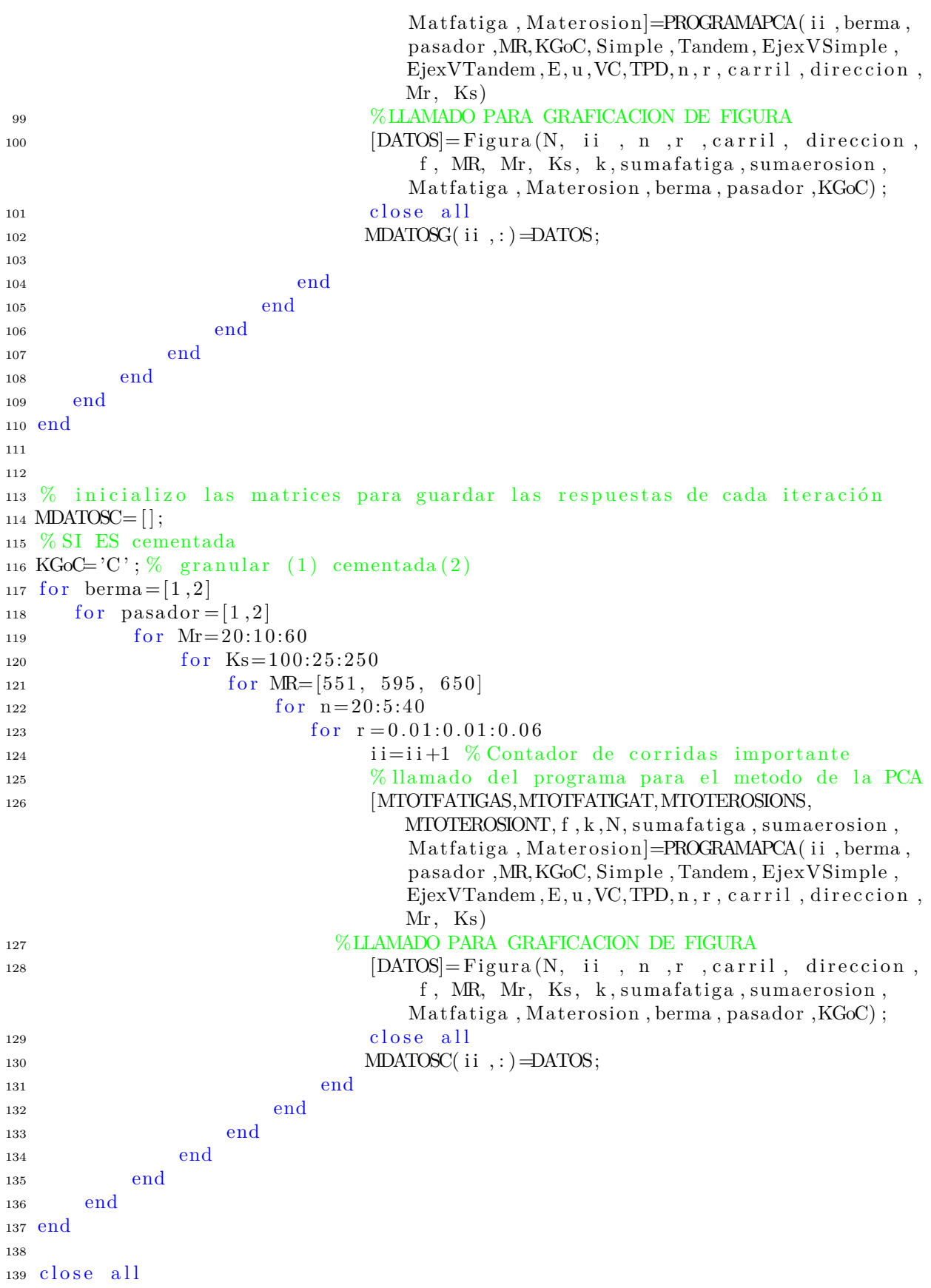

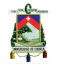

#### **Listing I.2: Función CALCU\_PCA**

```
1 function [MTOTFATIGAS, MTOTFATIGAT, MTOTEROSIONS, MTOTEROSIONT, f, k, N,
      sum a fatiga, sumaerosion, Matfatiga, Materosion = CALCU PCA (ii, berma,
      pasador , MR, KGoC, Simple , Tandem , EjexVSimple , EjexVTandem , E, u , VC, TPD, n, r,
      carril, direccion, Mr, Ks)
2
3 % LLAMADA DE FUNCION EJES POR VEHICULO
_4 N=TRAFICO PCA(VC, TPD, n, r, carril, direccion);
5
6 % LLAMADA DE FUNCION RESISTENCIA DE LA SUBRASANTE
7 k=SUBLO_PCA(KGoC, Mr, Ks); % Mapa/m8 % LLAMADA DE FUNCION FACTOR DE SEGURIDAD
9 [ FscS , FscT]=FSC PCA( Simple , Tandem ,TPD, c a r r i l ) ;
10
11
12 % ELECCION DE ESPESOR
13 opcion 1=0;
14 opcion2=0;
15 \text{ } f = 0;16 g=0:
17 % Repeticiones Esperadas
18 SimpleExp=EjexVSimple∗N/1000;
19 TandemExp=EjexVTandem∗N/ 1 0 0 0;
20
21 Materosion = | ;
22 Matfatiga = [];
2<sub>2</sub>24 for hi=100:350 \% mm espesor inicial, se guarda en una matriz todos los
      valores de suma de erosion y fatiga
25 [ sum a fatiga, sum a e r o si on = FAT ERO PCA( Simple, Tandem, berma, pasador, FscS,
           FscT, E, u, hi, SimpleExp, TandemExp, MR, k);
26 Materosion (1, hi-99)=sumaerosion;
27 Matfatiga (1, hi - 99)=sumafatiga;
28 end
29
30
31 MFE=find (Matfatiga <100 & Materosion <100);
32 \text{ f} = \text{MFE}(1);
33
34 [TotalFatiga, TotalErosion, MTOTFATIGAS, MTOTFATIGAT, MTOTEROSIONS, MTOTEROSIONT
      ]=FAT ERO PCA( Simple , Tandem , berma , pasador , FscS , FscT ,E, u , f +99,SimpleExp ,
      TandemExp, MR, k);
35
36
37 % SALIDA DE DATOS A TXT
38 s a l i d a=RESULT PCA(N, i i , f +99,berma , pasador ,MR,KGoC,Mr, Ks , k ,VC, FscS , FscT ,TPD,
      n, r, carril, direccion, TotalFatiga, TotalErosion, MTOTFATIGAS, MTOTFATIGAT,
      MTOTEROSIONS,MTOTEROSIONT) ;
```
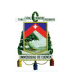

```
1 function [DATOS]=FIG_PCA(N, ii, n, r, carril, direccion, f, MR, Mr, Ks, k,
      sumafatiga, sumaerosion, Matfatiga, Materosion, berma, pasador, KGoC)
2 % para valores de fatiga mayores a 100 se restringe para la grafica
_3 MatfatigaT=0;
4 for i = 1:251\overline{5}if
            Matfatiga(1, i)>100
            MatrixaT(1, i) = 101;6
       else
\overline{7}MatrixaT(1, i)=Matrixa(1, i);\mathbf{\hat{z}}end
\overline{9}10 end
11 % para valores de erosión mayores a 100 se restringe para la grafica
12 MaterosionT=0;
  for i = 1:25113
            Materosion(1, i) >100
       i f
14
            MaterosionT(1, i) = 101;1.516elseMaterosion T(1, i)=Materosion (1, i);
17end
18
19 end
20
\overline{21}22 if berma==1
       \text{cberma}=^{\prime}\text{CB}:
2<sup>2</sup>24 else
       \text{cberma}='SB';
25
26 end
27 if pasador==1
       cpasador='CP;
28
  else
29
       cpasador='SP:
30
31 end
32 if KGoC=\degreeG<sup>'</sup>
       cKGoC=1;
33
34 else
       c<sub>KGoC=2</sub>;2536 end
37 % se guarda los datos y la respuesta en la matriz
38 DATOS = [];
39 DATOS=[ii f+99 n r carril direccion berma pasador MR cKGoC Mr Ks k N
      MatrixaT(f) Materosion T(f) ;
40 % graficar la figura de todos los % de fatiga y erosion ys espesor
41 Al=['Fatiga=' num2str(MatfatigaT(f),4) '%];
42 A2=['Erosión='' num2str(MaterosionT(f),4) '%];
43 Espesor=['Espesor=_' num2str(f+99) '/' num2str((f+99)/25.4) '.mm/in'];
44 Tberma=['Berma=_' cberma num2str(berma)];
45 Tpasador=['Pasador=_' cpasador num2str(pasador)];
46 TMR = \left[\right. 'MR= \right.' num2str(MR) \left.\right.' - psi'];
47 TcKGoC = \vert Tipo_de_base=_, KGoC num2str (cKGoC) \vert;
48 TMr = \left[ 'Mr=\right]' num2str(Mr) 'MPa/m'];
49 TKs = 'Ds= ' num2str(Ks) ' mm'];
50 Tk = 'k= ' num2str(k) ' MPa/m' |;
51 TN=['N=.' num2str(N)];
52 TCorrida= \left[ 'Corrida= ' num2str(ii)];
5254
```

```
55 \quad plot ([100:350], MaterosionT, 'g'); hold56 \quad plot([100:350], MatfatingaT);57 \quad plot(f+99,MaterosionT(f), 'ro');58 plot (f+99, \text{MatfatingaT}(f), \text{'ro'});59 grid on
60 xlabel ('Espesor (mm)', 'FontName', 'Arial', 'FontSize', 14);
61 y la b el ( ' P or c entaje (\%) ' , ' FontName', ' Arial', ' FontSize', 14 ;
62 legend ('Erosión', 'Fatiga')
63 annotation ('textbox', [0.55 \ 0.25 \ 0.32 \ 0.54],...
64 ' String', {TCorrida, Espesor, '',A1,A2, '',Tberma, Tpasador, TMR, TcKGoC, TMr,
          TKs, Tk, TN \}, ...
65 'FitBoxToText','off','BackgroundColor',[1\ 1\ 1]);
66 % aveas (gcf, ['Fig_' num2str(ii)], 'epsc')
67 saveas(gcf, [\cdot]Fig.' num2str(ii)], 'jpeg')
```
#### **Listing I.4: Función TRAFICO\_PCA**

```
1
_{2} function [N]=TRAFICO_PCA(VC,TPD, n, r, carril, direccion)
3 % obtención de numero de ejes equivalentes
4 FD=0:
5 \text{ FI} = 0:
6 f p r o y = 0;
7
8 % obtengo FD
9 if carril ==2_{10} FD=0.5;
_{11} elseif carril==4_{12} FD=0.45;
13 elseif carril>=6
14 FD=0.4;
15 end
16
17\% calculo de factor de proyeccion para Fproy tabla 6.3
18
19 f p r o y = (((1+r)^n) - 1)/r)/n;
20 TPDdiseno= TPD* (fproy)*FD; % obtengo tpd de diseño
21
22 if direccion==1 \% obtengo FL
23 FL=1;
24 elseif direccion==2
FL=-0.083* log (TPD diseno ) + 1.5775; % Ecuacion segun figura 6.2
26 elseif direccion==3
\text{FL}=-0.082* \log(\text{TPDdiseno})+1.433; % Ecuacion segun figura 6.2
28 end
29
30 N= TPDdiseno * VC * FL* n *365; % no incluye Factor camion
```
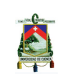

```
\mathbf{I}2 function [FscS, FscT]=FSC_PCA(Simple, Tandem, TPD, carril)
a % analisis de Fsc factor de seguridad de carga para ele simple o tandem
4 \text{ FscS}=05 \text{ FscT}=0;
\delta MaxSimpl= max(Simple);
\tau MaxTand=\frac{max(Tandem)}{s};
s if 200 \leq=TPD && TPD\leq=800
                                  % CATEGORIA 1
         if 98>=MaxSimpl
\overline{9}FscS = 1.010end
11if 160>=MaxTand
12
            \text{FscT} = 1.0;
13
       end
14\,elseif 700<=TPD & TPD<=5000 \% CATEGORIA 2
15
       if MaxSimple=11516
            FscS = 1.0;
17end
18
       if MaxTand<=195
19
            \text{FscT} = 1.0;
20^{\circ}end
2122
  elseif carril==2
23
       if 3000<=TPD && TPD<=12000 % CATEGORIA 3
24if MaxSimpl \lt=13325
                  FscS = 1.1;
26
27
            end
             if MaxTand \leq = 23028
                 FscT=1.1;
29
            end
30
       end
31
       if 3000<=TPD && TPD<=20000 %CATEGORIA 4
32
             if MaxSimpl <= 152
33
                 FscS = 1.2;
34
35^{\circ}end
26if MaxTand\leq=26737
38
                 FscT = 1.2;
            end
39
       end40elseif carril>2
41\,if 3000 \leq=TPD && TPD\leq=50000 % CATEGORIA 3
42
             if MaxSimpl \leq =13343
                 FscS = 1.1;
44
45\,end
46
             if MaxTand \leq = 23047FscT=1.1;
48
49
            end
       end
50
51if 3000 \leq=TPD && TPD\leq=150000 % CATEGORIA 4
52if MaxSimple=15253
                 FscS = 1.2:
54end
55if MaxTand\leq=26756
```
**XVIII** 

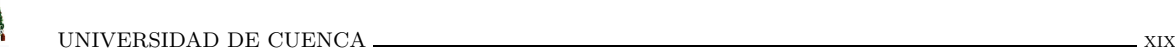

 $57 \quad \text{FscT} = 1.2$ ; <sup>58</sup> end <sup>59</sup> end <sup>60</sup> end

#### **Listing I.6: Función SUELO\_PCA**

```
1
_2 function [k]=SUELO_PCA(KGoC, Mr, Ks)
3 % se obtiene el valor de kcombinado
4 if KGoC=" G'' si es granular
5 Mrmatriz=[20 40 60 80];
6 km atriz= [23 \ 26 \ 32 \ 38; 45 \ 49 \ 57 \ 66; 64 \ 66 \ 76 \ 90; 87 \ 90 \ 100 \ 117];7 Ksmatriz = [100 150 225 300];
8 KSO=interp1 (Mrmatriz, kmatriz, Mr);
\psi k= interp1 (Ksmatriz, KSO, Ks);
10 elseif KGoC=^{\circ}C' % si es cementado
11 Mrmatriz = [20 \ 40 \ 60];12 km atriz= [60 80 105 135; 100 130 185 230; 140 190 245 270];
13 Ksmatriz = [100 150 200 250];
14 KSO=interp1 (Mrmatriz, kmatriz, Mr);
15 k= interp1 (Ksmatriz, KSO, Ks);
16 end
```
#### **Listing I.7: Función FAT\_ERO\_PCA**

```
1
2 function [TotalFatiga, TotalErosion, MTOTFATIGAS, MTOTFATIGAT, MTOTEROSIONS,
     MTOTEROSIONT]=FAT ERO PCA( Simple , Tandem , berma , pasador , FscS , FscT , E, u , hi ,
     SimpleExp, TandemExp, MR, k);
3
4 % hi = 75*2.545 h=hi*0.03937; % pulg transformacion de hi de mm a pulg;
6 K=k *145.03775/39.37; % psi/pulg transformacion de k mpa/m a psi/pulg,
7
8
9 % ANALISIS DE FATIGA
10 f3 = 0.894; % factor de ajuste que tiene en cuenta el efecto en el esfuerzo
     de camiones q circula en el borde
11 CV=0.15; % coeficiente de variación
12 \text{ f } 4 = 1/(1.235*(1-\text{CV})); % reducción en la resistencia del concreto con un
      coeficiente de variación (PCA recomienda un CV=15%) factor de ahyste por
      el aumento de la resistencia del concreto a edades superiores
13
14 radius = (E * (h \hat{3}) / (12 * (1 - (u \hat{2})) * K)) \hat{5} 7adio de rigidez
       r e lativa del sistema losa-subrasante (pulg)
15
16
17 sa = Simple*FscS; % carga por factor de seguridad
18 ta = Tandem*FscT;
```

```
19
20 Sf1 = ((24 \cdot / sa) \cdot 0.06) * (sa . / 18); % factor de ajuste del efecto del
      peso de ejes y area de contacto
21 Tf1 = ((48 \cdot / \text{ta}) \cdot ^{6} 0.06) * (\text{ta} / 36);
22
23 if berma ==2 % sin berma
24 f 2 = 0.892 + h / 85.71 - h \hat{ } 2 / 3000; \% factor de ajuste para losa sin
          berma
25 f 7 = 0.896; \% factor de a juste que considera deflexion a causa de
           camiones en bordes
c_2 = 0.06:
27 Same = -1600 + 2525 * (log 10(radius)) + (24.42 * radius) + 0.204 *radius \hat{ } 2;
28 Tame = 3029 - 2966.8 * (log10(radius)) + 133.69 * radius - 0.0632 *
           r_{\rm a} dius \hat{ } 2;
29 e l s e i f berma ==1 % con berma
130 f2 = 1;31 f7 = 1;
c2 = 0.94:
s_3 Same = (-970.4 + 1202.6 * (log10(radius)) + 53.587 * radius) * (0.8742)+ 0.01088 * K^0 0.447;
34 Tame = (2005.4 - 1980.9 * (log10(radius)) + 99.008 * radius) * (0.8742)+ 0.01088 * K^ 0.447;
35 end
36\% esfuerzo equivalente
37 Sestress = 6 * Same / (h \rvert 2) * Sf1 * f2 * f3 * f4;
38 T est r e s s = 6 * Tame / (h \rvert 2) * T f 1 * f 2 * f 3 * f 4;
39 \text{ ratios} a = \text{Sestress} / \text{MR};40 ratiota = Testress / MR;
41 % numero de repeticiones máximo permitidas
42 [r, c] = size(rations);43 nf s = [];
44 for i=1:c45 if ratiosa(i) > 0.55
_{46} nfs (i) = 10 \degree (11.737 - 12.077 * ratiosa(i));
47 e l s e i f 0.45< r a t i o s a ( i ) & r a t i o s a ( i ) < 0. 5 5
48 n fs ( i ) = (4.2577 / (r_{\text{atiosa}}(i) - 0.4325)) ^ 3.268;
49 e l s e
50 \quad \text{if } s(i) = 0;51 end
52 end
53
54 \text{ [r, c]} = \text{size}(\text{ratio} \cdot \text{ta});
55 \text{ n ft} = [];
56 for i=1:c57 if ratiota (i) > = 0.5558 \text{nft (i)} = 10 \quad (11.737 - 12.077 * \text{ratiota (i)});59 e l s e i f 0.45< r a t i o t a ( i ) & r a t i o t a ( i ) < 0. 5 5
60 nf(t(i) = (4.2577 / (ratio t(i) - 0.4325)) \hat{ } 3.268;
61 else
62 nf t (i) = 0;63 end
64 end
65\% porcentaie fatiga
66 porFats = (SimpleExp./nfs) * 100;67 por\text{Fact}T = (\text{TandemExp.}/\text{nft}) * 100;
```

```
68 for i=1: size (por FatS(1,:),2)
        if porFats(i) = Inf69
            porFats(i) = 0;70end
71
72 end
73
  for i=1: size (por FatT (1, :), 2)if \text{por} \text{Fact} T(i) = \text{In} f74
            por FatT(i) = 0;75
       end
76
77 end
78 SporFatS = sum(porFatS(:));
79 Spor FatT = sum(por FatT(:));
   TotalFatiga = SportFatS + SportFatT;80
81
82
   % ANALISIS EROSION
83
84if pasador==1\%con pasador
85
86
        if berma==1 % con berma
87
            Tapc = 0.0345 + (146.25 / \text{radius}) - (2385.6 / \text{radius}^2) + (2384888
                / radius ^ 3); % presión entre losa y superficie de soporte.
            Sapc = 0.018 + (72.99 / radius) + (323.1 / radius \approx 2) + (1620 /89
                radius \hat{3};
            f6 = 1; % factor de ajuste para losas sin pasadores y berma
90
        elseif berma==2\%sin berma
91
            Tapc = 1.258 + (97.491 / radius) + (1484.1 / radius \text{ } 2) - (180 /92
                radius \hat{3};
            Sapc = -0.3019 + (128.85 / radius) + (1105.8 / radius \t2) +93
                (3269.1 / \text{radius} \degree 3);f6 = 1;
94
95
       end
    elseif pasador==2 % sin pasador
96
          if berma==1 % con berma
97
            Tapc = 1.47 + (102.2 / radius) - (1072 / radius \r2) + (14451 /98
                radius \hat{3};
            Sapc = 0.5874 + (65.108 / radius) + (1130.9 / radius \t2) - (5245.8)99
                / radius \hat{ } 3);
            f6 = 1.001 - (0.26363 - (K / 3034.5)) ^ 2;
100
        elseif berma==2 % sin berma
101Tapc = 1.847 + (213.68 / radius) - (1260.8 / radius \approx 2) + (22989 /102
                 radius \land 3):
            Sapc = 1.571 + (46.127 / radius) + (4372.7 / radius \approx 2) - (22886 /103
                 radius \hat{ } 3);
            f6 = 0.95104
       end
105
    end
106
107
108 Sf5 = (sa./ 18); % factor de ajuste por el efecto de las cargas por eje
109 Tf5 = (\text{ta} ./ 36);
110 % deflexion equivalente en una equina de la losa
111 Sedeflect = Sapc / K * Sf5 * f6 * f7;
112 Tedeflect = Tapc / K * Tf5 * f6 * f7;
113 % potencia o índice de trabajo
114 Powersa = 268.7 * (K \hat{ } 1.27 * Sedeflect \hat{ } 2 / h);
115 Powerta = 268.7 * (K \hat{ } 1.27 * Tedeflect \hat{ } 2 / h);
```
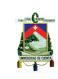

```
116
117 c1 = 1 - (K / 2000 * 4 / h) \hat{ } 2; % factor de ajuste para subbase
118 EFs=log10 ((11111*(0.896)*Powersa). <sup>2</sup>*(c1)/(h*K^0.73)); % factor de erosión
119 EFt=log10((11111*(0.896.*Powerta).<sup>2</sup>*(c1)/(h*K^0.73));120 % numero maximo de repeticiones permitidas
121 \left[ r, c \right] = size (Powersa);
122 \text{ nes} = [];
123 for i=1:c124 i f c1 ∗ Powersa ( i ) > 9
125 nes (i) = real (10 \hat{ } (14.524 - 6.777 * (c1 * Powersa (i) - 9) \hat{ } 0.103
                - (\log 10(c2)) ) ;
126 e l s e i f c1 ∗ Powersa ( i ) <= 9
127 \text{nes}(i) = 0;128 end
129 end
130
131 \left[ r, c \right] = size (Powerta);132 net = [];
133 for i=1:c134 i f c1 ∗ Powerta ( i ) > 9
135 net (i) = real (10 \hat{ } (14.524 - 6.777 * (c1 * Powerta (i) - 9) \hat{ } 0.103
                - (\log 10(c2)) ) ;
136 e l s e i f c1 ∗ Powerta ( i ) <= 9
_{137} net (i) = 0;
138 end
139 end
140\% porcentaje de erosión
141 porE\text{roS} = (SimpleExp./nes) * 100;142 porEroT=(TandemExp./net)*100;143 for i = 1: size (porEros (1, :), 2)_{144} if porEroS(i)=Inf
145 \text{porEros ( }i)=0;146 end
147 end
148 for i=1:size(porEroT(1,:),2)_{149} if porEroT(i)=Inf
150 \qquad \qquad \text{porEroT}(\ i) = 0;151 end
152 end
153 SporEroS=\frac{\text{sum}}{\text{Norm}} (porEroS (:));
154 SporEroT\equivsum(porEroT(:));
155 TotalErosion=SporEroS+SporEroT;
156
157 MTOTFATIGAS=[Simple ', SimpleExp ', Sestress ', ratiosa ', nfs ', porFatS '];
158 MTOTFATIGAT=[Tandem', TandemExp', Testress', ratiota', nft', porFatT'];
159
160 MTOTEROSIONS=[Simple ', SimpleExp ', EFs ', Powersa ', nes ', porEroS '];
161 MTOTEROSIONT=[Tandem ' , TandemExp ' , EFt ' , Powerta ' , net ' , porEroT ' ] ;
```
#### **Listing I.8: Función RESULT\_PCA**

```
1 function [salida]=RESULTPCA(N, ii, f, berma, pasador, MR, KGoC, Mr, Ks, k, VC, FscS,
      FscT, TPD, n, r, carril, direccion, TotalFatiga, TotalErosion, MTOTFATIGAS,
      MTOTFATIGAT,MTOTEROSIONS,MTOTEROSIONT)
2\% Se ordena los datos que se presentaran en el txt
s salida=fopen ('salida.txt','wt');
4 fprintf (salida, 'ID');
5 fprintf (salida, \ln \mathcal{A})
6 fprintf (salida, \ln \mathcal{A}, ii);
\tau fprintf (salida, '\n\%d');
s fprintf (salida, 'DATOS DE ENTRADA');
9 fprintf (salida, '\n\%d');
10\;f printf ( salida , 'VEHICULOS COMERCIALES' ) ;
11 fprintf (salida , '\n\%d', VC);
12 fprintf(salida, '\n\%d');
_{13} fprintf(salida, 'TPD');
14 fprintf (salida, \ln \mathcal{A}, TPD);
15 f p r in t f (salida, \ln \mathcal{A});
16 {\tt fprintf} ( {\tt salida} , {\tt 'PERIODO\_DE\_DISE\tilde{N}O_-(n)} ' ) ;
17 f p r in t f ( salida, \ln \mathcal{A} a, n );
18 fprintf(salida, '\n % d'); fprintf(salida, 'TASA DE CRECIMIENTO DE TRANSITO (r)
       \cdot ) :
19 f p r in t f (salida, \ln \mathcal{A}, r);
20 fprintf (salida, \ln \mathcal{A});
21 fprintf (salida, 'NUMERO DE CARRILES');
22 fprintf (salida, '\n\%d', carril);
23 fprintf (salida, '\langle n\% d');
24 fprintf (salida, 'SENTIDO DE VIA');
25 fprintf (salida, \ln \mathcal{A}, direccion);
26 fprintf (salida, '\n\%d');
27 fprintf (salida, 'MATERIAL DE SUBBASE GRANULAR O CEMENTADA');
28 fprintf(salida, \ln \mathcal{A});
29 if KGoC==71
30 fprintf(salida, 'GRANULAR');
31 elseif KGoC==67
32 f p r i n t f ( s a lida, 'CEMENTADA');
33 end
34 fprintf (salida, '\n\%d');
35 fprint(f(salida, 'ESPESOR\_DE\_SUBBASE') ;
36 fprintf (salida, '\n\%d',Ks);
37 fprintf (salida, '\n\%d');
38 fprint(f(salida, 'MODULO\_DE\_REACCION\_DE\_SUBRASANTE\_ (Mr) _ (MPa/m) ' ) ;
39 fprintf (salida, '\n\%d',Mr);
40 fprintf(salida, '\n\%d');
41 fprintf(salida,'RESISTENCIA_A_LA_SUBRASANTE_Mpa/m');
42 fprintf (salida, \ln \mathcal{A}, k);
43 fprintf (salida, \ln \mathcal{A});
44 fprintf (salida, 'CON O SIN BERMA');
45 fprintf (salida, \ln \mathcal{A});
46 if berma==147 fprintf(salida, 'CON_BERMA');
48 elseif berma==2
49 f p r i n t f ( s a lida, 'SIN BERMA');
50 end
_{51} fprintf (salida, '\n\% d');
52 fprintf (salida, 'CON O SIN PASADOR');
53 f p r in t f ( salida, \ln \mathcal{A} );
```
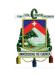

```
54 if pasador ==155 f p r i n t f (salida, 'CON PASADOR');
56 elseif pasador ==257 fprintf(salida, 'SIN_PASADOR');
58 end
59 f p r in t f (salida, \ln \mathcal{A});
60 fprintf (salida, 'MODULO DE RUPTURA DE CONCRETO (MR) (psi)');
61 fprintf (salida, \n\times \n\mathbb{R});
62 fprintf (salida, '\n\alpha');
63 fprintf (salida, 'FACTOR DE SEGURIDAD SIMPLE');
64 fprintf (salida, \n\cdot \n\frac{d}{d}, FscS);
65 fprintf (salida, '\langle n\%d');
66 fprint(f(salida, 'FACTOR\_DE\_SEGURIDAD\_TANDEM');67 f p r in t f (salida, \ln \mathcal{A}, FscT);
68 fprintf (salida, \ln\%);
69
70 f p r i n t f ( s ali d a , 'NUMERO DE EJES EQUIVALENTES ' ) ;
\tau_1 fprintf (salida, '\n\%d',N);
\tau<sup>2</sup> f p r in t f ( salida, ' \n % d');
73 fprint(f(salida, 'ESPESOR.');74 fprintf(salida, '\n\%d',f);
75
76 [x, c] = size (MTOTFATIGAS)
77 \text{ [m, y]} = \text{size} (\text{MTOTFATIGAT})78 f print f (salida, \ln \mathcal{A});
79 fprint(f(salida, 'CARGAS_POR_EJE');80 fprintf (salida, '\n\%d');
s_1 fprintf(salida, 'SIMPLE');
82 for i=1:x83 f p r in t f (salida, ' \n % d ', MTOTFATIGAS(i, 1));
84 end
s_5 fprintf (salida, '\n\%d');
s6 fprintf (salida, 'TANDEM');
87 for i = 1:m88 f p r in t f (salida, \ln \mathcal{A}, MTOTFATIGAT(i,1));
89 end
90 fprintf (salida, '\n\sqrt{a'});
91 fprintf (salida, 'REPETICIONES_ESPERADAS')
92 fprintf (salida, \ln \mathcal{A});
93 fprintf (salida, 'SIMPLE');
94 for i=1:x95 f p r in t f (salida, ' \n % d ', MTOTFATIGAS( i, 2) );
96 end
97 fprintf (salida, \ln \mathcal{A});
98 fprint(f(salida, 'TANDEM'))99100 for i = 1:m101 f p r in t f (salida, ' \n % d', MTOTFATIGAT( i, 2) );
102 end
103 fprintf (salida, '\n\%d');
104 fprintf (salida, 'FATIGA');
105 fprintf (salida, '\n\%d');
106 fprintf (salida, 'ESFUERZO_EQUIVALENTE');
107 f p r in t f (salida, \ln \mathcal{A});
_{108} fprintf (salida, 'SIMPLE');
109 esfequivS = 0;
```
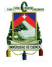

```
110 \text{esfequivT}=0;
111 for i = 1:x112 f p r i n t f ( s a li d a , ' \n % d', MTOTFATIGAS( i , 3) );
113 esfequiv S=esfequiv S+MTOTFATIGAS(i, 3);
114 end
115 fprintf (salida, '\n\%d');
116 fprintf (salida, 'TANDEM');
117 for i = 1:m118 fprintf (salida, '\n\%d', MTOTFATIGAT(i,3));
119 esfequivT = esfequiv T + MTOTFATIGAT(i, 3);120 end
121 {\tt fprint(f(salida\ ,\ '\\n\%d\ ')\ ;}122 fprint(f(salida, 'ESTUERZO_EQUIVALENTE');123 fprintf(salida, '\n\%d');
124 fprintf(salida, 'SIMPLE');
125 fprintf(salida,'\n\%d', esfequivS/x);
126 fprintf(salida, '\n\%d');
127 fprintf(salida, 'TANDEM');
128 f p r in t f (salida, ' \n \%d', esfequiv T /m);
129
130
131 f p r in t f (salida, '\n \ambdddel');
_{132} \ f\rm{print\,f} ( \rm{salida} , \rm{'EST\_EQUV/MR'} ) ;
133 f print f (salida, '\nabla ' );
134 fprintf(salida, 'SIMPLE');
135 for i=1:x136 f p r in t f (salida, ' \n % d ', MTOTFATIGAS( i, 4) );
137 end
138 f print f (salida, '\n\sqrt{a'} );
139 fprint(f(salida, 'TANDEM');_{140} for i=1:m141 f p r i n t f (salida, ' \n % d', MTOTFATIGAT( i, 4) );
142 end
143 f print f (salida, '\n\alpha');
144 fprintf (salida, 'REPETICIONES_ADMISIBLES');
145 fprintf (salida, '\n\%d');
_{146} fprintf (salida, 'SIMPLE');
147 for i=1:x148 f p r in t f (salida, ' \n % d', MTOTFATIGAS(i, 5));
149 end
150 f p r in t f ( salida, \ln \mathcal{A} );
151 fprintf(salida, 'TANDEM');
_{152} for i=1:m153 f p r i n t f (salida, ' \n % d', MTOTFATIGAT(i, 5));
154 end
155 fprintf (salida, '\n\sqrt{n}\alpha');
_{156} {\it fprint(f(salida, 'PORCENTAJE\_DE\_FATIGA'} ;
157 f p r i n t f ( salida , \ln \mathcal{A} ) ;
158 fprintf (salida, 'SIMPLE');
159 for i=1:x160 fprintf (salida, '\n\%d', MTOTFATIGAS(i,6));
161 end
162 fprintf (salida, '\n\%d');
_{163} fprintf (salida, 'TANDEM');
164
_{165} for i=1:m
```
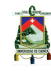

```
166 f p r in t f (salida, ' \n % d', MTOTFATIGAT( i, 6) );
167 end
168 f p r in t f ( salida, \ln \mathcal{A} );
169 fprintf (salida, 'SUMATORIA FATIGA');
170 f p r in t f (salida, '\nabla \times d', Total Fatiga);
171 fprintf (salida, '\n\%d');
172
173 f p r in t f (salida, \ln \mathcal{A});
174 fprintf (salida, 'EROSION');
175
176 f p r in t f (salida, '\n \ambdddelection's d');
177 f e r o s S = 0;
178 ferosT=0;
179 fprintf (salida, 'FACTOR_DE_EROSION');
180 fprintf (salida, \ln \mathcal{A});
181 fprintf(salida, 'SIMPLE');
182 for i=1:x183 f p r in t f (salida, '\nabla \times d', MTOTEROSIONS(i,3));
184 f e r o s S = f e r o s S + MTOTEROSIONS(i, 3);
185 end
186 f p r in t f ( salida, \ln \mathcal{A} );
187 fprintf (salida, \text{TANDEM}');
188 for i = 1:m189 f p r in t f (salida, '\n\mathcal{A}', MTOTEROSIONT(i,3));
190 ferosT = (ferosT + MTOTEROSIONT(i, 3));
191 end
192 f print f (salida, \ln \mathcal{A});
193 fprint(f(salida, 'FACTOR\_DE\_EROSION') ;
194 f printf (salida, '\n\begin{bmatrix} n \ \infty & d' \end{bmatrix};
195 fprintf(salida, 'SIMPLE');
196 fprintf (salida, '\nabla \times d', ferosS/x);
197 f print f (salida, '\n\sqrt{n}\alpha');
198\ {\rm fprint\,f\,(\,salida\ ,\ 'TANDEM') ;
199 f p r in t f ( salida, ' \n \mathcal{A}', f e r o s T /m);
200
201
202
203 fprintf (salida, '\n\%d');
204 fprintf (salida, 'POTENCIA');
205 f p r in t f (salida, ' \n \% d');
206 fprintf (salida, 'SIMPLE');
207 for i=1:x208 f p r in t f (salida, ' \n % d', MTOTEROSIONS(i, 4) );
209 end
_{210} fprintf (salida, '\n\%d');
211 fprintf (salida, 'TANDEM');
212 for i=1:m213 fprintf (salida, '\n\%d', MTOTEROSIONT(i,4));
214 end
215 fprintf (salida, \ln \mathcal{A});
_{216}\; fprintf\left( salida% \;\;R_{21}\;\;R_{22}\;\;R_{23}\;\;R_{24}\;\;R_{25}\;\;R_{26}\;\;R_{27}\;\;R_{28}\;\;R_{28}\;\;R_{20}\;\;R_{21}\;\;R_{22}\;\;R_{23}\;\;R_{24}\;\;R_{25}\;\;R_{26}\;\;R_{27}\;\;R_{28}\;\;R_{20}\;\;R_{21}\;\;R_{22}\;\;R_{23}\;\;R_{25}\;\;R_{26}\;\;R_{27}\;\;R_{28}\;\;R_{20}\;\;R_{217 f p r in t f (salida, \ln \mathcal{A});
218 fprintf (salida, 'SIMPLE');
219 for i=1:x220 fprintf (salida, '\n\%d', MTOTEROSIONS(i,5));
221 end
```

```
222 fprintf (salida, '\n\%d');
223 fprintf (salida, 'TANDEM');
224 fprintf (salida, '\n\%d');
225 for i=1:m226 fprintf (salida, '\n\%d', MTOTEROSIONT(i,5));
227 end
228 fprintf (salida, '\n\%d');
229 fprintf (salida, 'PORCENTAJE_DE_EROSION');
230 fprintf (salida , '\n\%d') ;
231 fprintf (salida, 'SIMPLE');
232 for i=1:x233 f p r in t f (salida, '\nabla \times d', MTOTEROSIONS(i, 6));
234 end
235 f p r in t f (salida, \ln \mathcal{A});
236 fprint(f(salida, 'TANDEM');237 for i=1:m238 fprintf (salida, '\n\%d', MTOTEROSIONT(i,6));
239 end
240 fprintf (salida, \ln \mathcal{A});
_{241} \, fp \! i n t f ( \! salida \, , \, 'SUMATORIA_EROSION ^{\prime} ) ;
242 fprintf (salida, '\n\%d', TotalErosion);
243 fprintf(salida,'\n\%d');
244 f p r i n t f ( s ali d a , 'FACTOR DE RELACION DE ESFUERZOS ' ) ;
245 fprintf (salida, \ln \mathcal{A});
246 fprintf (salida, 'SIMPLE');
247 fprintf (salida, '\n%d', esfequivS /(x * MR));
248 fprintf (salida , '\n\%d') ;
249 fprintf (salida, 'TANDEM');
250 fprintf (salida, '\n\%d', esfequivT / (m*MR));
251
252 winopen ('salida.txt');
```
## **I.3. Líneas de código de Matlab para el método de la AASHTO**

#### **Listing I.9: Función AASHTO\_UC17**

```
1 close all % copia todas las variables
2 clear all % crea todas las figuras
3 % MATRIZ ITERACION COMPLETA
4 % blucles para la iteracion de todas las combinaciones posibles de los
     parametros
_5 H2v = [2, 5, 10, 12]; % vector de los valores a iterar de la profundidad al
     estrato firme, para obtener un menor numero de iteraciones
6 ii =1;% valor para la inicializacion para la corrida de las iteraciones
7 for confiabilidad = 0.5:0.15:0.958 for n = 20:5:409 for so = 0.34:0.02:0.4010 \quad \text{for} \quad \text{Ls} = 0.1:311 for Cd = 0.8 : 0.1 : 1.2
```
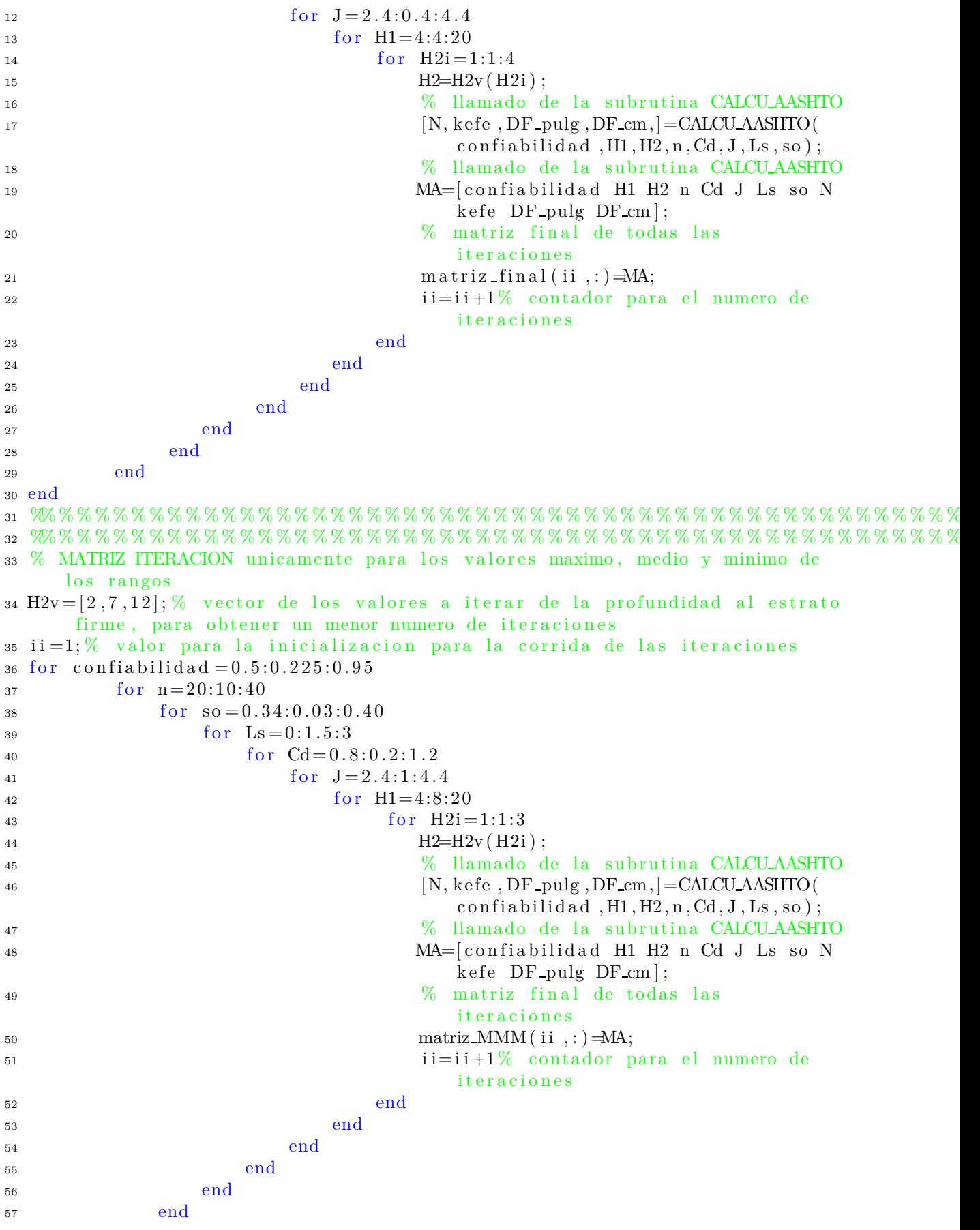

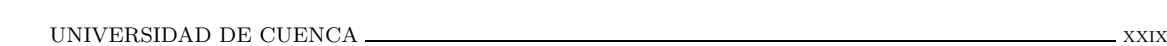

<sup>58</sup> end <sup>59</sup> end

```
Listing I.10: Función CALCU_AASHTO
1 % subrutina para el calculo del espesor de la losa
2 function [N, kefe, DF_pulg, DF_cm]=CALCU_AASHTO(confiabilidad, H1, H2, n, Cd, J, Ls,
      so )
\alpha carril=6; % numero de carriles en total
4 direccion=3; % numero de carriles por direccion
5 TPDA=[2000 1600 250 500]; % trafico promedio diario anual
6 FC=[0.34 1 2.5 0.1]; % factor camion para cada TPDA respectivamiente
7 % valores de los modulos resilientes de la subrasante de todo el año en
       p s i
8 MR_vector=[20000 \t20000 \t2500 \t4000 \t4000 \t7000 \t7000 \t7000 \t7000 \t4000 \t4000];
9 % modulo elastico de la subbase en psi
10 ME1=[50000 50000 15000 15000 15000 20000 20000 20000 20000 20000 15000
       50000 ;
11 ME2=3981427.32; % modulo elastico del concreto hidraulico en PSI
12 \text{ MRH}= 652.66; % modulo de ruptura del concreto hidraulico en PSI
13 \text{ Po}=4.8; % indice de serviocio inicial
14 PT= 2.8; % indice de serviocio final
15 D=9; % primera aproximacion fija del espesor de la losa de hormigonen
       pulgadas
16 r = 0.04; % valor para tasa anual de crecimiento vehicular
\begin{array}{lll} \textbf{17} & \textbf{26} & \textbf{27} & \textbf{28} & \textbf{28} & \textbf{28} & \textbf{28} & \textbf{29} & \textbf{29} & \textbf{20} & \textbf{20} & \textbf{20} & \textbf{20} & \textbf{20} & \textbf{20} & \textbf{20} & \textbf{20} & \textbf{20} & \textbf{20} & \textbf{20} & \textbf{20} & \textbf{20} & \textbf{20} & \textbf{20} & \textbf{20} & \textbf{20} & \textbf{18 %% % % % % % % % % % % % % % % % % % % % % % % % % % % % % % % % % % % % % % % % % % % % % % % % % % % %
19 % DESARROLLO DEL PROGRAMA
20 N=TRAFICO_AASHTO(TPDA, FC, n, r, carril, direccion); % llamado del numero de
       e jes equivalentes
21 ZR=−1*norminv(confiabilidad);% llamado del Valor correspondiente a la
       curva estandarizada para una confiabilidad R
22 [kefe]=SUELO AASHTO(MR_vector, ME1, H1, H2, D, Ls); % llamado del valor del
      modulo de reaccion efectivo de la subrasante en psi
23 entrada izq=round (\log 10(N), 3); % valor del logaritmo de base 10 del numero
      de ejes equivalente
24 % determinacion del espesor de la losa en pulgadas, a partir de la primera
25 % aproximacion del espsor de la losa
26\% iniciacion de variables
27 i = 0;28 \text{ j} = 0;29 \text{ } k=0:
30 % calculo del solver para la sulucion de la ecuacion 2.43 propuesta por la
       AASHTO
31 for i = 1: 0.001: 2032 % division de la ecuacion 2.43 para facilidad del calculo
33 \text{ g1} = \text{ZR} * \text{so};
34 \qquad \qquad g^2 = 7.35 * log 10 (i+1);\text{35} \quad \text{g}3 = \log 10 \left( \text{(Po-PT)} / (4.5 - 1.5) \right);36 g4 = 1 + (1.624 * 10 \degree7) / ((i+1) \degree 8.46);
\frac{37}{95} = \frac{g5}{g3} / g4;
38 g6 = 4.22 - 0.32*PT;
39 g7=MRH*Cd* ((i ^{\circ} 0.75) -1.132);
```
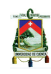

```
g8=215.63*J*((i 0.75)-(18.42/((ME2/kefe)^0.25)));40g9 = log 10(g7/g8);\overline{A}1
       % solucion de la ecuacion 2.43 y redondeo a 3 decimales
42
       entrada_derch=round((g1+g2-0.06+g5+g6*g9),3);
43
       j=j+1;\% conyador
4445vector(j) = entrada \text{.} derch;DF(j) = i;46
47 end
48 DF_pulg=0;
  % igualacion de la ecuacion 2.43 con Log(N) para encontrar la solucion del
49
  % espesor de la losa
50
  for k=19001:-1:151if entrada_izq=vector(k)52
          DF\_pulg=DF(k);53
          DF_cm=DF_pulg *2.54;
54
          break
5556end
57 end
     solucion para evitar los casos en donde la solucion es negativa o
  \%58%imaginaria
59DF_-\text{pulg}==0i f
60
       for l = 1:1:1900161
           b=imag(vector(1));
62
           if vector(1) > 063
                if b = 064
                    resta=vector(1)-vector(1+1);65
                    if resta < 066
                         DF\_pulg=DF(1);67DF_cm=DF_pulg *2.54;
68break
69
                    end
70
                end
71end
72
       end
73
74 end
```
#### Listing I.11: Función RESULT\_AASHTO

```
1 % subrutina para la generacion del documento txt para una iteracion
2 function [salida]=RESULT_AASHTO(confiabilidad, H1, H2, n, D, so, Cd, J, Ls, N, kefe,
     DF_-\text{pulg}, DF_-\text{cm})s salida=fopen('salida.txt','wt');
4 fprintf(salida, 'DATOS_DE_ENTRADA');
5 fprintf(salida, '\n\%d');
6 fprintf(salida, 'PERIODO DE DISEÑO (n)');
7 fprintf (salida, '\n\%d',n);
s fprintf (salida, \ln \mathcal{A});
o fprintf(salida, 'confiabilidad');
10 fprintf(salida, '\n\%d', confiabilidad);
12 fprintf(salida, 'espesor_subbase(pulg)_');
13 fprintf (salida, '\n\%d',H1);
14 fprintf(salida, '\n\%d');
```
**XXX** 

```
15 fprintf (salida, 'profundidad al estrato firme (pies)');
16 fprintf (salida, \ln\% d, H2);
17 fprintf (salida , '\n\%d');
18 fprintf(salida, 'aproximacion_inicial_del_espesor_de_la_losa_(pulg)');
19 f p r in t f (salida, \ln \mathcal{A}, D);
20 fprintf (salida, \sqrt{n \cdot d'});
_{21} fprintf (salida, 'desviacion_estandar_(so)');
22 fprintf (salida, \ln \mathcal{A}, so);
23 fprintf (salida, \ln \mathcal{A});
24 fprintf (salida, 'coeficiente de drenaje (Cd)');
25 fprintf (salida, \n\alpha, \alpha, \alpha);
26 fprintf (salida, '\n\%d');
27 fprintf (salida, 'coeficiente_de_transferencia_de_carga_(J)');
_{28} fprintf(salida , '\n\%d',J);
29 fprintf(salida, '\n\%d');
30 fprintf(salida, 'perdida_por_soporte_(Ls)');
31 fprintf (salida, \ln \mathcal{A}', Ls);
32 fprintf (salida, '\n\%d');
33 fprintf (salida, 'DATOS_DE_SALIDA');
34 fprintf (salida , '\n\%d');
35 fprintf(salida, 'Numero_de_ejes_equivalente_(N)');
36 fprintf (salida, '\n\%d',N);
\frac{37}{37} f p r in t f (salida, '\n % d');
38 fprintf (salida, 'Modulo de Reaccion Efectivo de la Subrasante');
39 fprintf (salida, \n\cdot \n\cdot d, kefe);
40 fprintf (salida, \ln \mathcal{A});
_{41} fprintf(salida, 'espesor_final_de_losa_(cm)');
42 f p r in t f (salida, \ln\% d, DF_cm);
43 fprintf (salida, \ln \otimes d');
44 fprintf (salida, 'espesor_final_de_losa_(pulg)');
45 f p r in t f (salida, \ln \mathcal{A}, DF_pulg);
46 fprintf(salida, \ln \mathcal{A});
47 \text{ winopen}('salida.txt');
```
#### **Listing I.12: Función TRAFICO\_AASHTO**

```
1 % subrutina para el calculo del numero de ejes equivalentes
_2 function [N] = TRAFTCO AASHTO(TPDA, FC, n, r, carril, direccion)
3 FD=0; % iniciacion de variable
4 FL=0; \% iniciacion de variable
5 % factor direccion
6 if carril==2T = FD = 0.5;8 elseif carril==4
9 = \text{FD} = 0.45;
_{10} elseif carril==6
11 FD=0.4;
12 end
13 % factor carril
_{14} if direccion==1
15 FL=1;
16 elseif direccion==2
_{17} FL=0.9;
```
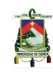

```
18 elseif direccion==3
      FL=0.7:
 elseif direccion==4
      FL = 0.625;
22 end
23 Fproy=(((1+r)^n)-1)/r; % factor proyeccion
```

```
24 \text{ sumal}=0; \% iniciacion de variable
25 suma2=0; % iniciacion de variable
26 producto=0; \% iniciacion de variable
27 % determinacion del factor camion
28 for i = 1:1:4producto=TPDA(i)*FC(i);29
       suma1=suma1+producto;
30
       suma2=suma2+TPDA(i);3132 end
33 FE=suma1/suma2;
34 vc = (\text{suma2}-\text{TPDA}(4))/\text{suma2};\% factor par vehiculos livianos
```

```
35 N=suma2*vc*FD*FL*Fproy*FE*365;% numero de ejes equivalentes
```
#### Listing I.13: Función SUELO\_AASHTO

```
1 % subrutina para el calculo del modulo de reaccion efectivo de la
2 % subrasante
3 function [kefe]=SUELO_AASHTO(MR_vector, ME1, H1, H2, D, Ls)
4 % DESARROLLO DEL PROGRAMA
5 % calculo del kcomp
6 % modelos matematicos de los modulos elasticos de la subbase (primera
7\% FIGURA 2.8)
y1=6.7619*log(H1) - 5.0620;y2=6.5535*log(H1)-5.0209;10 y 3 = 6.3905 * \log(H1) - 5.0146;
11 y4 = 6.1260 * log(H1) - 4.9248;
12 \text{ y}5 = 5.6593 * log(H1) - 4.4147;13 y6 = 5.5699 * log(H1) - 4.4838;_{14} y7=5.4652*log(H1) -4.5458;
15 \text{ y}8 = 5.2280 * \log(H1) - 4.4713;16 \text{ y } 9 = 4.9533 * \log(H1) - 4.4163;1718 vector 1 = [y 1 y 2 y 3 y 4 y 5 y 6 y 7 y 8 y 9]; % almacenamiento en un vector
19 % modulos elasticos correspondientes a cada modelo matematico
20 vector 2 = [1000000 600000 400000 200000 100000 75000 50000 30000 15000];% interpolacion del valor de "Y" para la primera subgrafica de la FIGURA
21
      2.8
22 % para un modulo de elastisidad dado
23 \text{ } t = 0:
24 for i = 1:1:12for i = 1:1:825if ME1(i) \le vector 2(j) & ME1(i) \ge vector 2(j+1)
26
                t = vector1(j+1) + ((vector1(j) - vector1(j+1)) / (vector2(j) - vector2(j27(+1)) ) * (ME1(i) – vector 2 (j+1));
           end
28
      end
29
      y(i) = t;30
```
 $10$ 

 $20$ 

 $21$ 

```
31 end
32\% modelos matematicos para la FIGURA 2.9 para los
33 % diferentes modulos resilientes del estrato firme
34 \text{ x1} = -3.230 * \log(H1) + 10.418;
35 x2=-3.524*log(H1)+13.010;36 x3 = -3.660 * log(H1) + 14.370;37 \text{ x}4=-3.970* \log(\text{H1})+16.469;38 x5=-4.105*log(H1)+17.682;39 x6=-4.262*log(H1)+18.955;40 x7 = -4.396 * log(H1) + 19.832;
x8=-4.460*log(H1)+20.704;x9=-4.598*log(H1)+21.618;43 % almacenamiento de los valores de los modelos matematicos en un vector
44 vector 3 = x^2 \times 3 \times 4 \times 5 \times 6 \times 7 \times 8 \times 9;
45 % modulos resilientes correspondientes a cada modelo matematico
46 \text{ vector } 4 = [1000 \quad 2000 \quad 3000 \quad 5000 \quad 7000 \quad 10000 \quad 12000 \quad 16000 \quad 20000];47 % interpolacion del valor de "X" para la segunda subgrafica de la FIGURA
      2. 9
48 % para diferentes modulos resilientes a lo largo del año
49 q=0:
50 for j = 1:1:1251 for i = 1:1:8\text{if } \text{MR\_vector}(j) > =vector 4 (i) & MR_vector (j \ < vector 4 ( i +1)
q=vector 3(i) + ((vector 3(i+1)-vector 3(i)))/(vector 4(i+1)-vector 4(i)))) ) *(MR\_vector(j)-vector(1));54 end
55 end
\mathbf{x}(\mathbf{j})=\mathbf{q}; % almacenamiento para los diferentes meses del año
57 end
58 % valores de los kcomp para los diferentes modelos matematicos
59 \text{ vector} 5 = [50 \quad 100 \quad 200 \quad 300 \quad 400 \quad 500 \quad 600 \quad 700 \quad 800 \quad 900 \quad 1000 \quad 1250 \quad 1500 \quad 2000];60 % obtencion de los valores de "Y" para la subgrafica 3 a partir de los
61 % valores de "X" obtenidos para cada mes del año usando los modelos
62 % matematicos de los modulos de reaccion compuestos de la subrasante
63 for i = 1:1:1264 w(i, 1)=−x(i)+8;
65 w(i, 2)=-x(i) + 10.25;
66 w(i, 3) =−x(i) + 12.7;
67 w(i, 4)=−x(i) +14;
68 w(i, 5) = x(i) +15;
69 w(i, 6)=−x(i)+16;
W(i, 7) = -X(i) + 16.7;W(i, 8) = -X(i) +17;w(i, 9) = x(i) + 17.5;73 w(i, 10) =−x(i) +18;
W(i, 11) = -X(i) + 18.25;75 w(i, 12)=−x(i)+19;
76 w(i, 13) = x(i) + 19.8;
77 w(i, 14)=−x(i) + 20.85;
78 end
79 % interpolacion del kcomp para el "Y" calculado y el "X" calculado para
80 % los 12 meses del año de la FIGURA 2.10
s_1 k=0;
82 for i = 1:1:12^{83} for i = 1:1:1384 if y(i) \geq w(i, j) & y(i) \leq w(i, j+1)
```
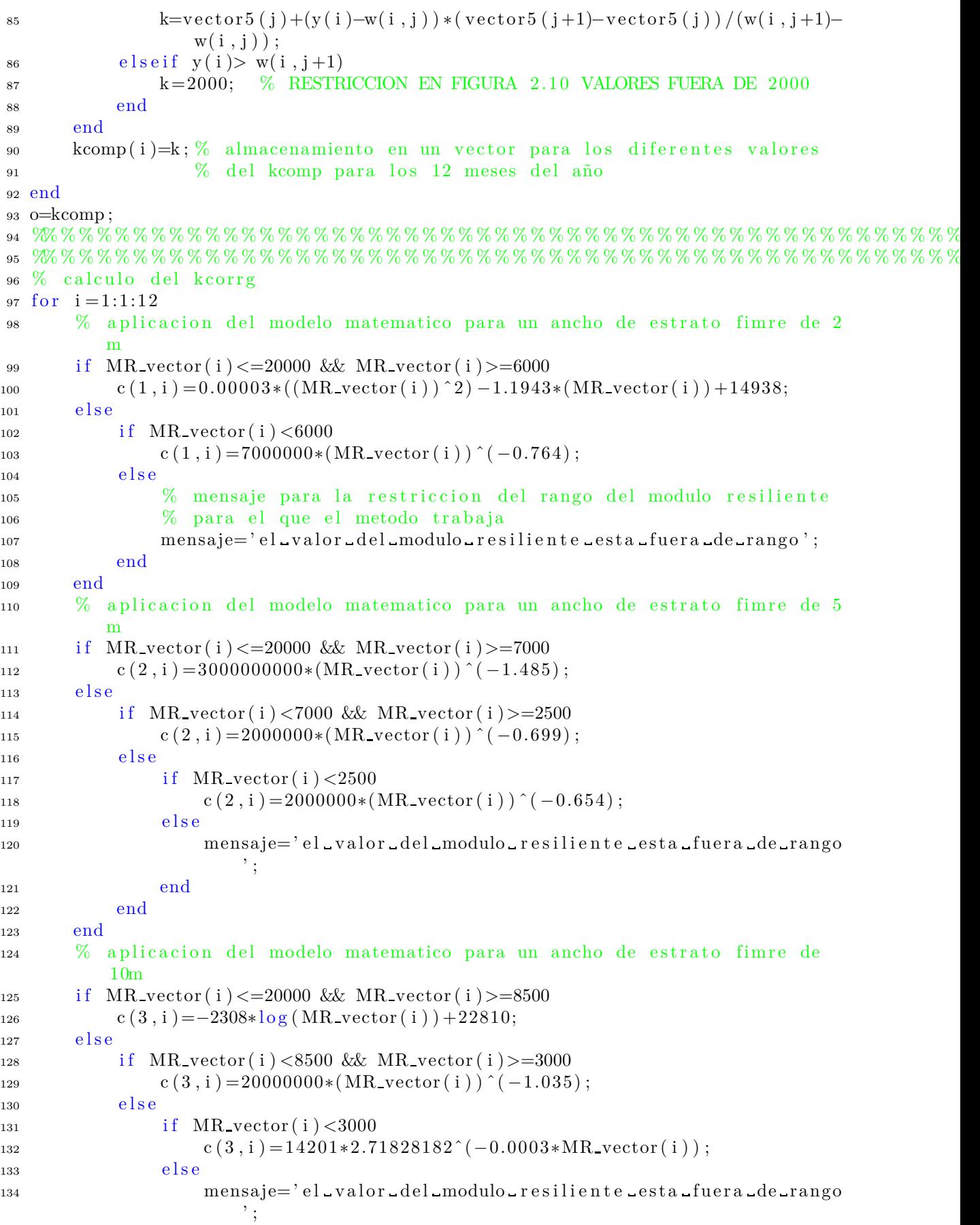

```
135 end
136 end
137 end
138 end
139 vector6 = [2 \ 5 \ 10];\% almacenamiento de los valores de las tres rectas de
140 % la Figura 2.11 a la 2.13
141 % interpolacion final para la obtencion de los 12 valores del kcomp
142 if H2>10
143 ct(i)=kcomp(i);
144 elseif H2<=10
145 for i = 1:1:3146 if H2\ge=vector6(j) && H2\lt=vector6(j+1)
147 for i = 1:1:12148 ct ( i )=c ( j , i ) + (H2−v e c t or 6 ( j ) ) * (-c ( j , i ) + c ( j +1, i ) ) / ( v e c t or 6 ( j
                     +1)-\text{vector}(j) ;
149 end
150 break
151 end
152 end
153 end
_{154} for i = 1:1:12155 if kcomp(i)>1600 % Restriccion Figura 3.4 hasta 1600 pci kinf
_{156} ct (i) =1599;
157 kcomp ( i ) = 1599;
158 end
159 end
160 % obtencion final del k corrg mediante de la FIGURA 2.14
161 \text{ } j = 1;_{162} for i = 1:1:12163 % modelos matematicos de la FIGURA 2.14
164 % para obtener el kcorrg
165 kcomp_mod(i, j)=0.002*ct(i)+20;
166 kcomp_mod(i, j+1)=0.0067* ct(i)+40;
167 kcomp_mod(i, j+2)=0.0181*ct(i)+110;
168 kcomp_mod(i, j+3)=0.0333*ct(i)+200;
169 kcomp_mod(i, j+4)=0.0465* ct(i)+300;
170 kcomp_mod(i, j+5)=0.065*ct(i)+400;
171 kcomp_mod(i, j+6)=0.0821*ct(i)+515;
172 kcomp_mod(i, j+7)=0.1* ct(i)+360;
173 kcomp_mod(i, j+8)=0.124*ct(i)+760;
174 kcomp_mod(i, j+9)=0.15* ct(i)+900;
175 kcomp_mod(i, j+10)=0.17* ct(i)+1050;
176 kcomp_mod(i, j+11)=0.216* ct(i)+1336;
177 kcomp_mod(i, j+12)=0.25* ct(i)+1650;
178 kcomp_mod(i, j+13)=0.5* ct(i)+2000;
179 end
180 % almacenamiento en vector de los diferentes kcorregidos para cada modelo
181\% matematico respectivamente
182 v e c t or 7 = [50 \ 100 \ 200 \ 300 \ 400 \ 500 \ 600 \ 700 \ 800 \ 900 \ 1000 \ 1200 \ 1400 \ 1600];183 % interpolacion de para obtener los kcorrg respectivos para los doce
184 % meses del año
185 a=0;186 for i = 1:1:12187 for i = 1:1:13188 if kcomp(i)>=vector7(j) && kcomp(i)<vector7(j+1)
```
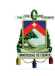

```
a=\text{kcomp-mod} (i, j) + (\text{kcomp} ( i) - \text{vector} 7 ( j) ) * (\text{kcomp-mod} ( i, j+1)-kcomp_{mod}(i, j) ) / ( vector7(i+1)-vector7(i) ;
190 end
191 end
_{192} kcorreg (i)=a;
193 end
194 f=kcorreg;
195 % calculo del daño relativo
196 for i = 1:12197 % modelo matematico para un espesor de losa de 6 pulg
_{198} if D==6
199 if kcorreg (i) >=500200 \text{ur}(\text{i}) = -5.829 * \log(\text{kcorreg}(\text{i})) + 45.888;201 e l s e
202 \text{ur}(\text{i}) = -10.54 * \log(\text{kcorreg}(\text{i})) + 75.031;203 end
204 end
205 if D == 7206 % modelo matematico para un espesor de losa de 7 pulg
207 i f k c o r r e g ( i )>=1250
208 \text{ur}(\text{i}) = -8.593 * \log(k \text{correg}(\text{i})) + 71.332;209 e l s e
210 \text{ur}(i) = -15.42 * \log(k \text{correg}(i)) + 118.38;211 end
212 end
213 i f D==8
214 % modelo matematico para un espesor de losa de 8 pulg
215 if kcorreg (i) >=722.2
216 \text{ur}(\text{i}) = -16.44 * \log(\text{kcorreg}(\text{i})) + 138.34;217 e l s e
218 \text{ur (i)} = -23.58 * \log(\text{kcorreg (i)}) + 183.8;219 end
220 end
_{221} if D==9
222 % modelo matematico para un espesor de losa de 9 pulg
223 if kcorreg (i) >=888.85224 \text{ur}(\text{i}) = -25.1 * \log(\text{kcorreg}(\text{i})) + 215.96;225
226 e l s e
227 \text{ur}(i) = -30.64 * \log(k \text{correg}(i)) + 251.67;228 end
229 end
_{230} if D==10
231 % modelo matematico para un espesor de losa de 10 pulg
232 if kcorreg (i) >=944.4233 \text{ur}(\text{i}) = 4143.3 * (\text{kcorreg}(\text{i})^(-0.595));234 e l s e i f k c o r r e g ( i ) <944.4& k c o r r e g ( i ) >=366.64
235 \text{ur}(\text{i}) = 1027.6*(\text{kcorreg}(\text{i})^(-0.393));236 e l s e
237 \text{ur}(\text{i}) = -43.58 * \log(\text{kcorreg}(\text{i})) + 358.02;238 end
239 end
_{240} if D==12
241 % modelo matematico para un espesor de losa de 12 pulg
242 \text{ur}(\text{i}) = -57.56 * \log(\text{kcorreg}(\text{i})) + 541.37;243 end
```
```
244 if D=-14245 % modelo matematico para un espesor de losa de 14 pulg
246 \text{ur}(\text{i}) = -86.63 * \log(\text{kcorreg}(\text{i})) + 849.75;247 end
248 end
249 g=ur ;
250 % promedio de todos los valores del daño relativo
251 \text{ sum}=0;
252 \text{ ur}_{\text{prom}}=0;
253 for i = 1:1:12254 sum=sum+ur (i);
255 end
256 ur_prom=\text{sum}/12;
257 % obtencion del k corregido final a partir del daño relativo promedio
      FIGURA 2.15 HASTA 2.21
258 % modelo matematico para un espesor de losa de 6 pulg
259 if D = 6260 i f ur prom<=10
\text{kcorrgF} = -925.1 * \log(\text{ur\_prom}) + 2589.2;262 e see
263 kcorrgF = 1221.2 * 2.71828182^{\degree} (-0.095 * ur\_prom);
264 end
265 end
266 if D = 7267 % modelo matematico para un espesor de losa de 7 pulg
268 i f ur prom<=10
269 kcorrgF = -1455 * log (ur\_prom) + 4612.5;270 e se
\text{kcorrgF} = 2128.9 * 2.71828182^(-0.065 * \text{ur\_prom});272 end
273 end
274 if D = = 8275 % modelo matematico para un espesor de losa de 8 pulg
276 i f ur prom<=30
\text{kcorrgF} = -1557 * \log(\text{ur\_prom}) + 6015.2;278 e se
\text{kcorrgF} = 2412.7 * 2.71828182^(-0.042 * \text{ur\_prom});280 end
281 end
282 if D = 9283 % modelo matematico para un espesor de losa de 9 pulg
284 i f ur prom<=45
\text{kcorrgF} = -1861 * \log(\text{ur\_prom}) + 7984.4;286 e se
287 kcorrgF = 3652.5 * 2.71828182^(-0.032 * ur\_prom);
288 end
289 end
290 if D == 10291 % modelo matematico para un espesor de losa de 10 pulg
292 i f ur prom<=70
293 kcorrgF = 1000000*ur\_prom ( -1.676);294 e l s e i f ur prom>70 && ur prom<=100
295 kcorrgF = 40000000*ur_prom ^(-2.527);296 e \begin{array}{ccc} 296 & & & e \end{array}kcorr gF = 3691.9 * 2.71828182^{\degree} (-0.023 * ur\_prom);
298 end
```
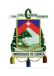

```
299 end
300 \text{ if } D = 12301 % modelo matematico para un espesor de losa de 12 pulg
302 \quad \text{kcorgF} = 12014 * 2.71828182^(-0.017 * \text{ur\_prom});303 end
304 if D==14
305 % modelo matematico para un espesor de losa de 14 pulg
306 kcorrgF=18037*2.71828182^(-0.012*ur_prom);
307 end
308 p=kcorrgF;
309 %% % % % % % % % % % % % % % % % % % % % % % % % % % % % % % % % % % % % % % % % % % % % % % % % % % % %
310 %% % % % % % % % % % % % % % % % % % % % % % % % % % % % % % % % % % % % % % % % % % % % % % % % % % % %
311\% obtencion del modulo de reaccion efectivo de la surasante(k_efectivo)
312 \text{ } i = 1;313\% modelo matematico para Ls=0
314 Ls_mod(i)=kcorrgF;
315\% modelos matematicos para Ls=1 para diferentes rangos para el kcompuesto
316\% final
317 i f kcorrgF>=1 && kcorrgF<=10
318 Ls_mod(i+1)=0.5433∗ kcorrg F + 0.5733;
319 e l s e i f kcorrgF >10 && kcorrgF <=100
_{320} Ls_mod(_{i+1})=0.373* kcorrg F + 3.6333;
321 e l s e i f kcorrgF >100 && kcorrgF <=1000
322 Ls_mod(i+1)=0.2615∗ kcorrg F + 22.667;
323 e l s e i f kcorrgF >1000
_{324} Ls_mod(i+1)= 0.22 * kcorrgF + 60;325 end
326
327\% modelos matematicos para Ls=2 para diferentes rangos para el kcompuesto
328\% final
329 i f kcorrgF>=1 && kcorrgF<=10
330 Ls_mod(i+2)=0.2833∗ kcorrgF + 0.8778;
331 e l s e i f kcorrgF>10&kcorrgF<=100
_{332} Ls_mod(_{i+2}=0.147* kcorr gF+2.7733;333 e l s e i f kcorrgF>100&kcorrgF <=1000
_{334} Ls_mod(_{i+2}=0.0576* kcorrgF+14.133;335 e l s e i f kcorrgF >1000
_{336} Ls_mod(i+2)=0.035* kcorrg F + 35;
337 end
338
339 % modelos matematicos para Ls=3 para diferentes rangos para el kcompuesto
340 % final
341 i f kcorrgF>=1 && kcorrgF<=10
342 Ls_mod(i+3)=0.1512∗ kcorrg F + 0.8798;
343 e l s e i f kcorrgF >10 && kcorrgF <=100
344 Ls_mod(i+3)=0.0601∗ kcorrg F + 2.2133;
345 e l s e i f kcorrgF >100 && kcorrgF <=1000
1346 Ls_mod(i+3)=-0.000009*kcorrgF<sup>\hat{}</sup>2+ 0.031*kcorrgF+5.7333;
347 e l s e i f kcorrgF >1000
348 Ls_mod(i+3)=0.012∗ kcorrg F + 16;
349 end
350 %% % % % % % % % % % % % % % % % % % % % % % % % % % % % % % % % % % % % % % % % % % % % % % % % % % % %
351 %% % % % % % % % % % % % % % % % % % % % % % % % % % % % % % % % % % % % % % % % % % % % % % % % % % % %
352 % obtencion final del valor final del modulo de reaccion efectivo de la
353 % subrasante
354 % valores de Ls para cada modelo matematico respectivamente
```

```
355 \text{ vector} 13 = [0 \ 1 \ 2 \ 3];% interpolacion pra la obtencion de kefe
356
    for i = 1:1:4357
           if \text{Ls} \geq \text{vector} 13(i) & \text{Ls} \leq \text{vector} 13(i+1)358
                 k \cdot \text{e} = L \cdot \text{mod}(i) - (L \cdot \text{vector} 13(i)) * (L \cdot \text{mod}(i) - L \cdot \text{mod}(i+1)) / (vector 13(i)359
                       +1)-vector13(i);break
360
           end
361
362 end
```
### Líneas de código de Matlab del análisis estadístico  $1.4.$ del método de la PCA

### Listing I.14: Función METODOLINEAL\_PCA

```
1 clear all
2 close all
\frac{1}{3} % f+99 n r MR Mr Ks k N MatfatigaT(f) MaterosionT(f)
4 load ('MDATOSGM. mat')
5 load ('MDATOSCM. mat')
\overline{6}\frac{1}{2} load ('MDATOS. mat')
s load ('MDATOSC. mat')
\overline{9}% transformacion de muestra a matriz codificado
10\,for i=1:97211if MDATOSGM(i, 2) == 2012nG(i, 1) = -1;13elseif MDATOSGM(i, 2) = 3014
            nG(i, 1) = 0;15
        elseif MDATOSGM(i, 2) = = 4016\,nG(i, 1) = 1;17end
18
       if MDATOSCM(i, 2) == 2019nC(i, 1) = -1;\overline{20}elseif MDATOSCM(i, 2) = 30\overline{21}nC(i, 1) = 0:
22
        elseif MDATOSCM(i, 2) = 4023nC(i, 1) = 1;24end
25
26
2728
       if MDATOSGM(i, 3) = 0.01rG(i, 1) = -1;29
        elseif MDATOSGM(i, 3) = 0.03530
            rG(i, 1) = 0;31elseif MDATOSGM(i, 3) = 0.0632
            rG(i, 1) = 1;33
       end
34
       if MDATOSCM(i, 3) = 0.0135
```
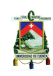

```
36 rC(i, 1) = -1;^{37} elseif MDATOSCM(i, 3) ==0.035
38 rC(i, 1) = 0;39 e l s e i f MDATOSCM(i, 3) = 0.0640 rC(i, 1) = 1;41 end
42
43
44 if MDATOSGM(i, 4) = 55045 MRG( i , 1 ) = -1;
46 e l s e i f MDATOSGM(i, 4) = 60047 MRG( i , 1 ) = 0;
48 e l s e i f MDATOSGM(i, 4) = 65049 MRG( i , 1 ) = 1;
50 end
51 if MDATOSCM(i, 4) = 55052 MRC( i , 1) = -1;
^{53} e l s e i f MDATOSCM(i, 4) = 60054 MRC( i , 1) = 0;
s<sub>55</sub> e l s e i f MDATOSCM( i , 4) ==650
56 MRC( i , 1) = 1;
57 end
58
59
60 if MDATOSGM(i, 5) == 2061 MrG( i , 1 ) = -1;
62 e l s e i f MDATOSGM(i, 5) == 5063 MrG( i , 1 ) = 0;
64 e l s e i f MDATOSGM(i, 5) = 8065 MrG( i , 1 ) = 1;
66 end
67 if MDATOSCM(i, 5) == 2068 MrC( i , 1 ) = -1;
69 e l s e i f MDATOSCM(i, 5) = 4070 MrC( i , 1 ) = 0;
^{71} e l s e i f MDATOSCM(i, 5) == 60\text{MrC}(i, 1) = 1;73 end
74
75
76 if MDATOSGM(i, 6) = 100\text{TsG}(i, 1) = -1;78 e l s e i f MDATOSGM(i, 6) = 20079 KsG(i, 1) = 0;80 e l s e i f MDATOSGM(i, 6) = 30081 KsG( i , 1 ) = 1;
82 end
83 if MDATOSCM(i, 6) = 10084 KsC( i , 1 ) = -1;
85 e l s e i f MDATOSCM(i, 6) = 17586 KsC(i, 1) = 0;
87 e l s e i f MDATOSCM(i, 6) = 25088 KsC(i, 1) = 1;
89 end
90 end
91
```

```
92 CODG=[MDATOSGM(1:972,1) nG rG MRG MrG KsG];
93 CODC=[MDATOSCM(1:972,1)] nC rC MRC MrC KsC ];
94
95 % aplicacion de metodo lineal en matriz codificada GRANULAR
96 codificado G1=LinearModel. fit (CODG(1:243, 2:6), CODG(1:243, 1),'quadratic') CONBERMA CON PASADOR
97 codificado G2=LinearModel. fit (CODG(244:486, 2:6), CODG(244:486, 1), 'quadratic')
       %CON BERMA SIN PASADOR
98 codificado G3=Linear Model. fit (CODG(487:729,2:6), CODG(487:729,1), 'quadratic')
       %SIN BERMA CON PASADOR
99 codificadoG4=LinearModel. fit (CODG(730:972, 2:6), CODG(730:972, 1), 'quadratic')
         %SIN BERMA SIN PASADOR
100 % aplicacion metodo lineal en matriz codificada CEMENTADO
101 codificado C1=Linear Model. fit (CODC(1:243, 2:6), CODC(1:243, 1), 'quadratic') CONBERMA CON PASADOR
102 \text{ codificadoC2} = LinearModel. \text{fit} (CODC(244:486, 2:6), CODC(244:486, 1), 'quadratic')%CON BERMA SIN PASADOR
103 \cdot \text{codificialcadoC3} = \text{LinearModel}. fit (\text{CDC}(487:729, 2:6), \text{CDC}(487:729, 1), 'quadratic')%SIN BERMA CON PASADOR
104 codificado C4=Linear Model. fit (CODC(730:972,2:6), CODC(730:972,1), 'quadratic')
         %SIN BERMA SIN PASADOR
105
106
107
108
109
110 % aplicacion metodo lineal en matriz real GRANULAR
111 %CON BERMA CON PASADOR
112 parametrosG1=LinearModel. fit (MDATAOSGM(1:243, 2:6), MDATOSGM(1:243, 1), 'y_ \lceil \lceil \lceilx1 + x2 + x3 + x4 + x5 + x1 ∗x2 + x1 ∗ x3 +x1 ∗x4+ x1 ∗x5+ x2 ∗ x3+ x2 ∗x4+ x3 ∗
       x4 - x3*x5 - x4*x5 - x1^2 + x1^2 + x3^2 - x4^2 + x5^2 ;
113 %CON BERMA SIN PASADOR
114 parametrosG2=LinearModel.fit (MDATOSGM(244:486,2:6),MDATOSGM(244:486,1),'y
       -1 - x1 + - x1 + - x2 + - x3 - x4 - x + - x5 - x + - x1 * x2 - x1 * x3 - x3 - x3 - x3 - x4 - x3 + x4 - x3 + x5 - x4*x5 + x3^2 + x4^2 ) ;
115 % SIN BERMA CON PASADOR
116 parametrosG3=LinearModel. fit (MDATAOSGM(487:729,2:6), MDATOSGM(487:729,1), v_a<sup>*</sup>
       1 + x1 + x2 + x3 + x4 + x5 + x1 ∗x2 + x1 ∗ x3 +x1 ∗ x4+x2 ∗x4 + x3 ∗x4 + x3 ∗x5
       -+ x4*x5+ x1^2+x2^2- +x3^2- x4^2+ x5^2 ; ;
117 % SIN BERMA SIN PASADOR
118 parametrosG4=LinearModel. fit (MDATOSGM(730:972,2:6), MDATOSGM(730:972,1), 'y_<sup>~</sup>
       -1 - x1 - x2 - x3 - x3 - x4 - x5 - x7 - x1 * x2 - x1 + x3 - x1 + x2 - x1 + x3 - x3 + x4 - x3 + x3 - x5-+ x4*x5+ x1^2+x2^2- +x3^2- +x4^2 ; ;
119
120 % aplicacion metodo lineal en matriz real CEMENTADO
121 %CON BERMA CON PASADOR
122 parametrosC1=LinearModel. fit (MDATAOSCM(1:243, 2:6), MDATOSCM(1:243, 1), 'y_ I_1 +
       x1 + x2 + x3 + x4 + x5 + x1 ∗x2 + x3 ∗ x4 +x3 ∗x5+ x4 ∗x5+ x1ˆ2+ x2 ˆ2 + x3
       ^2 + \frac{1}{2} \frac{1}{2} + \frac{1}{2} \frac{1}{2} + \frac{1}{2} \frac{1}{2} \frac{1}{2} \frac{1}{2} \frac{1}{2} \frac{1}{2} \frac{1}{2} \frac{1}{2} \frac{1}{2} \frac{1}{2} \frac{1}{2} \frac{1}{2} \frac{1}{2} \frac{1}{2} \frac{1}{2} \frac{1}{2} \frac{1}{2} 
123 %CON BERMA SIN PASADOR
124 parametrosC2=LinearModel.fit (MDATOSCM(244:486, 2:6),MDATOSCM(244:486, 1),'y
       1 + x1 + x2 + x3 + x4 + x5 + x1 ∗x2 + x1 ∗ x3 + x2 ∗x3+ x3 ∗x4 + x3 ∗ x5 + x1
       ^2 + x3 ^2 + x4 ^2 + x5 ^2 \cdot )
```
<sup>125</sup> % SIN BERMA CON PASADOR

Cabrera Abel, Urgiles Diana

```
A
```

```
126 parametrosC3=LinearModel. fit (MDATOSCM(487:729, 2:6) ,MDATOSCM(487:729, 1), v_a<sup>*</sup>
       1 - 1 - x1 - x2 - x3 - x3 - x4 - x4 - x5 - x1 * x2 - x1 * x3 - x1 * x4 + x1 * x4 + x1 * x5 - x2 * x3 + x2 * x4 + x2*x5 + x3*x4 + x3*x5 + x4*x5 + x3^2 + x4^22 + x5^2127 % SIN BERMA SIN PASADOR
128 parametrosC4=LinearModel.fit (MDATOSCM(730:972,2:6),MDATOSCM(730:972,1),'y
       1 - 1 - x1 - x2 - x3 - x3 - x4 - x5 - x1 * x2 - x1 * x3 - x1 * x4 + x1 * x5 - x2 * x3 + x2 * x4 + x2*x5 + x3*x4 + x3*x5 + x4*x5 + x2^2 - x1+x3^2 - x4*x^2 + x4^2 - x5^2129
130
131
132
133
134
135
136
137
138
139 %% % % % % % % COMPROBACION DEL METODO % % % % % % %
140
_{141} % granular
142 \text{ } i=0;
143 for i=randi([2, 5669], 1, 10)144 i=1+1;145 h=383.384+0.61154∗MDATOS( i , 2 ) +52.09876∗MDATOS( i , 3 ) −0.5258∗MDATOS( i , 4 )
            -1.06869*MDATOS(i, 5) -0.067099*MDATOS(i, 6) +3.6296*MDATOS(i, 2) *MDATOS(i, 3) −0.00037∗MDATOS(i, 2)∗MDATOS(i, 4) −0.000648 ∗MDATOS(i, 2)∗MDATOS
            (i, 5) –0.0000926∗MDATOS(i, 2)∗MDATOS(i, 6) –0.0963∗MDATOS(i, 3)∗MDATOS(i), 4) -0.2469 *MDATOS( i , 3) *MDATOS( i , 5) +0.00035*MDATOS( i , 4) *MDATOS( i , 5)
            +0.000037*MDATOS(i, 4)*MDATOS(i, 6) + 0.000426*MDATOS(i, 5)*MDATOS(i, 6)-0.00235* MDATOS(i,2) \hat{2} +0.000277*MDATOS(i,4) \hat{2} + 0.00408*MDATOS(i
            , 5) ^{\circ}2 -0.000029*MDATOS(i, 6) ^{\circ}2146 maG1=[MDATOS( i , 2) MDATOS( i , 3) MDATOS( i , 4) MDATOS( i , 5) MDATOS( i , 6)
           MDATOS(i, 1) h ];147 comprobG1(i, :)=maG1;148 end
_{149} i = 0150 for w=randi (5671, 11340], 1, 10)
151 i=i+1;152 h=767.60466 −2.08432∗MDATOS(w, 2 ) −739.753∗MDATOS(w, 3 ) −1.64598∗MDATOS(w
            , 4) -1.7674*MDATOS(w, 5) -0.13525*MDATOS(w, 6) +7.62963*MDATOS(w, 2) *MDATOS(w, 3) +0.00394∗MDATOS(w, 2) *MDATOS(w, 4) + 1.1111 *MDATOS(w, 3) *
           MDATOS(w, 4) + 0.00143∗MDATOS(w, 4)∗MDATOS(w, 5) + 0.00012∗MDATOS(w, 4) *
           MDATOS(w, 6) + 0.00058 * MDATAOS(w, 5) * MDATAOS(w, 6) + 0.001079 * MDATAOS(w, 4) ^2+0.00456 *MDATOS(w, 5) ^2 ;
\text{maG2} = \text{MDATOS}(w, 2) \text{ MDATOS}(w, 3) \text{ MDATOS}(w, 4) \text{ MDATOS}(w, 5) \text{ MDATOS}(w, 6)MDATOS(w, 1) h ];154 comprobG2(j; :=) = maG2;155 end
156 \text{ i } = 0:
157 for x=randi([11341,17010],1,10)158 j=j+1;h=436.8548 + 0.69056*MDATOS(x, 2) -27.9012*MDATOS(x, 3) -0.5799*MDATOS(x, 4)-1.2378*MDATOS(x, 5) -0.08556*MDATOS(x, 6) + 3.9999 *MDATOS(x, 2) *MDATOS(x, 3)x, 3 ) −0.0003889∗MDATOS(x, 2) ∗MDATOS(x, 4) −0.00071 ∗MDATOS(x, 2) ∗MDATOS(
           x, 5 ) -0.14815 *MDATOS(x, 3) *MDATOS(x, 5) + 0.000457 *MDATOS(x, 4) *MDATOS
           x, 5 ) + 0.0000519 ∗MDATOS(x, 4) ∗MDATOS(x, 6) + 0.00046 ∗MDATOS(x, 5) ∗MDATOS(
```

```
x, 6 ) -0.00346 *MDATOS(x, 2 ) 2 + 246.9136 *MDATOS(x, 3) 2 + 0.000298 *
           MDATOS(x, 4) \hat{ }}2 + 0.00453 *MDATOS(x, 5) \hat{ }}2 -0.000027 *MDATOS(x, 6) \hat{ }}2;160 maG3=[MDATOS(x,2) MDATOS(x,3) MDATOS(x,4) MDATOS(x,5) MDATOS(x,6)
           MDATOS(x, 1) h ];161 comprobG3(j; :)=maG3;162 end
163 \text{ j} = 0;_{164} for y=randi ([17011,22680],1,10)
165 j=j+1;166 h=780.25343−3.4397∗MDATOS( y , 2 ) −1276.1728∗MDATOS( y , 3 ) −1.4719∗MDATOS( y , 4 )
           -1.7725*MDATOS(y, 5) -0.1343*MDATOS(y, 6) +13.074*MDATOS(y, 2) *MDATOS(y, 3) + 0.00537∗MDATOS(y, 2) ∗MDATOS(y, 4) +0.001481∗MDATOS(y, 2) ∗MDATOS(y, 5) +1.637∗MDATOS(y, 3) *MDATOS(y, 4) + 0.001179*MDATOS(y, 4) *MDATOS(y, 5)
           +0.00011*MDATOS(y, 4)*MDATOS(y, 6) + 0.000574*MDATOS(y, 5)*MDATOS(y, 6)+0.005494* \text{ MDATAOS}(y, 2)^2 +1382.716* \text{MDATOS}(y, 3)^2 +0.00086* \text{MDATOS}(y, 3), 4) ^2 +0.00499∗MDATOS(y, 5) ^2;
_{167} maG4=[MDATOS(y, 2) MDATOS(y, 3) MDATOS(y, 4) MDATOS(y, 5) MDATOS(y, 6)
           MDATOS(y, 1) h ];168 comprobG4(j, : )=maG4;
169 end
170
171
172 % cementada
173 \text{ } i=0:
174 for z = \text{randi}([2, 3150], 1, 10)175 i=i+1;
176 h=409.0884 +0.3393∗MDATOSC(z,2) -51.9753∗MDATOSC(z,3) -0.6167∗MDATOSC(z
           , 4) -1.1944*MDATOSC(z, 5) -0.262*MDATOSC(z, 6) + 3.8148 *MDATOSC(z, 2) *MDATOSC(z, 3) + 0.000417*MDATOSC(z, 4)*MDATOSC(z, 5) + 0.000116 *
           MDATOSC(z, 4) *MDATOSC(z, 6) + 0.0007037 *MDATOSC(z, 5) *MDATOSC(z, 6)
           -0.0028395 *MDATOSC(z, 2) \hat{z} +345.6790 *MDATOSC(z, 3) \hat{z} + 0.000346*
           MDATOSC(z, 4) \hat{ } 2 + 0.00591 * MDATOSC(z, 5) \hat{ } 2 + 0.0002129 * MDATOSC(z, 6) \hat{ } 2;177 maC1=[MDATOSC(z, 2) MDATOSC(z, 3) MDATOSC(z, 4) MDATOSC(z, 5) MDATOSC(z, 6)
           MDATOSC(z, 1) h ];178 comprobC1 ( j, : ) = maC1;
179 end
180 i = 0;
181
182 for a=randi([3151,6300],1,10)183 i=j+1;184 h=503.03237 −0.97074∗MDATOSC( a , 2 ) −449.8765∗MDATOSC( a , 3 ) −0.9676∗MDATOSC(
           a, 4) -1.2367*MDATOSC(a, 5) -0.26557*MDATOSC(a, 6) +7.6296*MDATOSC(a, 2)*MDATOSC(a, 3) +0.002426 ∗MDATOSC(a, 2) ∗MDATOSC(a, 4) +0.64444 ∗MDATOSC(a, 3) *MDATOSC(a, 4) + 0.001148 *MDATOSC(a, 4) *MDATOSC(a, 5) + 0.0002815 *
           MDATOSC( a, 4) *MDATOSC( a, 6) -0.003086 *MDATOSC( a, 2) ^2+ 0.000617 *
           MDATOSC( a, 4) ^{\circ}2 + 0.003441 *MDATOSC( a, 5) ^{\circ}2 + 0.0000702 *MDATOSC( a, 6)
           \hat{ } 2:
185 maC2=[MDATOSC(a, 2) MDATOSC(a, 3) MDATOSC(a, 4) MDATOSC(a, 5) MDATOSC(a, 6)
           MDATOSC(a, 1) h ];186 comprobC2 (j, : )=maC2;
187 end
188 \text{ j} = 0;189 for b=randi ( [6301,9450], 1,10)
190 i=i+1;
191 h=536.0655−0.59753∗MDATOSC(b,2) −312.34568∗MDATOSC(b,3) −0.834247∗
                MDATOSC(b, 4) −1.67435*MDATOSC(b, 5) −0.3634*MDATOSC(b, 6) + 5.3704*
```

```
MDATOSC(b, 2) *MDATOSC(b, 3) +0.0011 *MDATOSC(b, 2) *MDATOSC(b, 4)+0.00185*MDATOSC(b, 2)*MDATOSC(b, 5)+0.0003827*MDATOSC(b, 2)*
                 MDATOSC(b, 6) +0.36296*MDATOSC(b, 3)*MDATOSC(b, 4) +0.5370*MDATOSC(b
                 .3) *MDATOSC(b, 5) +0.12345 *MDATOSC(b, 3) *MDATOSC(b, 6) +0.000879 *
                 MDATOSC(b, 4) *MDATOSC(b, 5) +0.00022 *MDATOSC(b, 4) *MDATOSC(b, 6)+0.000667 *MDATOSC(b, 5) *MDATOSC(b, 6) +0.0004543 *MDATOSC(b, 4) ^2
                 +0.00682*MDATOSC(b, 5) ^2 + 0.00023*MDATOSC(b, 6) ^2
        maC3 = [MDATOSC(b, 2) MDATAOSC(b, 3) MDATAOSC(b, 4) MDATAOSC(b, 5) MDATAOSC(b, 6)192
           MDATOSC(b, 1) h ;
        comprobC3(j,:)=maC3;193
194 end
_{195} j = 0;
196 for c = randi([9451, 12600], 1, 10)j=j+1;197
        h = 716.8081 - 2.7558*MDATOSC(c, 2) - 1005.358*MDATOSC(c, 3) - 1.3678*MDATOSC(c
198
            , 4) -1.9288*\text{MDATOSC}(c, 5) -0.4406*\text{MDATOSC}(c, 6) +12.7778*\text{MDATOSC}(c, 2)*MDATOSC(c, 3) + 0.004667*MDATOSC(c, 2)*MDATOSC(c, 4) +0.00319*MDATOSC(c
            , 2) *MDATOSC(c, 5) + 0.00077 *MDATOSC(c, 2) *MDATOSC(c, 6) + 1.18519 *MDATOSC
            (c, 3) * MDATOSC(c, 4) + 0.7778 * MDATOSC(c, 3) * MDATOSC(c, 5) + 0.19753 * MDATOSC(c, 5)c, 3) *MDATOSC(c, 6) +0.00159 *MDATOSC(c, 4) *MDATOSC(c, 5) + 0.000412 *
            MDATOSC(c, 4) *MDATOSC(c, 6) + 0.000574 *MDATOSC(c, 5) *MDATOSC(c, 6)
            928.3951*MDATOSC(c,3)^2 +0.000817*MDATOSC(c,4) ^2 + 0.00529*MDATOSC(
            c, 5) ^{\circ}2 +0.0001657*MDATOSC(c, 6) ^{\circ}2;
        \text{maC4} = \text{MDATOSC}(\text{c}, 2) \text{ MDATOSC}(\text{c}, 3) \text{MDATOSC}(\text{c}, 4) \text{MDATOSC}(\text{c}, 5) \text{MDATOSC}(\text{c}, 6)199MDATOSC(c, 1) h;
        comprobC4(j,:)=maC4;200
201 end
```
### Listing I.15: Función FIG\_COMPROB\_PCA

```
1 % crecion de las figuras espesor de metodo vs modelo lineal
2 clear all % limpiar todas las variables
a close all % limpiar todas las figuras
4 load ('comprobG1.mat'); load ('comprobG2.mat'); load ('comprobG3.mat'); load ('
      comprobG4.math;
5 load ('comprobC1.mat'); load ('comprobC2.mat'); load ('comprobC3.mat'); load ('
      comprobC4 \text{ .mat'};
6\% caso 1
\tau lmG1 = LinearModel.fit (comprobG1(:,6),comprobG1(:,7),'linear') % aplico el
       metodo lineal entre espesor de metodo vs modelo lineal
      a = -4.340629;
\overline{8}b = 1.0288189
       f = \mathbb{Q}(x) a+b*x;
10ezplot (f, 120, 165); hold on % grafico la funcion obtenida despues del
11metodo lineal
   plot(comprobG1(:, 6), comprobG1(:, 7), 'bo'); hold on12xlabel('Espesor_(h)_obtenido_del_Método_de_PCA','FontName','Arial','
13
       FontSize ',13);
   ylabel ('Predicción de Espesor (h)', 'FontName', 'Arial', 'FontSize', 13);
1415 saveas (gcf, ['Fig_G' num2str(1)], 'jpeg')
16 close all
17\% caso 2
18 \text{Im}G2 = \text{LinearModel}. fit (\text{comprob}G2(:,6), \text{comprob}G2(:,7), \text{'linear'})
```

```
19 a = -5.135259;
20 b = 1.036957;
21 f = \mathcal{Q}(x) a+b*x;
22 ezplot (f, 125, 165); hold on
23 plot (\text{comprobG2}(:, 6), \text{comprobG2}(:, 7), 'bo'); hold on
24 xlabel ('Espesor (h) obtenido del Método de PCA', 'FontName', 'Arial','
       FontSize ',13);
25 y la b el ( ' P r e di c ción de Espesor (h)', ' FontName', ' A rial', ' FontSize', 13);
26 saveas (gcf, \lceil 'Fig G' num2str(2)], 'jpeg')
27 close all
28 \quad \% caso 3
_{29} lmG3 = LinearModel. fit (\text{comprobG3}(:, 6), \text{comprobG3}(:, 7), 'linear')
30 \qquad a = -0.360399;b = 0.99772;32 f = \mathcal{Q}(x) a+b*x;
33 ezplot (f, 145, 205); hold on
34 \quad plot (comprobG3(:,6), comprobG3(:,7), 'bo'); hold on35 x label ('Espesor (h) obtenido del Método de PCA', 'FontName', 'Arial','
       FontSize, 13 ;
_{36} y label ( ' P r edicción de Espesor (h )', 'FontName', 'Arial', 'FontSize', 13);
37 saveas (gcf, ['Fig_G' num2str(3)], 'ipeg')
38 close all
39 % caso 4
40 \text{ Im}G4 = \text{LinearModel}. fit (\text{comprob}G4(:, 6), \text{comprob}G4(:, 7), \text{'linear'})41 a = -10.16755;b = 1.04787;43 f = \mathcal{Q}(x) a+b*x;
44 ezplot (f, 150, 200); hold on
45 plot (\text{comprobG4}(:, 6), \text{comprobG4}(:, 7), 'bo'); hold on
46 xlabel ('Espesor (h) obtenido del Método de PCA', 'FontName', 'Arial', '
       FontSize ',13;
\text{q} y label ( 'P redicción de Espesor (h)', 'FontName', 'Arial', 'FontSize', 13);
48 saveas(gcf, \nvert 'Fig G ' num2str(4), 'jpeg')
49 close all
50\% caso 5
_{51} lmC1 = LinearModel. fit (comprobC1(:, 6), comprobC1(:, 7), 'linear')
52 \qquad \text{a} = 6.7933830;b = 0.94260;54 f = \mathcal{Q}(x) a+b*x;
55 ezplot (f, 100, 140); hold on
56 \quad plot (comprobC1(:,6), comprobC1(:,7), 'bo'); hold on57 xlabel ('Espesor<sub>-</sub>(h)-obtenido-del-Método-de-PCA', 'FontName', 'Arial', '
       FontSize, 13 ;
s\bar{s} y label ('Predicción de Espesor (h)', 'FontName', 'Arial', 'FontSize', 13);
59 saveas(gcf, [ 'Fig.C' num2str(1) ], 'jpeg')60 close all
61 % caso 6
62 \text{Im}C2 = \text{LinearModel.} fit (\text{comprob}C2(:,6), \text{comprob}C2(:,7), \text{'linear'})63 a = 0.598077;
b = 0.990512;65 f = @(x) a+b*x;
66 ezplot (f, 120, 155); hold on
67 \quad plot (comprobC2(:,6), comprobC2(:,7), 'bo'); hold on68 xlabel ('Espesor (h) obtenido del Método de PCA', 'FontName', 'Arial','
       FontSize, 13 ;
69 y label ( ' P r e di c ci ón de Espesor (h )', ' FontName', ' A rial', ' FontSize', 13;
```
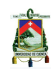

```
70 saveas (gcf, \lceil 'Fig_C ' num2str(2) \rceil, 'jpeg')
71 close all
72 \frac{\% \; \text{cas} \; 7}{2}73 \text{ Im}C3 = \text{LinearModel.} fit (\text{comprobC3}(:, 6), \text{comprobC3}(:, 7), \text{'linear'})a = 2.2219467;b = 0.985118;76 f = \mathcal{Q}(x) a+b*x;
77 ezplot (f, 130, 165); hold on
78 \quad plot (comprobC3(:,6), comprobC3(:,7), 'bo'); hold on79 x l a b e l ( ' E s pe s o r ( h ) o b tenid o d el M´etodo de PCA' , ' FontName ' , ' A ri al ' , '
        FontSize, 13 ;
80 ylabel ('Predicción_de_Espesor_(h)', 'FontName', 'Arial', 'FontSize',13);
\text{su} \quad \text{saves} (\text{gcf}, \lceil \text{`Fig.C'} \quad \text{num2str}(3) \rceil, \text{`jpeg'})82 close all
83 % caso 8
84 \text{ ImC4} = \text{LinearModel.} fit (\text{comprobC4}(:, 6), \text{comprobC4}(:, 7), \text{'linear'})85 \qquad a = -4.92388;86 b = 1.03283;
87 f = \mathcal{Q}(x) a+b*x;
\text{ss} ezplot (f, 140, 170); hold on
89 plot (\text{comprobC4}(:, 6), \text{comprobC4}(:, 7), 'bo'); hold on
90 xlabel ('Espesor (h) obtenido del Método de PCA', 'FontName', 'Arial', '
        FontSize ',13);
91 y la b e l ( ' P r e di c ción de Espesor (h)', ' FontName', ' A rial', ' FontSize', 13);
92 saveas (gcf, ['Fig C' \frac{1}{2} num2str(4)], 'jpeg')
93 close all
```
### **Listing I.16: Función VARIAC\_PARAM\_PCA**

```
1 % generacion de la graficas para la evaluacion del comportamiento de cada
      parametro
2
3 clear all % limpia variables
4 \text{ close all } \% \text{ limpia figures}5
6\% granular con berma con pasador
7 \text{ i } = 0:
s_n = 20;\text{9} \text{ r} = 0.035;10 MR=555;
11 Mr=55;
12 Ds=203; \% Ds=Ks
13\% funcion de n
14 for n=20:4015 i=i+1;16 h1 =383.384+0.61154∗n+52.0987654∗ r −0.5258273∗MR−1.0687∗Mr−0.0671∗Ds
           +3.62962*n*r −0.0003704*n*MR−0.00065 *n*Mr −0.000093*n*Ds−0.0963*r*
          MR −0.246914∗ r ∗Mr+0.000351∗MR∗Mr+0.000037∗MR∗Ds+ 0. 0 0 0 4 25 9 ∗Mr∗Ds
           -0.002346* n^2 +0.0002765∗MR<sup>2</sup> + 0.00408*Mr<sup>2</sup> -0.00003*Ds<sup>2</sup>
hG1n ( j ; ) = h1 ;18 h2=767.605 −2.08432∗n−739.753∗ r −1.64598∗MR−1.7674∗Mr−0.135246∗Ds
          +7.62963*n* r +0.004*n*MR+ 1.111111 * r *MR +0.00144*MR*Mr+ 0.00012222 *
          MR∗Ds+ 0.0005803*Mr*Ds+ 0.00107901*MR^2 +0.0045611 *Mr^2 ;
```

```
hG2n(i,:)= h2;19h3 = 436.84 + 0.6905 * n - 27.901235 * r - 0.5799383 * MR - 1.237785 * Mr - 0.08556 * Ds +203.9999 *n*r -0.0003889*n*MR-0.00070988 *n*Mr -0.1482 *r*Mr
           0.0004567*MR*Mr+ 0.0000519*MR*Ds+ 0.0004566*Mr*Bs -0.00346*n^2 +246.913 * r^2 + 0.000298 * MR^2 + 0.004533 * Mr^2 - 0.0000272 *Ds^2;\overline{21}hG3n(j,:)=h3;22
       h4 = 780.254 - 3.4397 * n - 1276.1728 * r - 1.471 * MR - 1.77 * Mr - 0.134 * Ds + 13.0741 * n * r +0.005371*n*MR+0.0015*n*Mr+1.637*r*MR+ 0.00117901*NR*Mr+0.0001111*MR*Ds+ 0.0005741*Mr*Ds+0.0055* n^2 +1382.7161*r^2 +0.0008642*MR^2+0.0049932*Mr^2:
       hG4n(i,:)= h4;
23nG(j, :)=n;24
2526 end
27
28 % se grafica n vs h para los 4 casos
_{29} plot (nG, [hG1n, hG2n, hG3n, hG4n]); grid on
30 xlabel ('Periodo_de_diseño_n_(años)', 'FontName', 'Arial', 'FontSize', 12);
31 ylabel ('Espesor_h_(mm)', 'FontName', 'Arial', 'FontSize', 12);
32 legend ('Berma<sub>ry</sub> pasador', 'Berma sin pasador', 'Sin berma con pasador', 'Sin -
      berma y_pasador','Location','northeastoutside','Orientation','vertical')
33 saveas (gcf, \int Fig_nG \frac{1}{2} num2str(1) \int, 'jpeg')
34 close all
35 \text{ } j = 0;36 n=20;37 for r = 0.01:0.005:0.0638
       i=i+1:
       h1 = 383.384 + 0.61154 * n + 52.0987654 * r - 0.5258273 * MR - 1.0687 * Mr - 0.0671 * DS39+3.62962*<b>n</b>*<b>r</b> -0.0003704*<b>n</b>*MR-0.00065 *<b>n</b>*Mr -0.000093*<b>n</b>*Ds-0.0963*<b>r</b>*MR -0.246914** *Mr+0.000351*MR*Mr+0.000037*MR*Ds+ 0.0004259*Mr*Ds-0.002346*n^2 + 0.0002765*NR^2 + 0.00408*Nr^2 - 0.00003*Ns^2hG1r(j,:)= h1;40
       h2 = 767.605 - 2.08432 * n - 739.753 * r - 1.64598 * MR - 1.7674 * Mr - 0.135246 * Ds41
           +7.62963*\text{m}*\text{r}+0.004*\text{m}*\text{MR} 1.111111**\text{m}*\text{MR} +0.00144*\text{MR}*\text{Mr} 0.00012222*MR*B+ 0.0005803*Mr*B+ 0.00107901*MR^2 +0.0045611*Mr^2;hG2r(j,:)= h2;\overline{42}h3 = 436.84 + 0.6905 * n - 27.901235 * r - 0.5799383 * MR - 1.237785 * Mr - 0.08556 * Ds +43
           3.9999 *n*r -0.0003889*n*MR-0.00070988 *n*Mr -0.1482 *r*Mr
           0.0004567*MR*Mr+ 0.0000519*MR*Ds+ 0.0004566*Mr*Bs -0.00346*n^2 +246.913 * r^2 + 0.000298 * MR^2 + 0.004533 * Mr^2 - 0.0000272 *Ds^2;hG3r(j, :)= h3;44
       h4 = 780.2534 - 3.4397 * n - 1276.17284 * r - 1.471925 * MR - 1.772566 * Mr - 0.13432 * Ds45 \frac{1}{2}+13.0741*n*r+ 0.00537037*n*MR+0.00148*n*Mr+1.637037*r*MR+
           0.00117901*MR*Mr+0.0001111*MR*Ds+0.0005741*Mr*B+0.00549* n^2+1382.716*\mbox{r}^2\ \ +0.0008642*\!{\rm MR}^2\ \ +0.0049932*\!{\rm Mr}^2\! \ ;hG4r(j, :)= h4;46
       rG(j, :)=r;4748
49 end
50 % se grafica r vs h para los 4 casos
51 plot (rG, [hG1r, hG2r, hG3r, hG4r]); grid on
52 xlabel ('Tasa_de_crecimiento_anual_de_transito_r','FontName','Arial','
      FontSize ',12;
53 ylabel ('Espesor_h_(mm)_','FontName','Arial','FontSize',12);<br>54 legend ('Berma_y_pasador','Berma_sin_pasador','Sin_berma_con_pasador','Sin_
      berma_y_pasador','Location','northeastoutside','Orientation','vertical')
```
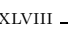

```
55 saveas (gcf, ['Fig_rG' num2str(1)], 'jpeg')
56 close all
57 \text{ } j=0;58 \text{ r} = 0.035;
59 for MR=550:650
60 j=j+1;61 h1 =383.384+0.61154∗n+52.0987654∗ r −0.5258273∗MR−1.0687∗Mr−0.0671∗Ds
           +3.62962*<sub>n*r</sub> -0.0003704*<sub>n*MR</sub> - 0.00065 *<sub>n*Mr</sub> -0.000093*<sub>n*Ds</sub> - 0.0963*<sub>r*</sub>MR −0.246914∗ r ∗Mr+0.000351∗MR∗Mr+0.000037∗MR∗Ds+ 0. 0 0 0 4 25 9 ∗Mr∗Ds
           -0.002346* n^2 +0.0002765∗MR<sup>2</sup> + 0.00408*Mr<sup>2</sup> -0.00003*Ds<sup>2</sup>
62 hG1MR( j, : ) = h1;
63 h2=767.605 −2.08432∗n−739.753∗ r −1.64598∗MR−1.7674∗Mr−0.135246∗Ds
           +7.62963*<b>n</b>*<b>r</b>+0.004*<b>n</b>*<b>M</b>R+ 1.111111*<b>r</b>*<b>M</b>R + 0.00144*<b>M</b>R*<b>M</b>r+ 0.00012222*MR*Ds+ 0.0005803*Mr*Bs+ 0.00107901*MR^2 +0.0045611*Mr^2;64 hG2MR( j, : ) = h2;
65 h3=436.84 +0.6905∗n−27.901235∗ r −0.5799383∗MR−1.237785∗Mr−0.08556∗Ds+
           3. 9 9 9 9 ∗n∗ r −0.0003889∗n∗MR−0.00070988 ∗n∗Mr −0.1482 ∗ r ∗Mr+
           0.0004567*MR*Mr+ 0.0000519*MR*Ds+ 0.0004566*Mr*Ds -0.00346 *n<sup>2</sup>2 +
           246.913 * r^2 + 0.000298 * MR^2 + 0.004533 * Mr^2 - 0.0000272 *Ds^2;66 hG3MR(i, : ) = h3;
67 h4=780.254 −3.4397∗n−1276.1728∗ r −1.471∗MR−1.77∗Mr−0.134∗Ds +13.0741∗n∗ r+
            0. 0 0 5 3 7 1 ∗ n∗MR+0.0015∗n∗Mr+1.637∗ r ∗MR+ 0. 0 0 1 1 7 9 0 1 ∗MR∗Mr+0.0001111∗MR
           ∗Ds+ 0. 0 0 0 5 7 4 1 ∗Mr∗Ds+0.0055∗ nˆ2 +1382.7161∗ r ˆ2 +0.0008642∗MRˆ2
           +0.0049932*Mr^2:
68 hG4MR(j,: ) = h4;
69 MRG(j, :)=MR;70
71 end
72\% se grafica MR vs h para los 4 casos
73 plot ( MRG, [hG1MR, hG2MR, hG3MR, hG4MR]); grid on
<sup>74</sup> x l a b e l ('R e sistencia a l a flexión del concreto MR (p si)', 'FontName', 'Arial',
       ' FontSize ', 12);
75 y label ( 'Espesor h (mm) ', 'FontName', 'Arial', 'FontSize', 12);
76 legend ('Berma y pasador', 'Berma sin pasador', 'Sin berma con pasador', 'Sin
      berma y pasador', 'Location', 'northeastoutside', 'Orientation', 'vertical')
77 saveas (gcf, ['Fig_MRG' num2str(1)], 'jpeg')
78 close all
79 \text{ i} = 0;
80 MR=555;
_{81} for Mr=20:80
82 \quad j=j+1;83 h1 =383.384+0.61154∗n+52.0987654∗ r −0.5258273∗MR−1.0687∗Mr−0.0671∗Ds
           +3.62962*n*r −0.0003704*n*MR−0.00065 *n*Mr −0.000093*n*Ds−0.0963*r*
           MR −0.246914∗ r ∗Mr+0.000351∗MR∗Mr+0.000037∗MR∗Ds+ 0. 0 0 0 4 25 9 ∗Mr∗Ds
           -0.002346*n^2 + 0.0002765*MR^2 + 0.00408*Nr^2 - 0.00003*Ns^2^{84} hG1Mr( j , : ) = h1;
85 h2=767.605 −2.08432∗n−739.753∗ r −1.64598∗MR−1.7674∗Mr−0.135246∗Ds
           +7.62963*n*r+0.004*n*MR+ 1.111111 *r*MR +0.00144*MR*Mr+ 0.00012222*
           MR∗Ds+ 0.0005803*Mr∗Ds+ 0.00107901*MR^2 +0.0045611 *Mr^2 ;
^{86} hG2Mr( j, : ) = h2;
87 h3=436.84 +0.6905∗n−27.901235∗ r −0.5799383∗MR−1.237785∗Mr−0.08556∗Ds+
           3. 9 9 9 9 ∗n∗ r −0.0003889∗n∗MR−0.00070988 ∗n∗Mr −0.1482 ∗ r ∗Mr+
           0.0004567*\text{MR}*\text{Mr} 0.0000519*\text{MR}*\text{Ds} 0.0004566*\text{Mr}*\text{Ds} -0.00346*\text{n}^2 +246.913 \cdot r \cdot 2 + 0.000298 \cdot \text{MR} \cdot 2 + 0.004533 \cdot \text{M} \cdot r \cdot 2 - 0.0000272 \cdot \text{R} \cdot 2;
\text{88} \qquad \text{hG3Mr}(\text{i} \cdot \text{i}) = \text{h3}:
```

```
89 h4=780.254 −3.4397∗n−1276.1728∗ r −1.471∗MR−1.77∗Mr−0.134∗Ds +13.0741∗n∗ r+
            0.005371 * n * MR + 0.0015 * n * Mr + 1.637 * r * MR + 0.00117901 * MR * Mr + 0.0001111 * MR∗Ds+ 0. 0 0 0 5 7 4 1 ∗Mr∗Ds+0.0055∗ nˆ2 +1382.7161∗ r ˆ2 +0.0008642∗MRˆ2
           +0.0049932∗Mrˆ 2;
90 hG4Mr(j, :)= h4;91 MrG( j , : ) = Mr;
92
93 end
94\% se grafica Mr vs h para los 4 casos
95 plot ( MrG, [hG1Mr, hG2Mr, hG3Mr, hG4Mr]); grid on
96 x la b e l ( 'Módulo de reacción de la subrasante Mr (Mpa/m) ', 'FontName', 'Arial',
       ' FontSize ', 12 ;
97 y label ( 'Espesor \text{Lh}_{\text{m}}(mm) ', 'FontName', 'Arial', 'FontSize', 12);
98 legend ('Berma y pasador', 'Berma sin pasador', 'Sin berma con pasador', 'Sin
      berma y pasador', 'Location', 'northeastoutside', 'Orientation', 'vertical')
99 saveas(gcf, [ 'Fig.Mr_G' ' num2str(1) ], 'jpeg' )100 close all
101 \text{ } i = 0;102 Mr=55;
_{103} for Ds=100:300
104 i=i+1;
105 h1 =383.384+0.61154∗n+52.0987654∗ r −0.5258273∗MR−1.0687∗Mr−0.0671∗Ds
           +3.62962*n*r -0.0003704*n*NR-0.00065 *n*Nr -0.000093*n*Ds-0.0963*r*MR −0.246914∗ r ∗Mr+0.000351∗MR∗Mr+0.000037∗MR∗Ds+ 0. 0 0 0 4 25 9 ∗Mr∗Ds
           -0.002346*n^2 + 0.0002765*NR^2 + 0.00408*Nr^2 - 0.00003*Ds^2_{106} hG1Ds(j,:) = h1;
107 h2=767.605 −2.08432∗n−739.753∗ r −1.64598∗MR−1.7674∗Mr−0.135246∗Ds
           +7.62963 * n * r + 0.004 * n * MR + 1.111111 * r * MR + 0.00144 * MR * Mr + 0.00012222 *MR∗Ds+ 0.0005803*Mr*Ds+ 0.00107901*MR^2 +0.0045611 *Mr^2 ;
108 hG2Ds(j, :)= h2;109 h3=436.84 +0.6905∗n−27.901235∗ r −0.5799383∗MR−1.237785∗Mr−0.08556∗Ds+
           3. 9 9 9 9 ∗n∗ r −0.0003889∗n∗MR−0.00070988 ∗n∗Mr −0.1482 ∗ r ∗Mr+
           0.0004567*MR*Mr+ 0.0000519*MR*Ds+ 0.0004566*Mr*Ds -0.00346 *n<sup>2</sup>2 +
           246.913 * r^2 + 0.000298 * MR^2 + 0.004533 * Mr^2 - 0.0000272 *Ds^2;110 hG3Ds(i,:)=h3:
111 h4=780.254 −3.4397∗n−1276.1728∗ r −1.471∗MR−1.77∗Mr−0.134∗Ds +13.0741∗n∗ r+
            0. 0 0 5 3 7 1 ∗ n∗MR+0.0015∗n∗Mr+1.637∗ r ∗MR+ 0. 0 0 1 1 7 9 0 1 ∗MR∗Mr+0.0001111∗MR
           ∗Ds+ 0. 0 0 0 5 7 4 1 ∗Mr∗Ds+0.0055∗ nˆ2 +1382.7161∗ r ˆ2 +0.0008642∗MRˆ2
           +0.0049932∗Mrˆ 2;
hG4Ds(j, :)= h4;113 DSG(j, :)=Ds;114
115 end
116 % se grafica Ds vs h para los 4 casos
117 \text{ plot} ( DsG, [hG1Ds, hG2Ds, hG3Ds, hG4Ds]); grid on
118 x label ('Espesor_de_la_Subbase_Ds_(mm)', 'FontName', 'Arial', 'FontSize', 12);
119 y label ( 'Espesor h (mm) ', 'FontName', 'Arial', 'FontSize', 12);
120 legend ('Berma y pasador', 'Berma sin pasador', 'Sin berma con pasador', 'Sin -
      berma y pasador ', 'Location ', 'northeastoutside', 'Orientation', 'vertical')
121 saveas (gcf, ['Fig_DsG' num2str(1)], 'jpeg')
122 close all
123
124 \text{Ds} = 203;125 \quad i=0126 for n=20:40127 i=1+1;
```
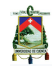

```
128 h1 =409.0884 +0.3393∗n−51.9753∗ r −0.6167∗MR−1.1944∗Mr−0.262∗Ds+ 3. 8 1 4 8 ∗n
           * r + 0.000417 * MR * Mr + 0.000116 * MR * Ds + 0.0007037 * Mr * Ds -0.0028395*n^2 +345.6790 *r^2 + 0.000346*MR^2 + 0.00591*Mr^2 + 0.0002129*Ds^2;
hC1n(i,:)= h1;130 h2 =503.03237 −0.97074∗n−449.8765∗ r −0.9676∗MR−1.2367∗Mr−0.26557∗Ds
           +7.6296 *n*r +0.002426 *n*MR+0.64444 *r*MR + 0.001148 *MR*Mr +
           0.0002815*MR*Bs -0.003086 *n^2+ 0.000617 *MR^2 + 0.003441 *Mr^2 +0.0000702*Ds^2;
hC2n ( j ; ) = h2 ;132 h3 =536.0655−0.59753∗n−312.34568∗ r −0.834247∗MR−1.67435∗Mr−0.3634∗Ds +
           5. 3 7 0 4 ∗n∗ r +0.0011∗n∗MR+0.00185∗n∗Mr+0.0003827∗n∗Ds+0.36296∗ r ∗MR
           +0.5370∗ r ∗Mr+0.12345∗ r ∗Ds+0.000879∗MR∗Mr +0.00022∗MR∗Ds+0.000667 ∗Mr
           *Ds+0.0004543 *MR^2 + 0.00682*Mr^2 + 0.00023*Ds^2;133 hC3n (j,:) = h3;134 h4 =716.8081 −2.7558∗n−1005.358∗ r −1.3678∗MR−1.9288∗Mr−0.4406∗Ds+12.7778∗
          n∗ r+ 0. 0 0 4 6 6 7 ∗ n∗MR+0.00319∗n∗Mr+0.00077∗n∗Ds +1.18519 ∗ r ∗MR+0.7778∗ r
           ∗Mr+0.19753∗ r ∗Ds+0.00159∗MR∗Mr+ 0. 0 0 0 4 1 2 ∗MR∗Ds+ 0. 0 0 05 7 4 ∗Mr∗Ds+
           928.3951* r^2 + 0.000817*MR^2 + 0.00529*Mr^2 + 0.0001657*Ds^2;135 hC4n(i,:)= h4;_{136} _{\text{nC}(i,:)=n};
137
138 end
139\% se grafica n vs h para los 4 casos
_{140} plot (nC, [hC1n, hC2n, hC3n, hC4n]); grid on
141 x label ( 'Periodo-de-diseño n (años ) ', 'FontName', 'Arial ', 'FontSize ', 12);
_{142} y label ( 'Espesor _{\text{h}} (mm)', 'FontName', 'Arial', 'FontSize', 12);
143 legend ('Berma y pasador', 'Berma sin pasador', 'Sin berma con pasador', 'Sin -
      berma y pasador ', 'Location ', 'northeastoutside', 'Orientation', 'vertical')
144 saveas (gcf, \lceil 'Fig_nC' num2str(1) \rceil, 'jpeg')
145 close all
146 \text{ } j = 0;147 \text{ } n=20:
_{148} for r = 0.01:0.01:0.06149 i=j+1;150 h1 =409.0884 +0.3393∗n−51.9753∗ r −0.6167∗MR−1.1944∗Mr−0.262∗Ds+ 3. 8 1 4 8 ∗n
           * r + 0.000417 * MR * Mr + 0.000116 * MR * Ds + 0.0007037 * Mr * Ds -0.0028395*n^2 + 345.6790 * r^2 + 0.000346 * MR^2 + 0.00591 * Mr^2 + 0.0002129 * Ds^2;hClr (j ; ) = h1 ;152 h2 =503.03237 −0.97074∗n−449.8765∗ r −0.9676∗MR−1.2367∗Mr−0.26557∗Ds
           +7.6296 *n*r +0.002426 *n*MR+0.64444 *r*MR + 0.001148 *MR*Mr +
           0.0002815*MR*Bs = 0.003086 *n^2+ 0.000617 *MR^2 + 0.003441 *Mr^2 +0.0000702*Ds^2;
153 hC2r (j,:)= h2;154 h3 =536.0655−0.59753∗n−312.34568∗ r −0.834247∗MR−1.67435∗Mr−0.3634∗Ds +
           5. 3 7 0 4 ∗n∗ r +0.0011∗n∗MR+0.00185∗n∗Mr+0.0003827∗n∗Ds+0.36296∗ r ∗MR
           +0.5370∗ r ∗Mr+0.12345∗ r ∗Ds+0.000879∗MR∗Mr +0.00022∗MR∗Ds+0.000667 ∗Mr
           *Ds+0.0004543 *MR^2 +0.00682*Mr^2 + 0.00023*Ds^2;
155 hC3r(j,:)=h3;156 h4 =716.8081 −2.7558∗n−1005.358∗ r −1.3678∗MR−1.9288∗Mr−0.4406∗Ds+12.7778∗
          n∗ r+ 0. 0 0 4 6 6 7 ∗ n∗MR+0.00319∗n∗Mr+0.00077∗n∗Ds +1.18519 ∗ r ∗MR+0.7778∗ r
           ∗Mr+0.19753∗ r ∗Ds+0.00159∗MR∗Mr+ 0. 0 0 0 4 1 2 ∗MR∗Ds+ 0. 0 0 05 7 4 ∗Mr∗Ds+
           928.3951* r^2 + 0.000817*MR^2 + 0.00529*Mr^2 + 0.0001657*Ds^2;hC4r(i, :)= h4;158 rC(i, :)=r;159
160 end
```

```
161 % se grafica r vs h para los 4 casos
_{162} plot (rC, [hC1r, hC2r, hC3r, hC4r]); grid on
163 xlabel ('Tasa_de_crecimiento_anual_de_transito_r','FontName','Arial','
       FontSize ',12);
164 ylabel ('Espesor_h_(mm)', 'FontName', 'Arial', 'FontSize', 12);
165 legend ('Berma y pasador', 'Berma sin pasador', 'Sin berma con pasador', 'Sin
       berma_y_pasador','Location','northeastoutside','Orientation','vertical')
166 saveas (gcf, ['Fig_rC' num2str(1)], 'jpeg')
167 close all
168 \text{ j} = 0;169 r = 0.035;
170 for MR=550:650
        j=j+1;
171
       h1 = 409.0884 + 0.3393 * n - 51.9753 * r - 0.6167 * MR - 1.1944 * Mr - 0.262 * Ds + 3.8148 * n172
            * r + 0.000417 * MR * Mr + 0.000116 * MR * Ds + 0.0007037 * Mr * Ds -0.0028395*n^2 +345.6790 *r^2 + 0.000346*MR^2 + 0.00591*Mr^2 + 0.0002129*Ds^2;
173hC1MR(j, :)= h1;h2 = 503.03237 - 0.97074*n - 449.8765*r - 0.9676*MR - 1.2367*Mr - 0.26557*Ds174
            +7.6296 *n*r +0.002426 *n*MR+0.64444 *r*MR + 0.001148 *MR*Mr +
           0.0002815*\text{MR}*\text{Ds} -0.003086*\text{n}^2+ 0.000617*\text{MR}^2 + 0.003441*\text{Mr}^2 +0.0000702*Ds^2;175
       hC2MR(j, :)= h2;h3 = 536.0655 - 0.59753 * n - 312.34568 * r - 0.834247 * MR - 1.67435 * Mr - 0.3634 * Ds +176
            5.3704*n * r + 0.0011*n *MR + 0.00185*n *Mr + 0.0003827*n *Ds + 0.36296*r *MR+0.5370*{\rm r}*{\rm Mr}+0.12345*{\rm r}*{\rm D s}+0.000879*{\rm MR}*{\rm Mr}\ +0.00022*{\rm MR}*{\rm D s}+0.000667**{\rm Mr}*Ds + 0.0004543 *MR^2 + 0.00682 * Mr^2 + 0.00023 * Ds^2;177
       hC3MR(j, :)= h3;h4 = 716.8081 - 2.7558 * n - 1005.358 * r - 1.3678 * MR - 1.9288 * Mr - 0.4406 * Ds + 12.7778 *178
           n*r+0.004667*n*MR+0.00319*n*Mr+0.00077*n*Ds +1.18519*r*MR+0.7778*r*Mr+0.19753*r*Ds+0.00159*MR*Mr+ 0.000412*MR*Ds+ 0.000574*Mr*Ds+928.3951 * r^2 + 0.000817 * MR^2 + 0.00529 * Mr^2 + 0.0001657 * Ds^2179
       hC4MR(j, :)= h4;MRC(j, :)=MR;180
181
182 end
183 % se grafica MR vs h para los 4 casos
_{184} plot (MRC, [hC1MR, hC2MR, hC3MR, hC4MR]); grid on
185
   xlabel ('Resistencia a la flexión del concreto MR (psi)', 'FontName', 'Arial',
       'FontSize', 12);186 ylabel ('Espesor_h_(mm)', 'FontName', 'Arial', 'FontSize', 12);
187 legend ('Berma y pasador', 'Berma sin pasador', 'Sin berma con pasador', 'Sin
       berma_y_pasador','Location','northeastoutside','Orientation','vertical')
188 saveas(gcf, ['Fig_MRC' num2str(1)], 'jpeg')
189 close all
190 i = 0:
191 MR=555;
_{192} for Mr=20:60
       j = j + 1;193
194
       h1 = 409.0884 + 0.3393 * n - 51.9753 * r - 0.6167 * MR - 1.1944 * Mr - 0.262 * Ds + 3.8148 * n* r + 0.000417 * MR * Mr + 0.000116 * MR * Ds + 0.0007037 * Mr * Ds -0.0028395* n^2 + 345.6790 * r^2 + 0.000346 * M R^2 + 0.00591 * M r^2 + 0.0002129 * D s^2;hClMr(j, :)= h1;195
       h2 = 503.03237 -0.97074*n -449.8765*r -0.9676*MR -1.2367*Mr -0.26557*Ds196
            +7.6296 *n*r +0.002426 *n*MR+0.64444 *r*MR + 0.001148 *MR*Mr +
           0.0002815*\text{MR}*\text{Ds} -0.003086*\text{n}^2+ 0.000617*\text{MR}^2 + 0.003441*\text{Mr}^2 +0.0000702*Ds^2:
```
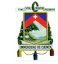

```
hC2Mr(i,:)= h2;197
       h3 = 536.0655 - 0.59753 * n - 312.34568 * r - 0.834247 * MR - 1.67435 * Mr - 0.3634 * Ds +1085.3704*_{n*}r+0.0011*_{n*}MR+0.00185*_{n*}Mr+0.0003827*n*Ds+0.36296*r*MR+0.5370** *Mr+0.12345** R*Ds+0.000879*MR*Mr +0.00022*MR*Ds+0.000667*Mr*Ds + 0.0004543 *MR^2 + 0.00682 * Mr^2 + 0.00023 * Ds^2;199
       hC3Mr(j, :)= h3;h4 = 716.8081 - 2.7558 * n - 1005.358 * r - 1.3678 * MR - 1.9288 * Mr - 0.4406 * Ds + 12.7778 *200
           n*r+0.004667*n*mR+0.00319*n*Mr+0.00077*n*Ds +1.18519*r*MR+0.7778*r*Mr+0.19753*r*Bs+0.00159*MR*Mr+ 0.000412*MR*Bs+ 0.000574*Mr*Ds+928.3951 * r^2 + 0.000817 * MR^2 + 0.00529 * Mr^2 + 0.0001657 * Ds^2hC4Mr(j, :)= h4;201MrC(j, :)=Mr;202
203204 end
205 % se grafica Mr vs h para los 4 casos
206 plot ( MrC, [hC1Mr, hC2Mr, hC3Mr, hC4Mr]); grid on
207 xlabel ('Módulo-de-reacción-de-la-subrasante-Mr-(Mpa/m)', 'FontName', 'Arial',
       'FontSize', 12;
208 ylabel ('Espesor_h_(mm)', 'FontName', 'Arial', 'FontSize', 12);
209 legend ('Berma<sub>ry-pasador</sub>', 'Berma<sub>ri</sub>sin-pasador', 'Sin-berma<sub>r</sub>con-pasador', 'Sin-
       berma y pasador', 'Location', 'northeastoutside', 'Orientation', 'vertical')
210 saveas (gcf, | 'Fig_Mr_C' num2str(1) |, 'jpeg')
211 close all
212 \quad i=0:
213 Mr=55;
_{214} for Ds=100:250
215
       i=i+1:
       h1 = 409.0884 + 0.3393*n - 51.9753*r -0.6167*MR - 1.1944*Mr - 0.262*Ds + 3.8148*n216* r + 0.000417 * MR * Mr + 0.000116 * MR * Ds + 0.0007037 * Mr * Ds -0.0028395*n^2 +345.6790 *r^2 + 0.000346*MR^2 + 0.00591*Mr^2 + 0.0002129*Ds^2;
       hC1Ds(j, :)= h1;217
       h2 = 503.03237 -0.97074*n -449.8765*r -0.9676*MR -1.2367*Mr -0.26557*Ds218
            +7.6296 *n*r +0.002426 *n*MR+0.64444 *r*MR + 0.001148 *MR*Mr +
            0.0002815*\text{MR}*\text{Ds} -0.003086*\text{n}^2+ 0.000617*\text{MR}^2+ 0.003441*\text{Mr}^2+0.0000702*Ds^2:
       hC2Ds(j, :)= h2;210h3 = 536.0655 - 0.59753 * n - 312.34568 * r - 0.834247 * MR - 1.67435 * Mr - 0.3634 * Ds +220
            5.3704*_{n*1}+0.0011*_{n*1}R+0.00185*_{n*Mr}+0.0003827*_{n*Ds}+0.36296*_{r*MR}+0.5370**r*Mr+0.12345*r*Ds+0.000879*MR*Mr +0.00022*MR*Ds+0.000667*Mr*Ds + 0.0004543 *MR^2 + 0.00682*Mr^2 + 0.00023*Ds^2;hC3Ds(j, :)= h3;221
       h4 = 716.8081 - 2.7558 * n - 1005.358 * r - 1.3678 * MR - 1.9288 * Mr - 0.4406 * Ds + 12.7778 *222
           n*r+0.004667*n*NR+0.00319*n*Nr+0.00077*n*Ns+1.18519*r*NR+0.7778*r*Mr+0.19753*r*Bs+0.00159*MR*Mr+ 0.000412*MR*Bs+ 0.000574*Mr*Ds+928.3951 * r^2 + 0.000817 * MR^2 + 0.00529 * Mr^2 + 0.0001657 *Ds^2;hC4Ds(j, :)= h4;223DSC(j, :)=Ds;224225
226 end
227 % se grafica Ds vs h para los 4 casos
228 plot (DsC, [hC1Ds, hC2Ds, hC3Ds, hC4Ds]); grid on
229 xlabel ('Espesor_de_la_Subbase_Ds_(mm)', 'FontName', 'Arial', 'FontSize', 12);
230 ylabel ('Espesor_h_(mm)', 'FontName', 'Arial', 'FontSize', 12);<br>231 legend ('Berma_y_pasador', 'Berma_sin_pasador', 'Sin_berma_con_pasador', 'Sin_
       berma_y_pasador','Location','northeastoutside','Orientation','vertical')
232 saveas (gcf, ['Fig_DsC' num2str(1)], 'jpeg')
```
LIL

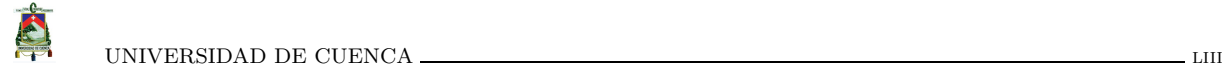

 $233 \text{ close} \text{all}$ 

## **1.5. Líneas de código de Matlab del análisis estadístico del m´etodo de la AASHTO**

**Listing I.17: Función METODOLINEAL\_AASHTO** 1 clear all % copia todas las variables 2 close all% crea todas las figuras 3 % llamado del las matrices con los resultados de las iteraciones completas 4 % y la matriz con los resiltados de las iteraciones tomando en cunta 5 % unicamente el maximo, medio y minimo de los rangos 6 load ('matriz MMM.mat')  $7 \cdot \text{load}('matrix\_final\ .\ \text{mat'})$ 8 % aplicacion del metodo experimental no lineal para la obtencion de los 9 % parametros reales, con un ajuste cuadratico 10 parametros\_real=LinearModel. fit (matriz\_MMM $(1:6561, 1:8)$ , matriz\_MMM $(1:6561, 9)$ )  $, 'quadratic');$ 11 % codificacion de la matriz de iteracion con los valores maximo, medio y 12 % minimo de los rangos de los parametros, mediante el reemplazo de 1 por  $13\%$  el maximo, 0 por el medio y −1 por el minimo  $14$  for  $i = 1:1:6561$ 15 if matriz  $MMM(i, 1) = 0.5$  $16$  matriz\_codificada (i,1)=-1;  $17$  e l s e i f matriz MMM ( i , 1 ) = = 0.95  $18$  matriz\_codificada(i,1)=1; 19 e l s e i f matriz  $\text{MMM}(\iota, 1) = 0.725$ 20 matriz\_codificada $(i, 1) = 0;$  $21$  end 22 if matriz  $\text{MMM}(i, 2) = 4$  $23$  matriz\_codificada (i,2)=-1; 24 e l s e i f matriz\_MMM $(i, 2) == 12$  $25$  matriz\_codificada(i,2)=1; 26 e l s e i f matriz\_MMM (i, 2) = = 12  $27 \text{ matrix } \text{codifica da (i,2)} = 0;$ <sup>28</sup> end 29 if matriz\_MMM $(i, 3) = 2$  $30$  m a t r i z c o d i fi c a d a  $(i, 3) = -1$ ;  $^{31}$  e l s e i f matriz MMM (i, 3) = = 12  $32 \text{ matrix } \text{codifica da (i, 3)=1};$  $^{33}$  e l s e i f matriz MMM (i, 3) = = 11  $_{34}$  matriz\_codificada (i,3)=0; <sup>35</sup> end 36 if matriz\_MMM $(i, 4) == 20$  $37 \text{ matrix } \text{codifica da (i, 4)} = -1;$ 38 e l s e i f matriz  $\text{MMM}(\iota, 4) = 40$  $39 \text{ matrix-codificada (i, 4)} = 1;$ 40 e l s e i f matriz  $\text{MMM}(\text{i}, 4) = 30$ 41 matriz\_codificada  $(i, 4) = 0;$ <sup>42</sup> end

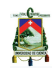

```
if matriz_MMM(i, 5) = = 0.843matrix_codificada (i, 5) = -1;\overline{A}elseif matriz_MMM(i, 5) = = 1.045matriz_codificada(i,5)=0;
46
       else
47
48
           matriz codificada (i, 5) = 1;
      end
49
       if matriz_MMM(i, 6) = = 2.450
           matriz_codificada(i,6) = -1;
51elseif matriz_MMM(i, 6) = = 4.452
           matriz_codificada(i,6)=1;
53
       elseif matriz_MMM(i, 6) = = 3.454matriz_codificada(i,6)=0;
55end
56
       if matriz_MMM(i, 7) == 057
           matriz_codificada(i,7) = -1;
58
       elseif matriz_MMM(i, 7) = = 359matriz_codificada(i,7)=1;
60
       elseif matriz_MMM(i, 7) = = 1.561matriz_codificada(i,7)=0;
62
      end63
       if matriz_MMM(i, 8) = 0.3464
           matriz_codificada(i,8) = -1;
65
       elseif matriz MMM(i, 8) = 0.466
           matriz_codificada(i,8)=1;
67
       elseif matriz MMM(i, 8) = 0.3768
           matriz_codificada(i,8)=0;
69
      end
70matrix\_codifica da (i, 9) = matrix_MMM(i, 9);71end
72
  % aplicacion del metodo experimental no lineal a la matriz codificada para
73
74 % obtener los parametros codificados, con un ajuste cuadratico
 parametros_codifiada=LinearModel.fit(matriz_codificada(1:6561,1:8),
75
      matriz codificada (1:6561, 9), 'quadratic')
     aplicacion del metodo experimental no lineal a la matriz de iteracion
  \alpha76
  % con los valores maximo, medio y minimo de los rangos de los parametros,
77
  % pero ajustando al modelo matematico obtenido del resultado del ajuste a
78
79\frac{9}{6}la matriz codificada
so parametros_corregidos=LinearModel.fit (matriz_MMM(1:6561,1:8), matriz_MMM
      (1:6561, 9), y_2 -1 + -x1 + -x2 - + -x3 - + -x4 - + -x5 -+-x7 -+-x8 -+-x1 * 2 -+-x1 *x3_+_x1*x4_+_x1*x5_+_x1*x6_+_x1*x7_+_x1*x8_+_x2*x3_+_x2*x4_+_x2*x5_+_x2*
     x6 + x2*x7 + x3*x4 + x3*x5 + x3*x6 + x3*x6 + x3*x7 + x4*x5 + x4*x6 + x4*x6 + x4*x7 + x4*xx8. + x5*x6 + x5*x7 + x5*x8 + x6*x7 + x6*x7 + x6*x8 + x1^2 + x2^2 - x2 + x3^2 - x4^2 - x3^2-x5^2 + x6^2 + x7^2s_1 i=0;
  % comparacion del calculo mediante el metodo de la AASHTO y los obtenidos
82% mediante el modelo matematico determinado por el ajuste del metodo
8384 % experimental no lineal
85
 for i=randi([2,115199],1,10)x1 = matrix\_final(i,1); x2 = matrix\_final(i,2); x3 = matrix\_final(i,3); x486
          =matriz_final(i,4); x5=matriz_final(i,5); x6=matriz_final(i,6); x7=
          matriz final(i,7); x8=matriz final(i,8);i=i+1;
87
      D_comprobacion= 23.8653 -29.254878* x1 - 0.161587* x2 + 0.219126* x3
88
          +0.2595480* x4 - 21.65176* x5 +6.48148* x6 + 2.66075* x7 - 21.81848*x8+ 0.1582* x1*x2 - 0.03636* x1*x3 + 0.00253475* x2*x3 + 0.085055*
```
LIV

```
x1*x4 + 0.0002759* x2*x4 - 0.000644599* x3*x4 - 4.9247* x1*x5 -0.0172447* x2*x5 +0.0395* x3*x5 -0.091556* x4*x5 +1.426147* x1*x6 +
          0. 0 0 5 6 4 4 ∗ x2 ∗x6 − 0. 0 1 2 9 ∗ x3 ∗x6 + 0. 0 2 6 2 8 ∗ x4 ∗x6 −1.52728388∗ x5 ∗ x6
          -0.29586* x1*x7 + 0.025498* x2*x7 - 0.0572889* x3*x7 -0.00564* x4*x7+ 0. 3 2 7 2 4 1 ∗ x5 ∗ x7 − 0. 1 0 1 9 ∗ x6 ∗ x7 + 3 8. 5 0 7 ∗ x1 ∗ x8 +0.05182∗ x4 ∗ x8
          -3.033453* x5*x8 + 0.894865 *x6*x8 + 18.0756* x1^2 + 0.00167 * x2^2
          + -0.001069∗x3^2 + -0.001423* x4^2 +9.77059* x5^2 -0.402257* x6^2
          -0.28387* x7 ^2;
\mathbf{B} ma=[matriz_final(i,1) matriz_final(i,2) matriz_final(i,3) matriz_final(
          i, 4 matriz_final(i, 5) matriz_final(i, 6) matriz_final(i, 7)
          matrix\_final(i, 9) D_comprobacion |;90 matriz_comprobacion(j,:)=ma;
91 end
```
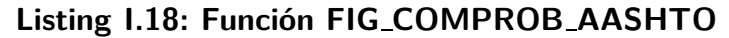

```
1 clear all% copia todas las variables
2 \text{ close all } \% crea todas las figuras
3 load ('matriz_comprobacion');
4 % aplicacion del metodo lineal entre espesor del metodo vs modelo lineal
5 \text{ lm} = \text{LinearModel}. fit (matriz_comprobacion (:, 8), matriz_comprobacion (:, 9),
      linear')
6 a = 2.9009;
b = 0.93107;s \quad f = \mathcal{Q}(x) \quad a+b*x;9 ezplot (f, 15, 40); hold on \% graficacion de la funcion obtenida despues
10 % del metodo lineal
11 \quad plot \left( matrix\_composition(:,8) \right), matrix\_composition(:,9), 'bo'); hold on
12 x label ( 'Espesor (h) obtenido del Método de AASHTO', 'FontName', 'Arial', '
       FontSize ',13);
13 y label ( ' Predicción de Espesor (h )', 'FontName', 'Arial', 'FontSize', 13);
14 saveas(gcf, ['Fig.' num2str(1)], 'jpeg')15 close all
```
#### **Listing I.19: Función VARIAC\_PARAM\_AASHTO**

```
1 clear all% copia todas las variables
2 \text{ close all } \% crea todas las figuras
3 \text{ } i = 0;\text{4 } x1 = 0.63; \% confiabilidad
5 \text{ x } 2 = 7; % H1
6 x3=3; \% H<sub>2</sub>
7 \text{ x}4 = 26; \% n
x5 = 1.2; % Cd
9 x6 = 2.5; % J
10 x7=0; % Ls
11 x8 = 0.34; % so
12 % generacion de las graficas para la evaluacion del comportamiento
13 % individual de cada parametro mediante el modelo matematico obtenido por
14 % la aplicacion del metodo esperimental no lineal, haciendo variar el
```
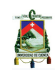

```
15 % parametro a evaluar dentro de su rango, manteniendo el resto de
16\% parametros constantes
17 for x1 = 0.5:0.01:0.9518 i=i+1;19 D= 23.8653 -29.254878∗ x1 - 0.161587* x2 + 0.219126* x3+0.2595480* x4 -
            21.65176 *x5 +6.48148 *x6 + 2.66075* x7 - 21.81848 *x8+ 0.1582* x1*
          x2 − 0. 0 3 6 3 6 ∗ x1 ∗ x3 + 0. 0 0 2 5 3 4 7 5 ∗ x2 ∗ x3 + 0. 0 8 5 0 5 5 ∗ x1 ∗x4 +
          0.0002759* x2*x4 - 0.000644599* x3*x4 - 4.9247* x1*x5 - 0.0172447*
          x2 ∗x5 +0.0395∗ x3 ∗x5 −0.091556∗ x4 ∗x5 +1.426147∗ x1 ∗x6 + 0. 0 0 5 6 4 4 ∗
          x2 ∗x6 − 0. 0 1 2 9 ∗ x3 ∗x6 + 0. 0 2 6 2 8 ∗ x4 ∗x6 −1.52728388∗ x5 ∗x6 −0.29586∗
          x1 * x7 + 0.025498 * x2 * x7 - 0.0572889 * x3 * x7 - 0.00564 * x4 * x7 +0. 3 2 7 2 4 1 ∗ x5 ∗x7 − 0. 1 0 1 9 ∗ x6 ∗x7 + 3 8. 5 0 7 ∗ x1 ∗x8 +0.05182∗ x4 ∗x8
           -3.033453* x5*x8 + 0.894865 *x6*x8 + 18.0756* x1^2 + 0.00167 * x2^2
          + −0.001069∗x3 ˆ2 + −0.001423∗ x4 ˆ2 +9.77059∗ x5 ˆ2 −0.402257∗ x6 ˆ2
           -0.28387* x7<sup>2</sup>;
20 \text{Dc}(j, :)=\text{D};21 confiabilidad (j, :)=x1;22 end
23 \text{ plot} ( confiabilidad, Dc); grid on
24 x label ('Confiabilidad ', 'FontName', 'Arial', 'FontSize', 12);
_{25} y label (' Espesor (D)', 'FontName', 'Arial', 'FontSize', 12);
26 saveas (gcf, 'Fig_{conf1} is a bilidad', 'jpeg')27 \text{ close all}28 \text{ } j = 0:
29 x1 = 0.225; \% on fiabilidad
30
31 for x2=4:2032 \quad j=j+1;33 D= 23.8653 -29.254878* x1 - 0.161587* x2 + 0.219126* x3+0.2595480* x4 -
            21.65176 *x5 +6.48148 *x6 + 2.66075* x7 - 21.81848 *x8+ 0.1582* x1*
          x2 − 0. 0 3 6 3 6 ∗ x1 ∗ x3 + 0. 0 0 2 5 3 4 7 5 ∗ x2 ∗ x3 + 0. 0 8 5 0 5 5 ∗ x1 ∗x4 +
          0.0002759 * x2*x4 - 0.000644599 * x3*x4 - 4.9247 * x1*x5 - 0.0172447 *x2 ∗x5 +0.0395∗ x3 ∗x5 −0.091556∗ x4 ∗x5 +1.426147∗ x1 ∗x6 + 0. 0 0 5 6 4 4 ∗
          x2 ∗x6 − 0. 0 1 2 9 ∗ x3 ∗x6 + 0. 0 2 6 2 8 ∗ x4 ∗x6 −1.52728388∗ x5 ∗x6 −0.29586∗
          x1*x7 + 0.025498* x2*x7 - 0.0572889* x3*x7 -0.00564* x4*x7 +0. 3 2 7 2 4 1 ∗ x5 ∗x7 − 0. 1 0 1 9 ∗ x6 ∗x7 + 3 8. 5 0 7 ∗ x1 ∗x8 +0.05182∗ x4 ∗x8
           -3.033453* x5*x8 + 0.894865 xx6*x8 + 18.0756* x1^2 + 0.00167 * x2^2+ -0.001069∗x3^2 + -0.001423* x4^2 +9.77059* x5^2 -0.402257* x6^2
           -0.28387* x7^2;
34 DH1( j, : ) = D;
_{35} H1(j, : )=x2;
36 end
37 \text{ plot} ( H1, DH1); grid on
38 x label ( 'Espesor_de_la_sub-base_H1_(pulg)_', 'FontName', 'Arial', 'FontSize'
       , 12) :
39 y la b e l ( ' E spesor _(D) ' , ' FontName' , ' A rial ' , ' FontSize ' , 12 ) ;
40 saveas (gcf, 'Fig_H1', 'jpeg')
41 close all
42 j = 0;
43 x2=7; %1144 for x3 = 1:0.2:345 j=j+1;46 D= 2 3. 8 6 5 3 −29.254878∗ x1 − 0. 1 6 1 5 8 7 ∗ x2 + 0. 2 1 9 1 2 6 ∗ x3 +0.2595480∗ x4 −
            21.65176 * x5 +6.48148 * x6 + 2.66075 * x7 - 21.81848 * x8 + 0.1582 * x1 *
          x2 - 0.03636* x1*x3 + 0.00253475* x2*x3 + 0.085055* x1*x4 +0.0002759* x2*x4 - 0.000644599* x3*x4 - 4.9247* x1*x5 - 0.0172447*
```

```
x2 ∗x5 +0.0395∗ x3 ∗x5 −0.091556∗ x4 ∗x5 +1.426147∗ x1 ∗x6 + 0. 0 0 5 6 4 4 ∗
          x2 ∗x6 − 0. 0 1 2 9 ∗ x3 ∗x6 + 0. 0 2 6 2 8 ∗ x4 ∗x6 −1.52728388∗ x5 ∗x6 −0.29586∗
          x1 ∗x7 + 0. 0 2 5 4 9 8 ∗ x2 ∗ x7 − 0. 0 5 7 2 8 8 9 ∗ x3 ∗x7 −0.00564∗ x4 ∗x7 +
          0.327241* x5*x7 - 0.1019* x6*x7 + 38.507* x1*x8 + 0.05182* x4*x8-3.033453* x5*x8 + 0.894865 *x6*x8 + 18.0756* x1^2 + 0.00167 * x2^2
          + -0.001069∗x3^2 + -0.001423* x4^2 +9.77059* x5^2 -0.402257* x6^2
           -0.28387* x7 ^2;
47 DH2(j,:)= D;
48 H2( j , : ) = x 3;
49 end
50 \text{ plot} ( H2, DH2); grid on
51 x label ('Profundidad del estrato firme H2 (pies) ', 'FontName', 'Arial', '
      FontSize ',12;
52 y la b e l ('Espesor (D) ', 'FontName', 'Arial', 'FontSize', 12);53 saveas (gcf, 'Fig_H2', 'jpeg')
54 close all
55 j = 0;
56 x3=1; %1257 for x4=20:4058 i=j+1;59 D= 2 3. 8 6 5 3 −29.254878∗ x1 − 0. 1 6 1 5 8 7 ∗ x2 + 0. 2 1 9 1 2 6 ∗ x3 +0.2595480∗ x4 −
           21.65176 *x5 +6.48148 *x6 + 2.66075* x7 - 21.81848 *x8+ 0.1582* x1*
          x2 - 0.03636* x1*x3 + 0.00253475* x2*x3 + 0.085055* x1*x4 +0.0002759* x2*x4 - 0.000644599* x3*x4 - 4.9247* x1*x5 - 0.0172447*x2 ∗x5 +0.0395∗ x3 ∗x5 −0.091556∗ x4 ∗x5 +1.426147∗ x1 ∗x6 + 0. 0 0 5 6 4 4 ∗
          x2 ∗x6 − 0. 0 1 2 9 ∗ x3 ∗x6 + 0. 0 2 6 2 8 ∗ x4 ∗x6 −1.52728388∗ x5 ∗x6 −0.29586∗
          x1*x7 + 0.025498* x2*x7 - 0.0572889* x3*x7 -0.00564* x4*x7 +0. 3 2 7 2 4 1 ∗ x5 ∗x7 − 0. 1 0 1 9 ∗ x6 ∗x7 + 3 8. 5 0 7 ∗ x1 ∗x8 +0.05182∗ x4 ∗x8
          -3.033453* x5*x8 + 0.894865 *x6*x8 + 18.0756* x1^2 + 0.00167 * x2^2
          + −0.001069∗x3 ˆ2 + −0.001423∗ x4 ˆ2 +9.77059∗ x5 ˆ2 −0.402257∗ x6 ˆ2
          -0.28387* x7^2;60 \text{Dn}(j, :)=\text{D};61 n(j, :)=x4;62 end
63 \text{ plot} ( n \text{.} Dn) ; grid on
64 x label ('Periodo-de-diseño n (años) ', 'FontName', 'Arial', 'FontSize', 12);
65 y label ( 'Espesor (D)', 'FontName', 'Arial', 'FontSize', 12);
66 saveas (gcf, 'Fig_n', 'jpeg')
67 close all
68 j = 0;69 x4=26; \%70 for x5 = 0.8:0.1:1.271 i=i+1;72 D= 23.8653 -29.254878* x1 - 0.161587* x2 + 0.219126* x3+0.2595480* x4 -
            21.65176 *x5 +6.48148 *x6 + 2.66075* x7 - 21.81848 *x8+ 0.1582* x1*
          \mathtt{x2\,-\,0.03636*~x1*x3~+~0.00253475*~x2*x3~+~0.085055*~x1*x4~+~}0.0002759* x2*x4 - 0.000644599* x3*x4 - 4.9247* x1*x5 - 0.0172447*
          x2 ∗x5 +0.0395∗ x3 ∗x5 −0.091556∗ x4 ∗x5 +1.426147∗ x1 ∗x6 + 0. 0 0 5 6 4 4 ∗
          x2 ∗x6 − 0. 0 1 2 9 ∗ x3 ∗x6 + 0. 0 2 6 2 8 ∗ x4 ∗x6 −1.52728388∗ x5 ∗x6 −0.29586∗
          x1 ∗x7 + 0. 0 2 5 4 9 8 ∗ x2 ∗ x7 − 0. 0 5 7 2 8 8 9 ∗ x3 ∗x7 −0.00564∗ x4 ∗x7 +
          0.327241* x5*x7 - 0.1019* x6*x7 + 38.507* x1*x8 +0.05182* x4*x8
          -3.033453* x5*x8 + 0.894865 *x6*x8 + 18.0756* x1^2 + 0.00167 * x2^2
          + −0.001069∗x3 ˆ2 + −0.001423∗ x4 ˆ2 +9.77059∗ x5 ˆ2 −0.402257∗ x6 ˆ2
           -0.28387* x7^2:
73 DCd(i, :)=D;
```

```
^{74} Cd(i, : )=x5;
```
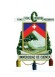

```
75 end
76 \text{ plot} (Cd,DCd); xlim([0.8 1.2])77 grid on
78 xlabel ('Coeficiente_de_drenaje_Cd_','FontName','Arial','FontSize',12);
79 ylabel ('Espesor (D)', 'FontName', 'Arial', 'FontSize', 12);
so saveas (\text{gcf}, \text{'Fig~Cd'}, \text{'jpeg'})81 close all
82 \text{ } j=083 \text{ x}5 = 1.2; Cd
84 for x6 = 2.4:0.2:4.485
        i = i + 1;
       D = 23.8653 - 29.254878* x1 - 0.161587* x2 + 0.219126* x3 + 0.2595480* x4 -86
             21.65176 *x5 +6.48148 *x6 + 2.66075* x7 - 21.81848 *x8+ 0.1582* x1*
            x2 - 0.03636* x1*x3 + 0.00253475* x2*x3 + 0.085055* x1*x4 +0.0002759* x2*x4 - 0.000644599* x3*x4 - 4.9247* x1*x5 - 0.0172447*x2*x5 +0.0395* x3*x5 -0.091556* x4*x5 +1.426147* x1*x6 + 0.005644*
            x2*x6 - 0.0129*x3*x6 + 0.02628*x4*x6 -1.52728388*x5*x6 -0.29586*x1*x7 + 0.025498* x2*x7 - 0.0572889* x3*x7 -0.00564* x4*x7 +0.327241* x5*x7 - 0.1019* x6*x7 + 38.507* x1*x8 + 0.05182* x4*x8-3.033453* x5*x8 + 0.894865 * x6*x8 + 18.0756* x1^2 + 0.00167 * x2^2+ -0.001069*x3^2 + -0.001423* x4^2 +9.77059* x5^2 -0.402257* x6^2
            -0.28387* x7 ^2;
        DJ(j, :)= D;87
        J(j, :)=x6;8889 end
90 plot(J, DJ); xlim([2.4 4.4])91 grid on
9293 xlabel ('Coeficiente de transferencia de carga J ', 'FontName', 'Arial', '
       FontSize',12);94 ylabel ('Espesor<sub>-</sub>(D)', 'FontName', 'Arial', 'FontSize', 12);
95 saveas(gcf, 'Fig. J', 'jpeg')96 close all
97 i=098 x6 = 2.5; \%99 for x7 = 0.0.2:3i=i+1;
100
101
       D= 23.8653 -29.254878* x1 - 0.161587* x2 + 0.219126* x3+0.2595480* x4 -
             21.65176 *x5 +6.48148 *x6 + 2.66075* x7 - 21.81848 *x8+ 0.1582* x1*
            x2 - 0.03636* x1*x3 + 0.00253475* x2*x3 + 0.085055* x1*x4 +0.0002759* x2*x4 - 0.000644599* x3*x4 - 4.9247* x1*x5 - 0.0172447*x2*x5 +0.0395*x3*x5 -0.091556*x4*x5 +1.426147*x1*x6 + 0.005644*x2*x6 - 0.0129*x3*x6 + 0.02628*x4*x6 -1.52728388*x5*x6 -0.29586*x1*x7 + 0.025498* x2*x7 - 0.0572889* x3*x7 -0.00564* x4*x7 +0.327241* x5*x7 - 0.1019* x6*x7 + 38.507* x1*x8 + 0.05182* x4*x8-3.033453* x5*x8 + 0.894865 * x6*x8 + 18.0756* x1^2 + 0.00167 * x2^2+ -0.001069*x3^2 + -0.001423* x4^2 +9.77059* x5^2 -0.402257* x6^2
            -0.28387* x7 ^2;
102
        DLs(j,:)=D;Ls(j, :)=x7;103
104 end
_{105} plot (Ls, DLs); grid on
{\scriptstyle \begin{array}{c} \text{106 } \text{xlabel}\left(\text{'P\'erdida\_por\_soporte\_Ls\_}\text{'},\text{'FontName'},\text{'Arial'},\text{'FontSize'},12\right); \\ \text{107 } \text{ylabel}\left(\text{'Espesor\_(D)}\text{'},\text{'FontName'},\text{'Arial'},\text{'FontSize'},12\right); \end{array}}108 saveas(gcf, 'Fig.Ls', 'jpeg')109 close all
```
**LVIII** 

```
110 \text{ i}=0111 x7=0; \lambdas
112 for x8 = 0.34:0.005:0.40113 i=1+1;114 D= 23.8653 -29.254878* x1 - 0.161587* x2 + 0.219126* x3+0.2595480* x4 -
             21.65176 *x5 +6.48148 *x6 + 2.66075* x7 - 21.81848 *x8+ 0.1582* x1*
           x2 - 0.03636* x1*x3 + 0.00253475* x2*x3 + 0.085055* x1*x4 +0.0002759* x2*x4 - 0.000644599* x3*x4 - 4.9247* x1*x5 - 0.0172447*
           x2 ∗x5 +0.0395∗ x3 ∗x5 −0.091556∗ x4 ∗x5 +1.426147∗ x1 ∗x6 + 0. 0 0 5 6 4 4 ∗
           x2 ∗x6 − 0. 0 1 2 9 ∗ x3 ∗x6 + 0. 0 2 6 2 8 ∗ x4 ∗x6 −1.52728388∗ x5 ∗x6 −0.29586∗
           x1 * x7 + 0.025498 * x2 * x7 - 0.0572889 * x3 * x7 - 0.00564 * x4 * x7 +0. 3 2 7 2 4 1 ∗ x5 ∗x7 − 0. 1 0 1 9 ∗ x6 ∗x7 + 3 8. 5 0 7 ∗ x1 ∗x8 +0.05182∗ x4 ∗x8
            -3.033453* x5*x8 + 0.894865 *x6*x8 + 18.0756* x1^2 + 0.00167 * x2^2
           + −0.001069∗x3 ˆ2 + −0.001423∗ x4 ˆ2 +9.77059∗ x5 ˆ2 −0.402257∗ x6 ˆ2
            -0.28387* x7<sup>2</sup>;
115 DSo(j, :)=D;116 \text{So}(j,:)=x8;117 end
118 \text{ plot} ( So, DSo); grid on
119 x l a b e l ( ' D e s vi a ción _ e st a n d a r _ So _ ', ' FontName', ' A ri al ', ' FontSize ', 12 ) ;
120 ylabel('Espesor_(D)','FontName','Arial','FontSize',12);
121 saveas(gcf, 'Fig_So', 'jpeg')
122 \text{ close all}
```
# **1.6. Resultado de la función RESULT PCA en formato texto**

```
ID 1
DATOS DE ENTRADA
VEHÍCULOS COMERCIALES
1.900000e-01
TPD
2900
PERIODO DE DISEÑO (n)20
TASA DE CRECIMIENTO DE TRANSITO (r) ´
1.000000e-02
NUMERO DE CARRILES ´
4
SENTIDO DE VÍA
2
MATERIAL DE SUBBASE GRANULAR O CEMENTADA
CEMENTADA
ESPESOR DE SUBBASE
100
MÓDULO DE REACCIÓN DE SUBRASANTE (Mr) (MPa/m)20
```
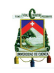

RESISTENCIA A LA SUBRASANTE Mpa/m 60 CON O SIN BERMA CON BERMA CON O SIN PASADOR CON PASADOR MODULO DE ROTURA DE CONCRETO (MR)(psi) 550 FACTOR DE SEGURIDAD SIMPLE 1 FACTOR DE SEGURIDAD TÁNDEM 1 NÚMERO DE EJES EQUIVALENTES 1.941104e+06 ESPESOR 146 CARGAS POR EJE SIMPLE 22 20 18 16 14 12 10 8 6 4 TANDEM ´ 36 32 28 24 20 16 12 8 4 REPETICIONES ESPERADAS SIMPLE 1.863460e+03 8.210871e+03 3.068886e+04 7.380078e+04 1.089154e+05 2.406969e+05 3.978487e+05

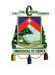

 $LXI$ 

 $9.377474e+05$  $1.421432e+06$  $3.286891e+06$ **TÁNDEM**  $8.133227e+03$  $1.350814e+05$  $1.329268e+05$ 7.605246e+04  $1.108370e+05$  $1.456216e+05$  $2.703958e + 05$  $1.661391e+05$  $6.192122e+04$ **FATIGA** ESFUERZO EQUIVALENTE **SIMPLE** 3.632477e+02  $3.321190e + 02$  $3.008027e+02$  $2.692764e+02$  $2.375122e+02$  $2.054736e + 02$  $1.731114e+02$  $1.403557e+02$  $1.070996e + 02$  $7.315802e+01$ **TÁNDEM**  $2.509200e+02$  $2.246218e+02$  $1.981251e+02$  $1.713995e+02$  $1.444040e+02$  $1.170803e+02$  $8.933906e + 01$  $6.102610e + 01$  $3.180881e + 01$ ESFUERZO EQUIVALENTE **SIMPLE**  $2.202156e + 02$ **TÁNDEM**  $1.431916e+02$ ESF EQUIV/MR **SIMPLE** 6.604504e-01 6.038528e-01 5.469140e-01 4.895935e-01

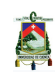

4.318404e-01 3.735883e-01 3.147479e-01 2.551922e-01 1.947265e-01 1.330146e-01 TANDEM ´ 4.562183e-01 4.084033e-01 3.602275e-01 3.116355e-01 2.625527e-01 2.128732e-01 1.624346e-01 1.109565e-01 5.783420e-02 REPETICIONES ADMISIBLES SIMPLE 5.764219e+03 2.781440e+04 1.358420e+05 1.317098e+06  $\Omega$ 0 0 0 0 0 TANDEM ´ 2.324737e+07 0 0 0 0  $\theta$ 0 0 0 PORCENTAJE DE FATIGA SIMPLE 3.232806e+01 2.952022e+01 2.259158e+01 5.603288e+00 0 0 0

A

 $\overline{0}$  $\overline{0}$  $\overline{0}$ **TÁNDEM** 3.498557e-02  $\overline{0}$  $\overline{0}$  $\overline{0}$  $\theta$  $\overline{0}$  $\overline{0}$  $\overline{0}$  $\overline{0}$ SUMATORIA FATIGA  $9.007813e + 01$ **EROSIÓN** FACTOR DE EROSIÓN **SIMPLE**  $4.097684e+00$  $3.932114e+00$  $3.749084e+00$  $3.544474e+00$  $3.312506e + 00$  $3.044719e+00$  $2.727994e+00$  $2.340354e+00$  $1.840599e+00$  $1.136234e+00$ **TÁNDEM**  $3.715743e+00$  $3.511132e+00$  $3.279165e+00$  $3.011378e + 00$  $2.694653e+00$  $2.307012e+00$  $1.807258e+00$  $1.102893e+00$  $-1.012275e-01$ FACTOR DE EROSIÓN **SIMPLE** 2.972576e+00 **TÁNDEM**  $2.369778e+00$ **POTENCIA SIMPLE**  $2.043786e+01$ 

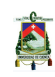

1.689079e+01 1.368154e+01 1.081011e+01 8.276488e+00 6.080685e+00 4.222698e+00 2.702527e+00 1.520171e+00 6.756316e-01 TANDEM ´ 1.316632e+01 1.040302e+01 7.964813e+00 5.851699e+00 4.063680e+00 2.600755e+00 1.462925e+00 6.501888e-01 1.625472e-01 REPETICIONES ADMISIBLES SIMPLE 7.076554e+05 1.506845e+06 4.171050e+06 2.362588e+07 0 0 0 0 0 0 **TÁNDEM** 5.200814e+06 3.678509e+07 0 0 0 0 0  $\theta$ 0 PORCENTAJE DE EROSIÓN SIMPLE 2.633287e-01 5.449049e-01 7.357586e-01

3.123727e-01  $\Omega$ 0  $\Omega$  $\Omega$ 0  $\Omega$ TANDEM ´ 1.563837e-01 3.672179e-01  $\Omega$ 0 0 0 0  $\Omega$ 0 SUMATORIA EROSIÓN 2.379967e+00 FACTOR DE RELACIÓN DE ESFUERZOS SIMPLE 4.003921e-01 TÁNDEM 2.603484e-01

# **1.7. Resultado de la función RESULT\_AASHTO en formato texto**

```
DATOS DE ENTRADA
PERIODO DE DISEÑO (n)20
CONFIABILIDAD
7.000000e-01
ESPESOR DE SUBBASE (pulg)
6
PROFUNDIDAD DE SUPERFICIE A ESTRATO FIRME (pies)
5
APROXIMACION INICIAL DEL ESPESOR DE LA LOSA (pulg) ´
9
DESVIACIÓN ESTÁNDAR (So)
3.400000e-01
COEFICIENTE DE DRENAJE (Cd)
8.000000e-01
COEFICIENTE DE TRANSFERENCIA DE CARGA (J)
2.400000e+00
```
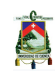

PERDIDA POR SOPORTE (Ls) 1 DATOS DE SALIDA NÚMERO DE EJES EQUIVALENTES (N) 7.959330e+06  $M\acute{\rm{O}}$ DULO DE REACCIÓN EFECTIVO DE LA SUBRASANTE 1.632275e+02 ESPESOR FINAL DE LA LOSA (cm) 2.132838e+01 ESPESOR FINAL DE LA LOSA (pulg) 8.397000e+00